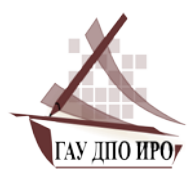

МИНИСТЕРСТВО ОБРАЗОВАНИЯ ИРКУТСКОЙ ОБЛАСТИ Государственное автономное учреждение дополнительного профессионального образования Иркутской области «Институт развития образования Иркутской области» ГАУ ДПО ИРО

# *Кафедра развития образовательных систем и инновационного проектирования*

# **«Методические рекомендации по информационной безопасности несовершеннолетних. В помощь педагогам и родителям»**

*Материалы мероприятий Единого урока по безопасности в сети «Интернет»* 

*(30 октября 2017 года)*

г. Иркутск, 2017

МИНИСТЕРСТВО ОБРАЗОВАНИЯ ИРКУТСКОЙ ОБЛАСТИ Государственное автономное учреждение дополнительного профессионального образования Иркутской области «Институт развития образования Иркутской области» ГАУ ДПО ИРО

*Кафедра развития образовательных систем и инновационного проектирования*

# **«Методические рекомендации по информационной безопасности несовершеннолетних. В помощь педагогам и родителям»**

*Материалы мероприятий Единого урока по безопасности в сети «Интернет»* 

*(30 октября 2017 года)*

г. Иркутск, 2017

# **УДК 37 ББК 74**

#### *Рецензенты:*

Малых Т.А., зав. кафедрой развития образовательных систем и инновационного проектирования ГАУ ДПО ИРО, к.п.н.

Стародубцева Г.А., доцент кафедры развития образовательных систем и инновационного проектирования ГАУ ДПО ИРО, к.псих.н.

Методические рекомендации по информационной безопасности несовершеннолетних. В помощь педагогам и родителям: материалы мероприятий Единого урока по безопасности в сети «Интернет» (30 октября 2017 года): сб. лучших практик педагогов Иркутской области по информационной безопасности в сети «Интернет» / под ред. С.В. Кирдянкиной. – Иркутск: Изд-во ГАУ ДПО ИРО, 2017. – 170 с.

В сборнике представлены материалы участников регионального конкурса на лучшую методическую разработку по информационной безопасности несовершеннолетних.

> **УДК 37 ББК 74**

ISBN 978-5-91344-557-5 © Кафедра развития образовательных систем и инновационного проектирования, 2017 © ГАУ ДПО ИРО, 2017

### **Раздел I. Материалы мероприятий по информационной безопасности в дошкольных образовательных организациях**

# **План-сценарий познавательной деятельности с воспитанниками подготовительной группы «Что такое Интернет? Это очень хорошо или очень плохо?»**

*Лисовская Ирина Николаевна,* *старший воспитатель* МБДОУ «ДСКВ № 57» г. Братска

*Цель:* создание условий для формирования у воспитанников основ безопасной работы в интернете.

*Задачи:* 

1.Расширить осведомленность воспитанников об основных опасностях при пользовании сети Интернет.

2.Формировать систему действий и способов безопасного использования Интернета.

3.Воспитывать грамотного и ответственного пользователя сети Интернет. *Ход деятельности:*

Воспитатель начинает образовательную ситуацию с чтения отрывка стихотворения С.Я. Маршака «Что такое хорошо и что такое плохо?», сопровождая показом иллюстраций на презентации.

«Крошка сын к отцу пришел,

И спросила Кроха:

Что такое Х\_О\_Р\_О\_Ш\_ О

И что такое П $\text{J}$  О $\text{X}$  О?

У меня секретов нет, слушайте, детишки,

Папы этого ответ помещаю в… Интернет»!

*Вопросы к детям:*

1. Вы знаете, что такое Интернет?

2. Для чего он нужен?

3. Вы пользуетесь Интернетом?

Реальные ответы детей старшего дошкольного возраста: «Интернет-это там, где сидят и смотрят разные фильмы, мультики», «Там можно играть», «Это сплошное удовольствие», «Интернет бывает, если есть электричество, если его не будет, то и Интернета не будет».

Воспитанники хором подтверждают, что с Интернетом знакомы. Сами умеют включать компьютеры, ноутбуки, планшеты, смартфоны, нажимать нужные кнопочки и выходить в Интернет. Умеют даже скачивать игры.

Воспитатель продолжает общение с детьми: в начале занятия, я вам прочитала отрывок из стихотворения, где маленький сынок спрашивал у папы, что такое хорошо и что такое плохо?

Воспитатель предлагает воспитанников проблемно-поисковые вопросы:

-Давайте порассуждаем, что хорошего дает людям возможность работать в Интернете? (*Ответы воспитанников:* почитать, поиграть, посмотреть мультфильмы).

- Что плохого может быть в Интернете?

И вот здесь может возникнуть ситуация, когда дошкольники не могут знать явной отрицательной и опасной стороны свободного и длительного пребывания в Интернете.

Педагог начинает демонстрировать дошкольникам слайды презентации, на которых изображены разные ситуации и предлагает детям описать и оценить, хорошо это или плохо.

 Ребенок в очках на очень близком, «уткнувшись носом» смотрит в планшет.

 На экране компьютера изображено страшное чудовище и, дети дрожат от страха.

 На экране ноутбука изображен человек с автоматом, который целится в людей.

 На экране компьютера написан крупными цифрами номер телефона и ребенок на фото начинает набирать этот номер на сотовом телефоне.

 На экране изображено, как ребенок хочет повторить действие с игры в компьютере- спрыгнуть с высоты.

Воспитатель с детьми ОБСУЖДАЕТ КАЖДУЮ ситуацию и подводит к пониманию того, что:

Интернетом надо пользоваться с осторожностью; может быть обман и возникнуть страх.

 $\Rightarrow$  Не верить всему, что там можно увидеть и услышать.

Обязательно рассказать родителям о своих опасениях.

Если что-то непонятно, то спросить, почему так показывают и рассказывают?

Только разумное пользование и только безопасные места в сети Интернет могут принести интерес, пользу и необходимую информацию.

Педагогом продолжается работа по теме через разработку проекта: «Интернет\_ безбед. ру».

### **Влияние информационных технологий на психоэмоциональное развитие детей дошкольного возраста»**

*Фереферова Ольга Олеговна педагог*  МБДОУ детский сад №58 г. Иркутска

Научно-технический прогресс, набравший к концу ХХ века головокружительную скорость, послужил причиной появления такого чуда современности как компьютер и компьютерные технологии. Мощный поток новой информации, применение компьютерных технологий, а именно

распространение компьютерных игр оказывает большое влияние на воспитательное пространство современных детей. А создание воспитательного пространства – это необходимое условие становления личности ребенка не только в стенах образовательного учреждения, но и за его пределами. Существенно изменяется и структура досуга детей, т.к. компьютер сочетает в себе возможности телевизора, DVD приставки, музыкального центра, книги.

В настоящее время не только компьютер является причиной изменения структуры досуга дошкольников, телевидение по-прежнему занимает большую часть времени в структуре свободного времени детей.

На базе нашего детского сада нами была проведена диагностика по изучению места информационных (компьютерных) технологий в структуре досуга детей дошкольного возраста. С этой целью мы опросили родителей и детей по заранее разработанной анкете. В анкете для родителей затронут ряд аспектов, которые в определенной степени позволяют охарактеризовать особенности отношения детей к новым информационным технологиям. Это место компьютера и телевидения в структуре досуга дошкольника, значимость телевидения как источника полезной информации, влияние регулярного пользования компьютером на психоэмоциональное здоровье детей, а также влияние современных информационных технологий на организацию свободного времени ребенка. Анализ проведенного анкетирования родителей и интервьюирования, беседы с дошкольниками позволил выявить тот факт, что большинство детей в группе посвящают свое свободное время игре в компьютер или просмотру телевизора.

Так, например, мы выяснили, что из 15 опрашиваемых детей 86% имеют компьютер. Также мы выяснили, сколько времени в среднем дошкольники проводят за компьютером. Оказалось, что 46% детей проводят за компьютером большую часть своего свободного времени (а именно более 2 часов в день), 33% дошкольников - уделяют «общению» с компьютером не более 1 часа в день; 21% детей дошкольного возраста - до 2 часов в день. Таким образом, дети отдают предпочтение «общению» с компьютером, нежели общению с друзьями (сверстниками) или другими видами досуговой деятельности.

В ходе обработки и интерпретации результатов диагностики детей и взрослых (их родителей) нам удалось выяснить, что в основном дети используют компьютер с игровой целью или с целью просмотра фильмов, мультфильмов и пр. Значительно реже компьютер используется детьми с целью прослушивания музыки.

Анализ результатов наблюдения за поведением детей в группе позволил выявить неадекватные эмоциональные реакции в поведении дошкольников, иногда агрессию по отношению к сверстникам, низкий уровень эмпатийности (неспособности к сопереживанию), подражание детей героям компьютерных игр (в поступках, действиях, движениях, речи и пр.). Подобные поведенческие реакции дошкольников препятствуют полноценному эмоциональному развитию.

Определяя место телевидения в жизнедеятельности детей дошкольного возраста, нами были получены следующие результаты: более 40% детей проводят свое свободное время за просмотром телевизора более 2 часов в день.

Мальчиков более всего привлекают передачи развлекательного характера и музыкального направления. Небольшой процент также смотрит телесериалы, которые среди девочек являются наиболее популярными.

Из этого следует, что большинство детей отдают свое предпочтение музыкальным и развлекательным передачам, нежели познавательным.

Исследование такого вопроса, как «предпочитаемые жанры фильмов» позволил нам выяснить, какие фильмы наиболее интересуют наших детей. Большинство мальчиков в группе (80%) любит смотреть фильмы ужасов, фантастические фильмы и боевики в отличие от девочек, 70% которых нравится смотреть комедии, мелодрамы. Также мы выяснили, что мальчиков более всего привлекают сцены насилия и жестокости в фильмах, у девочек же сцены подобного характера не вызывают интереса (их привлекают сцены дружбы, романтики).

Изучая отношение родителей к свободному времяпрепровождению своих детей, мы установили, что 85% родителей не ограничивают время игры за компьютером и 74% родителей разрешают смотреть своим детям жестокие фильмы и играть в те игры, которые предпочитает сам ребенок. Эти данные могут свидетельствовать о том, что произошли нарушения глубинных связей нашего взрослого сообщества и детей, отчуждение ребенка от мира взрослых.

Полученные в ходе диагностики родителей и их детей данные позволяют полной уверенностью судить об актуальности рассматриваемой нами проблемы увлеченности детей современными информационными технологиями, а также поиске путей ее разрешения.

Поэтому единственным на настоящий момент проверенным способом не дать ребенку оказаться в зависимости от современных информационных технологий (в том числе и компьютерных) – это привлечь его в процессы, не связанные с компьютерами, чтобы электронные игры и процессы не стали заменой реальности. Показать растущему организму, что существует масса интересных способов свободного времяпрепровождения помимо телевизора и компьютера, которые не только позволяют пережить острые ощущения, но также тренируют тело и нормализуют психоэмоциональное состояние ребенка. И задача педагога – организовать досуг ребенка таким образом, чтобы оградить его от негативного воздействия информационных технологий, в том числе и от компьютера. Нет смысла игнорировать компьютерные возможности, необходимо их использовать по мере необходимости, а развлечения в виде компьютерных игр, необходимо сопрягать с реальными активными действиями в реальном мире.

*В работе с детьми использую упражнения на укрепление глазных мышц.*

Сигнальные метки — картинки, игрушки, развешанные в разных углах комнаты, под потолком (мяч под потолком, фокусник на стене, на противоположной стороне — матрешка).

Играть глазами, не двигая головой, туловищем.

«Дети вышли на лужок поиграть с мячом». Высоко его подбросили и поймали, еще раз подбросили и поймали: (глазами).

«Делу время, потехе — час» — фокусник приглашает отыскать буквы (2– 3). Матрешка приглашает детей на чай с пирогами. Она яркая, нарядная, а пироги у нее мягкие, душистые. Снова выйти на лужок, поиграть с веселым разноцветным мячом.

*Упражнения с сигнальными метками.*

1.Поищем глазами матрешек на полках. Где матрешка в синем сарафане? А где матрешка в зеленом сарафане? Найдите матрешку в красном сарафане.

2. В гости пришел Петрушка и принес чудесный мешочек. Петрушка показывает детям картинку с буквой. Дети глазами ищут эту букву в окружающей обстановке.

#### *Упражнения с меткой на стекле.*

Дети подходят к окну и выполняют команды воспитателя: «Посмотрите глазами на дорогу, по которой движутся машины, а теперь — на цветочек на окне». Повторить упражнения 2–3 раза.

#### *Игры*

1. «Моргунчики»

Мы играли, мы читали,

Наши глазки так устали,

Мы немножко поморгаем,

На минуточку замрем

И опять играть начнем.

(У детей глаза закрыты, мышцы лица расслаблены, плечи опущены).

2. «Золотые лучики»

Выглянуло солнышко,

Пташечки запели,

Золотые лучики

Всех ребят согрели.

(Дети широко раскрыли глаза. Спрятались под «зонтик» или в свои «домики»).

Тут со всех сторон

Тучки набежали,

И лица ребятишек

Мокрыми вдруг стали.

(Повороты глазами вправо, влево, вниз, вверх за движениями пальчика).

*Загадки*

Воспитатель загадывает загадки, а дети глазами ищут отгадки на шкафах, потолке, стенах:

Хожу в пушистой шубке, Живу в густом лесу. В дупле, на старом дубе, Орехи и грызу. (*Белка*.)

Не влезает в книжку Косолапый… (*Мишка.*) Хвост крючком, Нос пятачком. (*Поросенок.*) С хозяином дружит, Дом сторожит. Живет под крылечком, А хвостик — колечком. (*Собака*.) Я колючий, меня не возьмешь. А зовут меня… (*Еж*.) Мохнатенькая, усатенькая, Ест и пьет, песенки поет. (*Кошка*.) Бью его, а он не злится, Он все больше веселится. (*Мяч.*) Гимнастика для глаз.

Сидя, крепко зажмурить глаза на 5 сек, открыть. Повторить 8–10 раз. Сидя, быстро моргать глазами (1–2 мин.).

Игра *«Поймай бабочку»*.

На конце длинной указки закреплена яркая бабочка. Воспитатель водит указкой, а дети следит за бабочкой.

*Мостик.* Закрываем мы глаза, вот какие чудеса. (Закрывают оба глаза) Наши глазки отдыхают, упражненья выполняют (Продолжают стоять с закрытыми глазами). А теперь мы их откроем, через речку мост построим. (Открывают глаза, взглядом рисуют мост).

Нарисуем букву «О», получается легко (глазами рисуют букву «О»). Вверх поднимем, глянем вниз (глаза поднимают вверх, опускают вниз). Вправо, влево повернем (глазами двигают вправо-влево). Заниматься вновь начнем (глазами смотрят вверх-вниз).

*Стрекоза*. Вот какая стрекоза- как горошины глаза (пальцами делают очки). Влево- вправо, назад- вперед- (глазами смотрят вправо- влево). Ну, совсем как вертолет (круговые движения глаз). Мы летаем высоко (смотрят вверх). Мы летаем низко (смотрят вниз). Мы летаем далеко (смотрят вперед). Мы летаем близко (смотрят вниз).

*Белка*.

Белка дятла поджидала, (резко перемещают взгляд вправо- влево.)

Гостя вкусно угощала.

Ну-ка дятел посмотри! (смотрят вверх-вниз.)

Вот орехи — раз, два, три.

Пообедал дятел с белкой (моргают глазками).

И пошел играть в горелки (закрывают глаза, гладят веки указательным пальцем).

*Заяц.*

Вверх морковку подними, на нее ты посмотри (смотрят вверх).

Только глазками смотри: вверх-вниз, вправо-влево

(глазами смотрят вверх-вниз, вправо-влево).

Ай-да, заинька, умелый! Глазками моргает (моргают глазками).

Глазки закрывает (глазки закрывают).

Зайчики морковки взяли, с ними весело плясали (прыгаем, как зайчики). *Кошка.*

Вот окошко распахнулось,

Проводила взглядом мух (разводят руки в стороны, взглядом проводят «муху» от левого плеча к правому).

Кошка вышла на карниз. Потянулась, улыбнулась (имитируют мягкую, грациозную походку кошки).

И уселась на карниз.

Посмотрела кошка вверх (дети приседают, смотрят вверх.)

Глаза вправо отвела,

Посмотрела кошка вниз.

Посмотрела на кота (смотрят вниз, смотрят прямо.)

Вот налево повернулась.

И закрыла их в мурчаньи (смотрят влево, закрывают глаза руками.)

Посмотрела на кота. (Смотрят прямо.)

*Кот.*

Кот на солнышке сидит,

Глаз закрыт, другой закрыт (закрыть по очереди оба глаза).

Кот играет в «Жмурки» (крепко зажмуриться)

—С кем играешь, Васенька?

— Мяу, с солнцем красненьким! (открыть оба глаза)

# **Конспект**

### **непосредственно образовательной деятельности в подготовительной группе компенсирующей направленности для детей с ТНР с использованием ИКТ**

Интеграция образовательных областей**: «**Познавательное развитие», «Речевое развитие», «Социально-коммуникативное развитие»

Тема Путешествие в «Глазарию» (беседа – экспериментирование)

*Цель:* на основе познавательно - исследовательской деятельности развивать представление детей о том, что человек - часть природы, глаза являются одним из основных органов чувств человека.

*Задачи:*

*Обучающие:* познакомить детей со значением, функцией и устройством зрительного анализатора / глаза/.

*Развивающие:* обогащать словарный запас детей (радужная оболочка, глазное яблоко, роговица). Обеспечить развитие дивергентного мышления (умение анализировать и синтезировать). Развивать интерес к экспериментированию, самонаблюдению, самообследованию.

*Воспитательные: п*обуждать детей к осознанной заботе о своем здоровье. Воспитывать сострадание к незрячим людям, желание оказывать помощь.

*Материалы и оборудование*: ноутбук, плакат «Строение глаза», косынка для завязывания глаз, зеркала на каждого ребёнка, наборы для эксперимента с линией.

#### *Планируемые результаты:*

1.Пробуждение интереса к получению новых знаний о самом себе, умение оценивать и ценить себя.

2.На основе познания себя формировать умение видеть и понимать другого человека.

Предварительная работа: *Чтение художественной литературы*; Юдин А. «Главное чудо света», Маршак Я. «Тело человека». *Рассматривание плаката* «Тело человека», альбома «Как мы устроены», рисунков и фотографий в анатомическом атласе, энциклопедиях.

*Практические действия детей* (игры и упражнения): - «Кто больше знает о себе», «Глаза моего друга», «Найди сходство и различие».

Экскурсия в медицинский кабинет.

Форма деятельности**:** (совместная деятельность взрослого и детей).

*Ход деятельности*

Воспитатель:

*1. Рефлексия «Здравствуйте, ладошки!».*

«Здравствуйте ладошки - хлоп, хлоп, хлоп» - хлопают 3 раза в ладоши.

«Здравствуйте ножки – топ, топ, топ» - топают 3 раза ножками.

«Здравствуйте щечки, плюх, плюх, плюх, пухленькие щечки» поглаживают кулачками по щечкам.

«Здравствуй мой носик - бип, бип, бип» - дотрагиваются 3 раза до носика.

«Здравствуйте зубки» - стучат зубками.

«Здравствуйте губки» - 3 раза чмокают губками.

«Здравствуйте детки*»* - привет! дети машут ручкой всем.

1.Вопросы:

Дети, опишите себя.

А ваше тело – это вы? А ваши глаза, ручки – это вы? А палец?

Кто вы вместе? (дети, люди)

А каждый по отдельности? (человек)

А кто такой человек? (живое существо, часть природы)

Из каких частей он состоит? (из тела, головы, шеи, рук, ног)

Что может делать человек? – двигаться, сидеть, говорить и т.д., покажите. (Приглашаю 2-3 детей.)

2.Обратите внимание на этот портрет (слайд - портрет человека, у которого отсутствуют глаза). Что о нём можно сказать? Что-то необычное вы заметили?

*Воспитатель.* Разберёмся вместе, дети Для чего глаза на свете? И зачем у всех у нас На лице есть пара глаза? Так зачем человеку глаза?

*Дети:* Человек узнаёт новое, всё, что окружает его.

Правильно, глаза помогают человеку узнать окружающий его мир: мы видим предметы вокруг себя, их цвет, размер, форму, можем определить расстояние, на котором они находятся друг от друга.

3.Как вы думаете, что может произойти с человеком, у которого нет зрения (глаз). У него могут возникнуть трудности? Какие?

Сейчас мы попытаемся понять, что чувствует слепой человек. *Эксперимент.* Пройти с закрытыми глазами через препятствия. Вам было страшно? Вы волновались? На Земле есть люди, которые ничего не видят, они лишены зрения. Их называют слепыми. Трудно живется слепому человеку. Ребята, если мы увидим на улице слепого человека, как сможем помочь ему? Правильно, поможем перейти ему дорогу, подняться по ступенькам, зайти в транспорт, купить хлеб в магазине, лекарство в аптеке.

4.Рассмотрим глаза друг у друга. Можно посмотреть на себя в зеркало. Из чего они состоят?

Белое, круглое - «глазное яблоко». Посередине круглое цветное пятнышко, у одних оно коричневое, у других серое - это радужная оболочка. Люди с голубой радужкой какие? – (голубоглазые, а если коричневая радужка, то кареглазые и так далее.)

Посередине видна точка, - это вовсе не точка, а отверстие. А называется она - зрачок. Через него проходят лучи и рисуют нам то, на что направлен глаз. Снаружи глаз защищен твердой прозрачной оболочкой. Эта оболочка называется роговицей.

5.Зачем глазам нужны веки, ресницы и брови? (Ресницы предохраняют глаза от пыли, грязи, ветра). Природа заботливо оберегает глаза. Потечёт пот со лба, его остановит густая изгородь бровей.

Что ещё можно делать глазами? Смотреть, плакать, подмигивать (мигните правым глазом) и т.д.

6.*Эксперимент*. Может ли глаз ошибаться? Сейчас проверим одинаковые ли эти линии? А как вы думаете? Дети – вертикальная длиннее, (вертикальная линия желтого цвета, горизонтальная - фиолетовая). Проверяем меркой - линии одинаковые.

Вывод: светлые цвета зрительно увеличивают предметы, тёмные уменьшают. Наши глаза могут ошибаться.

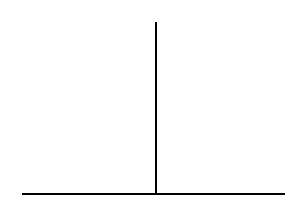

7. Чтобы глаза не ошибались, мы их потренируем (гимнастика для глаз, дети выполняют упражнения по показу стоя).

Вправо – влево, вправо-влево,

Ты глазами посмотри,

Вверх – вниз, вверх – вниз, Закрывай и отдохни Ты зажмурься крепко – крепко, Поморгай и отдохни, А потом опять начни.

8. Есть ли помощники у глаз? (очки, линзы, лупа, микроскоп) - Глаза очень чувствительны, поэтому их надо беречь. Людям со слабым зрением врач рекомендует что? (носить очки).

9. Вот мы и в стране «Глазарии» (Слайд с изображением глаз различных животных). Чьи глаза вы видите? Зачем животным нужны глаза? (ответы детей) У всех представителей животного мира разные глаза. Например, рыбы хорошо видят предметы, расположенные вблизи. Лягушки замечают только движущиеся предметы. У раков глаза расположены на специальных антеннахстебельках, выдвигаются далеко вперед и могут сами по себе вращаться, когда рак неподвижен. У совы и филина глаза большие, но неподвижные, зато голова вращается вокруг своей оси по полному кругу. К тому же они видят только в темноте. Куры, голуби, ящерицы способны видеть только при свете. Муравьи даже днем видят звезды. Не все животные видят цветное изображение, как мы люди. Лошадь- 4 цвета, акула - только серый цвет.

Как вы думаете у кого самые зоркие глаза- бинокли? (сокола, ястреба)

10.Что обозначает выражение «Глаза - это зеркало души». Сколько красивых стихов и песен сложено о глазах человека «Всё серые, карие, синие глазки — Смешались, как в поле цветы. В них столько покоя, свободы и ласки, В них столько святой доброты! Предлагаю вам подобрать, как можно больше определений, к слову «глаза». Что бы вы могли сказать о глазах? Какие они? Дети называют/ лучистые, светлые, добрые, ласковые и т.д.

11.Глаза - это наше окно в мир. Мы должны бережно относиться к своему зрению. - Какие правила о глазах вы знаете? Посмотрите на экран и подскажите, что полезно и что вредно для наших глаз.

 Нельзя близко и долго смотреть телевизор, играть долго в компьютерные игры.

Нужно оберегать глаза от едких и опасных жидкостей.

Нужно беречь глаза от колющих и режущих предметов.

Нужно тренировать глаза, делать упражнения, смотреть вдаль

 Нужно есть продукты с витаминами. А где много витаминов? (в овощах)

Дети угощаются свежей морковью.

*Рефлексия занятия*

*Игра «Встретимся опять»*

Все дети дружно встают в круг, протягивают вперед левую руку "от сердца, от души" (получается пирамида из ладошек) и говорят традиционные слова: "Раз, два, три, четыре, пять – скоро встретимся опять!".

### **Раздел II. Материалы мероприятий по информационной безопасности в общеобразовательных организациях**

**Урок для учащихся 7-8 классов "Безопасный интернет"**

*Жмурова Евгения Владимировна,* 

*директор* Муниципального учреждения «Территориальный ресурсный центр г. Черемхово»

*Цель:* формирование навыков поведения в информационном обществе по обеспечению информационной безопасности.

*Задачи:*

1. Выявление отношения учащихся к Интернет-угрозам.

2. Систематизация знаний учащихся о рисках в сети Интернет.

3. Ознакомление с методами защиты от Интернет-угроз.

4. Знакомство с образовательными возможностями Интернет.

*Интернет-ресурсы:*

1. Методические материалы. Единый урок безопасности в сети Интернет: http://xn--b1afankxqj2c.xn (дата обращения: 28.09.2017).

2. Безопасность в сети Интернет: https://infourok.ru (дата обращения: 28.09.2017)

3. Виды рисков в сети Интернет: https://learningapps.org (дата обращения: 28.09.2017).

*Время проведения*: 45 мин.

*Оборудование:* устройство (планшет, смартфон) с выходом в Интернет для педагога, компьютер с выходом в Интернет для педагога, проектор, экран, 4 компьютера для учащихся (на каждую группу) с выходом в Интернет, 4 листа формата А3, 4 маркера.

*Предварительная подготовка учителя.* 

1. На сайте https://plickers.com/ создать опрос с вариантами ответов «согласен»/«не согласен»:

 Интернет создает иллюзию безответственности и безнаказанности за свои поступки.

 В Интернете существует вероятность распространения моих личных данных без моего ведома.

В Интернете есть не только навязчивый, но и опасный спам.

 С помощью Интернета можно попасть под влияние людей, пропагандирующих насилие, террор, экстремизм.

В Интернете легко стать жертвой мошенников.

В Интернете часто встречается непроверенная информация.

2. С главной страницы сайта https://plickers.com/ скачать комплект карточек (QR-кодов) и распечатать их.

3. Создать шаблон интеллект-карты в сервисе [https://www.mindmeister.com](https://www.mindmeister.com/) и настроить доступ к карте в режиме редактирования (рис.1)

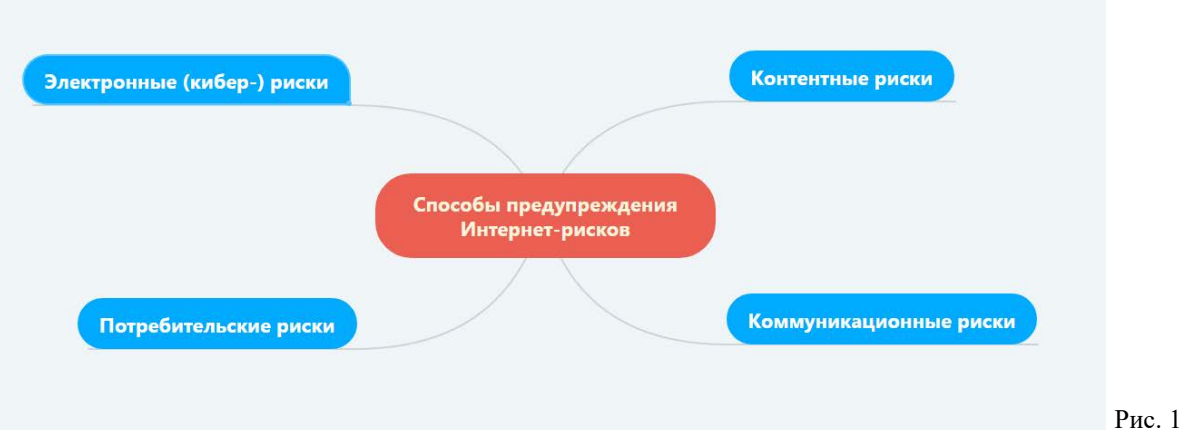

*Сценарный ход занятия:*

Класс делится на 4 группы.

*1. Актуализация проблемы. Экспресс-опрос.*

Учитель управляет опросом с устройства (планшет, смартфон), загрузив предварительно приложение Plickers. Ученики, видя вопрос на экране (рис. 2), выбирают вариант ответа при помощи карточек (QR-кодов). Учитель сканирует устройством ответы учеников. По окончании голосования на экране формируется диаграмма с результатом голосования. После обсуждения результатов, учитель выводит следующий вопрос на экран.

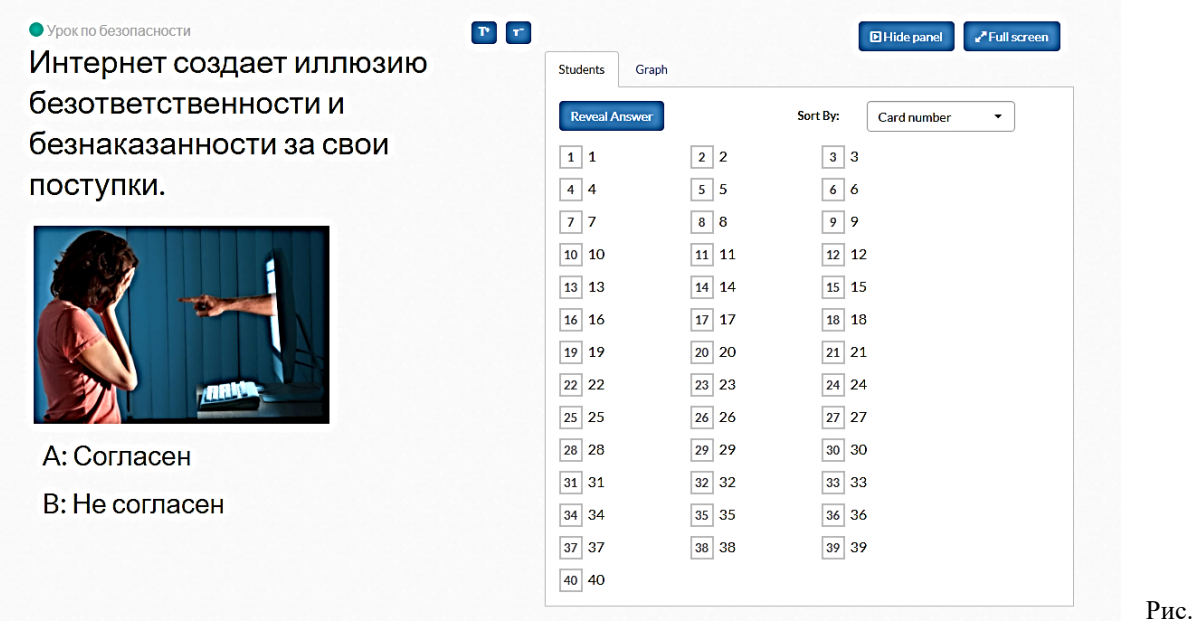

2

*2. Интерактивное упражнение Классификация Интернет-угроз.*

На экране открывается упражнение по ссылке <https://learningapps.org/watch?v=pxutmk1bc17>. При наличии устройств с выходом в Интернет у детей, они могут открыть это упражнение по ссылке или просканировав QR-код (рис. 3).

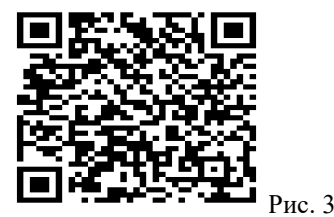

В каждом пазле написаны Интернет-риски. Над пазлами расположены названия групп (рис.4). Нужно соотнести пазлы с группами. В процессе выполнения учитель выясняет, что знают учащиеся о данных Интернет-рисках.

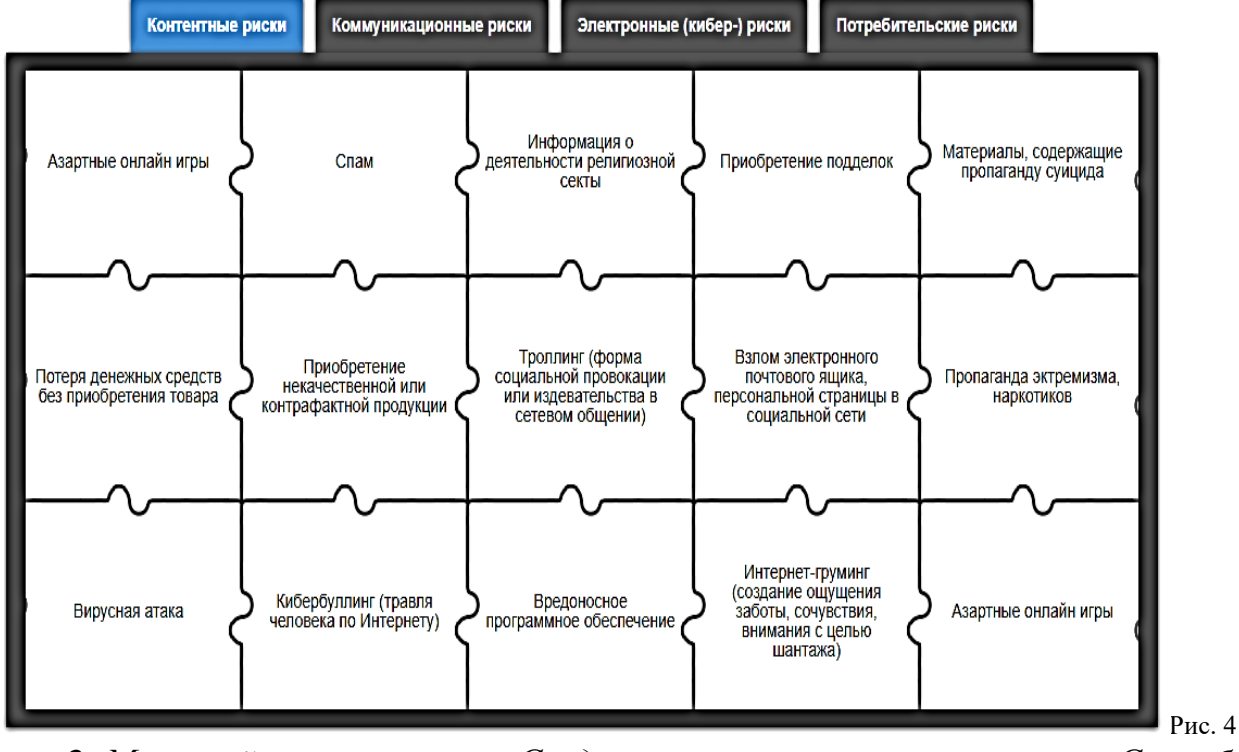

3. *Мозговой штурм. Создание интеллект-карты «Способы предупреждения Интернет-рисков»*.

Каждая группа на листе А3 создает интеллект-карту о предупреждении Интернет-рисков, рассматривая одну из групп:

- Контентные риски.
- Коммуникационные риски.
- Электронные (кибер-) риски.

Потребительские риски.

Для работы учащиеся могут использовать Интернет. Затем информацию с созданной бумажной карты учащиеся переносят в общую интеллект-карту, созданную учителем на сайте [https://www.mindmeister.com.](https://www.mindmeister.com/)

*4. Подведение итогов.* 

- Что вас заинтересовало в ходе занятия больше всего?
- О чем вы сегодня услышали впервые?
- Что узнали нового в ходе занятия?

 С какими образовательными возможностями Интернет мы сегодня познакомились?

# **Урок для учащихся 9-11 классов "Безопасный интернет"**

 *Чистякова Татьяна Юрьевна***,** *учитель информатики и ИКТ* МБОУ г. Иркутска СОШ №6

*Цель* – повышение информационной грамотности учащихся, обеспечение ответственного и безопасного поведения в современной информационнотелекоммуникационной среде.

*План:*

1. Введение.

2. Проблемы современной жизни в киберпространстве.

3. Основные выводы для обеспечения безопасного и полезного пребывания в сети Интернет.

4. Тестирование на сайте [http://единыйурок.дети](http://%D0%B5%D0%B4%D0%B8%D0%BD%D1%8B%D0%B9%D1%83%D1%80%D0%BE%D0%BA.%D0%B4%D0%B5%D1%82%D0%B8/).

*Сетевые ресурсы:*

*1.*[http://сетевичок.рф/dlya](http://%D1%81%D0%B5%D1%82%D0%B5%D0%B2%D0%B8%D1%87%D0%BE%D0%BA.%D1%80%D1%84/dlya-shkol)-shkol

2.<http://www.ligainternet.ru/>

3.<http://www.e-parta.ru/>

4. [http://единыйурок.дети](http://%D0%B5%D0%B4%D0%B8%D0%BD%D1%8B%D0%B9%D1%83%D1%80%D0%BE%D0%BA.%D0%B4%D0%B5%D1%82%D0%B8/)

#### *Введение*

Современное общество и виртуальная реальность тесно связаны друг с другом. Подростки проводят большую часть времени в Интернет и не мыслят себя без него. Массу преимуществ и колоссальные возможности даёт возможность пользоваться Интернетом, но, как и в реальной жизни, жизнь в киберпространстве сопряжена с целым рядом рисков.

Проблема безопасного интернета становится всё более актуальной проблемой, так как год от года возрастает количество киберпреступлений. Неслучайно, что в соответствии с решением парламентского слушания Совета Федерации от 12 марта 2014 года было принято решение о проведении во всех школах Российской Федерации 30 октября Единого урока по безопасности в сети и квест по цифровой грамотности среди детей и подростков "Сетевичок".

*Какие опасности могут подстерегать пользователей Интернета?*

В первую очередь это действия мошенников, которые хотят получить финансовую или иную выгоду. Для этого они могут использовать вирусное программное обеспечение (или «вирусы»), поддельные сайты, мошеннические письма, перехват и подбор паролей к учетным записям в социальных сетях и на почтовых сервисах, смс-мошенничество. Мошенникам удаётся достичь своих целей, так как они манипулируют такими человеческими качествами как доверчивость, невнимательность и неосведомлённость. Осведомлён – значит

вооружён! Надо знать о возможных действиях мошенников, быть готовым не поддаваться провокации с их стороны и в случае атаки дать отпор, действовать грамотно.

Множество вопросов возникает у пользователей сети Интернет, когда они сталкиваются с проблемами. И есть много ресурсов, посвящённых безопасности в сети. Наиболее часто возникающие вопросы по разрешению проблем, возникающих у подростков, разработчики сайта http://www.сетевичок.рф собрали в раздел «Быстропомощь» [\(http://xn-](file://iro38.local/Share/%D0%9F%D0%BE%D0%B4%D1%80%D0%B0%D0%B7%D0%B4%D0%B5%D0%BB%D0%B5%D0%BD%D0%B8%D1%8F/%D0%9A%D0%B0%D1%84%D0%B5%D0%B4%D1%80%D0%B0%20%D0%A0%D0%9E%D0%A1%D0%B8%D0%98%D0%9F/%D0%95%D0%B4%D0%B8%D0%BD%D1%8B%D0%B9%20%D1%83%D1%80%D0%BE%D0%BA%20%D0%B2%20%D0%A1%D0%B5%D1%82%D0%B8%20%D0%98%D0%BD%D1%82%D0%B5%D1%80%D0%BD%D0%B5%D1%82/%D0%A1%D0%91%D0%9E%D0%A0%D0%9D%D0%98%D0%9A/(http:/xn--b1afankxqj2c.xn-p1ai)) [b1afankxqj2c.xn-p1ai\).](file://iro38.local/Share/%D0%9F%D0%BE%D0%B4%D1%80%D0%B0%D0%B7%D0%B4%D0%B5%D0%BB%D0%B5%D0%BD%D0%B8%D1%8F/%D0%9A%D0%B0%D1%84%D0%B5%D0%B4%D1%80%D0%B0%20%D0%A0%D0%9E%D0%A1%D0%B8%D0%98%D0%9F/%D0%95%D0%B4%D0%B8%D0%BD%D1%8B%D0%B9%20%D1%83%D1%80%D0%BE%D0%BA%20%D0%B2%20%D0%A1%D0%B5%D1%82%D0%B8%20%D0%98%D0%BD%D1%82%D0%B5%D1%80%D0%BD%D0%B5%D1%82/%D0%A1%D0%91%D0%9E%D0%A0%D0%9D%D0%98%D0%9A/(http:/xn--b1afankxqj2c.xn-p1ai)) На этом ресурсе отдельно рассматриваются общие вопросы безопасности, вопросы, посвящённые Интернету, компьютеру, электронной почте и мобильной связи. Здесь же можно задать свой вопрос, если ответ на страницах сайта не найден. Для этого существует форма обратной связи, и все операторы находятся офлайн. Можно оставить сообщение и получить ответ на него в ближайшее время.

*Проблемы современной жизни в киберпространстве.*

С каждым годом молодежи в интернете становиться больше, а школьники одни из самых активных пользователей Рунета. Между тем, помимо огромного количества возможностей, интернет несет и проблемы.

Опрос: Какие компьютерные угрозы Вы встречали в своём личном опыте или знаете о них? (школьники делятся своим опытом)

Итак, давайте разбираться.

#### *Вирусы.*

Компьютерный вирус – это разновидность компьютерных программ, отличительной особенностью которой является способность к размножению. В дополнение к этому, вирусы могут повредить или полностью уничтожить все файлы и данные, подконтрольные пользователю, от имени которого была запущена заражённая программа, а также повредить или даже уничтожить операционную систему со всеми файлами в целом.

В большинстве случаев распространяются вирусы через интернет.

*Методы защиты от вредоносных программ (карточка-памятка).*

 Используй современные операционные системы, имеющие серьёзный уровень защиты от вредоносных программ;

 Постоянно устанавливай цифровые заплатки, которые автоматически устанавливаются с целью доработки программы. Скачивай их только с официального сайта разработчика ОС. Если существует режим автоматического обновления, включи его;

 Работай на своем компьютере под правами пользователя, а не администратора, это не позволит большинству вредоносных программ инсталлироваться на твоем персональном компьютере;

— Используй антивирусные программные продукты известных производителей, с автоматическим обновлением баз;

Ограничь физический доступ к компьютеру для посторонних лиц;

 Используй внешние носители информации, такие как флешка, диск или файл из интернета, только из проверенных источников;

 Не открывай компьютерные файлы, полученные из ненадёжных источников, даже те файлы, которые прислал твой знакомый. Лучше уточни у него, отправлял ли он тебе их.

### *Сети Wi-Fi.*

Wi-Fi - это не вид передачи данных, не технология, а всего лишь бренд, марка. Еще в 1991 году нидерландская компания зарегистрировала бренд «WECA», что обозначало словосочетание «Wireless Fidelity», который переводится как «беспроводная точность». Да, бесплатный интернет-доступ в кафе, отелях и аэропортах является отличной возможностью выхода в интернет. Но многие эксперты считают, что общедоступные Wi-Fi сети не являются безопасными.

# *Советы по безопасности работе в общедоступных сетях Wi-Fi: ( карточка-памятка)*

 Не передавай свою личную информацию через общедоступные Wi-Fi сети.

 Работая в них, желательно не вводить пароли доступа, логины и какие-то номера.

 Используй и обновляй антивирусные программы. Тем самым ты обезопасишь себя от закачки вируса на твое устройство.

 При использовании Wi-Fi отключи функцию «Общий доступ к файлам и принтерам». Данная функция закрыта по умолчанию, однако некоторые пользователи активируют её для удобства использования в работе или учебе.

— Не используй публичный Wi-Fi для передачи личных данных, например, для выхода в социальные сети или в электронную почту.

 Используй только защищенное соединение через HTTPS, а не НТТР, т.е. при наборе веб-адреса вводи именно «https://».

 В мобильном телефоне отключи функцию «Подключение к Wi-Fi автоматически». Не допускай автоматического подключения устройства к сетям Wi-Fi без твоего согласия.

> *Социальные сети. Основные советы по безопасности в социальных сетях (карточка-памятка):*

 Ограничь список друзей. У тебя в друзьях не должно быть случайных и незнакомых людей.

 Защищай свою частную жизнь. Не указывай пароли, телефоны, адреса, дату твоего рождения и другую личную информацию. Злоумышленники могут использовать даже информацию о том, как ты и твои родители планируете провести каникулы.

 Защищай свою репутацию - держи ее в чистоте и задавай себе вопрос: хотел бы ты, чтобы другие пользователи видели, что ты загружаешь? Подумай, прежде чем что-то опубликовать, написать и загрузить.

 Если ты говоришь с людьми, которых не знаешь, не используй свое реальное имя и другую личную информации: имя, место жительства, место учебы и прочее.

 Избегай размещения фотографий в Интернете, где ты изображен на местности, по которой можно определить твое местоположение.

 При регистрации в социальной сети необходимо использовать сложные пароли, состоящие из букв и цифр и с количеством знаков не менее 8.

 Для социальной сети, почты и других сайтов необходимо использовать разные пароли. Тогда если тебя взломают, то злоумышленники получат доступ только к одному месту, а не во все сразу.

#### *Электронные деньги.*

Электронные деньги — это очень удобный способ платежей, однако существуют мошенники, которые хотят получить эти деньги. Электронные деньги появились совсем недавно и именно из-за этого во многих государствах до сих пор не прописано про них в законах. В России же они функционируют и о них уже прописано в законе, где их разделяют на несколько видов – анонимные и не анонимные. Разница в том, что анонимные - это те, в которых разрешается проводить операции без идентификации пользователя, а в неанонимных идентификация пользователя является обязательной.

> *Основные советы по безопасной работе с электронными деньгами (карточка-памятка):*

 Привяжи к счету мобильный телефон. Это самый удобный и быстрый способ восстановить доступ к счету. Привязанный телефон поможет, если забудешь свой платежный пароль или зайдешь на сайт с незнакомого устройства.

 Используй одноразовые пароли. После перехода на усиленную авторизацию тебе уже не будет угрожать опасность кражи или перехвата платежного пароля.

 Выбери сложный пароль. Преступникам будет не просто угадать сложный пароль. Надежные пароли — это пароли, которые содержат не менее 8 знаков и включают в себя строчные и прописные буквы, цифры и несколько символов, такие как знак доллара, фунта, восклицательный знак и т.п.

Не вводи свои личные данные на сайтах, которым не доверяешь.

*Кибербуллинг.*

Кибербуллинг или виртуальное издевательство. Кибербуллинг преследование сообщениями, содержащими оскорбления, агрессию, запугивание; хулиганство; социальное бойкотирование с помощью различных интернет-сервисов.

# *Основные советы по борьбе с кибербуллингом (карточка-памятка):*

 Не бросайся в бой. Лучший способ: посоветоваться как себя вести и, если нет того, к кому можно обратиться, то вначале успокоиться. Если ты начнешь отвечать оскорблениями на оскорбления, то только еще больше разожжешь конфликт.

Управляй своей киберрепутацией.

 Анонимность в сети мнимая. Существуют способы выяснить, кто стоит за анонимным аккаунтом.

 Не стоит вести хулиганский образ виртуальной жизни. Интернет фиксирует все твои действия и сохраняет их. Удалить их будет крайне затруднительно.

Соблюдай свой виртуальную честь смолоду.

 Игнорируй единичный негатив. Одноразовые оскорбительные сообщения лучше игнорировать. Обычно агрессия прекращается на начальной стадии.

 Бан агрессора. В программах обмена мгновенными сообщениями, в социальных сетях есть возможность блокировки отправки сообщений с определенных адресов.

 Если ты свидетель кибербуллинга. Твои действия: выступить против преследователя, показать ему, что его действия оцениваются негативно, поддержать жертву, которой нужна психологическая помощь, сообщить взрослым о факте агрессивного поведения в сети.

### *Цифровая репутация.*

Цифровая репутация - это негативная или позитивная информация в сети о тебе. Компрометирующая информация, размещенная в интернете может серьезным образом отразиться на твоей реальной жизни. «Цифровая репутация» - это твой имидж, который формируется из информации о тебе в интернете. Твое место жительства, учебы, твое финансовое положение, особенности характера и рассказы о близких – все это накапливается в сети. Многие подростки легкомысленно относятся к публикации личной информации в Интернете, не понимая возможных последствий. Ты даже не сможешь догадаться о том, что фотография, размещенная 5 лет назад, стала причиной отказа принять тебя на работу. Комментарии, размещение твоих фотографий и другие действия могут не исчезнуть даже после того, как ты их удалишь. Ты не знаешь, кто сохранил эту информацию, попала ли она в поисковые системы и сохранилась ли она, а главное: что подумают о тебе окружающее люди, которые найдут и увидят это. Найти информацию много лет спустя сможет любой – как из добрых побуждений, так и с намерением причинить вред. Это может быть кто угодно.

*Основные советы по защите цифровой репутации*

*(карточка-памятка):*

 Подумай, прежде чем что-то публиковать и передавать у себя в блоге или в социальной сети.

 В настройках профиля установи ограничения на просмотр твоего профиля и его содержимого, сделай его только «для друзей».

 Не размещай и не указывай информацию, которая может кого-либо оскорблять или обижать.

### *Основные выводы*

*для обеспечения безопасного и полезного пребывания в сети Интернет.*

Пользователи должны научиться грамотно пользоваться Интернетом и электронными устройствами:

• критически относиться к сообщениям и иной информации, распространяемой в сетях Интернет;

• отличать достоверные сведения от недостоверных, вредную для них информацию от безопасной;

• избегать навязывания им информации, способной причинить вред их здоровью, нравственному и психическому развитию, чести, достоинству и репутации;

• распознавать признаки злоупотребления их доверчивостью, попытки вовлечения их в противоправную и иную антиобщественную деятельность;

• критически относиться к информационной продукции;

• применять эффективные меры самозащиты от нежелательных для них информации и контактов в сетях.

### *Рефлексия.*

- Какие вы знаете компьютерные угрозы?

- Что такое цифровая репутация и как её сберечь?

- Как пользоваться электронными деньгами и стоит ли это делать вообще?

- Как вы себя теперь будете вести в социальных сетях?

- Стоит ли вступать в бой-противостояние с кибер-хулиганами?

#### *Тестирование*

Предлагаю пройти тест на сайте [http://единыйурок.дети.](http://%D0%B5%D0%B4%D0%B8%D0%BD%D1%8B%D0%B9%D1%83%D1%80%D0%BE%D0%BA.%D0%B4%D0%B5%D1%82%D0%B8/) и узнать насколько ты уверенный пользователь сети - 20 вопросов в тесте охватывают основные темы информационной безопасности. Тест ориентирован на школьников в возрасте от 11 до 19 лет. По окончанию теста каждый его участник сможет получить электронный сертификат о успешном прохождении теста и участии в Едином уроке.

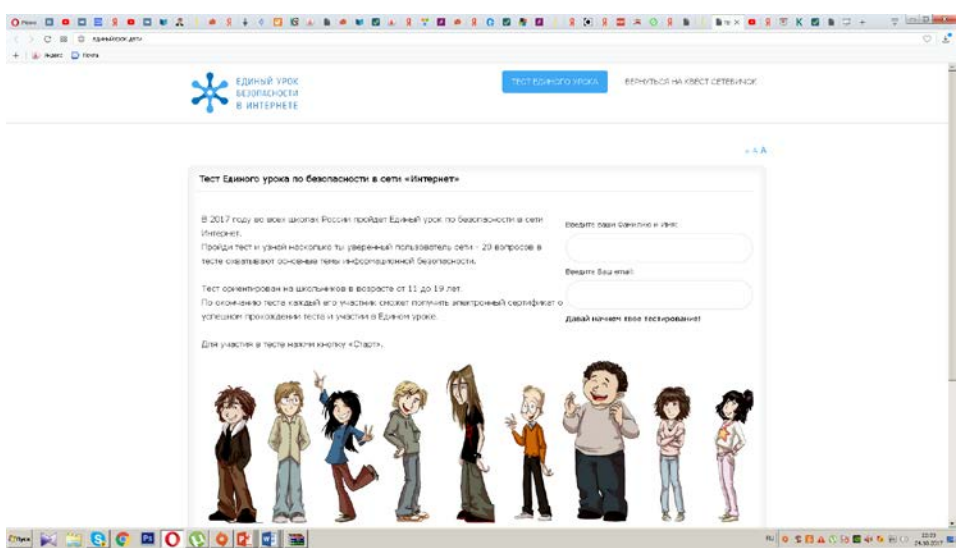

*Заключение*

Сегодня мы попытались разобраться в тех угрозах, которые несёт нам Интернет, а также выявили основные правила безопасности. Памятки помогут

вам в этом. Кроме того, Сетевичок.рф – твой главный советчик в сети. Здесь ты можешь узнать о безопасности в сети понятным и доступным языком, а при возникновении критической ситуации обратиться за советом. Также вам будет полезен «Блог школьного Всезнайки» http://www.e-parta.ru - информационнопознавательный портал для подростков.

Заботьтесь о себе и своих родителях, уделяйте им должное внимание, будьте с ними откровенными, и тогда Всемирная сеть станет помощником для вас и вашей семьи, а не угрозой.

Желаю насыщенной, интересной, а главное, безопасной деятельности в сети Интернет

# **Путешествие в страну «Безопасный интернет»**

 *Палкина Людмила Ивановна***,** *педагог-психолог*  МОБУ НОШ №23 р.п. Чунский

*Цель:* познакомить обучающихся с безопасным использованием сети Интернет с помощью интерактивных и игровых технологий.

*Задачи:* 

1. Повысить уровень знаний учащихся об основных опасностях и пользе при использовании сети Интернет.

2. Помочь детям усвоить правила безопасного использования интернета.

3. Формировать систему действий и способов совладения при столкновении с неприятными и опасными ситуациями.

*Интернет ресурсы:*

*1.* http://открытыйурок.рф

2. http://www.fixiki.ru

3. https://www.youtube.com

*Оборудование:* интерактивная доска, презентация, таблицы, буклеты «Безопасный интернет», плакаты, для сценки: щит, меч, короны.

*Ход занятия.*

*Педагог-психолог:* отгадайте загадку:

Сетевая паутина оплела весь белый свет, не пройти детишкам мимо. Что же это? *(Интернет)*

Ребята, как вы думайте, о чем мы будем сегодня говорить?

Сегодня мы с вами отправимся в путешествие в страну «Безопасный интернет» (слайд 1). Будем говорить о правилах безопасного поведения в интернете, чем полезен и опасен интернет. Нас ждут испытания, которые прислал Онлайка (слайд 2). Этот веселый герой следит за появившимися опасностями в сети интернет и сообщает Антивирусу, который блокирует вредную информацию.

Давайте посмотрим на первое задание (учитель показывает слайд 3): «Уважаемые дети помогите разобраться в таблице «Польза и опасность интернета»».

Ребята на столах у вас есть разрезанные карточки, где написано, чем опасен и полезен интернет. Вам необходимо распределить карточки.

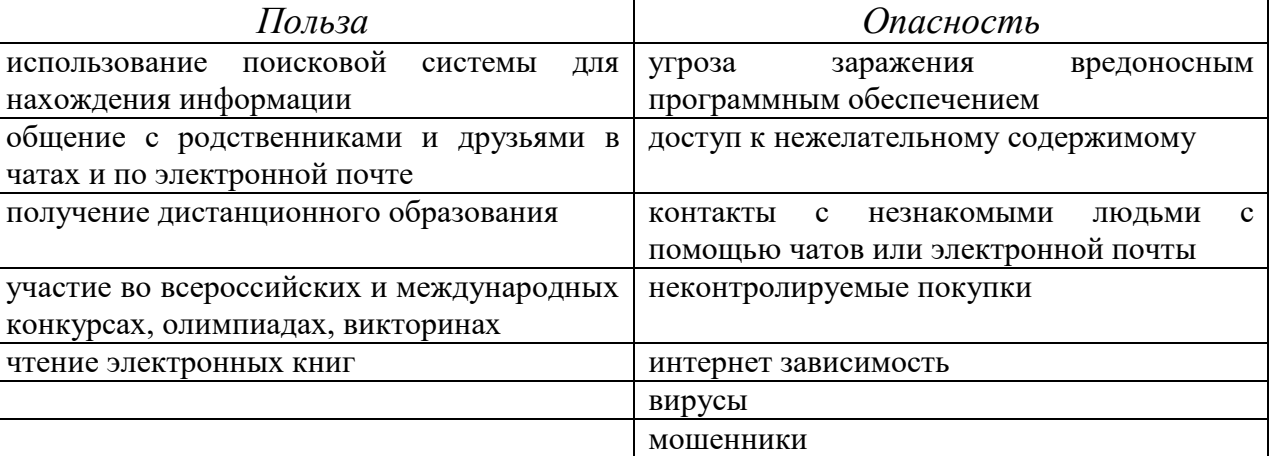

**Таблица «Польза и опасность интернета»** *(*слайд 4)

*Педагог-психолог:* Молодцы, справились с заданием.

Второе задание: Просмотрите ролик «Правила поведения в сети Интернет» (слайд 5, https://www.youtube.com/watch?v=TSQN-dMehFA).

Ребята, какие правила вы запомнили?

Третье задание приготовил Онлайка: (педагог-психолог читает 4 слайд). «Мальчишки и девчонки сразитесь в игре «Вирусы и полезная информация». Одна команда будет – вирусы, вторая - полезная информация, необходимо под музыку перемещаться по классу, как только скажут стоп, необходимо вирусам взявшись за руки объединиться и перехватить полезную информацию, кого вирусы поймали, тот является заражённой информацией кого больше останется тот и победит» (слайд 6).

*Педагог-психолог:* Молодцы. Испытания мы все прошли, а ребята из класса приготовили мини-спектакль «Сказку о золотых правилах безопасности в Интернете» (слайд 7). Вы посмотрите, послушайте и закрепите правила.

«В некотором царстве, Интернет - государстве жил-был Смайл-царевич-Тьютор-Королевич, который правил славным городом СоцОБРАЗом. И была у него невеста – прекрасная Смайл-царевна-Он-лайн-Королевна, день и ночь проводившая в виртуальных забавах. Сколько раз предупреждал её царевич об опасностях, подстерегающих в сети, но не слушалась его невеста. Не покладая рук трудился Смайл-царевич, возводя город СоцОБРАЗ, заботился об охране своих границ и обучая жителей города основам безопасности жизнедеятельности в Интернет-государстве. И не заметил он, как Интернетпаутина всё-таки затянула Смайл-царевну в свои коварные сети. Погоревал – да делать нечего: надо спасать невесту. Собрал он рать королевскую-СоцОбразову – дружину дистанционную и организовал «Регату» премудрую. Стали думать головы мудрые, как вызволить царевну из плена виртуального. И придумали они «Семь золотых правил безопасного поведения в Интернет», сложили их в котомку Смайл-царевичу, и отправился он невесту искать. Вышел на

поисковую строку, кликнул по ссылкам, а они тут как тут: стрелялки-убивалки Соловья-разбойника, товары заморские купцов шоповских, сети знакомствзазывалок русалочьих... Как же найти-отыскать Смайл-царевну? Крепко задумался Тьютор-королевич, надел щит антивирусный, взял в руки мечкладенец кодовый, сел на коня богатырского и ступил в трясину непролазную. Долго бродил он, отбиваясь от реклам шоповских зазывающих и спамов завлекающих. И остановился на распутье игрища молодецкого трёхуровнего, стал читать надпись на камне, мохом заросшим: на первый уровень попадёшь – времени счёт потеряешь, до второго уровня доберёшься – от родных-близких отвернёшься, а на третий пойдёшь - имя своё забудешь (слайд 8). И понял Смайл-царевич, что здесь надо искать невесту.

Взмахнул он своим мечом праведным и взломал код игрища страшного! Выскользнула из сетей разомкнувшихся Смайл-царевна, осенила себя паролем честным и бросилась в объятия своего суженого. Обнял он свою невесту горемычную и протянул котомочку волшебную со словами поучительными: «Вот тебе оберег от козней виртуальных, свято соблюдай наказы безопасные!»:

1. Всегда помни своё Интернет-королевское имя (E-mail, логин, пароли) и не кланяйся всем подряд (не регистрируйся везде без надобности)!

2. Не поддавайся ярким рекламам-указателям и не ходи тропками, путанными на подозрительные сайты: утопнуть в трясине можно!

3. Если пришло письмо о крупном выигрыше – это «Лохотрон-грамота»: просто так выиграть невозможно, а если хочешь зарабатывать пиастры, нужно участвовать в полезных обучающих проектах – в «Регате...», например!

4.Чтобы не забыть тропинку назад и вернуться вовремя, бери с собой Клубок волшебный (заводи себе будильник, садясь за компьютер)!

5. Если хочешь дружить с другими царствами-государствами, изучай полезные социальные сервисы Web 2.0: они помогут тебе построить «Мой королевский мир», свой царский блог, форум для глашатаев важных – друзей званных!

6. Не забывай обновлять антивирусную программу – иначе вирус Серый Волк съест весь твой компьютер!

7. Не скачивай нелицензионные программные продукты – иначе пираты потопят твой корабль в бурных волнах Интернет! (слайд 9)

Залилась совестливыми слезами дева красная, дала своему наречённому слово честное, что не будет пропадать в забавах виртуальных, а станет трудиться на благо народа города своего СоцОБРАЗа, сама начнёт обучаться и помогать будет люду заблудшему и погрязшему в трясине сетевой. И зажили они дружно и счастливо с мечтою расширить границы образовательные.

*Подведение итогов.*

1. О чем мы сегодня говорили?

2. Как вы думаете, помогут ли знания, полученные сегодня, в вашей жизни?

3. В наше время есть специальные службы, которые приходят на помощь людям в момент опасности, нам знакомы телефоны этих служб – 01, 02, 03.Сегодняпоявилась новая бесплатная всероссийская служба консультирования для детей и взрослых по проблемам безопасного использования Интернета и мобильной связи - 8 800 25 000 15 (слайд 10).

Ребята, для вас Онлайка прислал буклеты «Безопасный интернет», чтобы вы не забывали правила безопасного поведения в сети интернет.

# **Классный час «Безопасный интернет»**

 *Алексеева Анна Викторовна***,** *классный руководитель* МБОУ Хадаханская СОШ

*Цель:* формировать основы коммуникативной грамотности, чувства ответственности за свое поведение в сети интернет.

*Задачи:*

1. Сформировать у учащихся понимание принципов безопасного поведения в сети интернет.

2. Обеспечить информационную безопасность ребенка при обращении к ресурсам интернета.

3. Воспитывать внимательное отношение к информационным ресурсам.

*Ход классного часа:*

*1.Знакомство и введение в занятие.*

Общаясь в интернете, мы очень часто добавляем незнакомых людей в свои социальные сети и общаемся с ними. Мы не знаем про них ничего, только их ники. Как много информации мы можем узнать от рукопожатия или ника?

Всегда знайте, что рядом есть люди, которым можно доверять, которые вас любят, которые всегда рядом. Кто это? Конечно же, родные, близкие, одноклассники, друзья.

Представление темы занятия.

У каждой группы свой цвет. Я вам предлагаю собрать предложение из разрезанных листков бумаги:

1. Не поддавайтесь навязчивым рекламам и не заходите на подозрительные незнакомые сайты.

2. Не выкладывайте личные данные и данные своих близких.

3. Не открывайте все сайты подряд, будь в Интернете с определенной целью.

4. Всегда сообщайте взрослым обо всех случаях в Интернете, которые вызвали у вас смущение или тревогу.

Зачитайте что у вас получилось. Давайте попробуем обдумать все высказывания и объявить тему классного часа «Безопасность в сети Интернет».

Возможности и разные стороны Интернета.

Интернет, как и все в жизни, имеет две стороны – черную и белую. Сегодня попробуем лучше разобраться в том, что происходит в интернете, узнать, что в нем есть полезного, а также опасного и неприятного.

*Положительные стороны Интернета*

*Корзина информации*

Что значит безопасный интернет?

 Интернет без угрозы человеку, его родственникам, тайна личной информации.

Интернет-это море информации - и это не всегда безопасной интернет.

Общение в интернете – это хорошо или плохо, почему?

Интернет – магазины - это хорошо или плохо, почему?

Но кроме нужной информации в Интернете есть и разные опасности.

*Риски и угрозы Интернета.*

Что можно встретить опасного?

Иногда наше неразборчивое общение, игры и наша безопасность в интернете делает опасной не только вашу жизнь, но жизнь ваших родственников.

# *Свод правил безопасного интернета.*

Для того чтобы обезопасить себя, свою семью, своих родителей от угроз Интернета и причинения возможного ущерба, мы разработаем меры предосторожности при работе в Интернете. Зачитайте и продолжите фразу:

Никогда не сообщайте:

Если вас что-то пугает в работе компьютера, немедленно…

Всегда сообщайте взрослым обо всех случаях в Интернете, которые…

Никогда не соглашайтесь на личную встречу с людьми, с которыми…

 Прекращайте любые контакты в социальных сетях или в чатах, если кто-нибудь...

Познакомился в сети и хочешь встретится…

Помните, что виртуальное знакомые могут быть не теми…

 $\checkmark$  Никогда не поздно рассказать взрослым, если вас...

 Не доверяйте людям, с которыми вы познакомились в социальной сети, ведь они могут быть…

Помните, то, что когда-либо было опубликовано,…

### *Разбор ситуационных заданий.*

• Сценка подозрительных знакомств «Стоп! Доиграть».

• Сценка «Игромания».

Проблема игромании возрастает среди подростков. Некоторые люди стали настолько увлекаться виртуальным пространством, что начали предпочитать Интернет реальности, проводя за компьютером до 18 часов в день. Резкий отказ от Интернета вызывает у таких людей тревогу и эмоциональное возбуждение.

*Какие способы выхода от игромании вы можете предложить.*

Самый простой и доступный способ решения зависимости – это приобретение других интересов. Любовь к здоровому образу жизни, общение с живой природой, творческие прикладные увлечения, такие, как рисование, как правило, выводят человека из зависимости.

*Первые признаки интернет-зависимости*

 Какое отношение к компьютеру и интернету в вашей семье? Приведите примеры использования интернета в помощь человеку. (Интернет – библиотека, интернет музеи, онлайн магазины, оплата услуг, общение).

 Поставьте себя на место своих родителей. О каких опасностях интернета хотели бы предупредить своего ребенка. (Преступники в интернете, Интернет – мошенничество. Азартные игры. Недостоверная информация. Материалы нежелательного содержания.).

 Представьте себя взрослым человеком, имеющим семью. Разработайте правила как уберечь своего ребенка от негативного воздействия интернета.

*Закрепление полученного материала и завершение занятия* 

Помните: ИНТЕРНЕТ может быть прекрасными и полезным средством для обучения, отдыха или опасным, как для вас и ваших близких. Все зависит от того как вы его будете использовать!

По окончании классного часа детям раздаются памятки по безопасному поведению в Интернете, созданные на классном часе.

# **Классный час «Правила безопасности в сети Интернет»**

*Ларюхина Ирина Евгеньевна, учитель химии* МОУ СОШ п. Ручей

*Цель:* познакомить учащихся с опасностями в сети Интернет, помочь их избежать, зная правила безопасности.

Проведению классного часа предшествует предварительная подготовка вопросов для анкетирования обучающихся. *Вопросы для анкетирования.*

1) Есть ли у тебя компьютер? (Да, нет).

2) У вас на домашнем компьютере установлен Интернет? (Да, нет).

3) Как часто ты выходишь в Интернет? (каждый день, один раз в неделю, другое (напиши свой ответ).

4) Что вам больше всего нравится в Интернете? (свободный ответ).

5) Ты выходишь в Интернет (самостоятельно, под контролем родителей).

6) В каких целях ты используешь Интернет? (поиск информации, общение с друзьями, игры, другое (напиши свой ответ).

7) Знаешь ли ты, какие сайты таят опасность? (да, нет).

*Оборудование:* компьютер, проектор, презентация, листы А4, маркеры. *Интернет ресурсы:*

1. http://content-filtering.ru/aboutus - информационно-аналитический ресурс «Ваш личный Интернет».

# *Ход классного часа*

*Учитель:* Здравствуйте ребята. Начать наш диалог я хочу с опроса. У каждого из Вас бланк с вопросами, пожалуйста, ответьте *(время 7-8 минут).* А теперь, скажите, пожалуйста, какое ключевое слово можно выделить в этих вопросах?

Учащиеся отвечают. *(Интернет)*

*Учитель:* Давайте обратим внимание на последний вопрос, который связан с безопасностью в интернете. Очень большое внимание ребята при работе с Интернетом необходимо уделять именно вопросам безопасности. Поэтому *цель* классного часа - познакомиться с правилами ответственного и безопасного поведения в сети Интернет, избежать вредной и опасной для Вас информации, сделать более безопасным Ваше общение в сети Интернет.

*Учитель:* Современную жизнь трудно представить себе без сети Интернет. Современные компьютерные технологии стремительно развиваются и занимают все больше места в жизни каждого человека. С появлением компьютеров и сети Интернет в современных условиях развития общества компьютер стал для Вас и «другом» и «помощником» и даже «воспитателем», «учителем». Почему?

*Учитель:* Ребята, а что такое Интернет?

*Учитель:* Для чего нужен Интернет и нужен ли он вообще? Какой бывает информация в Интернете? Всегда ли она достоверна, безопасна?

*Учитель:* Давайте подумаем и вспомним, какие угрозы, опасности вы уже встречали в сети Интернет, а может, о каких-то опасностях, вы слышали от своих друзей?

*Учитель:* А какие сайты несут плохую информацию, встречались ли вы с такими сайтами? (выслушиваю ответы учащихся, потом дополняю).

*Учитель:* Прежде всего можно выделить следующие:

 суицид-сайты, на которых дети получают информацию о «способах» расстаться с жизнью;

сайты-форумы потенциальных самоубийц;

 наркосайты. Интернет пестрит новостями о "пользе" употребления марихуаны, рецептами и советами изготовления "зелья";

 сайты, разжигающие национальную рознь и расовое неприятие: экстремизм, национализм, фашизм;

сайты порнографической направленности;

 сайты знакомств. Виртуальное общение разрушает способность к общению реальному, "убивает" коммуникативные навыки подростка;

 секты. Виртуальный собеседник не схватит за руку, но ему вполне по силам "проникнуть в мысли" и повлиять на взгляды на мир.

*Учитель:* Итак, мы в вкратце рассмотрели те опасности, которые нам могут встретиться в сети Интернет. А теперь давайте ответим на вопрос, как этих опасностей можно избежать?

*Учитель:* Всегда надо помнить, что при выходе в сеть Интернет надо помнить об опасностях, которые нас там поджидают, и чтобы их избежать, необходимо, конечно же, знать правила поведения в сети.

Прекращайте любые контакты по электронной почте, в системе обмена мгновенными сообщениями или в чатах, если кто-нибудь начинает задавать вам вопросы личного характера или содержащие те или иные намеки.

Никогда не соглашайтесь на личную встречу с людьми, с которыми вы познакомились в Интернете.

Скачивайте файлы из надежных источников и обязательно читайте предупреждения об опасности, лицензионные соглашения и положения о конфиденциальности.

Регулярно устанавливайте на компьютере последние обновления безопасности и антивирусные средства.

Помните, что нельзя играть на деньги. Ведь в основном подобные развлечения используются создателями для получения прибыли. Игроки больше теряют деньги, нежели выигрывают.

*Учитель:* А сейчас давайте, сыграем в игру «Сеть».

Все ребята встают в круг, выбирают ведущего, он отворачивается, остальные берутся за руки и, не расцепляясь, запутываются, ведущий пытается распутать всех.

*Учитель:* Какой вывод можно сделать из этой игры? **(**В сеть легко попасть, но трудно выпутаться).

*Учитель:* Ребята, а давайте попробуем составить теперь буклеты *«Правила безопасности в сети Интернет».* Для этого разделимся на три группы. У каждой группы маркеры и листы А4. Учащиеся работают в группах. Затем каждая группа представляет свои буклеты.

*Учитель:* Ну и в заключении, ребята, мы с вами посмотрим небольшой очень интересный ролик о безопасном поведении в сети Интернет.

### *Подведение итогов.*

*Учитель:* О чем, ребята, мы сегодня говорили на классном часе? Пригодятся ли Вам эти знания в вашей дальнейшей жизни?

А теперь подведём итоги нашего классного часа. У вас на столе лежат три цифры. Выберите и положите перед собой ту, которая соответствует вашему настроению.

1.Классный час понравился, узнал что-то новое.

2.Классный час понравился, но ничего нового не узнал.

3.Классный час не понравился, зря время потерял.

*Учитель:* А в заключение я хочу вам раздать номера горячей линии в случае интернет - угрозы и интернет - насилия, с номером Всероссийского детского телефона доверия (8-800-250-00-15).

Помните! Интернет может быть прекрасным и полезным средством для обучения, отдыха или опасным, как для вас и ваших близких. Все зависит от того как вы его будете использовать!

Итак, наша встреча, к сожалению, закончен. Но еще расширить знания о безопасности в сети Интернет вам помогут уроки информатики. Спасибо за работу!

### **Урок по информационной безопасности для учащихся 4 класса**

### *Дубовикова Светлана Юрьевна,*

*учитель*

МОУ Школа-детский сад № 1 г.Черемхово

### *Цель урока:*

•познакомить детей с понятием «Интернет», с правилами ответственного и безопасного поведения в современной информационной среде;

*Задачи урока:*

•сформировать у учащихся понятие о принципах безопасного поведения в сети Интернет;

•распознавать признаки злоупотребления, попытки вовлечения их в противоправную и иную антиобщественную деятельность;

•формировать информационную культуру обучающихся, умения самостоятельно находить нужную информацию, пользуясь web-ресурсами.

*Тип урока:* урок совершенствования знаний, умений и навыков с применением IT-технологий (компьютерная презентация).

*Методы и формы:* словесный (дискуссия, рассказ), наглядный (демонстрация), обмен мнениями, информацией.

*Оборудование и методическое обеспечение:*

персональные компьютеры;

 $\checkmark$  операционная система Windows;

мультимедийный проектор и экран;

ЦОР мультимедийная презентация по теме "Безопасный Интернет ";

видеоролик – мультфильм «Что такое интернет»;

регламент конкурса online-квест для школьников "Сетевичок",

видеоролик – Единый урок безопасности в сети Интернет.

### *Ход урока*

*I Целевая установка на урок.*

Во всех школах Российской Федерации в октябре проводится Единый урок по безопасности в сети Интернет. Определение темы урока. Демонстрация слайда 1. ЦОР – мультимедийной презентации по теме «Безопасный Интернет». *Постановка цели урока:* познакомить детей с понятием «Интернет», с правилами ответственного и безопасного поведения в современной информационной среде. Сформировать у учащихся понятие о принципах безопасного поведения в сети Интернет. Изучить опасные угрозы сети Интернет и методы борьбы с ними, участие в online-конкурсе по кибербезопасности.

*II Решение учебной задачи* (объяснение материала)

1. *Знакомство с персонажами.* У нас в гостях Мальчик-Интернет, который расскажет нам, что такое интернет и о том, что можно, а что нельзя в нем делать. И помогут ему в этом его друзья. (Слайд 2-6)

2. *Дискуссия,* обсуждение с учащимися вопросов: Что такое Интернет? Что такое поисковая система? Познакомить учащихся с поисковой системой на примере Yandex, Google, различать доменные имена сайтов от мошеннических сайтов. (Слайд 7-11)

3. *Дискуссия,* обсуждение с учащимися: Что такое электронное письмо и видео-звонки и рекомендации по безопасному использованию. (Слайд 12)

4. *Правила с примерами и рекомендациями.* «Мы хотим, чтоб Интернет был вам другом много лет! Будешь знать семь правил этих —cмело плавай в Интернете!» (Слайд 13-20)

5. *Видеоролик – мультфильм* «Что такое Интернет» (Слайд 21)

6. *Физкультминутка-упражнение для глаз* (Слайд 22)

Закрываем мы глаза, вот какие чудеса.

Наши глазки отдыхают,

Упражнения выполняют.

А теперь мы их откроем,

Через речку мост построим.

Нарисуем букву «о», получается легко.

Вверх поднимем, глянем вниз,

Вправо, влево повернем,

Заниматься вновь начнем.

*III Актуализация знаний. Sms-мошенничество*.

Попал в не хорошую ситуацию, положи на этот номер...

Ваша карта заблокирована, подробности по телефону...

Вы выиграли бесплатный сыр…

Способов обмана через интернет придумано очень много – рассылка смсспама, заражение телефонов, компьютеров, планшетов вирусами, требование денег за разблокирование телефона или персонального компьютера. Давайте рассмотрим основные варианты мошенничества через интернет**.** (Слайды 23-30)

*IY Закрепление материала*

Устно проговорить правила безопасности в Интернете

*Y Итог урока*

•Участие в online-конкурсе по кибербезопасности - Информационный ресурс «Сетевичок» - http: сетевичок.рф. Регламент и условия квеста.

•Материал для раздачи – Памятка для родителей «Безопасность ребенка в Интернете».

# **Классный час «Безопасность в Интернете»**

*Барвенкова Ина Васильевна***,** *учитель начальных классов* МКОУ СОШ № 17 р.п. Юрты

*Цель:* обеспечение информационной безопасности несовершеннолетних обучающихся путём привития им навыков ответственного и безопасного поведения в современной информационно-телекоммуникационной среде.

*Задачи:*

- формирование навыков поведения в информационном обществе;

- изучение информированности пользователей о безопасной работе в Сети интернет;

- знакомство с правилами безопасной работы в Сети интернет;

- формирование информационной культуры обучающихся, умения самостоятельно находить нужную информацию.

*Обучающиеся должны знать:*

-перечень информационных услуг сети интернет;

-правила безопасной работы в сети интернет;

-опасности глобальной компьютерной сети.

*Обучающиеся должны уметь:*

-пользоваться информационными ресурсами;

-искать информацию в сети интернет.

*Методы*: словесный (дискуссия, рассказ), наглядный (демонстрация), практический; проблемный, метод мотивации интереса.

*Оборудование:* компьютер, интерактивная доска, презентация.

*Интернет-ресурсы:*

1) Безмалый В.Ф. Обеспечение безопасности детей при работе в Интернет. /[/http://vladbez.spaces.live.com](http://www.google.com/url?q=http%3A%2F%2Fvladbez.spaces.live.com&sa=D&sntz=1&usg=AFQjCNGcC5sxxvGeWMKz624C8y2vcV2pGg)

2) Безопасность детей: онлайн энциклопедия // [http://bezopasnost-detej.ru/](http://bezopasnost-detej.ru/kak-zashchitit-rebenka/71-kak-zashchitit-detej-ot-interneta)

- 3) Фонд развития Интернет // <http://www.fid.su/>
- 4) Журнал «Дети в информационном обществе» // http://detionline.com
- 5) «Знакомство Интернетом»: http://www.youtube.com
- 6) «Изучи Интернет управляй им!» [http://igra-internet.ru/game](http://www.google.com/url?q=http%3A%2F%2Figra-internet.ru%2Fgame&sa=D&sntz=1&usg=AFQjCNHuXpPbPTvcqTfTi4wzElJ2I5-2nw)

*Ход занятия.*

*Организационный момент.*

Приветствие. Мотивация. Сообщение темы и целей занятия. *Игра «Угадайка».*

- 1. Что за чудо-агрегат Может делать все подряд Петь, играть, читать, считать, Самым лучшим другом стать? (Компьютер.)
- 2. На столе он перед нами, на него направлен взор, Подчиняется программе, носит имя... (монитор).
- 3. Не зверушка, не летаешь, А по коврику скользишь И курсором управляешь. Ты – компьютерная... (мышь).
- 4. Нет, она не пианино, Только клавиш в ней – не счесть!

 Алфавита там картина, Знаки, цифры тоже есть. Очень тонкая натура. Имя ей ... (клавиатура).

5. Сохраняет все секреты «ящик» справа, возле ног,

И слегка шумит при этом. Что за «зверь?». (Системный блок).

6. Сетевая паутина оплела весь белый свет,

Не пройти детишкам мимо. Что же это? (Интернет).

Так о чём же мы будем говорить? Какие цели перед собой поставим? Организация восприятия и осмысления новой информации.

Бурное развитие компьютерных технологий и широкое распространение сети Интернет открывает перед людьми большие возможности для общения и саморазвития. Интернет - это не только кладезь возможностей, но и источник угроз. Сегодня количество пользователей российской сети Интернет составляет десятки миллионов людей, и немалая часть из них - дети, которые могут не знать об опасностях мировой паутины. Очень большое внимание при работе с Интернетом необходимо уделять именно вопросам безопасности. Ответить на вопросы: «Какие опасности подстерегают нас в Интернете?» и «Как их избежать?» нам поможет этот классный час.

Интернет прочно вошёл в жизнь практически каждого человека. Однако это достижение рождает множество проблем, которые требуют незамедлительного решения.

- Что значит слово «безопасность»? (ответы детей).

Безопасность – отсутствие угроз, либо состояние защищенности от угроз. Положение, при котором не угрожает опасность кому-нибудь или чему-нибудь.

- Что вы понимаете под угрозой? (ответы детей).

Угроза – запугивание, обещание причинить кому-нибудь неприятность, зло.

- Откуда может исходить угроза? (ответы детей).

От взрослых, сверстников при личном общении, через мобильную связь, через Интернет).

- Что такое Интернет для вас? (дети высказываются).

«Средство для поиска информации», «Место, где можно играть», «Большой магазин», «Источник учебной информации», «Средство для поиска друзей, место общения».

- Какие угрозы вас могут ожидать при работе в сети Интернет?

1. Угроза заражения вредоносным ПО.

2. Доступ к нежелательной информации.

3. Контакты с незнакомыми людьми с помощью чатов или электронной почты.

4. Неконтролируемые покупки.

*Основные правила:*

1. Будьте осторожны при общении с незнакомыми людьми.

2. Нельзя сообщать свои личные данные.

3. Установите антивирус.

4. Не запускайте неизвестные файлы.

5. Не открывайте письма от незнакомцев.

- Назовите правила общения в сети Интернет.

1) Первое, главное и основное правило – поступайте в Интернете так, как хотите, чтобы поступали с вами.

2) Соблюдайте культуру общения в чатах, на форумах и при личной переписке. Нельзя грубить, хамить.

3) Не публикуйте сведения о других людях без их согласия.

4) При заимствовании чужих материалов (изображений, текстов и другого) давайте ссылку на автора.

5) Не выдавайте себя за других людей.

6) Не отправляйте сообщение, если не готовы повторить его в лицо этому человеку в реальной жизни.

7) Оформляйте свои сообщения и послания грамотно.

8) Не рассылайте пользователям ненужную им информацию.

9) Нельзя размещать в своем профиле социальной сети чужие фотографии без разрешения этого человека. Если бы он хотел их кому-то показать, непременно выложил бы в Сеть сам.

*Закрепление изученного материала.*

- Интернет – это новая среда взаимодействия людей. В ней новое звучание приобретают многие правила и закономерности, известные людям с давних времен.

- Каковы источники проблем?

Нежелательное содержание (материалы расистского, сексуального характера, вредоносные программы – шпионы, атаки мошенников – хакеров, которые используют доверчивость детей); Интернет – зависимость; Некорректность общения, Интернет – хулиганы.

- Когда компьютер начинает вредить ребенку? Если ребенок проводит за компьютером больше двух часов – стресс ему обеспечен. Итог – головные боли; бессонница; снижение зрения; проблемы с позвоночником; психические расстройства (отрицание реального мира).

Сколько времени без перерыва могут проводить перед компьютером дети? 6 – 7 лет – 10 минут; 8 – 10 лет – 15 минут; 11 – 12 лет – 20 минут; 13 – 14 лет – 25 минут; 15 – 16 лет – 30 минут. (Согласно Санитарным правилам и нормам)

Как уберечь детей от опасностей? Технические способы (Интернет – фильтры); Использование специализированных детских порталов; Сформировать вместе с ребенком «Избранное» - те сайты, которые он будет посещать; Развивать в ребенке критическое мышление.

*Рефлексия.* 

Что вы узнали для себя нового о безопасной работе в сети Интернет?

Если информация, полученная сегодня на уроке, для вас полезная, нужная, то обязательно поделитесь с ней со своими друзьями, родителями.

И помните, интернет может быть прекрасным и полезным средством для обучения, отдыха или общения с друзьями, но – как и реальный мир – сеть тоже может быть опасна!

### **Урок-аукцион «Основы безопасности в сети Интернет» для учащихся 4 класса**

*Коробова Екатерина Николаевна,* у*читель информатики* МБОУ СОШ №57 г. Иркутска

*Цель:* обеспечение информационной безопасности учащихся путем привития им навыков ответственного и безопасного поведения в сети.

*Задачи:*

1) Закрепить с учащимися опасности, которые подстерегают их в сети, и выяснить, как их избежать.

2) Решить вместе с ребятами, как себя вести в сети Интернет, в социальных сетях.

*Средства обучения***:** компьютер, проектор, жетоны, молоток, мышь, черный ящик, грамоты.

*Интернет ресурсы:*

- 1. Detlib.nnov.ru
- 2. Ifap.ru/library
- 3. Ligainternet.ru
- 4. User-life.ru
- 5. Zagadochki.ru

#### *Ход урока*

#### *1. Организационный момент*

Здравствуйте, ребята! Прежде чем мы начнем с вами наш урок, я бы хотела, чтобы вы улыбнулись друг другу… А теперь настроились на дружную и активную работу! Итак, сегодня у нас необычный урок. Урок – аукцион. А чтобы понять, о чем пойдет речь, давайте отгадаем *2 загадки:*

1.Он быстрее человека Перемножит два числа, В нем сто раз библиотека Поместиться бы могла. Только там открыть возможно Сто окошек за минуту. Угадать совсем не сложно Что загадка про…? (компьютер) 2 Есть такая сеть на свете Ею рыбу не поймать, В нее входят даже дети, Чтоб общаться иль играть.
Информацию черпают, И чего здесь только нет! Как же сеть ту называют? Ну, конечно …(Интернет)

Молодцы, ребята! Вы поняли, что речь пойдет о компьютере и Интернете. Мы с вами живем в век компьютеризации и информатизации. Компьютер сейчас есть практически в каждом доме. И Интернет стал сейчас доступен для каждого, но умеем ли мы себя безопасно вести там.

Как известно, на аукцион люди не ходят без денег, в качестве денег у нас будут жетоны. Я каждому из вас раздам по 5 жетонов, чтобы у вас был стартовый капитал.

*2. Кроссворд.* Каждый правильный ответ – 1 жетон. Кроссворд появляется на экране.

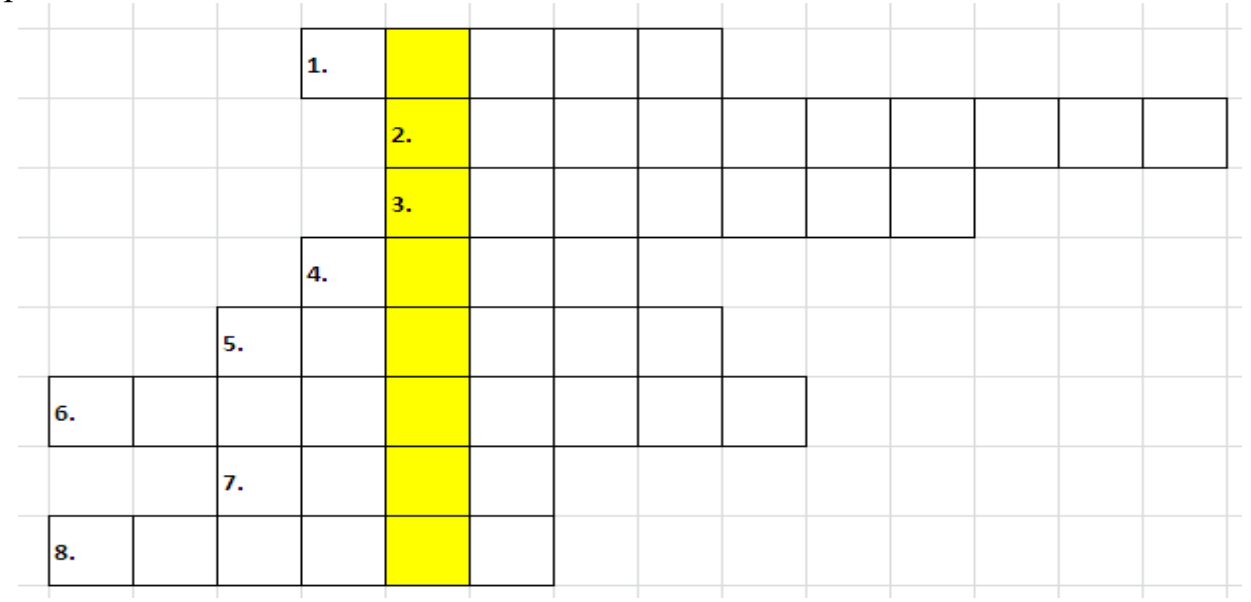

Задания-стишки для кроссворда:

- 1. Если мой компьютер «заболеет», Вылечить его я сам сумею. Не боюсь вредоносных программ, Повредить ничего им не дам. Как вредитель тот называется, Что заразен и вмиг размножается? (*Вирус*)
- 2. Злые люди в Интернете Расставляют свои сети. К … друг и ты Никогда не подходи! (*Незнакомец*)
- 3. Чтобы вор к нам не пришел,
	- И чужой нас не нашел,
	- … свой, адрес, фото
	- В Интернет не помещай
	- И другим не сообщай (*Телефон*)
- 4. С грубиянами в …

Разговор не заводи. Ну и сам не оплошай – Никого не обижай! (Сеть)

- 5. Его обязательно нужно иметь, При подключении компьютера в сеть, Чтобы компьютер ваш не взломали И информацию не своровали (*Пароль*)
- 6. Иногда тебе в сети Вдруг встречаются вруны. Ты …. не верь, Информацию проверь! (*Мошенник*)
- 7. Интернет это польза Иль все-таки …? Должен каждый ребенок Знать свой ответ (*Вред*)
- 8. Как и всюду на планете, Есть опасность в Интернете. Мы опасность исключаем, Если … подключаем (*Фильтр*)
- *3. Аукцион*

После того, как мы с вами отгадали весь кроссворд, у нас появились ребята, у которых жетонов больше. И теперь непосредственно сам аукцион. А знаете ли вы, что слово «аукцион» в переводе с греческого означает продажа с молотка?

Наш аукцион будет проходить следующим образом, я задаю вопрос, вы делаете ставки, если ваш ответ правильный, то вы получаете столько жетонов, сколько поставили, если же отвечаете неправильно, то отдаете столько же жетонов.

Итак, Лот № 1. Черный ящик. В черном ящике находится подсказка – книга, а вот что за книга, вам нужно отгадать. Выдержка из книги: «Ребенок имеет право свободно выражать свое мнение; это право включает свободу искать, получать и передавать информацию и идеи любого рода…» *Делайте, пожалуйста, свои ставки.*

Ответ: Конвенция о правах ребенка.

Лот № 2. Как известно в сети Интернет нельзя указывать свою настоящую фамилию и имя. Что вместо этого можно указать? *Делайте ставки.*

Ответ: Нужно придумать себе ник и его указать.

Лот № 3.Черный ящик. В черном ящике находится то, что обезопасит ваш компьютер от проникновения в него червей, троянов и других вредностей? *Делайте ставки.*

Ответ: Диск с антивирусной программой (Avast! Anti-Virus Free, Dr.Web, Kaspersky – любая из перечисленных)

Лот № 4. Что нужно придумать, чтобы ваши аккаунты в социальных сетях и электронной почте не взламывали? *Делайте ставки.*

Ответ: Надежный, сложный пароль, состоящий из цифр и букв.

Лот № 5. Какие ловушки в сети вам могут приготовить мошенники? *Делайте ставки.*

Ответ: Платные номера, опасные сайты, вирусы.

Лот № 6. Кто главные помощники для вас при работе в сети Интернет? Кому вы можете доверить, если встретили в сети навязчивого незнакомца или неизвестную, странную информацию? *Делайте ставки.*

Ответ: Родители, учителя.

Лот № 7 Можно ли размещать фотографии в социальной сети или сети Интернет и почему? *Делайте ставки.*

Ответ: Конечно, нет, если фотография хоть раз попала в Интернет, то осталась там навсегда, даже если вы ее у себя удалили.

Лот № 8. Какое общение полезнее: реальное или виртуальное? *Делайте ставки*.

Ответ: реальное.

Лот № 9. Что запрещено делать в сети? *Делайте ставки.*

Ответ:

• Быть агрессивным, грубить, провоцировать других на грубость;

• Красть чужую информацию и присваивать ее себе;

• Обманывать.

Лот № 10. Назовите основные правила поведения в сети. *Делайте ставки.* Ответ:

 Защищать свой компьютер: использовать антивирусную программу, создавать резервные копии важных файлов, не переходить по неизвестным, сомнительным ссылкам.

 Защищать себя в Интернете: не указывать свои личные данные (ФИО, телефон, адрес), помнить, что не все люди откровенны и не вся информация надежная, не общаться с незнакомцами в сети и не встречаться с ними лично, не размещать свои фотографии.

Вести себя в сети правильно, не обижать других, не нарушать законов.

*4. Подведение итогов, награждение.*

На этом все лоты, представленные для продажи, разыграны. Подсчитываем жетоны. Определяем победителя.

Учащиеся, которые набрали больше всего баллов, получают грамоты за 1,2 и 3 место.

*5. Домашнее задание*

Нарисовать дома плакат или придумать четверостишье на тему: «Безопасность в сети Интернет».

# *6. Рефлексия*

Наш урок подошел к концу. Мне очень понравилось, как вы участвовали в аукционе. А теперь я хотела бы узнать, полезным для вас был сегодняшний урок или нет. Перед вами лежат веселые и грустные смайлики, если урок для вас был полезным, поднимите веселый смайлик, а если наоборот – грустный. Спасибо.

# **Урок «Безопасность в сети Интернет»**

# *Кравцова Лариса Викторовна,*

*учитель информатики* МОУ «Икейская средняя общеобразовательная школа»

*Цель урока:* формирование устойчивых жизненных навыков при работе в сети Интернет.

*Задачи:* 

1) ознакомить учащихся с потенциальными угрозами, которые могут встретиться при работе в сети Интернет, с правилами ответственного и безопасного поведения в современной информационной среде, способах защиты от противоправных посягательств в сети Интернет;

2) научить избегать этих угроз;

3) рассказать о действиях, которые необходимо предпринять при столкновении с этими угрозами.

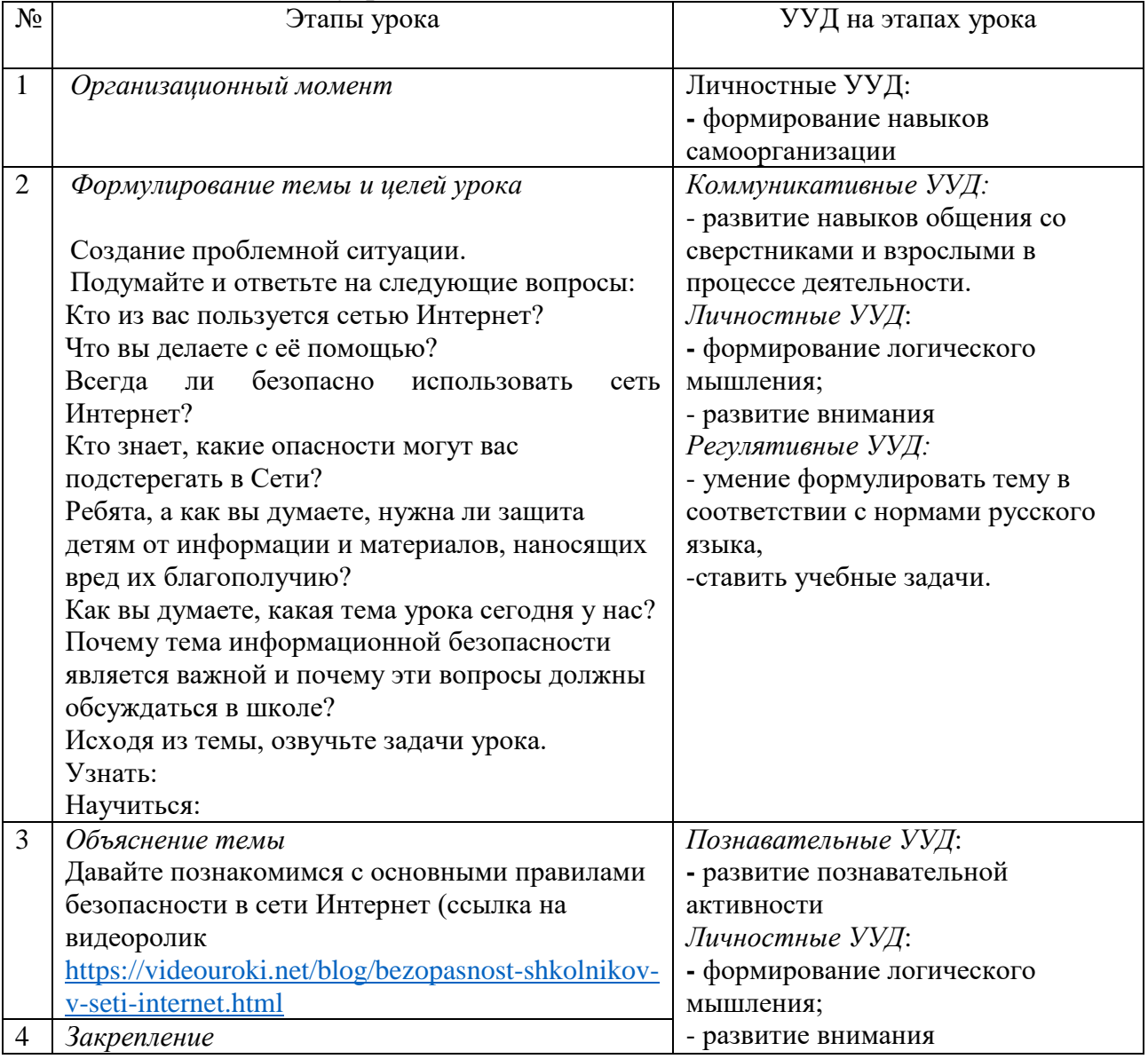

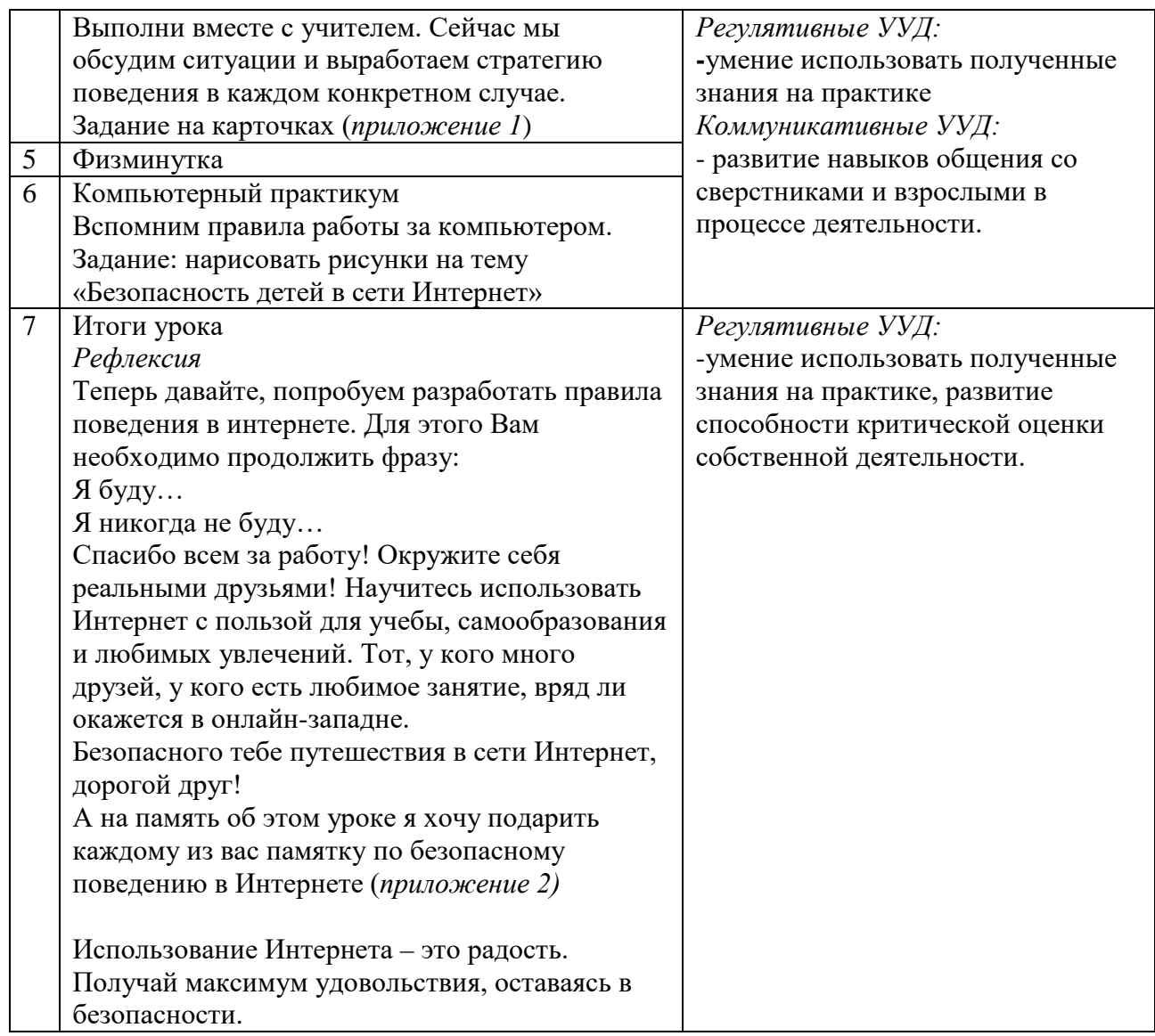

Ситуация 1.

*Приложение 1*

Вам попался интересный форум, и вы хотите на нем общаться. Для этого вам надо зарегистрироваться. Как это правильно сделать?

Под диктовку детей «проходим регистрацию». Отвечаем на вопросы. Получаем заполненный профиль.

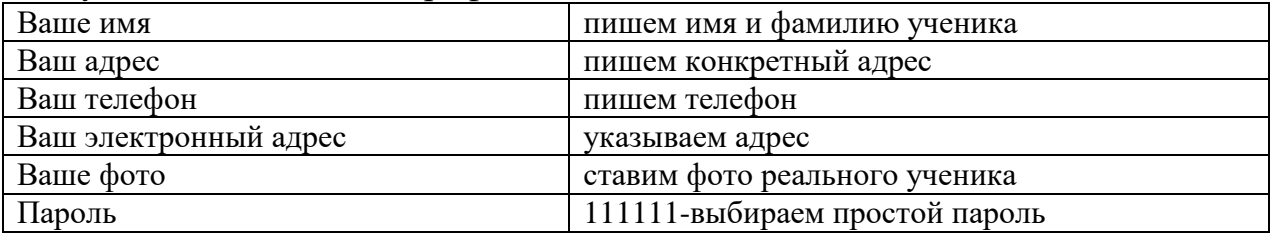

Наша регистрация успешно завершена, и мы начинаем общаться на форуме. Что происходит дальше? Любой пользователь может посмотреть профиль собеседника. Теперь в Интернете есть вся информация о вас. Люди могут делиться ею между собой.

*Вывод из ответов:* не размещай личную информацию о себе, семье и свои фотографии.

При регистрации не надо сообщать свое полное имя, придумайте себе псевдоним (ник), используя часть своего имени или имя вымышленного героя.

Не указывайте полный адрес. Достаточно написать страну, регион, область или город.

Номер сотового телефона не нужен для регистрации. Не пишите его никогда. Если без него регистрация невозможна, откажитесь от неё и посоветуйтесь со взрослыми. Номер телефона могут использовать для скачивания денег.

-Что можно использовать в качестве пароля? Придумайте комбинацию из цифр и букв. Её сложнее подобрать.

Ситуация 2.

Как и в реальной жизни, в Интернете нам приходиться встречаться с плохо воспитанными людьми, которые могут грубить или угрожать нам. Как поступить в таком случае? (Прекратить общение).

Если спор перерастает в ссору, прекрати писать в этой теме. Дождись, когда все утихнет. Помни, что даже на детских сайтах и форумах могут писать взрослые люди с преступными намерениями.

Если тебе стали приходить неприятные сообщения, заблокируй их автора, так чтобы не получать от него послания.

Иногда, разговоры или споры, которые происходят в онлайн-среде, могут иметь последствия в реальном мире. Если ты понимаешь, что автор оскорблений знает, кто ты в жизни (твоё имя, школу, адрес), сразу сообщи об этом родителям, учителю или кому-нибудь из школьного персонала, кому ты можешь доверять. Даже просто рассказ друзьям может помочь.

Всегда помни, что важно рассказать кому-нибудь, что случилось, если ты хоть когда-нибудь почувствуешь себя неуютно или под угрозой. Если ты не хочешь делиться со знакомыми, то обратись по телефону доверия. Телефоны психологической помощи для детей и подростков есть во всех странах и городах, и ты легко можешь найти их с помощью поисковика. Специалисты на условиях анонимности подскажут, как себя вести. Помни, когда рассказываешь другим, надо сохранить доказательства запугивания, так как это может быть действительно важно.

Запугивание недопустимо! Даже если ты сам невосприимчив к запугиванию, важно сообщать о серьёзных угрозах в соответствующие организации, чтобы они приняли меры прежде, чем преступник найдёт более слабую жертву. В большинстве стран существует уголовное наказание за угрозы любому человеку или беспокойство, или преследование, вне зависимости от того, происходит это, в реальном или в онлайновом мире.

*Вывод из ответов:* относись серьезно к угрозам в Сети. Если что-то тебя беспокоит, обратись к взрослым.

Ситуация 3.

Многие считают, что в Интернете могут вести себя так, как захочется. Используют нецензурные слова, рассылают неприличные картинки и сообщения.

Как вы думаете, допустимо ли это? (Нет, правила общения действуют и в Сети).

Последует ли наказание за подобные действия? (Да, последует наказание).

Для пресечения противоправных действий в информационнотелекоммуникационных сетях, включая сеть Интернет, при МВД России существует специальное Управление «К». Его сотрудники занимаются расследованием случаев воровства денег со счетов и кредитных карт, организации сообществ, призывающих к насилию и разжигающих межнациональную вражду, угроз и запугивания с помощью сети Интернет, кражи личных, промышленных или государственных секретов, распространение секретной информации. Квалификация сотрудников и технической службы постоянно растет. Каждое устройство, имеющее выход в Интернет имеет свой IP-адрес. Это неповторимое имя компьютера (или другого устройства), который подключается к сети интернет или локальной сети. Установить его достаточно легко, даже для непрофессионала.

*Вывод из ответов:* уважай собеседников в Интернете. Никогда и ни при каких обстоятельствах не угрожай другим, не размещай агрессивный и провокационный материал. Будь дружелюбен. Не груби.

*Приложение 2*

# *Правила поведения в интернете (Памятка)*

Я никогда не буду помещать информацию более личную, чем мое имя.

Я не буду помещать фотографии других людей (членов моей семьи, других учеников, учителей).

Я буду использовать язык, подобающий в школе.

Я не буду заниматься плагиатом, напротив, я буду развивать и дополнять идеи других и помогать там, где это необходимо.

Я не буду обижать моих одноклассников и коллег.

Я не боюсь высказывать публично мои идеи, но при этом я не позволю себе обидных и оскорбительных высказываний.

Отстаивая свои идеи, я использую только конструктивную критику.

Я несу ответственность за все, что высказывается в интернете от моего имени.

Я буду стараться высказывать все грамотно, используя справочный аппарат и проверяя написанное.

Я не буду преследовать других в своих блогах или комментариях.

Я не буду провоцировать других учеников в своих блогах или комментариях.

Я не буду использовать аккаунты других учеников для того, чтобы выдавать себя за них.

Я буду пересылать только подобающие в школе изображения с корректными ссылками.

Я не буду рассылать спам.

Если мне попадется неподобающий сайт или изображение, я уйду с него и проинформирую взрослых.

Я не буду поддерживать контакты в том пространстве, которое не создано специально для этого проекта и не контролируется моим учителем.

## **Квест игра «Безопасность в интернете»**

*Погодаева Вера Витальевна, учитель информатики*  МБОУ г.Иркутска СОШ № 53

*Цель:* обеспечение информационной безопасности несовершеннолетних обучающихся и воспитанников путем привития им навыков ответственного и безопасного поведения в современной информационно-телекоммуникационной среде.

*Задачи:* 

1. Ознакомить учащихся с правилами ответственного и безопасного поведения в современной информационной среде, способах защиты от противоправных посягательств в сети Интернет.

2. Привить умения критически относиться к сообщениям в СМИ (в т.ч. электронных).

3. Объяснить этикет общения в социальных сетях.

*Методы и формы:* словесный (дискуссия, рассказ), наглядный (демонстрация), практический; частично-поисковый, проблемный, метод мотивации интереса; интерактивная форма обучения (обмен мнениями, информацией).

*Оборудование:* компьютер, диапроектор.

*Ведущие понятия урока:* интернет, угроза, безопасность, информация, угроза информационной безопасности.

## *Правила игры*

В квест игре участвуют ребята из одного класса. Заранее назначаются 3 ведущих и 3 помощника ведущих. В группу ребят из 8 человек внедряется «похититель». На «похитителя» заранее собирается информация, не вредящая ему, для игры (фотография, сделанная с места в классе, любимая музыка, ник в интернете и другая).

## *Ход игры.*

*Ведущий 1:* Здравствуйте ребята, мы собрались сегодня по очень важному событию. В нашем классе были украдены личные данные учащихся, но видно похититель еще не успел воспользоваться ими. Нам нужно срочно поймать его, ведь не известно, как может все обернуться. Нам нужна ваша помощь. На месте преступления мы нашли вот это (показывает флешку). Но добыть с нее нужную информацию могут только очень смелые, ответственные и знающие люди. Надеюсь, среди вас есть такие. Итак, я передаю вам улики.

(Передается флешка, на флешке вирус (приложение 1)) Ой, что это, вирус? Нужно срочно ответить на вопросы и удалить вирус, на все 5 минут (код ответа 112321)

*Вопросы* (текст вопросов заранее подготавливается):

*1. Какую информацию нельзя разглашать в Интернете?* 

1. Домашний адрес.

2. Свой псевдоним .

3..Свои увлечения

*2. Виртуальный собеседник предлагает встретиться, как следует поступить?* 

1. Посоветоваться с родителями и ничего не предпринимать без их согласия.

2. Пойти на встречу одному.

3. Пригласить с собой друга.

*3. Что в Интернете запрещено законом?* 

1. Размещать информацию о себе.

2. Размещать информацию других без их согласия.

3. Копировать файлы для личного использования.

4. *Чем опасны социальные сети?* 

1. Личная информация может быть использована кем угодно в разных целях.

2. При просмотре неопознанных ссылок компьютер может быть взломан.

3. Все вышеперечисленное верно.

*5. Действуют ли правила этикета в Интернете?* 

1. Интернет - пространство свободное от правил.

2. Да, как и в реальной жизни.

3. В особых случаях.

*6. Мобильный оператор прислал вам СМС с паролем от личного кабинета на его сайте*. После этого вам звонит незнакомый человек и говорит: "Извините, я случайно указал ваш номер телефона на сайте мобильного оператора, и вам пришёл мой пароль. Перешлите мне его, пожалуйста!" Что вы сделаете?

1. Перешлю и посоветую поменять пароль.

2. Сразу же перешлю пароль.

3. Поделюсь паролем незнакомца со своими друзьями.

*Ведущий 1:* Молодцы, вы справились с заданием. Посмотрите, на флешке осталась какая-то информация куда отправился похититель. Вперед, друзья! (На рабочем столе компьютера надпись «Нужно зайти в кабинет (1)»)

Группа участников идет к назначенному месту, кабинет (1), и находит там листок с непонятным сообщением (лист можно прикрепить к двери кабинета).

*Ведущий 1:* Ребята, вы попали на интернет портал ЮТУБ, здесь все как в интернете. Чтобы засветиться, люди выкладывают различные ролики про то, что они умеют. Давайте, посмотрим. (Помощник 1 в стиле ютуб ролика рассказывает и показывает, как приготовить из свеклы краску для записи).

*Ведущий 1*: Ребята посмотрите. Перед вами на столе тоже свекла, перчатки, терка, тарелка, глаголица (приложение 2), кисть. Вам нужно расшифровать послание, но при этом у вас нет ручки. Как можно это сделать? (Участники дают ответы, ссылаясь на представленный ролик.)

*Ведущий 1:* Ребята, а этот ролик опасный для выкладывания его в интернете? (Ребята высказывают предположения).

*Ведущий:* Давайте все же воспользуемся видео-роликом и получим краску. (Выжимается сок из свеклы. Происходит расшифровка надписи).

**Послание:** Предположительно украденные данные можно найти в кабинете (2) 

## \_ ଊ+ ++%% 3\_% 3 % + 3\_++ % W ዋ\_ V\_\_\_\_\_

#### ነተመውነውን ያልልተ

После расшифровки ребята идут в указанный кабинет (2).

#### *Кабинет(2). Игра «Фантом»*

*Ведущий 2:* Ребята, вы оказались на страницы портала «Фантомы». Здесь вы сможете найти нужную информацию, если победите «Фантома». Для этого вы должны выбрать одного из вас и назначить его «Фантомом». Он выйдет за дверь с первым ведущим, а вам будут предложены моим помощником 3 ситуации. Не произнося их вслух, вы должны разыграть в ролях, для «Фантома», их так, чтобы он понял, про что написано в этих ситуациях и примерно сформулировал их. (Выбирается «Фантом». Вместе с первым ведущим он выходят за дверь. Помощник дает - первую ситуацию. Участники в течение 5 минут готовятся. Приглашается Фантом. Разыгрывается 1 ситуация. При правильном определении ситуации «Фантом», ведущий 2 говорит: «Стоп, ситуация отгадана верно». «Фантом» выходит с первым ведущим за дверь, и ситуация повторяется заново.)

#### **Ситуация 1.**

Когда ты регистрируешься на сайтах, не указывай личную информацию (номер мобильного телефона, адрес места жительства и другие данные).

#### **Ситуация 2.**

Знай, как уйти с веб-сайта, если поиск по интернету приведет тебя на неприятный или неприличный веб-сайт. Нажми control-alt-delete, если сайт не позволяет тебе выйти, или выключи монитор компьютера и сообщи об этом взрослым.

#### **Ситуация 3.**

Попроси родителей установить программное обеспечение для фильтрации информации из интернета, которое блокировало бы''неправильные'' сайты.

*Ведущий 2:* Ребята вы поработали замечательно, но кто может сказать какая информация расположена на сайте «Фантом»? (Рассуждения участников) Ответ: (Про опасные сайты). Правильно!

*Ведущий 2:* Я рад помочь вам, таинственную личность видели в кабинете (3). Ребята уходят с ведущим 1 в кабинет (3).

*Кабинет (3). Игра «Спам»*

*Правила игры:* На полу в ряд выстроены бумажные кораблики разного цвета, на них написаны вопросы. Ребятам нужно, как в кегле, выбить вопрос и ответить на него. Если на вопрос ответ правильный, команда забирает кораблик, если нет, отдает ведущему. Ведущий может дать подсказку, где находятся похитители информации, только в том случаи, когда будут даны правильные ответы на 7 вопросов. Но среди корабликов есть 5 спамов. Если такой кораблик попадает команде, то у нее забирается 1 выигранный кораблик.

*Ведущий 3:* Перед вами 20 корабликов, среди них есть 5 спамов. Вам нужно собрать 7 корабликов, ответив на вопросы внутри кораблика, и тогда я назову похитителя школьных данных. Но, если вы выберите кораблик со спамом, я заберу у вас 1 выигранный кораблик. Итак, начнем. (Для сбивания корабликов можно взять носок наполненный крупой).

# *Вопросы в корабликах:*

1. Ученик 7 класса Вася Паутинкин зашел на незнакомый ему сайт. Вдруг на экране компьютера появились непонятные Васе сообщения. Что Васе предпринять?

- a. Закрыть сайт
- *b. Обратиться к родителям за помощью*
- c. Самому устранить неисправность.

2. Вася Паутинкин, бывая в Интернете, часто сталкивается с неприятной информацией, которая «лезет со всех сторон», она мешает ему работать в Интернете. Как Васе избавиться от ненужной информации, чтобы пользоваться только интересными ему страничками?

- 1. Установить антивирусную программу
- *2. Установить на свой браузер фильтр*
- 3. Установить новый браузер.

3. Вася Паутинкин на уроке информатики создал себе электронный ящик. Теперь он может обмениваться сообщениями со своими друзьями. Сегодня на адрес его электронной почты пришло сообщение: файл с игрой от неизвестного пользователя. Как поступить Васе?

- 1. Скачать файл и начать играть
- *2. Не открывать файл*
- 3. Отправить файл своим друзьям.

4. На уроке окружающего мира Васе задали найти изображения динозавров. Он захотел скачать картинку в Интернете, нажал кнопку «скачать», на экране появилось сообщение отправить SMS на указанный номер в Интернете. Как поступить Васе?

- 1. Отправить SMS на указанный номер в Интернете
- *2. Проверить этот номер в Интернете*
- 3. Не скачивать больше картинки.

5. Вася Паутинкин познакомился в Интернете с учеником 7 класса Иваном Неизвестным. Иван не учится с Васей в одной школе, и вообще Вася его ни разу не видел. Однажды Иван пригласил Васю встретится с ним в парке. Что делать Васе?

- 1. Пойти на встречу
- *2. Пойти на встречу вместе с мамой или папой*
- 3. Не ходить на встречу.

6. Новый друг Васи Паутинкина, с которым Вася познакомился вчера в Интернете, Иван Неизвестный, попросил Васю срочно сообщить ему такую информацию: номер телефона, домашний адрес, кем работают родители Васи. Вася должен:

- 1. Сообщить Ивану нужные сведения
- 2. Не сообщать в Интернете, а сообщить при встрече
- 3. Посоветоваться с родителями
- *4. Не сообщать ни в коем случае!*

**7.** Вася решил опубликовать в Интернете свою фотографию и фотографии своих одноклассников. Можно ли ему это делать?

- 1. Нет, нельзя
- *2. Можно, с согласия одноклассников*
- 3. Можно, согласие одноклассников не обязательно.

8. Васе купили компьютер. Вася теперь целый день проводит за компьютером. Через несколько дней у него стали слезиться глаза, появились боли в спине. Что делать Васе?

- 1. Продолжать проводить время за компьютером
- *2. Соблюдать правила работы за компьютером*
- 3. Больше никогда не работать на компьютере

9. У Васи Паутинкина много друзей в Интернете, он каждый день добавляет новых друзей на свою страничку В контакте. Вдруг Васе стали приходить сообщения с неприятным и грубым содержанием. Что Вася должен сделать?

- 1. Оскорбить обидчика
- 2. Не отвечать обидчику тем же, а продолжить с ним общение
- *3. Сообщить взрослым об этом.*

10. У Васи Паутинкина возникли вопросы при работе в онлайн-среде. Родители Васи уехали в командировку, бабушка Васи не может ему помочь. К кому Вася может обратиться?

- 1. Ему следует подождать приезда родителей
- *2. Он может обратиться на линию помощи «Дети Онлайн»*
- 3. Он может спросить у одноклассников

11. Иван Неизвестный попросил Васю Паутинкина порекомендовать ему детские поисковые системы. Вася поторопился и в письме допустил ошибки: указал лишние системы. Какие из них являются детскими поисковыми системами?

1. www.yandex.ru, www.rambler.ru

- *2. www.kids.quintura.ru, www.agakids.ru*
- 3. www.google.ru, Апорт

12. Иван Неизвестный посоветовал Васе Паутинкину для просмотра вебстраниц детский браузер. Как вы думаете какой?

- *1. Гогуль*
- 2. Opera
- 3. Google Chrome.

13**.** Вася Паутинкин на уроке информатики научился заходить в Интернет. С помощью чего он может попасть в Интернет?

- 1. гиперссылки
- 2. веб-страницы
- *3. браузера*

14. Вася Паутинкин на уроке информатики услышал новое слово «нетикет». Что оно обозначает?

- 1. правила этикета
- 2. правила работы на компьютере
- *3. правила сетевого этикета*

15. Иван Неизвестный пожаловался Васе Паутинкину, что на адрес его электронной почты стали часто приходить письма, многие из которых называются «спам». Что это за письма?

- 1. обычные письма, их можно открывать и читать
- 2. письма, в которых находится важная информация
- *3. письма, которые нельзя открывать и читать.*

*Ведущий 3:* Похититель данных класса среди вас. Но чтобы вычислить его Вам нужно вернуться в то место, с которого вы начали путешествие. (Команда возвращается в компьютерный класс)

*Ведущий 1:* На найденной нами флешке случайно обнаружились следующие файлы: фотография, сделанная с места в классе, музыкальные произведения, ник из социальной сети. Ребята давайте подумаем кому из присутствующих выгодно украсть данные о классе, делаем предположения. (Группа ребят рассуждает и приходят к заключению. Если, заранее подготовленный ученик обнаружен, он раскаивается, иначе ведущий открывает все новые улики про «похитителя» (заранее нужно собрать информацию об ученике, который играет роль похитителя)

*Ведущий 1:* Ребята, давайте подведем итог всего того, что вы узнали, пройдя такой трудный путь по поиску похитителя. Для этого я начну фразы, а вы попытаетесь закончить.

## *Правила поведения в сети Интернет:*

*1.* При регистрации на сайтах, не указывайте *(личную информацию, не размещайте свои фотографии)*

2. Используйте веб-камеру только при общении с *(друзьями),* иначе личная информация про вас может быть записана другими людьми.

3. Нежелательные письма от незнакомых людей называются *(«Спам»).* Если вы получили такое письмо, *(не отвечайте на него).*

4. Если вам пришло сообщение с незнакомого адреса, его лучше (*не открывать),* потому что оно может (*содержать вирусы).*

5. Если вам приходят письма с неприятным и оскорбляющим вас содержанием, если кто-то ведет себя в вашем отношении неподобающим то необходимо все рассказать *(взрослому).*

*6.* Если вас кто-то расстроил или обидел нужно (*рассказать все взрослому).*

Спасибо за игру!

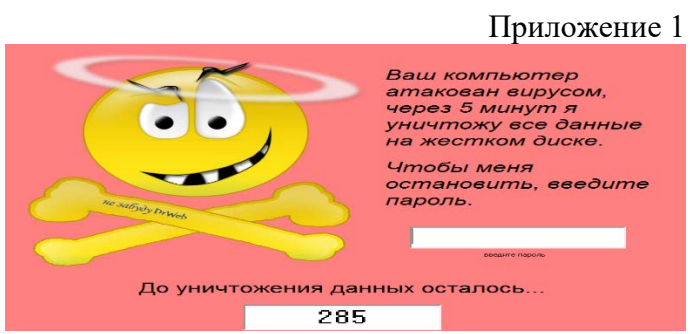

Приложение 2

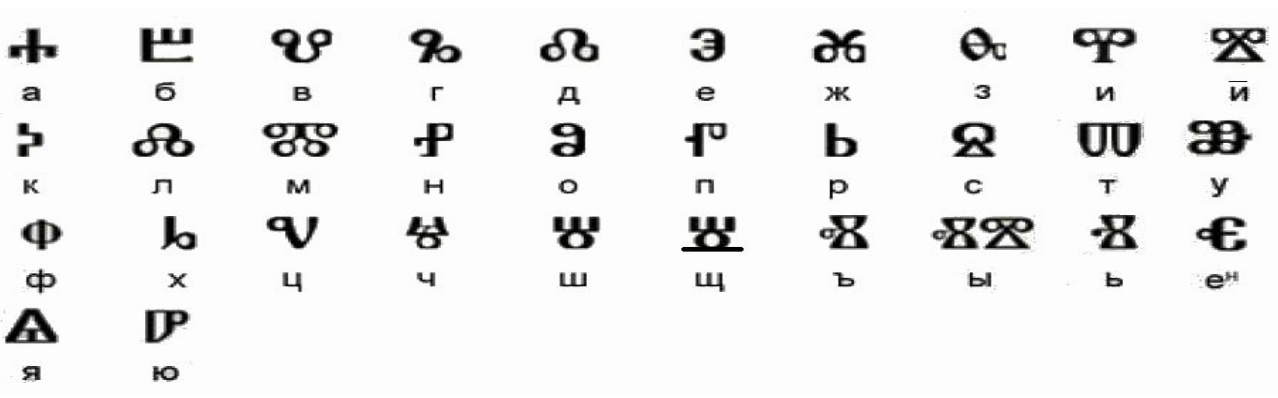

## **Классный час «Безопасный интернет» для учащихся 4 класса**

*Осипова Ксения Александровна, учитель информатики*

МБОУ г. Иркутска СОШ №73

*Цель:* формирование позитивного отношения к компьютеру и умения использовать его во благо себе.

*Задачи:*

1. Развивать умения видеть положительные и негативные стороны в работе с компьютером.

2. Формировать у школьников умение анализировать, сравнивать, обобщать.

3. Воспитать у ребят дружеское отношение друг к другу, умение работать в коллективе.

*Ход урока*

Сегодня день особенный.

Для всех, кто чтит прогресс Все в Интернете собрано, Все в Интернете есть. Желаем вам, естественно, Почаще заходить, И много интересного О мире находить! Помощник наш, учитель, друг, Что не спроси, всегда всё знает. Без Интернета, как без рук, Во многом нам он помогает. Он дарит мир, общенье, свет, Он проведёт по бездорожью. Благословенен Internet, Стать ближе людям он поможет. Он рисует, он считает, Проектирует заводы, Даже в космосе летает И дает прогноз погоды. Миллионы вычислений Может сделать за минуту. Догадайтесь, что за гений? Ну, конечно же … (компьютер)

*Игра «Хорошее настроение»*

Топните ногой те, у кого отличное настроение;

Дотроньтесь до кончика носа те, кто любит играть в компьютер;

Поднимите обе руки те, кто разумно пользуется компьютером;

Хлопните в ладоши те, кто готов меня слушать (со мной сотрудничать).

*Игра «Ассоциация».*

Ребята скажите, а какие ассоциации у вас возникают, когда вы слышите слово компьютер. (монитор, игры, интернет, почта и т.д.).

*Интерне́ т* — всемирная система объединённых [компьютерных сетей](http://infourok.ru/go.html?href=https%3A%2F%2Fru.wikipedia.org%2Fwiki%2F%25D0%259A%25D0%25BE%25D0%25BC%25D0%25BF%25D1%258C%25D1%258E%25D1%2582%25D0%25B5%25D1%2580%25D0%25BD%25D0%25B0%25D1%258F_%25D1%2581%25D0%25B5%25D1%2582%25D1%258C) для хранения и передачи информации.

В [1957 году,](http://infourok.ru/go.html?href=https%3A%2F%2Fru.wikipedia.org%2Fwiki%2F1957_%25D0%25B3%25D0%25BE%25D0%25B4) после запуска [Советским Союзом](http://infourok.ru/go.html?href=https%3A%2F%2Fru.wikipedia.org%2Fwiki%2F%25D0%25A1%25D0%25BE%25D0%25B2%25D0%25B5%25D1%2582%25D1%2581%25D0%25BA%25D0%25B8%25D0%25B9_%25D0%25A1%25D0%25BE%25D1%258E%25D0%25B7) [первого искусственного](http://infourok.ru/go.html?href=https%3A%2F%2Fru.wikipedia.org%2Fwiki%2F%25D0%25A1%25D0%25BF%25D1%2583%25D1%2582%25D0%25BD%25D0%25B8%25D0%25BA-1)  [спутника Земли](http://infourok.ru/go.html?href=https%3A%2F%2Fru.wikipedia.org%2Fwiki%2F%25D0%25A1%25D0%25BF%25D1%2583%25D1%2582%25D0%25BD%25D0%25B8%25D0%25BA-1), [Министерство обороны США](http://infourok.ru/go.html?href=https%3A%2F%2Fru.wikipedia.org%2Fwiki%2F%25D0%259C%25D0%25B8%25D0%25BD%25D0%25B8%25D1%2581%25D1%2582%25D0%25B5%25D1%2580%25D1%2581%25D1%2582%25D0%25B2%25D0%25BE_%25D0%25BE%25D0%25B1%25D0%25BE%25D1%2580%25D0%25BE%25D0%25BD%25D1%258B_%25D0%25A1%25D0%25A8%25D0%2590) посчитало что на случай войны [Америке](http://infourok.ru/go.html?href=https%3A%2F%2Fru.wikipedia.org%2Fwiki%2F%25D0%25A1%25D0%25BE%25D0%25B5%25D0%25B4%25D0%25B8%25D0%25BD%25D1%2591%25D0%25BD%25D0%25BD%25D1%258B%25D0%25B5_%25D0%25A8%25D1%2582%25D0%25B0%25D1%2582%25D1%258B_%25D0%2590%25D0%25BC%25D0%25B5%25D1%2580%25D0%25B8%25D0%25BA%25D0%25B8) нужна надёжная система передачи [информации](http://infourok.ru/go.html?href=https%3A%2F%2Fru.wikipedia.org%2Fwiki%2F%25D0%2598%25D0%25BD%25D1%2584%25D0%25BE%25D1%2580%25D0%25BC%25D0%25B0%25D1%2586%25D0%25B8%25D1%258F). [Агентство по](http://infourok.ru/go.html?href=https%3A%2F%2Fru.wikipedia.org%2Fwiki%2F%25D0%2590%25D0%25B3%25D0%25B5%25D0%25BD%25D1%2582%25D1%2581%25D1%2582%25D0%25B2%25D0%25BE_%25D0%25BF%25D0%25BE_%25D0%25BF%25D0%25B5%25D1%2580%25D1%2581%25D0%25BF%25D0%25B5%25D0%25BA%25D1%2582%25D0%25B8%25D0%25B2%25D0%25BD%25D1%258B%25D0%25BC_%25D0%25BE%25D0%25B1%25D0%25BE%25D1%2580%25D0%25BE%25D0%25BD%25D0%25BD%25D1%258B%25D0%25BC_%25D0%25BD%25D0%25B0%25D1%2583%25D1%2587%25D0%25BD%25D0%25BE-%25D0%25B8%25D1%2581%25D1%2581%25D0%25BB%25D0%25B5%25D0%25B4%25D0%25BE%25D0%25B2%25D0%25B0%25D1%2582%25D0%25B5%25D0%25BB%25D1%258C%25D1%2581%25D0%25BA%25D0%25B8%25D0%25BC_%25D1%2580%25D0%25B0%25D0%25B7%25D1%2580%25D0%25B0%25D0%25B1%25D0%25BE%25D1%2582%25D0%25BA%25D0%25B0%25D0%25BC_%25D0%25A1%25D0%25A8%25D0%2590)  [перспективным оборонным научно](http://infourok.ru/go.html?href=https%3A%2F%2Fru.wikipedia.org%2Fwiki%2F%25D0%2590%25D0%25B3%25D0%25B5%25D0%25BD%25D1%2582%25D1%2581%25D1%2582%25D0%25B2%25D0%25BE_%25D0%25BF%25D0%25BE_%25D0%25BF%25D0%25B5%25D1%2580%25D1%2581%25D0%25BF%25D0%25B5%25D0%25BA%25D1%2582%25D0%25B8%25D0%25B2%25D0%25BD%25D1%258B%25D0%25BC_%25D0%25BE%25D0%25B1%25D0%25BE%25D1%2580%25D0%25BE%25D0%25BD%25D0%25BD%25D1%258B%25D0%25BC_%25D0%25BD%25D0%25B0%25D1%2583%25D1%2587%25D0%25BD%25D0%25BE-%25D0%25B8%25D1%2581%25D1%2581%25D0%25BB%25D0%25B5%25D0%25B4%25D0%25BE%25D0%25B2%25D0%25B0%25D1%2582%25D0%25B5%25D0%25BB%25D1%258C%25D1%2581%25D0%25BA%25D0%25B8%25D0%25BC_%25D1%2580%25D0%25B0%25D0%25B7%25D1%2580%25D0%25B0%25D0%25B1%25D0%25BE%25D1%2582%25D0%25BA%25D0%25B0%25D0%25BC_%25D0%25A1%25D0%25A8%25D0%2590)-исследовательским разработкам [США](http://infourok.ru/go.html?href=https%3A%2F%2Fru.wikipedia.org%2Fwiki%2F%25D0%2590%25D0%25B3%25D0%25B5%25D0%25BD%25D1%2582%25D1%2581%25D1%2582%25D0%25B2%25D0%25BE_%25D0%25BF%25D0%25BE_%25D0%25BF%25D0%25B5%25D1%2580%25D1%2581%25D0%25BF%25D0%25B5%25D0%25BA%25D1%2582%25D0%25B8%25D0%25B2%25D0%25BD%25D1%258B%25D0%25BC_%25D0%25BE%25D0%25B1%25D0%25BE%25D1%2580%25D0%25BE%25D0%25BD%25D0%25BD%25D1%258B%25D0%25BC_%25D0%25BD%25D0%25B0%25D1%2583%25D1%2587%25D0%25BD%25D0%25BE-%25D0%25B8%25D1%2581%25D1%2581%25D0%25BB%25D0%25B5%25D0%25B4%25D0%25BE%25D0%25B2%25D0%25B0%25D1%2582%25D0%25B5%25D0%25BB%25D1%258C%25D1%2581%25D0%25BA%25D0%25B8%25D0%25BC_%25D1%2580%25D0%25B0%25D0%25B7%25D1%2580%25D0%25B0%25D0%25B1%25D0%25BE%25D1%2582%25D0%25BA%25D0%25B0%25D0%25BC_%25D0%25A1%25D0%25A8%25D0%2590) (DARPA) предложило разработать для этого [компьютерную сеть](http://infourok.ru/go.html?href=https%3A%2F%2Fru.wikipedia.org%2Fwiki%2F%25D0%259A%25D0%25BE%25D0%25BC%25D0%25BF%25D1%258C%25D1%258E%25D1%2582%25D0%25B5%25D1%2580%25D0%25BD%25D0%25B0%25D1%258F_%25D1%2581%25D0%25B5%25D1%2582%25D1%258C). Компьютерная сеть была названа [ARPANET.](http://infourok.ru/go.html?href=https%3A%2F%2Fru.wikipedia.org%2Fwiki%2FARPANET) Затем сеть [ARPANET](http://infourok.ru/go.html?href=https%3A%2F%2Fru.wikipedia.org%2Fwiki%2FARPANET) начала активно расти и развиваться, её начали использовать учёные из разных областей [науки](http://infourok.ru/go.html?href=https%3A%2F%2Fru.wikipedia.org%2Fwiki%2F%25D0%259D%25D0%25B0%25D1%2583%25D0%25BA%25D0%25B0).

[29 октября](http://infourok.ru/go.html?href=https%3A%2F%2Fru.wikipedia.org%2Fwiki%2F29_%25D0%25BE%25D0%25BA%25D1%2582%25D1%258F%25D0%25B1%25D1%2580%25D1%258F) [1969](http://infourok.ru/go.html?href=https%3A%2F%2Fru.wikipedia.org%2Fwiki%2F1969_%25D0%25B3%25D0%25BE%25D0%25B4) года между двумя первыми узлами сети [ARPANET,](http://infourok.ru/go.html?href=https%3A%2F%2Fru.wikipedia.org%2Fwiki%2FARPANET) находящимися на расстоянии в 640 км —провели сеанс связи. К [1971 году](http://infourok.ru/go.html?href=https%3A%2F%2Fru.wikipedia.org%2Fwiki%2F1971_%25D0%25B3%25D0%25BE%25D0%25B4) была разработана первая [программа](http://infourok.ru/go.html?href=https%3A%2F%2Fru.wikipedia.org%2Fwiki%2F%25D0%259A%25D0%25BE%25D0%25BC%25D0%25BF%25D1%258C%25D1%258E%25D1%2582%25D0%25B5%25D1%2580%25D0%25BD%25D0%25B0%25D1%258F_%25D0%25BF%25D1%2580%25D0%25BE%25D0%25B3%25D1%2580%25D0%25B0%25D0%25BC%25D0%25BC%25D0%25B0) для отправки [электронной почты](http://infourok.ru/go.html?href=https%3A%2F%2Fru.wikipedia.org%2Fwiki%2F%25D0%25AD%25D0%25BB%25D0%25B5%25D0%25BA%25D1%2582%25D1%2580%25D0%25BE%25D0%25BD%25D0%25BD%25D0%25B0%25D1%258F_%25D0%25BF%25D0%25BE%25D1%2587%25D1%2582%25D0%25B0) по сети. Эта программа сразу стала очень популярна.

Вопросы для обсуждения:

1. Скажите, ребята, есть ли у вас дома персональный компьютер?

2. Что такое Интернет?

3. Подключен ли ваш компьютер к Всемирной сети – Интернету?

4. Нравится ли вам работать на компьютере?

5. Часто ли вы используете в своей работе Интернет?

6. Какую пользу вам оказывает Интернет для учёбы?

7. А что – то отрицательное есть для вас в использовании Интернета? *Определение цели и задач, раскрывающих тему «Компьютер – враг, друг, помощник?»*

Компьютер прочно вошёл в нашу жизнь. Всеобщая компьютеризация сильно влияет на человека. А каково это влияние, положительное или отрицательное? Кем является компьютер человеку? Другом или врагом? Вы сегодня и должны ответить на эти вопросы.

Друг – человек, который поможет в трудной ситуации, к которому можно обратиться с проблемой, с которым интересно общаться.

Враг – человек, который приносит вред здоровью физическому и психическому, из-за которого возникают конфликты с близкими людьми.

Я расскажу вам сказку, а вы выделите из рассказа основные области, в которых компьютер нанёс особый вред или принёс пользу.

В некотором царстве- тридевятом государстве жил-был царь…И было у него два сына: Старший и младший. Так он их называл. Старший умный был детина, ну младший ни так, ни сяк, просто был дурак.

Чтобы от века не отстать, чтоб детям помочь умнее стать,

Чтоб могли сыновья в современном мире жить

Решил Царь ребятам компьютеры купить

Самые крутые, подключил им Интернет безлимитный, высокоскоростной.

Долго ли сказка сказывается, да не долго дело-то делается. Прошло много лет, что же случилось с сыновьями царя? *Старший сын говорит:*

У меня один лишь друг,

Компьютером его зовут.

Целый день с ним провожу,

На прогулки не хожу.

Спортом я не занимаюсь,

И совсем не закаляюсь,

Я с друзьями не общаюсь,

И учусь я целый день,

И поверьте, мне не лень

За компьютером сидеть,

Фильмы, игры поглядеть.

На все сайты без разбора

Выхожу вплоть до упора.

Плохо стал соображать, Отчего вдруг? – не понять. Стало плохо с головою… И с глазами …Что со мною?!

*Младший сын говорит:*

У меня есть новый друг Его компьютером зовут. Дружу я с ним давно, И расскажу вам про него. Он все по папочкам разложит, Через принтер все размножит Электронные файлы услуг Инструмент "на все руки", И лекарство от скуки, И учитель, и преданный друг. До чего же энергичный Электронный человек Мой попутчик симпатичный

В двадцать первый век.

*Опрос:*

Компьютер и общение

• Подмена реального общения виртуальным

• Вторжение в личную жизнь

• Неграмотность

• Можно общаться без границ в реальном масштабе времени

• Чтобы написать письмо родителям или другу, не надо куда-то бежать

• Множество чатов, где можно познакомиться с новыми друзьями и отдохнуть.

Компьютер и здоровье

- сидячее положение в течение длительного времени
- электромагнитное излучение
- перегрузка суставов кистей рук
- повышенная нагрузка на зрение
- стресс при потере информации.

Компьютер и компьютерные игры

•Множество агрессивных игр

•Зависимость от игр, замена реальной жизни виртуальной

•Высокая стоимость услуг провайдеров

•Развивающие игры

•Тренируют память, логику, мышление.

Компьютер и учебная деятельность

•Снижается успеваемость

•Бездумное копирование сочинений, домашних работ

•Материал при подготовке к урокам

•Репетитор

•Дистанционное образование

•Сочинение музыки, стихов, рисование.

*Советы для сохранения здоровья.*

1. Работать за современными компьютерами с хорошо освещенным рабочим столом.

2. Для учащихся 2 - 6 классов непрерывная продолжительность занятий с компьютером не должна превышать 15 минут

3. Каждый час вставать из-за компьютера и делать комплекс упражнений для позвоночника.

4. Каждый час делать комплекс упражнений для кистей рук.

5. Каждые полчаса делать гимнастику для глаз.

6. Обязательно чередовать работу за компьютером с прогулкой на свежем воздухе.

\*Слышали ли вы когда-нибудь о понятии «безопасный интернет»?

\*Учат ли вас родители on-line-этикету?

#### *Учащиеся:*

• Безопасный интернет-это «когда у тебя есть антивирус и ты качаешь все без вирусов».

• «Безопасный интернет» — это чтобы не «вычислили» тебя и какие-то данные о тебе.

• «Безопасный интернет» подсказывает оставлять в сетях не очень точные данные —половину своих данных, половину не своих.

Считается, что детей важно обучать цивилизованному общению с раннего возраста.

Вместе с формированием общекультурных ценностей необходимо учить их пользоваться информационными средствами связи, соблюдая правила этикета и уважения свободы окружающих.

\*Контролируют ли родители ваше пребывание в сети?

Сравнение интернета с наркотиком многим кажется абсурдным. Но в последнее время мы все чаще слышим в разговорах, что кто-то постоянно играет в on-line- игры, сидит «В контакте» или «Одноклассниках».

Понять, страдаете ли вы интернет-зависимостью, поможет тест. Пройдите этот тест, отвечая на вопросы предельно честно. Оцените свои ответы на каждый из вопросов по следующей шкале:

Никогда или крайне редко-1 балл.

Иногда — 2 балла.

Регулярно — 3 балла.

Часто — 4 балла.

Всегда — 5 баллов.

## Часто ли вы:

1. Замечаете, что проводите в on-line больше времени, чем планировали?

2. Пренебрегаете домашними делами, чтобы подольше побыть в сети?

3. Предпочитаете пребывание в сети общению с партнером?

4. Заводите знакомства с пользователями интернет, находясь в on-line ?

5. Раздражаетесь из-за того, что окружающие интересуются количеством времени, проведенного вами в сети?

6. Отмечаете, что перестали совершать успехи в учебе или работе, потому что слишком много времени проводите в сети?

7. Проверяете электронную почту ранее, чем сделаете что-то другое, более необходимое?

8. Отмечаете, что снижается производительность труда из-за увлечения интернетом?

9.Отмалчиваетесь, когда вас спрашивают, чем занимаетесь в сети?

10. Блокируете мысли о вашей реальной жизни, которые беспокоят, мыслями об интернете?

11. Находитесь в предвкушении очередного входа в сеть?

12. Чувствуете, что жизнь без интернета скучна, пуста и безрадостна?

13. Ругаетесь, кричите или иным способом выражаете свою досаду, когда кто-то пытается отвлечь вас от пребывания в сети?

14. Пренебрегаете сном, засиживаясь в интернете допоздна?

15. «Смакуете» чем предстоит заняться в интернете, находясь в on-line ?

16. Говорите себе: «Еще минутку», сидя в сети?

17. Были ли у вас попытки сократить время, проведенное в on-line?

18. Пытаетесь скрыть количество времени, проведенного вами в сети?

19. Вместо того, чтобы пойти куда-то с друзьями, выбираете интернет?

20. Чувствуете депрессию, угнетенность или нервозность, находясь вне сети, и отмечаете то, что это состояние проходит, как только вы оказываетесь в on-line?

*Подсчитайте результаты.*

20-49 баллов. Вы — мудрый пользователь интернетом. Можете путешествовать в сети очень долго, потому что умеете контролировать себя.

50-79 баллов. У вас есть некоторые проблемы, связанные с чрезмерным увлечением интернетом. Если вы не обратите на них внимания сейчас — в дальнейшем они могут заполнить всю вашу жизнь.

80-100 баллов. Использование интернета вызывает значительные проблемы в вашей жизни. Вам нужна срочная помощь психотерапевта.

*Свод правил безопасного интернета*

1. Никогда не отправлять свои фотографии или членов своей семьи другим лицам через интернет, не посоветовавшись со своими родителями.

2. Никогда не давать никому (даже своим друзьям) пароли доступа, кроме родителей.

3. Корректно вести себя в on-line и не делать ничего, что бы могло обидеть или разозлить других людей.

4. Никогда не сообщайте свои имя, номер телефона, адрес проживания или учебы, пароли или номера кредитных карт, любимые места отдыха или проведения досуга.

5. Используйте нейтральное экранное имя, не выдающее никаких личных сведений, в том числе и о школе, в которой вы учитесь, места, которые часто посещаете или планируете посетить, и пр.

6. Если вас что-то пугает в работе компьютера, немедленно выключите его. Расскажите об этом родителям или другим взрослым.

7. Всегда сообщайте взрослым обо всех случаях в Интернете, которые вызвали у вас смущение или тревогу.

8. Используйте фильтры электронной почты для блокирования спама и нежелательных сообщений.

9. Никогда не соглашайтесь на личную встречу с людьми, с которыми вы познакомились в Интернете. О подобных предложениях немедленно расскажите родителям.

*Нарисуйте плакат «Будь внимателен в Интернете!» Вот и заканчивается наш урок.*

Кому на уроке было интересно, прикрепите на доску смайлик с улыбкой.

Кому просто комфортно было на уроке, смайлик с прямой линией.

Кому было грустно, неинтересно на уроке, прикрепите грустного смайлика.

Желаю, чтобы и в жизни, и на просторах Интернета у вас было всё просто отлично!

## **Инструктаж для школьников по информационной безопасности «Негативное влияние интернет-ресурсов»**

*Лимонова Ирина Александровна, учитель информатики*  МБОУ города Иркутска СОШ №40

Согласно российскому законодательству, *информационная безопасность детей* – это состояние защищённости детей, при котором отсутствует риск, связанный с причинением информацией, в том числе распространяемой в сети Интернет, вреда их здоровью, физическому, психическому, духовному и нравственному развитию *(Федеральный закон от 29.12.2010 «436-ФЗ «О защите детей от информации, причиняющей вред их здоровью и развитию»)***.** 

Развитие и обеспечение информационной грамотности признаны эффективной мерой противодействия посягательствам на детей с использованием сети Интернет. Формирование навыков информационной безопасности должно осуществляться на уроках информатики, обществознания, права, ОБЖ и т.д. и во внеурочной деятельности. Этому вопросу должно быть уделено достаточное внимание в программе по воспитанию и социализации обучающихся, которая является частью основной образовательной программы в соответствии с Федеральным государственным образовательным стандартом *(Федеральный государственный образовательный стандарт среднего (полного) образования. Приказ №413 от 17 мая 2012г., зарегистрирован* 

*Минюстом России 7.06.2012, рег.№24480)*. Знания об Интернет-угрозах, умения различать и предотвращать их последствия, защитить от них себя и своих близких – способствуют социализации детей.

*Цель* данного информации – обеспечение методической поддержки педагогов, проводящих инструктаж по интернет-безопасности детей путём привития им навыков ответственного и безопасного поведения в сети Интернет.

# *Памятка о безопасной работе в сети Интернет*

## *для учащихся (5-11 классов)*

*1.Используйте надёжный пароль.* Первое и главное правило сохранности Ваших данных, учётных записей, почтовой пересылки – это надёжный пароль! Много раз хакеры взламывали страницы в социальных сетях или почтовые адреса из-за того, что пользователь ставил простой пароль. Вы ведь не хотите, чтобы Вашу личную переписку узнал кто-то чужой? Часто бывает: вы регистрировались где-нибудь, а там просят: «введите пароль». В спешке приходится вводить что-нибудь типа qwerty или 12345. Последствия могут быть фатальными для вашего аккаунта: при попытке взлома такие пароли проверяются в первую очередь. Чтобы этого не происходило, надо создавать сложный пароль, желательно состоящий из букв разного регистра (строчных и заглавных) и содержащий цифры и другие символы. Для создания таких паролей пользуйтесь следующими советами:

**а.** выбирайте пароль посложнее, состоящий из символов разного регистра, с цифрами и для абсолютной надёжности – знаками препинания.

**б.** не используйте пароль, связанный с теми данными, которые могут быть о вас известны, например, ваше имя или дату рождения.

**в.** на разных сайтах, социальных сетях, электронной почте используйте разные пароли. Ни в коем случае, нельзя использовать один и тот же пароль!

**г.** используйте ГЕНЕРАТОР ПАРОЛЕЙ, его можно скачать по адресу [http://genpas.narod.ru.](http://genpas.narod.ru/)

*2.Заходите в Интернет с компьютера, на котором установлен фаервол или антивирус с фаерволом.* Это в разы уменьшит вероятность поймать вирус или зайти на вредоносный сайт.

*3.Заведите один основной электронный почтовый адрес и придумайте к нему сложный пароль.* При регистрации на форумах, в социальных сетях и прочих сервисах Вы будете указывать его. Это необходимо, если Вы забудете пароль или имя пользователя. Ни в коем случае не говорите, никому свой пароль к почте, иначе злоумышленник сможет через вашу почту получить доступ к сервисам и сайтам, на которых указан Ваш почтовый адрес.

4.Если Вы хотите скачать какой-то материал из интернета, на сайте где не нужна регистрация, но от Вас требуют ввести адрес своей электронной почты, то, скорее всего, на Ваш адрес будут высылать рекламу или спам. В таких случаях *пользуйтесь одноразовыми почтовыми ящиками.*

*5.Скачивайте программы с официальных сайтов разработчиков.* Не скачивайте программы с подозрительных сайтов или файлообменников. Так Вы уменьшите риск скачать вирус вместо программы.

*6.Не нажимайте на красивые баннеры или рекламные блоки на сайтах, какими бы привлекательными и заманчивыми они не были***.** В лучшем случае, Вы поможете автору сайта получить деньги, а в худшем – получите вирус. Используйте плагины для браузеров, которые отключают рекламу на сайтах.

*7.Если Вы работаете за компьютером, к которому имеют доступ другие люди* (на работе или в интернет-кафе), *не сохраняйте пароли в браузере.* В противном случае, любой, кто имеет доступ к этому компьютеру, сможет зайти на сайт, используя Ваш пароль.

*8.Не открывайте письма от неизвестных Вам пользователей (адресов).*  Или письма с оповещением о выигрыше в лотерее, в которой Вы просто не участвовали.

*9.Не нажимайте на всплывающие окна, в которых написано, что Ваша учётная запись в социальной сети заблокирована.* Это проделки злоумышленников! Если Вас вдруг заблокируют, Вы узнаете об этом, зайдя в эту социальную сеть, или администрация отправит Вам электронное письмо.

*10.Периодически меняйте пароли на самых важных сайтах.* Так Вы уменьшите риск взлома вашего пароля.

*Следует обратить внимание обучающихся на перечень объектов, являющихся опасными в Интернете:*

- нежелательные программы;
- защита личных данных;
- мошенничество;
- виртуальные «друзья»;
- пиратство;
- $\checkmark$  on-line-игры;
- этика;
- критический подход к информации.

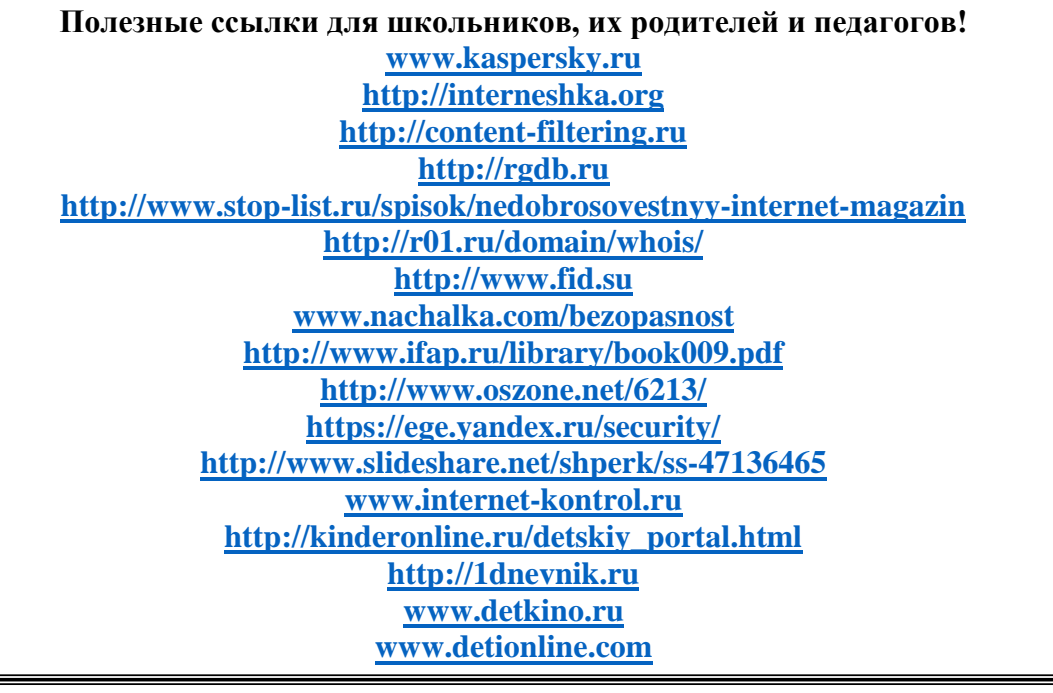

# **Турнир для школьников «Знаток безопасного Интернета»**

## *Брылева Ольга Владимировна,*

 *учитель информатики*

МОУ «Рудногорская средняя общеобразовательная школа»

*Цель:* предотвращение возможных негативных последствий использования Интернета, применение тактики по соблюдению безопасной онлайн-среды для школьников, формирование культуры ответственного и этичного пользователя.

*Планируемые результаты:*

Предметные**:** овладеть безопасным поведением в сети Интернет, соблюдать основы безопасного использования сети Интернет.

Метапредметные:

*Познавательные:* понимать и предотвращать последствия мошеннических манипуляций в сети, формировать ИКТ-компетентность.

*Регулятивные:* планировать действия в соответствии с поставленной задачей, принимать решения при возникновении конкретной интернет угрозе, проводить оценку своей деятельности.

*Коммуникативные:* слушать и понимать речь собеседника, развивать умение устанавливать учебное сотрудничество.

Личностные: формировать потребность в самовыражении и самореализации.

*Аудитория участников:* учащиеся 7 класса.

*Ведущий***:** учитель информатики.

*Жюри:* учащиеся 11 класса.

*Интернет ресурсы:* 

[http://xn--b1afankxqj2c.xn--p1ai/;](http://%D1%81%D0%B5%D1%82%D0%B5%D0%B2%D0%B8%D1%87%D0%BE%D0%BA.%D1%80%D1%84/)

[http://podrostok.edu.yar.ru/.](http://podrostok.edu.yar.ru/)

*Ход мероприятия*

Читает ученик 11 класса.

Люди узнали об Интернете

И быстро попали в крепкие сети.

В сети попали - выхода нет,

Помощник и враг нам теперь Интернет!

Всё, что сегодня хотите узнать,

Письма в далёкие страны послать,

С миром связаться, в виртуальность уйти –

Ведь всё в Интернете можно найти!

*Ведущий.*

Добрый день, ребята. Я рада приветствовать вас в этом зале. Всем нам известно, что Интернет - это масштабное хранилище информации, мощный инструмент для человечества всего мира, это набор различных ресурсов и услуг. Тем не менее, Интернет обладает не только преимуществами, но и недостатками.

Сегодня в рамках проведения единого урока безопасности в сети Интернет на нашем турнире участникам предстоит пройти пять этапов и доказать своими знаниями и умениями почётное звание «Знаток безопасного Интернета». Ну, а чтобы определить семь участников турнира, предлагаю всем пройти испытание отборочного тура.

*Начинаем отборочный тур.* Уважаемые ребята, у вас есть шанс стать участником турнира после успешного прохождения теста Единого урока по безопасности в сети «Интернет»**,** наибольший процент правильных ответов позволит вам стать участниками турнира. Желаю удачи! (все ребята проходят тест на сайте единый урок.дети [http://xn--d1abkefqip0a2f.xn--d1acj3b/\)](http://%D0%B5%D0%B4%D0%B8%D0%BD%D1%8B%D0%B9%D1%83%D1%80%D0%BE%D0%BA.%D0%B4%D0%B5%D1%82%D0%B8/).

*Ведущий.* Итак, в отборочном туре определились семь лучших участников, это … (назвать фамилии и имена лучших). Вы получаете вот такие жетоны «Интернетики», при прохождении дальнейших испытаний вам необходимо набрать как можно больше таких жетонов. А следить за ходом турнира и вести подсчёт правильных ответов будет многоуважаемое жюри, учащиеся 11 класса … (представить 5 учеников).

*Ведущий.* Ребята, а вы готовы дальше состязаться? Тогда предлагаю вам пройти испытание первого тура. Цель испытания: за 5 минут вам предстоит разгадать 8 ребусов, за каждый правильный ответ вы получаете жетоны. Ну что, время пошло.

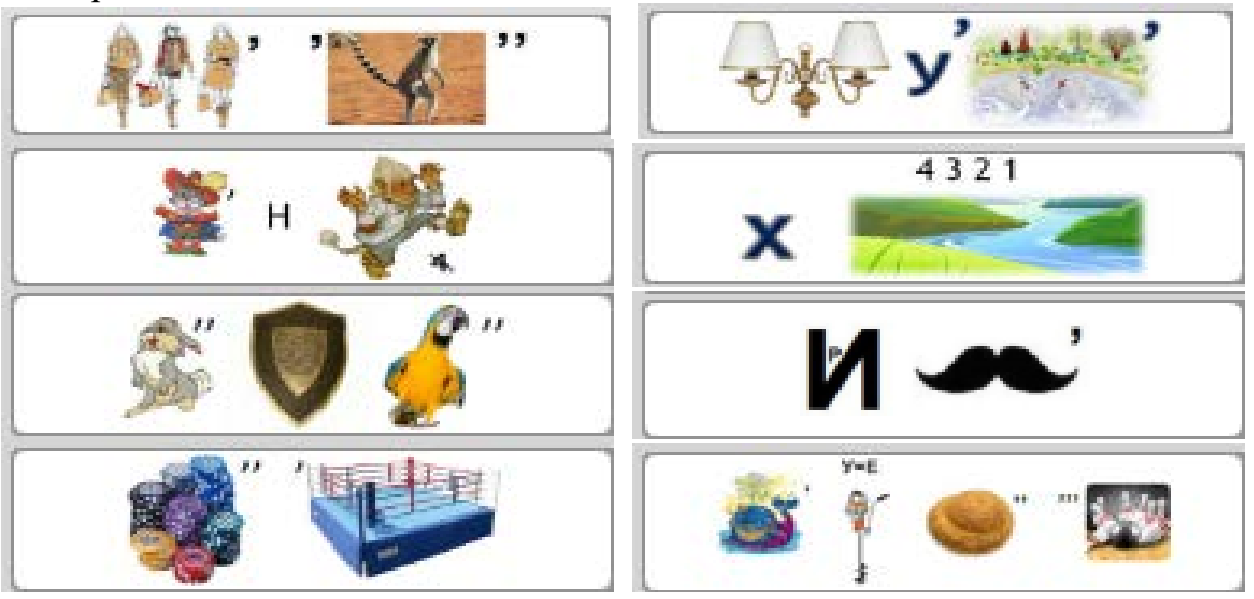

Время истекло, свои ответы сдаём жюри.

Испытание второго тура потребует от вас навыков литературного творчества, за 8 минут вам нужно сложить стихотворение с использованием таких слов: Интернет, спам, совет, вирус, упрям, письмо, окно, e-mail. За каждое рифмованное слово в стихотворении вы получаете очередные жетоны. Готовы, начинаем рифмовать (по окончании времени прослушать получившиеся строки и сдать своё творение жюри).

Ребята, подведены итоги первого тура, пора получить жетоны, слово жюри.

*Жюри* (объявляет итоги, выдает жетоны).

*Ведущий.* А вот и испытание третьего тура. Цель испытания: за 5 минуты вам предстоит пройти лабиринт самым коротким путём и собирать буквы на пути движения, эти буквы и есть очень важное правило безопасного поведения в сети Интернет, обязательно запишите получившееся правило и передайте жюри, за правильный ответ вы получите 2 жетона. Начали.

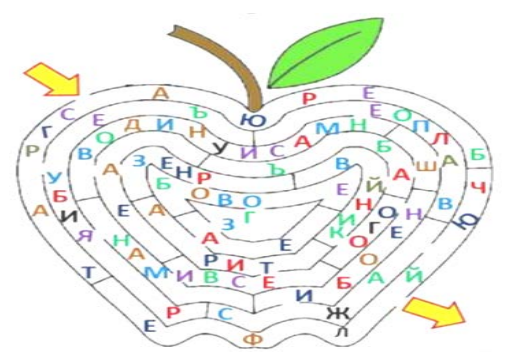

Время истекло, ответы сдаём жюри. Уважаемые участники, жюри готово объявить результаты второго и третьего тура.

*Жюри* (объявляет итоги, выдает жетоны)

*Ведущий.* По всему миру пользователи интернета в качестве паролей для электронной почты и прочих ресурсов, где требуется авторизация, ради удобства и по беспечности выбирают запоминающиеся слова, например, день рождения, имя подруги, виды спорта, название популярных групп... Известно, что в сети выложены списки, в которых содержатся самые используемые в мире пароли и в первую очередь при взломе хакеры набирают именно эти слова. Сейчас вам предстоит пройти испытание четвёртого тура. Цель испытания: за 3 минуты вы должны составить пароль из 10 символов, чтобы злоумышленнику было сложно его разгадать (участники составляют пароли).

*Ведущий.* Готовы проверить сложность своего пароля? (на компьютере участники вводят составленный пароль, при этом используется ресурс по ссылке [http://podrostok.edu.yar.ru/](http://podrostok.edu.yar.ru/safety/game.html?g=password), чем больше окажется время необходимое для взлома пароля, тем больше жетонов получает участник, возможность получить максимум семь жетонов, минимум один).

*Жюри* (объявляют итоги, выдают жетоны)

*Ведущий.* Переходим к заключительному пятому этапу под названием «Защитись от угроз». Для этого займите места за компьютерами и сопоставьте средства защиты с угрозами, от которых они защищают, на это вам всего 5 минут (задание по ссылке [http://podrostok.edu.yar.ru/](http://podrostok.edu.yar.ru/safety/game.html?g=drop2) ). Ваше время вышло, спасибо за работу, жюри проверит ваши ответы.

*Жюри* (объявляет итоги, выдает жетоны, начинает подсчёт результатов). *Читает ученик 11 класса* Интернет, как наркотик для нас,

Здесь мы пишем, играем, читаем,

Узнаём, продаём, покупаем,

Выставляем себя на показ.

Интернет, как наркотик для нас,

Забывая о жизни реальной,

Поселяемся в мир виртуальный,

И живём здесь часами подчас.

Интернет, как наркотик для нас…

*Ведущий*. Внимание, внимание! Турнир завершён, слово предоставляется жюри для объявления победителя и награждения.

*Жюри* (объявляют победителя турнира «Знаток безопасного Интернета»)

*Ведущий.* Наше мероприятие подошло к завершению, я надеюсь, что наш турнир пробудил у вас бдительность к опасностям в сети Интернет. И пусть, сегодня мы выявили лишь одного победителями турнира, но все вы достойны похвалы за те знания, которые накопили и используете в сети. И пусть на вашем пути в Интернете не будет преград! До новых встреч!

# **Классный час «Информационная безопасность подростков в сети Интернет»**

*Кривогуз Ольга Васильевна,* *учитель*  МКОУ СОШ №17, р.п. Юрты Тайшетского района

*Цель:* ознакомить учащихся с признаками зависимости от компьютера, воспитывая уважение к собственному здоровью.

*Задачи:*

• информирование учащихся о видах информации, способной причинить вред здоровью и развитию школьников, а также о негативных последствиях распространения такой информации;

• обучение детей правилам ответственного и безопасного пользования услугами Интернет;

• профилактика формирования у учащихся Интернет-зависимости и игровой зависимости;

• предупреждение совершения учащимися правонарушений с использованием ИКТ-технологий.

*Ход занятия.*

*Организационный момент:* 

- Добрый день, ребята! Я рада вас приветствовать на классном часе, и надеюсь, что мы сегодня проведем этот час интересно, увлеченно и познавательно для всех нас с пользой. Тем более, что тема классного часа не просто интересная, она еще и очень жизненная. Сегодня мы с вами поговорим о всем известном интернете.

Есть такая сеть на свете

Ею рыбу не поймать. В неё входят даже дети, Чтоб общаться иль играть. Информацию черпают, И чего здесь только нет! Как же сеть ту называют? Ну, конечно ж... (Интернет) *Классный руководитель:*

Вы знаете, что сеть Интернет называют Всемирной паутиной, давайте мы с вами нарисуем подобную паутину, в которой обозначим ответы на вопрос «Зачем нам нужен Интернет?»

*(На доске в центре приклеен кластер с надписью «Интернет» а от него идут стрелки к пустым кластерам, которые заполняют учащиеся)*

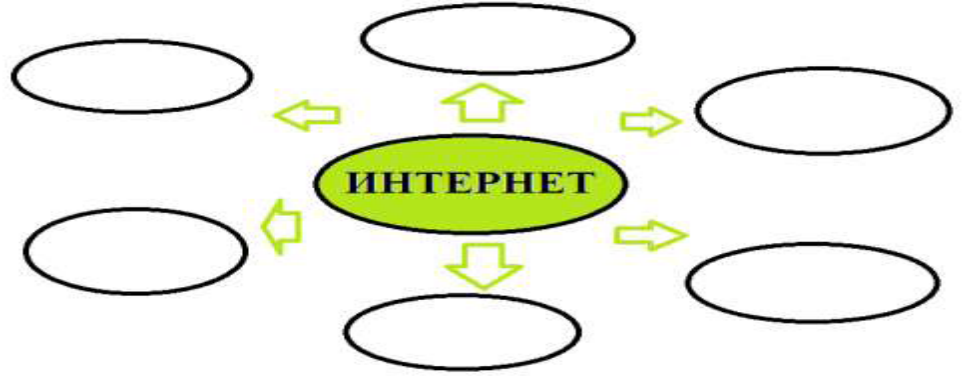

Интернет, как и все в жизни, имеет две стороны - черную и белую. Помимо преимуществ, интернет принес определенные неудобства. Для некоторых интернет стал еще одним видом наркотика, по силе своего воздействия и привязанности не уступает алкоголю или никотину. Сейчас медики обсуждают вопрос, не расширить ли раздел Международной классификации болезней, а именно, болезней зависимости. Пока в него входят наркомания, алкоголизм, табакокурение. В последние годы сюда добавились врачебная зависимость и обжорство. Теперь речь идет и о виртуальной наркомании. Сегодня наряду со взрослыми все больше детей пользуются интернетом для общения, поиска информации, игр, загрузки мультимедиа.

Интернет – это мир интересных и полезных возможностей. Интернет стал неотъемлемой частью нашей жизни. Он помогает нам в учебе, мы находим в нем много полезной информации. Интернет помогает нам и общаться друг с другом. Но в то же время интернет - это источник угроз, особенно для ребенка.

А как вы думаете, в чем заключается опасность? (Ответы детей).

Ребята, а что такое безопасность? Чего надо опасаться? (Ответы детей).

*Учитель:* Безопасность – отсутствие угроз, либо состояние защищенности от угроз. Положение, при котором не угрожает опасность кому-нибудь или чему-нибудь. Какие опасности могут подстерегать нас в Интернете? (Сообщение учащихся)

На самом деле интернетом нужно правильно уметь пользоваться. В интернете можно встретить угрозы, агрессивное поведение, хулиганство, вредоносные программы — и это еще самое малое из ловушек интернета.

А какие правила работы в интернете вы знаете? Назовите несколько правил безопасности при работе в сети Интернет. (Ответы детей).

Работа в группах. Учащимся класса предлагается разработать памятку «Свод правил поведения в сети Интернет». (Ребята составляют памятки, оформляют их на листе, а затем зачитывают и обмениваются ими).

*Учитель***:** Ребята, если Вы будете соблюдать эти правила, то Интернет станет для Вас верным помощником, ведь в Интернет можно искать информацию, читать книги, посещать виртуальные музеи, играть, общаться с друзьями и конечно, учиться.

Ребята, я предлагаю вам проверить готовность к интернету и выполнить простой тест.

#### ТЕСТ

#### *на знание правил поведения в Интернете*

1) Новый друг, в чьих данных указан тот же возраст, что и у тебя, предлагает тебе обменяться фотографиями.

A. Попрошу его фото, и потом отправлю своё.

B. Посоветуюсь с родителями.

2) В чате тебя обозвали грубыми словами.

A. Скажу в ответ: «Сам такой».

B. Прекращу разговор с этим человеком.

3) Знакомый предложил разослать телефон и адрес «плохой девочки», чтобы все знали о ней.

A. Потребую доказательств, что она плохая.

B. Сразу откажусь.

4) Пришло сообщение с заголовком «От провайдера»

А. Сразу открою и посмотрю.

В. Удалю письмо, даже из корзины.

Посчитай, сколько получилось ответов «А» и сколько «B».

*4 «А»* Тебе ещё многому надо научиться.

*3 «А» и 1 «В»* Внимательно прочитай памятку по работе в Интернете.

*2 «А» и 2 «В»* Неплохо, но ты защищён лишь наполовину.

*1 «А» и 3 «В»* Ты почти справился, но есть слабые места.

*4 «В»* Молодец! К Интернету готов!

Наш классный час подходит к концу. Помните, что интернет — это полезное и прекрасное средство в помощи обучения, общения или отдыха. Но не стоит забывать о том, что и виртуальный мир несет в себе не только положительное, но и отрицательное.

− Учитесь правильно и с пользой пользоваться бесконечными возможностями всемогущего интернета.

*Использование Интернета – это радость. Получай максимум удовольствия, оставаясь в безопасности.*

Учащиеся подводят итоги классного часа. Каждый ученик заканчивает

предложение на выбор:

- Классный час был мне полезен, потому что…
- Я сегодня узнал…
- Теперь я буду…

# **Урок «Безопасность в Интернете» для учащихся 5 класса**

# *Золотухина Наталья Николаевна,*

*учитель информатики* МБОУ г. Иркутска СОШ №66

*Цель:* развитие информационной компетентности учащихся.

*Задачи:*

- сформировать у учащихся понятие о существующих угрозах, рисках и опасностях в Интернете и способах их преодоления;

- развивать познавательные интересы, память, внимание, мышление;

- воспитывать информационную культуру учащихся.

*Тип урока:* комбинированный

*Оборудование:* проектор, презентация.

*Интернет-ресурсы:*

- 1. Минусовка и текст песни «Буратино»: http://x-minus.me/track
- 2. Минусовка «Буратино» http://muz-color.ru/
- 3. Генератор словарных облаков [https://worditout.com](https://worditout.com/)
- 4. Песня разбойников [http://muz-color.ru/](http://muz-color.ru/?s=%D0%9F%D0%B5%D1%81%D0%BD%D1%8F+%D1%80%D0%B0%D0%B7%D0%B1%D0%BE%D0%B9%D0%BD%D0%B8%D0%BA%D0%BE%D0%B2+%D0%9C%D0%98%D0%9D%D0%A3%D0%A1)
- 5. Афоризмы про Интернет: <http://letter.com.ua/aphorism/internet1.php>
- 6. <http://center-edu.ssti.ru/document2/mediaInf.pdf>
- 7. <http://detionline.com/assets/files/mts/Metodika.pdf>
- 8. <http://detionline.com/>

# *Ход урока:*

*Вступление*:(под минусовку песни «Буратино», группа учащихся поют песню 1 куплет).

Кто доброй сказкой входит в дом?

Кто с детства каждому знаком?

Кто не ученый, не поэт,

А покорил весь белый свет,

Кого повсюду узнают,

Скажите, как его зовут?

Ин! Тер! Нет! Интернет!

Ин! Тер! Нет! Интернет!

*Ведущий:*

- Здравствуйте ребята! Как настроение? Рада Вас видеть! Мы начинаем наше занятие, как Вы уже догадались, посвященное теме «Интернет», о чем именно пойдет речь догадайтесь, посмотрев нарезку из мультфильмов *(слайд 1) (смотрят мультфильм).*

- Итак, тема занятия: «Безопасность в Интернете*» (слайд 2) Ведущий:*

- начнем изучение этой темы с определения в терминологии информационной безопасности. *Информационная безопасность* – это механизм защиты, обеспечивающий: конфиденциальность (доступ к информации только авторизированных пользователей), целостность (достоверность и полнота информации и методов ее обработки), доступность информации *(слайд 3)*

*Ведущий:*

- Ребята, пользуясь Интернетом, вы подвергаете себя риску получения неподходящей информации, предлагаю работу в группах, рассмотрите раздаточный материал *(Приложение 1)*. Расскажите какому риску вы можете быть подвергнуты *(слайд 4)*

*Ученики:*

**-** Варианты ответов учеников (это сайты с рекламой табака, алкоголя, взрывчатых веществ, порнографического или неприметливого сексуального контента, сайты, подвергающие риску конфиденциальности, пропаганда насилия, публикующие дезинформацию, сайты, позволяющие принимать участие в азартных играх, сайты, на которых могут собирать и продавать частную информацию и т.д.).

*Ведущий:*

- Ребята, прочитайте афоризмы про Интернет, какие опасности скрыты? *(слайд 5) (Звучит музыка (Песня разбойников)*

Говорят, мы – бяки – буки

И на нас управы нет.

Дайте в руки ноутбуки –

Мы взломаем Интернет.

Ой – ля –ля, ой ля-ля,

Не заплатим ни рубля,

Ой –ля-ля, ой ля-ля.

О-па!

*Ведущий:* (как-бы обрывает песню разбойников)

- Ребята, ребята! Постойте не нужно ломать и взламывать Интернет!

- Чтобы работа в Интернете была безопасной, используйте простые практические способы *(слайд 6)***.**

*Ведущий: (слайд 7)*

- Ребята, кто считает себя уверенным, грамотным и активным пользователем Интернета?

- А мы это сейчас проверим *(предложить ученикам пройти тестирование* единый урок.дети: *[http://xn--d1abkefqip0a2f.xn--d1acj3b/](http://%D0%B5%D0%B4%D0%B8%D0%BD%D1%8B%D0%B9%D1%83%D1%80%D0%BE%D0%BA.%D0%B4%D0%B5%D1%82%D0%B8/) )*

*Ведущий:* 

Что же делать?

Как же быть?

Как себя мы можем защитить?

У кого спросить?

Где найти ответ?

Скажет нам все тот же ИН-ТЕР-НЕТ!*(слайд 8) (рассказать о….. ) Ведущий:* 

- Ребята, тема, которую мы обсуждали, важна для вас, полезна? *(отвечают на вопрос, делятся мнениями)*

- Предлагаю завершить наш урок шуточными стишками…

Мы хотим, чтоб интернет

Был вам другом много лет!

Будешь знать СЕМЬ правил этих

– Смело плавай в интернете!

*(раздать ученикам текст стихов (Приложение 2), построившись с выражением зачитать...)*

*Краткие правила безопасного использования интернета в стихах*

- 1. Иногда тебе в Сети Вдруг встречаются вруны. Ты мошенникам не верь, Информацию проверь.
- 2. Не хочу попасть в беду – Антивирус заведу! Всем, кто ходит в интернет, Пригодится наш совет.
- 3. Если кто-то НЕЗНАКОМЫЙ Вас попросит рассказать Информацию о школе, О друзьях и телефоне, Иль к страничке доступ дать – Мы на это НЕТ ответим, Будем все держать в секрете!
- 4. С грубиянами в Сети Разговор не заводи. Ну и сам не оплошай, Никого не обижай.
- 5. Злые люди в интернете Расставляют свои сети. С незнакомыми людьми Ты на встречу не иди!
- 6. Как и всюду на планете Есть опасность в интернете. Мы опасность исключаем, Если фильтры подключаем.
- 7. Если что-то непонятно, Страшно или неприятно,

Быстро к взрослым поспеши, Расскажи и покажи.

# **Урок-тренинг «Мы за безопасный интернет!»**

*Лоншакова Светлана Анатольевна, учитель основ безопасности жизнедеятельности*  МБОУ «СОШ № 19» г. Братска

*Цель:* воспитание грамотного и ответственного пользователя сети Интернет, знакомство детей с основными правилами безопасного использования глобальной сети.

*Ожидаемые результаты:* 

- учащиеся узнают о правилах безопасного поведения в сети и полученные знания будут использовать в жизни;

- придет понимание того, что культура Всемирной сети напрямую зависит от личной культуры каждого из нас.

*Ход урока-тренинга:*

1. Организационный момент

*Игра «Собери рукопожатия»*. *Участникам предлагается в течение 10 секунд пожать руки как можно большего числа других людей.* 

*Обсуждение:*

• Кому сколько человек удалось поприветствовать?

• У кого-то возник психологический дискомфорт? Если да, то чем он был вызван? Анализ ситуации.

2. *Просмотр тематического видео* (определение темы урока-тренинга).

3. *Беседа с обучающимися*.

Во всех школах Российской Федерации c 27 - 30 октября 2014 года проводится Единый урок по безопасности в сети Интернет. Проблема обеспечения вашей информационной безопасности в сети Интернет становится актуальной в связи с постоянным ростом несовершеннолетних пользователей. Число пользователей Интернета в России стремительно растет и молодеет, доля детской аудитории среди них очень велика. Для многих из вас Интернет становится информационной средой, без которой вы не представляете себе жизнь. Вместе с тем, в Интернете содержатся огромные массивы информации, которые являются запрещенными для вас, так как могут нанести вред вашему физическому и психическому здоровью, духовному и нравственному развитию.

4. Обучающимся предлагается картинка (учащиеся высказывают свое мнение о том, что нарисовано на картинке).

5. Обсуждение.

В Интернете может быть интересно и безопасно. Но для этого нужно знать несколько главных правил. И сегодня с помощью упражнений мы

сформулируем несколько правил безопасности в сети интернет. Продуктом нашего урока-тренинга будет выполнен совместный коллаж «Мы за безопасный интернет».

6. Комплекс упражнений в игровой форме (каждое вывод-правило фиксируется на доске):

*Упражнение «Секретные конвертики».* Учащимся предложено написать информацию о своих достижениях и своих недостатках и вложить в конверты белого и серого цвета соответственно. Педагог собирает конвертики и перемешивает их. Кратко перечисляются достижения участников. После этого педагог выясняет желание учащихся прочесть информацию о недостатках. Можно предположить, что учащиеся не пожелают этого.

*Вывод-правило 1: важно не распространять личную информацию в сети.*

*Упражнение «Не доверяй незнакомцу!».* Учащимся предлагается стать в круг лицом к середине круга. Тренер становится за спиной учащегося и предлагает ему «упасть» на тренера. Учащиеся не боятся, так как знают, что за спиной стоит тренер, который поддержит.

Затем учащихся по очереди вызывают к доске и предлагают снова «упасть». Но предупреждают, что поддержки может не быть. Прогнозируемо, что участники тренинга, зная о возможном отсутствии поддержки, побоятся падать.

Вопрос учащимся: Почему в первом случае вы не боялись падать? Боялись ли вы падать, зная, что вас могут не поддержать? Почему? Коллективно участники тренинга формулируют

*правило 2: Если не уверен в том, с кем ты общаешься в сети, не следует доверять незнакомцу.*

*7. «Калейдоскоп вопросов».*

Учащимся задаются вопросы:

• Назовите причины, по которым вы заходите в Интернет?

• В каких сетях вы зарегистрированы?

• Общаетесь ли вы с незнакомцами?

• Считаете ли вы, что Интернет — это свободное пространство, в котором по своему усмотрению можно делать все, что пожелаешь?

• Как ты считаешь, вредит ли Интернет твоему физическому здоровью?

• Как ты считаешь, вредит ли Интернет твоему психическому здоровью?

• Как ты считаешь, вредит ли Интернет твоему культурному уровню?

8. *Упражнение стул "Мечтателя"* (предложите самые фантастические идеи о том, чтоб для человека Интернет стал безопасным)

В центре класса стоит Стул "Мечтателя" (покрыт розовой тканью), желающие учащиеся выходят, садятся на стул и высказывают идеи.

9. Практическая работа (разработка и изготовление коллажа «Мы за безопасный интернет».

*10. Рефлексия:* 

*Каждый участник* высказывает свое мнение о правилах безопасного использования интернета с помощью метода «Незаконченное предложение»:

«Я считаю, что интернет полезное изобретение человечества, но…»

*Упражнение «Пожелай мне».*

Участникам предложено стать в круг и пожелать друг другу безопасной работы в Интернет, не повторяя термины.

# **Единый урок по безопасности в сети «Интернет» «Мы в интернет безопасности»**

*Бадлуева Софья Сергеевна учитель информатики* МОУ Усть-Ордынская СОШ №1 имени В.Б.Борсоева

*Цель:* сформировать у обучающихся активную позицию в получении знаний и умений выявлять информационную угрозу, определять степень ее опасности, предвидеть последствия информационной угрозы и противостоять им.

*Задачи:*

– вспомнить правила ответственного и безопасного поведения в современной информационной среде, способы защиты от противоправных посягательств в сети Интернет;

– ознакомить с принципами критического осмысления информации;

*Оборудование:* компьютер, мультимедиа, экран, доступ к интернету.

*Ход урока.*

*I. Организационный момент.*

1. Вступительная часть учителя — сообщение цели и задач урока.

2. Распределение обучающихся на группы путем жеребьевки.

Обучающиеся разбиваются на группы согласно темам:

- 1- Компьютерные вирусы.
- 2- Электронная почта.
- 3- Wi-Fi.
- 4- Социальные сети
- 5- Онлайн игры и покупки

*II. Схема Фишбоун.* Учитель знакомит c схемой Фишбоун. Презентация.

*III. Просмотр видеоролика.*

1. Учитель: Развитие глобальной сети изменило наш привычный образ жизни, расширило границы наших знаний и опыта. Теперь появилась возможность доступа практически к любой информации, хранящейся на миллионах компьютерах во всѐм мире. Но с другой стороны, миллионы компьютеров получили доступ к вашему компьютеру. И не сомневайтесь, они воспользуются этой возможностью. И ни когда-то, а прямо сейчас. Сегодня проведем Единый урок по безопасности в сети. Таким образом сегодня обсуждаем вопрос: почему сегодня тема информационной безопасности стала очень актуальной?

2. Транслируется видео - приветствие Председателя Временной комиссии Совета Федерации по развитию информационного общества Л.Н. Боковой для участников Единого урока по безопасности в сети «Интернет».

*IV. Работа в группах:*

А) Презентация (из материалов к уроку в старших классах https://единыйурок.рф/

Б) Обсуждение, составление схем Фишбоун.

В) Защита схем Фишбоун.

3. Во время работы в группах идет демонстрация одного из мультфильма мультсериала «SheepLive» переведенного НП «Лига безопасного интернета».

*V. Подведение итогов урока*

Рефлексия.

VI.Приложения:

№1. Презентация «Схема Фишбоун»

№2. Схемы Фишбоун, выполненные в группах.

№3. Фото отчет.

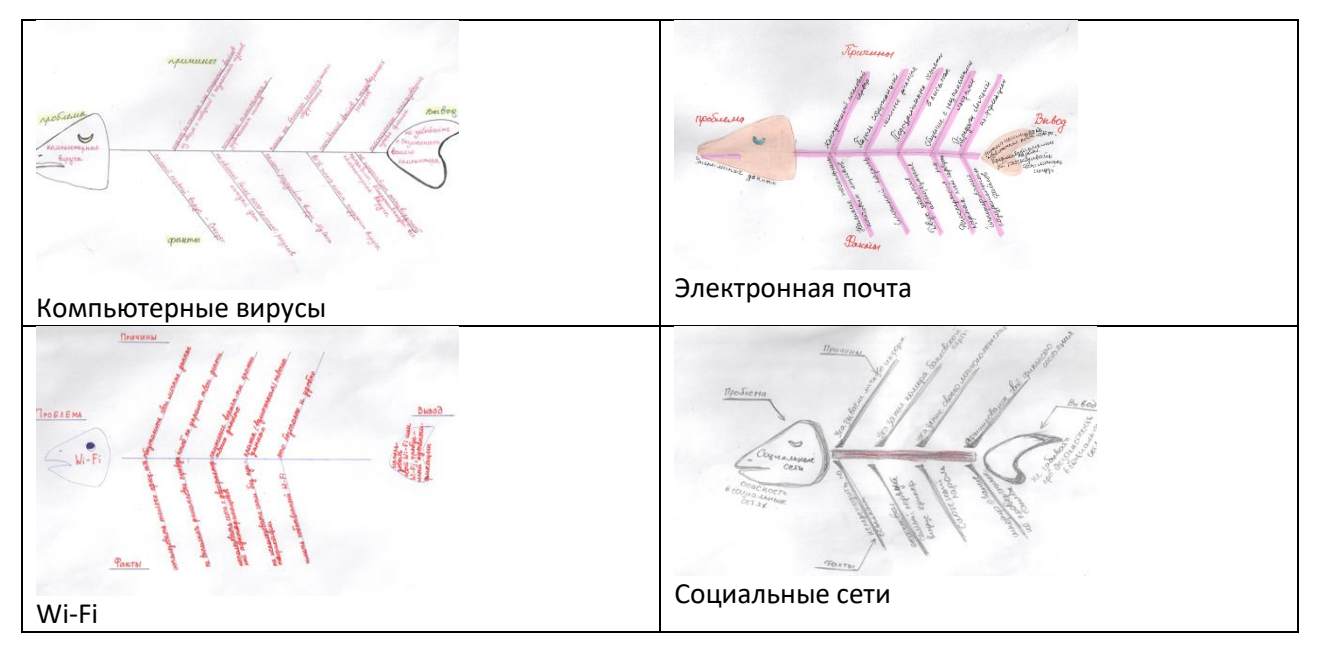

# **Классный час «Дети в безопасном Интернете»**

**Зуева Марина Васильевна** *учитель химии и биологии* МКОУ «Кардойская ООШ»

*Цель:* изучить опасные угрозы сети Интернет и методы борьбы с ними. *Задачи:*

 *образовательные:* познакомиться с развитием «Интернет», изучить приемы безопасности при работе в сети Интернет;

 *развивающие:* развитие информационно-коммуникационной компетенции; формирование приёмов логического мышления; развитие способностей анализировать и обобщать;

 *воспитательные:* воспитание аккуратности, привитие навыков групповой работы, сотрудничества

*Оборудование:* мультимедиапроектор, компьютер (ноутбук), акустическая система (колонки)

*Необходимые материалы:* листы форматов А4, фломастеры или ручки *Ожидаемые результаты:*

 повышение уровня осведомленности учащихся о проблемах безопасности при использовании сети Интернет, потенциальных рисках при использовании Интернета, путях защиты от сетевых угроз;

 формирование культуры ответственного, этичного и безопасного использования Интернета.

Предварительная работа: Класс делятся на две группы, которые выбирают тематику для творческих проектов. (Защитники интернета (+), и обвинители интернета(-)).

#### *Ход классного часа*

*Организационный момент.* (Слайд 1)

*Учитель:* Здравствуйте, ребята! А знаете ли вы, что для первобытного человека мир был ограничен пространством, где проходила его жизнь. Постепенно это пространство расширялось, и человек совершал открытие за открытием: добыча огня, угля, атома и, конечно, - космос.

Среди всех открытий человека есть одно, огромное и малопонятное, заставляющее забыть все другие. Открытие, которое изменило жизнь людей. Сделало ее более удобной, чем прежде, скоростной, позволило решать много задач, дало возможность безграничного общения.

Как вы думаете, что это за открытие?

*Учитель:* Ну, конечно, - это открытие Интернет. (Слайд 2,)

СЛАЙД 3 ЛОЗУНГ «Нам в интернете все знакомо - мы в интернете словно дома!» (слайд3)

Как вы понимаете значение данного лозунга?

Почему для нас там все знакомо и почему мы там как дома?

В нашу обыденную жизнь он прочно вошел, стал неотъемлемой её частью. Теперь многие люди не могут прожить и дня без проверки почты, и посещения любимых сайтов. Интернет - это не только помощник в повседневной работе, Интернет - это иной мир, в котором есть свои почтовые ящики, библиотеки, фотогалереи, игры, магазины. С помощью Интернета люди могут путешествовать по разным городам, посещать туристические места, общаться с людьми и многое другое.

Значение слова Интернет неоднозначно.

А что значит Интернет для Вас, ребята? (Слайд 4)

Я предлагаю вам не торопиться с ответом, а сначала посмотреть видео *ролик «Интернет»* и дать определение данному понятию.
*1. Игра* - мяч передаем друг другу и отвечаем на вопрос что такое интернет, и что для вас значит Интернет?

Учитель: Трудно представить современное общество без Интернета. Всемирная паутина с каждым годом охватывает все больше и больше пространства.

Ребята вам необходимо выбрать себе карточку (карточки с плюсами и минусами) класс делится на две команды:

Защитники интернета (+), и обвинители интернета(-)).

На столах у вас лежат высказывание каждая команда выбирает себе девиз и название команды и капитана команды – через 2 минуты представляете свою команду.

Высказывания:

- В Интернете можно найти всё, чего ты не ищешь.

- Бог создал Вселенную, человек создал Интернет!

- Виртуальные возможности Интернета могут помочь в удовлетворении реальных потребностей.

- Чем больше Интернет доступен простым людям, тем выше среди них численность зеленоглазых летчиков и стройных блондинок.

- Мир движется к упорядоченности через удаление: сначала свои тексты и изображения хранили в комнатах на полках, затем в компьютере, теперь в интернете.

- Решение всех жизненных проблем находится на интернете. Надо только уметь хорошо искать.

- Телевидение намного медленнее интернета. Оттуда толком ничего, кроме рекламы, не успевает дойти.

- Чем больше времени потрачено на загрузку программы из Интернета, тем выше вероятность того, что программной никто не будет пользоваться.

Цель задания - каждой команды отстоять свою позицию ответственного и безопасного поведения в современной информационной среде.

Задание для команд

*1.Разгадать ребус (Слайд 5)*

А сейчас мы узнаем, как хорошо вы знаете, компьютер?

Цель задания - кто быстрей разгадает ребус. (на столах лежат в файлах с заданиями)

**2**. А сейчас проиграем в *ситуации. (Слайд 6)*

Ситуация № 1.

Интернет имеет неограниченные возможности дистанционного образования. И это хорошо!

Ситуация № 2.

Интернет – это глобальный рекламный ресурс. И это хорошо!

Ситуация № 3

Общение в Интернете – это плохо, потому что очень часто подменяет реальное общение виртуальному.

Ситуация № 4

Интернет магазины – это плохо, потому что это наиболее популярный вид жульничества в Интернете.

Ситуация № 5

В Интернете можно узнать сведения о человеке (место проживания и адрес электронной почты, номер мобильного телефона). И это хорошо!

Ситуация № 6

Какое отношение к компьютеру и интернету в вашей семье? Приведите примеры, как ваши родители борются с господством компьютера дома.

Ситуация № 7

Поставьте себя на место своих родителей. Хотели бы вы, чтобы у вашего ребенка был компьютер и почему? Как вы отреагируете на требования своих детей? Поделитесь мнением, учитывая прочитанную информацию.

Ситуация № 3.

Представьте себя взрослым человеком, имеющим семью. Разработайте стратегию, как уберечь своего ребенка от негативного воздействия интернета.

*3.Загадки если вы пользуется интернетом, знаете ли вы, что вас окружает. (Слайд7)*

*Цель задания* **-** развитие познавательного интернета *(Слайд8)* 1.Что за чудо-агрегат Может делать все подряд – Петь, играть, читать, считать, Самым лучшим другом стать? (Компьютер) 2.На столе он перед нами, На него направлен взор, Подчиняется программе, Носит имя...(Монитор) *(Слайд 9)* 3.Не зверушка, не летаешь, А по коврику скользишь И курсором управляешь. Ты – компьютерная... (Мышь) 4.Нет, она – не пианино, Только клавиш в ней – не счесть! Алфавита там картина, Знаки, цифры тоже есть. Очень тонкая натура. Имя ей … (Клавиатура) 5.Сохраняет все секреты «Ящик» справа, возле ног, И слегка шумит при этом. Что за «зверь»? (Системный блок) 6.Сетевая паутина Оплела весь белый свет, Не пройти детишкам мимо.

Что же это? (Интернет) (*Слайд 10)*

*4.Зарядка* (физминутка - смена деятельности) (*Слайд 11)*

Как вы думаете для чего человеку необходимо заниматься спортом и следить за своим здоровьем?

*5.Практическая часть (Слайд 12)*

Цель задания: каждой команде необходимо создать коллаж по теме плюсы и минуса интернета, защитить свой проект отстоять свою позицию. (10- 15 минут). (в файлах подготовлена информация для обучающихся). Выступление каждой команды.

Молодцы. Отличная работа. Все замечательно потрудились. А теперь скажите, много полезной информации вы сегодня узнали? (мнения учащихся)

Но, к большому сожалению, виртуальное пространство заполнено не только полезной и безопасной информацией, она может быть и вредной для людей.

Да, через Интернет люди (особенно молодые) способны получить практически бесконтрольный доступ к огромному числу материалов, носящих антиобщественный, антигуманный характер.

Особого рассмотрения требует тема психологического воздействия на детей и молодежь в Интернете. А чтобы не попасться на удочку мошенников, необходимо строго придерживаться «золотых правил» безопасного поведения в гигантской сети.

Д вас, я подготовила памятки *«Безопасность в Интернете»* и попробуем сформулировать простые правила пользования полезным и безопасным Интернетом.

(формулировка правил учащимися). *(Слайд13)*

Интернет – пользователи (мы ведь себя так можем называть), если у вас возникли проблемы, и вы не можете поделиться ими с родителями и друзьями, вам на помощь придет всероссийский телефон доверия 8-800-250-015. Видите, интернет может выступать и в роли вашего помощники и защитника.

Подведение итогов урока. *(Слайд14)*

Рефлексия*. (Слайд 15)*

Вы много сегодня узнали об Интернете. (мнения учащихся).

Что бы вы хотели пожелать друг другу в качестве пользователей Интернета? Начиная наш классный час с игры в мяч и хотелось продолжить игру передавая мяч друг другу высказать мнения о классном часе, и ваши пожелание друг другу. (мнения учащихся). И я хочу пожелать вам только безопасного Интернета!

Спасибо большое за совместную работу.

# **Игра «Весы правосудия»**

*Борисенко Дарья Алексеевна***,** *учитель информатики* МБОУ «Тарасинская СОШ»

*Вид игры:* ролевая игра.

Цель: повторить и обобщить знания о компьютерных сетях и Интернете, о правовых аспектах работы с информацией на основе самостоятельного поиска и осмысления дополнительного материала для игры.

Залачи:

Воспитательная - развитие познавательного интереса, логического мышления:

Учебная — обобщение и повторение знаний по теме;

развитие Развивающая алгоритмического мышления, памяти, внимательности.

Интернет-ресурсы:

1. Сайт «Инфоурок» https://infourok.ru/.

2. http://vladbez.spaces.live.com

3. http://www.purimcro.ru/

4. Онлайн Энциклопедия http://bezopasnostdetej.ru/

Подготовительный этап. На школьном сайте публикуется объявление о выбираются действующие лица, проведении игры, подготавливается оборудование урока. Учащиеся действующие подбирают  $\frac{1}{2}$ лица соответствующий материал к выступлению.

Действующие лица:

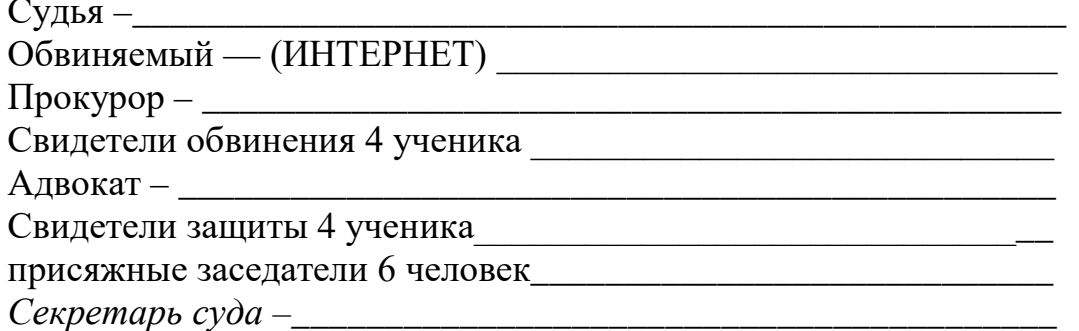

На сцене демонстрируется презентация о всемирной сети ИНТЕРНЕТ.

Звучит голос за кадром, который повествует историю появления и развития сети Интернет в России.

Интернет в России В Россию Интернет проник в начале 90-х. В те годы ряд университетов приступил к построению собственных компьютерных сетей. На базе Института Атомной Энергетики им. Курчатова сложились две коммерческие компании, которые предоставляли услуги по подключению к Интернету. В 1993 году сильный импульс для развития Интернета в России дала «Телекоммуникационная программа» от Международного Научного следующем году, рамках государственной Фонда. B  $\bf{B}$ программы «Университеты России» выделили направление для создания федеральной университетской компьютерной сети. В рабочий строй сеть вступила в 1995 году. В 1996-98 годах построили опорная сеть для науки и высшей школы. Одновременно с этим возникали и развивались сети коммерческих поставщиков. Вначале они ориентировались на подключение организаций. В 1998 году Ростелеком образовал совместно с Релкомом компанию Релком — ДС. На сегодня это самый крупный поставщик Интернет услуг в России.

По оценкам социологов в конце 1998 года в России около 1.5 миллиона человек были пользователями сети Интернета, при этом более половины из этих пользователей про проживали за пределами Москвы. В 1999 году количество пользователей превысило 5 миллионов человек. Программы в сети для полноценной работы с сетью Интернет существует ряд программ, популярных на сегодняшний день. И успешное использование всемирной паутиной возможно только в случае правильного выбора качественного программного обеспечения.

Стоит отметить, что давать универсальные советы по этому поводу невозможно, поскольку все зависит от конфигурации вашего компьютера, специфики ваших интересов и операционной системы с которой вы работает. Также еще одна причина, из-за которой нельзя с уверенностью утверждать о полноценном качестве той или иной программы - это постоянное развитие интернета. Чуть ли не каждый день появляются новые стандарты или новые методы для их реализации. Но, в любом случае, все программное обеспечение Интернета поделено (условно) на несколько групп: Браузеры — Microsoft Internet Explorer, Opera, Google Chrome и другие; Почтовые программы специальные программы, которые работают для отправки, принятия, просмотра и сортировки электронной почты; Программы для общения - эти программы предоставляют возможность в режиме реального времени вести переговоры в Сети. Это может быть текстовый режим, аудио или видео обмен: ICQ, Odigo, Skype, IPhone, EasyTalk и т.д.; Программы для работы с файлами. Естественно, что этот перечень программного обеспечения Интернета не ограничен, он постоянно пополняется и расширяется.

Что нужно для работы в сети? Для того, чтобы работать во всемирной сети, нужно к ней полключится. На сеголняшний день есть несколько способов подключения к Интернету. Это разные типы соединения с различной скоростью связи и ценой. Модем. С помощью модема связь с Интернетом осуществляется по стандартной телефонной линии. Эта связь достаточно ненадежна, хотя и относительно дешева. Для связи по модему требуется наличие телефонной линии и внутреннего или внешнего модема. ISDN. Это линия связи, которая очень похожа на обычную телефонную, с одной только разницей - она полностью цифровая и может обеспечить гораздо большую скорость, в отличие от модема. Для работы нужно наличие либо модем ISDN, либо адаптера ISDN и соединителя NT-1. Frame relay — ретрансляция кадров. Это постоянная линия связи, надежная связь с Интернетом. Для установки такого соединения необходимо наличие соответствующей компьютерной платы и линии frame relay. Выделенная линия. Это технология, аналогичная frame relay, но в данном случае связь устанавливается между двумя точками. Для постоянного подключения к сети Интернету выделенная линия - это самый лучший выбор. З

Задачи всемирной сети Интернет, как всемирная сеть, имеет несколько главных задач, удовлетворяющих своих потребителей. Интернет реализует свои такие основные функции: Электронная почта. Это самая простая и наиболее полезная функция. Очень многие пользователи всемирной сети используют

только электронную почту. Вы можете обмениваться сообщениями, пересылать файлы, получать информацию. Передача файлов. Еще одна незаменимая и действительно одна из лучших возможностей интернета, это возможность передачи файлов от одного компьютера другому. Удаленный доступ. Какое значение имеет Интернет для современных пользователей. Сложно представить пользователя ПК, который бы не пользовался сетью Интернет. Но какова же цель этого? Главная идея сети Интернет — это свободное распространение информации. Благодаря Интернету преодолеваются расовые, религиозные, и идеологические барьеры между людьми или странами. Интернет можно с легкость назвать одним из самых внушительных демократических достижений техпроцесса.

На сегодняшний день Интернет активно служит в качества: Инструмента принятия решений. Всю информацию Интернет объединяет в организации. Теперь уже нет нужды в собирании разрозненных данных, их отсеивании. Инструмент организации обучения. Благодаря сети Интернет обмен информацией происходит практически мгновенно, поэтому анализировать информацию и принимать решения теперь можно гораздо быстрее. Интернет это также и совершенный инструмент связи. Он обеспечивает интеграцию всех подразделений корпорации. Инструмент сотрудничества. Инструмент эксперта. Единый инструмент для изобретений. Телефон 21-го века. Инструмент для контроля и совершенствования цикла производства. Инструмент партнера. Уже нет такой компании, которая бы не имела своей странички во всемирной паутине. Благодаря Интернету вы можете обмениваться информацией со своими партнерами по бизнесу, а также контролировать ведение услуг, общаться с клиентами. Инструмент маркетинга. Инструмент человеческих ресурсов.

За эти полвека от начала своего создания и до сегодняшнего дня Интернет появился, вырос и сильно изменился. А также он продолжает меняться и в данное время. Интернет был задуман еще в эпоху другого времени, и смог выжить в эпоху персональных компьютеров, клиент-серверов и компьютерных сетей. Мало того, он не просто выжил, но и стал неотъемлемой частью любого ПК. Интернет был разработан, еще до того, как начали существовать локальные сети, он стал их прообразом и разил не только локальную сеть, но и глобальную.

*Сценарий мероприятия:*

*На сцене:* в центре стол и кресло судьи. Слева сидят присяжные заседатели и секретарь суда, справа на скамье - подсудимый ИНТЕРНЕТ и АДВОКАТ. В зале – зрители.

*Секретарь суда:* Встать, суд идет! Все встают. Входит судья в мантии.

*Судья*: Прошу садиться! Слушается дело по обвинению глобальной сети ИНТЕРНЕТ по статьям:

• 273 Уголовного Кодекса Российской Федерации «Создание, использование и распространение вредоносных программ для ЭВМ».

• 242 Уголовного Кодекса Российской Федерации «Незаконное распространении порнографии».

• 300 и статье 364 Уголовного Кодекса Российской Федерации «Пропагандирование насилия и жестокости».

Так же, Internet обвиняется в распространении спама, нарушении авторских и смежных прав и причинению вреда нравственному и физическому здоровью человека.

Слушание объявляется открытым. Слово предоставляется ПРОКУРОРУ.

*Прокурор (встает):* Ваша честь*,* уважаемая публика и присяжные! *(по очереди поворачивается к лицам, согласно обращению).*

Обвиняемый ИНТЕРНЕТ опутал своей паутиной весь мир. С его помощью совершается множество преступлений. Со стороны обвинения приглашены свидетели, которые могут подтвердить сказанное.

*Секретарь суда:* В зал приглашается первый свидетель обвинения (*входит 1-й свидетель*)

*1-ый свидетель обвинения***.** Клянусь говорить правду и только правду. Интернет обвиняется по статье 273 УК «Создание, использование и распространение вредоносных программ для ЭВМ». Первый вид преступления – это хакерство. Человека привлекает то, что он может кого-то перехитрить, почувствовать себя лучше, умнее, сильнее других. Деятельность хакеров в основном не носит коммерческого характера, но в то же время наносит огромный ущерб интеллектуальной собственности и может использоваться в преступных целях.

*Судья:* Давайте не будем многословны. Приведите пример, подтверждающий хакерство.

*1-ый свидетель обвинения:* Некто hV2r в течение целого месяца терроризировал правительственные и военные сайты США и Канады. Только за 3 дня он взломал 10 страничек, среди которых: правительственный сайт штата Мэн, сайт Нью-Йоркского отделения по сборам налогов и финансам, сайт Департамента энергии, сайт Ньюфаундленда и Лабрадора, несколько страничек военно-морского флота США (в частности сайт военно-морской базы Норфолк). На многих из подвергшихся атаке сайтах стоит предупреждение о том, что они являются частью компьютерной системы Правительства США. Политической подоплеки в действиях хакера не прослеживается. Результатом атаки этого хакера чаще всего является недоступность многих картинок и ссылок.

*Судья:* у вас всё?

*1-ый свидетель обвинения:* да, ваша честь.

*Судья:* Прошу садиться. Господин прокурор, у вас есть ещё свидетели? *Прокурор:* Да ваша честь.

*Секретарь суда:* Приглашается второй свидетель обвинения.

(*входит 2-й свидетель*)

*2-й свидетель обвинения:* я обвиняю Интернет в пропаганде насилия и жестокости.

Игры в современном обществе давно стали частью массовой культуры. И, как любое востребованное искусство, — оружием пропаганды. Некоторые компьютерные игры, в которые подростки играют через сеть, являются открытой пропагандой насилия, жестокости и экстремизма". Основанием для таких выводов служит присутствие в них сцен убийств, террористических действий, насилия, действий против собственного государства и его граждан".

Также я обвиняю Интернет в отсутствии цензуры на размещение любой информации. Подростки избивают своего одноклассника, снимают драку на камеру мобильного телефона с дальнейшей целью выложить их в Интернет. Затем данный видеоролик просматривают тысячи тинейджеров. Всё это пагубно сказывается на психике подрастающего поколения. Тенденция такова, что Интернет постепенно превращается в «свалку», заполненную рекламным мусором, спамом и прочей бесполезной, а порой и ложной информацией. Ваша честь, у меня всё.

*Секретарь:* В зал суда приглашается следующий свидетель

*(входит 3-й свидетель)*

*Судья:* Я предупреждаю вас об ответственности за дачу ложных показаний.

*3-й свидетель обвинения:* Клянусь говорить правду и только правду. Организация объединенных наций выразила обеспокоенность тем, что каждый пятый ребенок, пользующийся Интернетом, привлекает внимание педофилов или становится жертвой преступников. По данным союза, ежедневно 60% детей и подростков прибегают к услугам новых технологий для общения со своими друзьями и сверстниками. Трое из четырех детей охотно делятся через Интернет информацией о своей частной жизни и жизни своей семьи.

Таким образом, я обвиняю Интернет в том, что он захватывает в свои сети незащищённую часть нашего общества – детей, которые безропотно открывают свои персональные данные и подвергают себя и свою семью опасности.

*Прокурор:* Ваша честь, позвольте выслушать последнего свидетеля обвинения

*Секретарь суда:* В зал суда приглашается последний свидетель обвинения

*(входит 4-й свидетель)*

*4-ый свидетель обвинения:* я считаю, что Интернет виновен в том, что общаясь через его сети, мы медленно и уверенно теряем радость живого общения. Общаясь в социальных сетях, человек играет роль, а порой и несколько ролей, образы которых он не может воплотить в реальной жизни. Может не хватает для этого смелости, а может для кого-то это игра. Но тот факт, что Интернет, параллельно с обогащением наших знаний и облегчением нашей повседневной жизни, разрушает нашу психику и стирает грань между реальной жизнью и сетью, остается фактом и вовлеченность в путешествие по Интернету с одного сайта на другой приводит к тому, что люди начинают воспринимать компьютеры как продолжение своей личности в "пространстве", отражающем их вкусы и интересы. Это состояние может настолько захватывать, что временами происходит растворение собственного "Я" и отождествление, к примеру, с личностью персонажа игры, проходящей на экране.

*Судья:* Интернет - это как бы целая своя уникальная жизнь, а в жизни бывает и добро, и зло.

*Секретарь суда:* слово предоставляется защите

*Защитник:* Ваша честь, мы сейчас выслушали много слов, которые описывают негативную сторону моего подзащитного. Но давайте посмотрим на другую сторону медали.

Для начала хотелось бы обратиться к Конституции РФ. Статья 29, пункт 4 Конституции РФ гарантирует нам право свободно искать, производить и распространять информацию любым способом. Пункт 5 гарантирует свободу массовой информации и запрещает цензуру. В УК РФ (статья 183) предусмотрена ответственность за получение и разглашение сведений, составляющих коммерческую, налоговую и банковскую тайну. Субъекты, владеющие соответствующей информацией, имеют собственные подразделения, обеспечивающие информационную безопасность. Таким образом, данная информация не может быть получена рядовым пользователем Internet. Положительно оценить услуги Интернет помогут представители защиты.

*Секретарь суда***:** приглашается 1-й свидетель защиты.

(входит 1-й свидетель)

*1-ый свидетель защиты:* Первое**.** Следует помнить, что основное назначение Internet – это получение необходимой информации в максимальном объеме за минимальное количество времени. Т.е. каждый из нас неоднократно скачивал рефераты, сообщения. Не секрет, что некоторые из нас используют сайты по предметам.

Во-вторых, Internet способствует развитию свободного программного обеспечения. Я получаю доступ к демоверсиям новых программ. К тому же такие сервисы, как ICQ и многие другие, способствуют общению людей, которые в реальной жизни вообще могли бы никогда не встретиться. Значит, Internet способствует новым знакомствам и не дает угаснуть старым. Internet дает людям свободу. Он должен существовать и не быть чьей-то собственностью. Internet предоставляет возможность открыто высказывать свое мнение, узнавать мнения других, критиковать и предоставлять свои идеи. Internet – это свобода без границ!

*Секретарь суда:* приглашается 2-й свидетель защиты.

(входит 2-й свидетель)

*2-ой свидетель защиты:* Увеличивается количество людей, пользующимися услугами интернет – магазинов, электронными авиабилетами, чтением электронных книг, т.е Интернет предоставляет услуги социального характера. Дает возможность скачивать нужные, фильмы и музыку.

По федеральной программе «Электронная Россия» увеличивается число сервисов Интернета, предоставляющие потребительские услуги населению. Сбербанк России предоставил населению возможность через Интернет удаленно управлять своим банковским счетом. Пользуясь интернет-клиентом, человек вводит свой логин, пароль и получает возможность:

1. обрабатывать свои платежные документы;

2. получать различные выписки по счетам;

3. получать информацию о задолженностях в ссудах и кредитах;

4. получать информацию о курсах мировых валют.

*Секретарь суда:* приглашается 3-й свидетель защиты.

(входит 3-й свидетель)

*3-ий свидетель защиты:* Бесспорно, положительным моментом можно считать существование в Интернете электронной почты. Письмо, которое раньше шло несколько дней, сейчас может быть доставлено за несколько секунд. И сразу может быть получен ответ. Люди с ограниченным кругом общения или с ограниченными возможностями, да и просто в поисках единомышленников, могут использовать Интернет для общения, в так называемых "Чатах", форумах.

*Судья:* Обвиняемый, вам предоставляется последнее слово!

*Обвиняемый Интернет:* Я не признаю свою вину. Я – лишь ресурс, который предоставляет определенные возможности. Использование меня во имя зла или добра зависит от конкретного человека. Привлекать к ответственности надо не меня, а пользователей, которые используют мои ресурсы для противозаконных действий!

*Секретарь суда:* Всем встать. Суд удаляется для принятия решения.

Все встают. Судья и присяжные уходят со сцены.

*В этот момент для зрителей можно показать видеоролик «Интернет». Секретарь суда:* Встать! Суд идёт.

*Судья:* Господа присяжные, прошу огласить ваш вердикт.

*Присяжные:* не виновен.

*Судья:* Можно приводить массу «за» и «против», обсуждать этот вопрос снова и снова, но ответ так и не будет найдет, ведь для каждого он свой. В Мире нет вещей ни плохих, ни хороших - таковыми их делают люди. Добро и зло повсюду вокруг нас, важно ваше личное отношение. Оттого, как вы будете пользоваться интернетом, в каких целях и каким образом - зависит ответ на наш вопрос: «Интернет- всемирное добро или зло…». Суд постановляет: для сглаживания негативных сторон Internet необходимо прививать школьникам навыки цивилизованного использования его ресурсов. И это должны делать как учителя, так и родители.

Приговор окончательный и обжалованию не подлежит! Обвинению приговор понятен?

*Прокурор:* да, Ваша честь. *Судья:* Защите приговор понятен? *Адвокат:* да, Ваша честь.

Судья: Подсудимый, Вам приговор понятен?

Интернет: да, Ваша честь.

Судья: Судебное заседание объявляется закрытым!

Секретарь суда: Встать! Суд идёт!

Для оценивания эффективности проведения мероприятия полезно провести небольшое анкетирование зрителей в зале о вопросах просвещенности безопасного пользования Интернетом.

#### Анкета для учащихся

#### Тема: Безопасность и Интернет

 $1_{\cdot}$ Как часто ты занимаешься за компьютером?

а) каждый день б) один раз в неделю в) другое (напиши свой ответ)

 $\mathcal{D}$ Если занимаешься, то сколько времени ты проводишь  $3a$ компьютером в день?

один час б) два часа  $\epsilon$ )  $\partial p$ *yzoe*  $a)$ (напиши свой  $omeem)$ 

Какую информацию нельзя разглашать в Интернете?  $\mathfrak{Z}$ .

а) свои увлечения б) свой домашний адрес в) личные данные родителей г) успеваемость

4. Ты выходишь в Интернет

а) самостоятельно б) самостоятельно, но под контролем родителей в) вместе с родителями

Стоит ли на твоем компьютере Фильтр (запрет на посещение 5. нежелательных и опасных сайтов)?

 $a)$  да б) нет

Подключен ли твой мобильный телефон к Интернету?  $6<sup>1</sup>$ 

 $7<sub>1</sub>$  $a)$  да б) нет

В каких целях ты используешь Интернет?  $8<sub>1</sub>$ 

а) поиск информации б) общение с друзьями в) игры г) другое напиши свой ответ

Виртуальный собеседник предлагает встретиться, как следует 9. поступить?

а) посоветоваться с родителями и ничего не предпринимать без их согласия

б) пойти на встречу одному

в) пригласить с собой друга

10. Знаешь ли ты, чем опасны социальные сети?

а) личная информация может быть использованы кем угодно в разных целях

б) при просмотре неопознанных ссылок компьютер может быть взломан

в) все вышеперечисленное верно.

## Круглый стол «Информационная безопасность подростков в сетях Интернет»

#### Сагатова Анна Сергеевна

Разработка предназначена для проведения внеклассного воспитательного мероприятия по проблеме безопасности при использовании подростками сети Интернет, потенциальных рисках при использовании Интернета.

*Цель* данного мероприятия: закрепление правил ответственного и безопасного поведения в сети Интернет.

*Задачи:*

- систематизировать знания подростков в области интернет безопасности;

- формировать у подростков навыки безопасного использования Интернет на основании имеющегося у них опыта;

- показать возможности взаимодействия детей с учителями и родителями.

*Целевая аудитория*: учителя – предметники, родители, учащиеся 9-11 классов.

*Оборудование*: столы, ватманы, стикеры, фломастеры, музыка, оформление «кафе».

*Сценарий мероприятия:*

*1. Организация мероприятия*

Участниками «круглого стола» являются учителя, учащиеся 9-11 классов и приглашенные родители. В проведении данного мероприятия выбрана технология «Мировое кафе». Почему выбрана именно эта технология? Для того, чтобы за определенный промежуток времени объединить совершенно разных людей с разной возрастной категорией, с разными идеями, мнениями; избежать возможного недопонимания и преодолеть нежелание работать совместно. Неформальная дружественная атмосфера способствует расслаблению и открытости при генерации идей и последующем обсуждении, снимает возможную тревожность и скованность.

Все участники мероприятия делятся на 6 групп: 2 группы учителей, 2 группы родителей и 2 группы учащихся. Состав каждой группы от 8 до 10 человек. Все участники располагаются за 6 столами. Каждая группа за столом работает в течение 15-20 минут. Затем по истечении времени группы прерываются, чтобы поменяться столами и обменяться идеями. Всю процедуру данного мероприятия, желательно изложить подробнее.

При проведении мероприятия необходимо создать атмосферу уютного кафе: столики, вазочки с цветами, музыка, по желанию можно подготовить чай для участников (как предполагает данная технология). «Кафе» можно оформить различными высказываниями, которые будут относиться к теме: «в виртуальном мире есть свои правила!», «Интернет тебе не враг, если знаешь, что и как!» и многое другое.

*2. Основная часть*

В начале мероприятия необходимо проговорить «Этикет кафе» (можно оформить красочно на ватмане и вывесить на видное место):

«Этикет кафе»:

- √ «Не распыляйтесь» фокусируйтесь на самом важном;
- «Не отсиживайтесь» вносите свои мысли, мнения, размышления;
- √ «Говорите без задних мыслей и от всего сердца»;
- √ Слушайте, чтобы понимать;
- ◆ Связывайте и соединяйте идеи;
- √ Слушайте всех, слушайте все вместе, слушайте все время для озарений и углубляющих разговоров вопросов;
- √ Играйте не сидите на «трибуне»;
- √ Рисуйте и пишите на скатертях здесь это можно и нужно!;
- √ Получайте удовольствие!

Как только проговорили «этикет кафе», переходим к самой теме нашего «круглого стола». У каждого столика должна быть обозначена тема, которую будут обсуждать участники круглого стола (можно тему напечатать и поставить на середину стола). На протяжении всего мероприятия группы записывают свои идеи, мысли на «бумажных скатертях», стикерах в любой форме - запись, рисунок, диаграмма, интеллект-карты. На протяжении всего мероприятия играет тихая музыка (не мешающая, не отвлекающая).

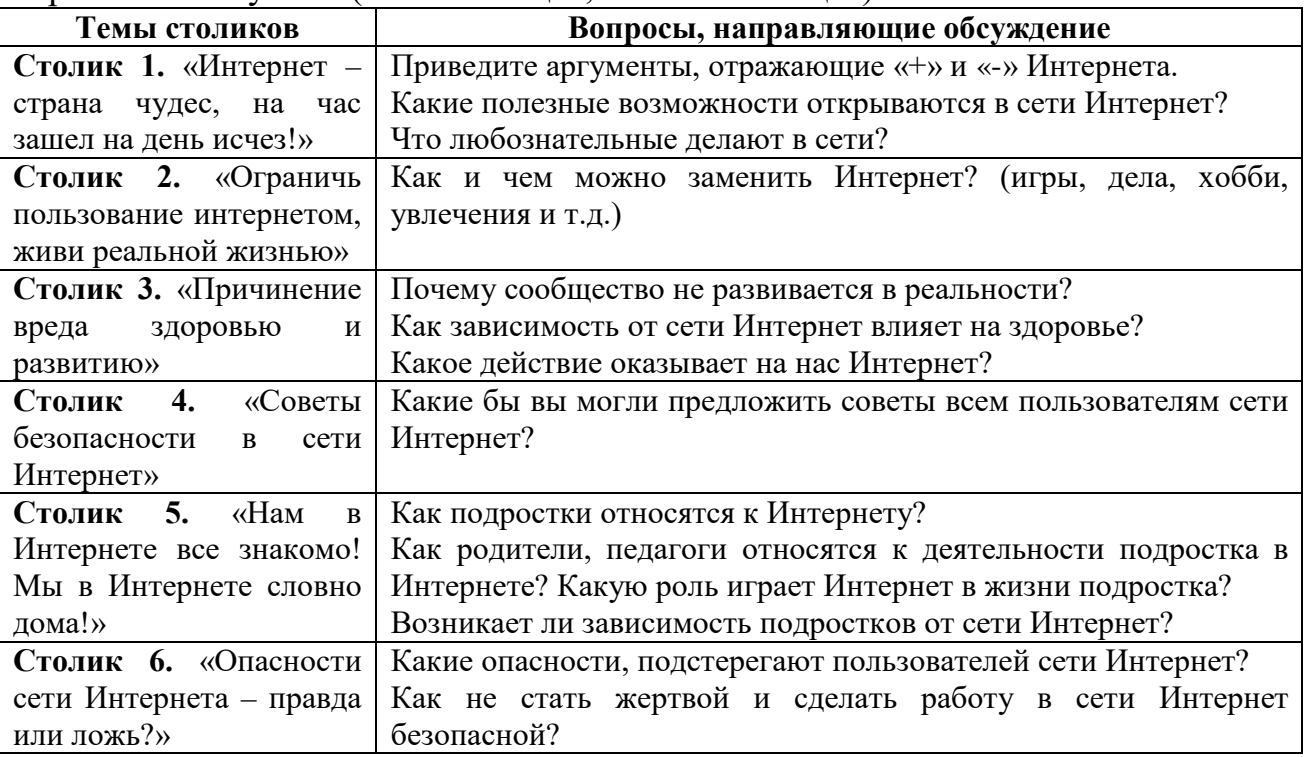

3. Заключительная часть. Рефлексия.

На последнем этапе все возвращаются за свой столик, обобщаются идеи, с которыми знакомятся все участники. В конце работы устраивается «вернисаж бумажных скатертей» - результаты всех участников вывешиваются для всеобщего ознакомления и обсуждения. Мероприятие получается красочным, плодотворным. Совместно пришли к выводу о том, что эта тема охватывает широчайший круг проблем различных сторон жизни личности, общества и государства.

Что в результате обсуждения прояснилось?

Что можно считать самым глубоким вопросом? Как воодушевила работа в «Мировом кафе»

#### **Круглый стол «Интернет – ловушки детей»**

*Тимофеева Марианна Геннадьевна учитель ОБЖ*  МБОУ г. Иркутска СОШ № 37

*Цель*: обеспечение информационной безопасности у учащихся путем привития им навыков ответственного и безопасного поведения в современной информационно - коммуникационной среде.

*Задачи:*

1.Ознакомить учащихся с потенциальными угрозами, которые могут встретиться при работе в сети Интернет, с правилами ответственного и безопасного поведения в современной информационной среде.

2. Научить избегать вредной и опасной для них информации.

3. Познакомить с действиями, которые необходимо предпринять при столкновении с этими угрозами.

*Оборудование:* презентации учащихся, ноутбук, ватман, карандаши, фломастеры, карточки с тестами.

*Ход круглого стола:*

*1. Мотивация к деятельности.*

Сегодня мы поговорим о серьезной и актуальной проблеме современного общества. И начать работу круглого стола предлагаю с такой загадки:

Есть такая сеть на свете

Ею рыбу не поймать.

В неё входят даже дети,

Чтоб общаться, иль играть.

Информацию черпают,

И чего здесь только нет!

Как же сеть ту называют?

Ну, конечно, (*Интернет)*

Действительно, развитие глобальной сети изменило наш привычный образ жизни, расширило границы наших знаний и опыта. Теперь появилась возможность доступа практически к любой информации, хранящейся на миллионах компьютерах во всём мире. Но с другой стороны, миллионы компьютеров получили доступ к вашему компьютеру. И сразу возникает главный вопрос: как сделать работу в сети безопасной? Эту тему мы сегодня и рассмотрим в ходе работы круглого стола «Интернет – ловушки и безопасность».

*2. Изучение нового материала.*

Обратимся к основным понятиям, которые помогут нам грамотно вести диалог в ходе работы круглого стола (слайд):

Интернет - это объединенные между собой компьютерные сети, глобальная информации мировая система передачи  $\mathbf{c}$ помощью информационно-вычислительных ресурсов.

Безопасность - многозначное понятие, характеризующее в первую очередь защищённость и низкий уровень риска для человека, общества или любых других субъектов, объектов или их систем.

Информация — сведения о чём-либо, независимо от формы их представления.

Угроза информационной безопасности — совокупность условий и факторов, создающих опасность жизненно важным интересам личности, общества и государства в информационной сфере.

Ведущий: интернет - это новая среда взаимодействия людей. В ней новое звучание приобретают многие правила и закономерности, известные людям с давних времен. Он вошел в среду нашего обитания наряду с комарами, деревьями и воздухом.

Ребята, а для каких целей вам необходим Интернет?

Дискуссия и ответы учащихся: для общения с друзьями, родственниками, интернет позволяет осуществлять доступ к новой информации и развлечениям, дает возможность учиться новому, знакомиться с новыми людьми. В сети можно получить бесконечный поток информации на любую тему: по медицине, науке и технике. Найти подробный материал обо всех видах искусства, массу полезной информации для студентов и школьников, сведения для тех, кто ищет работу, справки об отдыхе, развлечениях, спорте и самых разных товарах. В глобальной сети можно отыскать различные справочники. словари. энциклопедии и географические карты.

Ведуший: Но всегда помните о том, что сеть Интернет скрывает и угрозы. При подготовке к круглому столу вам было необходимо найти сведения о том, какие опасности наиболее часто нас полжилают при работе.

Теоретическое освещение вопроса (сообщения учащихся, презентации):

Ученик 1: Угроза заражения вредоносным программным обеспечением. Для распространения вредоносного программного обеспечения  $\mathbf{M}$ проникновения в компьютеры используется почта, компакт-диски и прочие сменные носители, или скаченные из сети Интернет файлы. Эти методы часто используются хакерами для распространения троянских вирусов.

Ученик 2: Доступ к нежелательному содержимому: насилие, наркотики, страницы, подталкивающие к самоубийствам, отказу от приема пищи, убийствам, страницы с националистической идеологией. Независимо от желания пользователя, на многих сайтах отображаются всплывающие окна, содержащие подобную негативную информацию.

Ученик 3: Контакты с незнакомыми людьми с помощью чатов или электронной почты. Все чаще и чаще злоумышленники используют эти информационные каналы для того, чтобы заставить детей и подростков выдать личную информацию. Выдавая себя за сверстника, они могут выведать личную информацию и искать личной встречи.

*Ученик 4:* Поиск развлечений, например, навязчивое увлечение сетевыми играми. Иногда при поиске нового игрового сайта можно попасть на карточный сервер и проиграть большую сумму денег.

*Ученик 5:* Навязчивая финансовая потребность – игра по сети в азартные игры, ненужные и неконтролируемые покупки в интернет – магазине.

*Ученик 6:* Тысячи педагогов учат детей и молодежь правилам разумного поведения. Вдруг все это оказывается напрасным, ибо объявляются некие другие учителя, назовем их «черные педагоги», и в пику названной гуманитарной деятельности активно, с применением самого современного средства распространения информации Интернета пропагандируют «продвинутые» идеи, смысл которых – убей себя, мы научим тебя как.

*Ведущий:* Итак, существует масса интернет - ловушек, однако независимо от цели, которой, возможно, добивается недобросовестный пользователь, есть ряд характерных черт. Ребята, давайте попытаемся составить примерный портрет мошенника**:** сразу в глаза бросается чрезвычайная активность таких людей. Как правило, мошенники являются инициаторами беседы, общения, самого знакомства. Также они искусно владеют письменной и устной речью, могут быть неплохими психологами. Судя по фотографиям, они обычно очень хороши собой.

*Ведущий:* Мы знаем, что для плодотворной работы в Интернете, защиты от ненужной информации, нам необходимо соблюдать правила пользования Интернет-ресурсами. Сейчас вам необходимо обсудить и сформулировать самые важные на ваш взгляд правила безопасного поведения детей и подростков в сети Интернет.

3.Практическая работа. Дискуссия по данному вопросу в группах, оформление материала на приготовленных заранее листах ватмана**.** По результатам работы на доске составляется сводная таблица: «Безопасность при работе в сети Интернет»

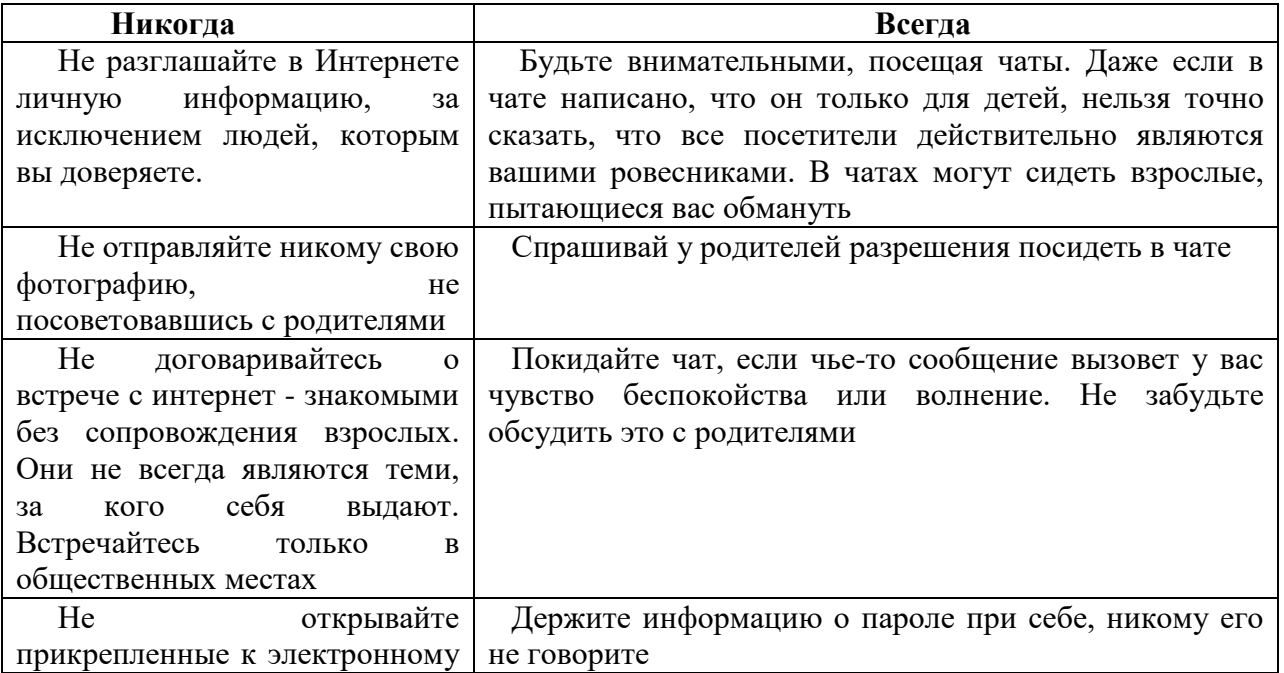

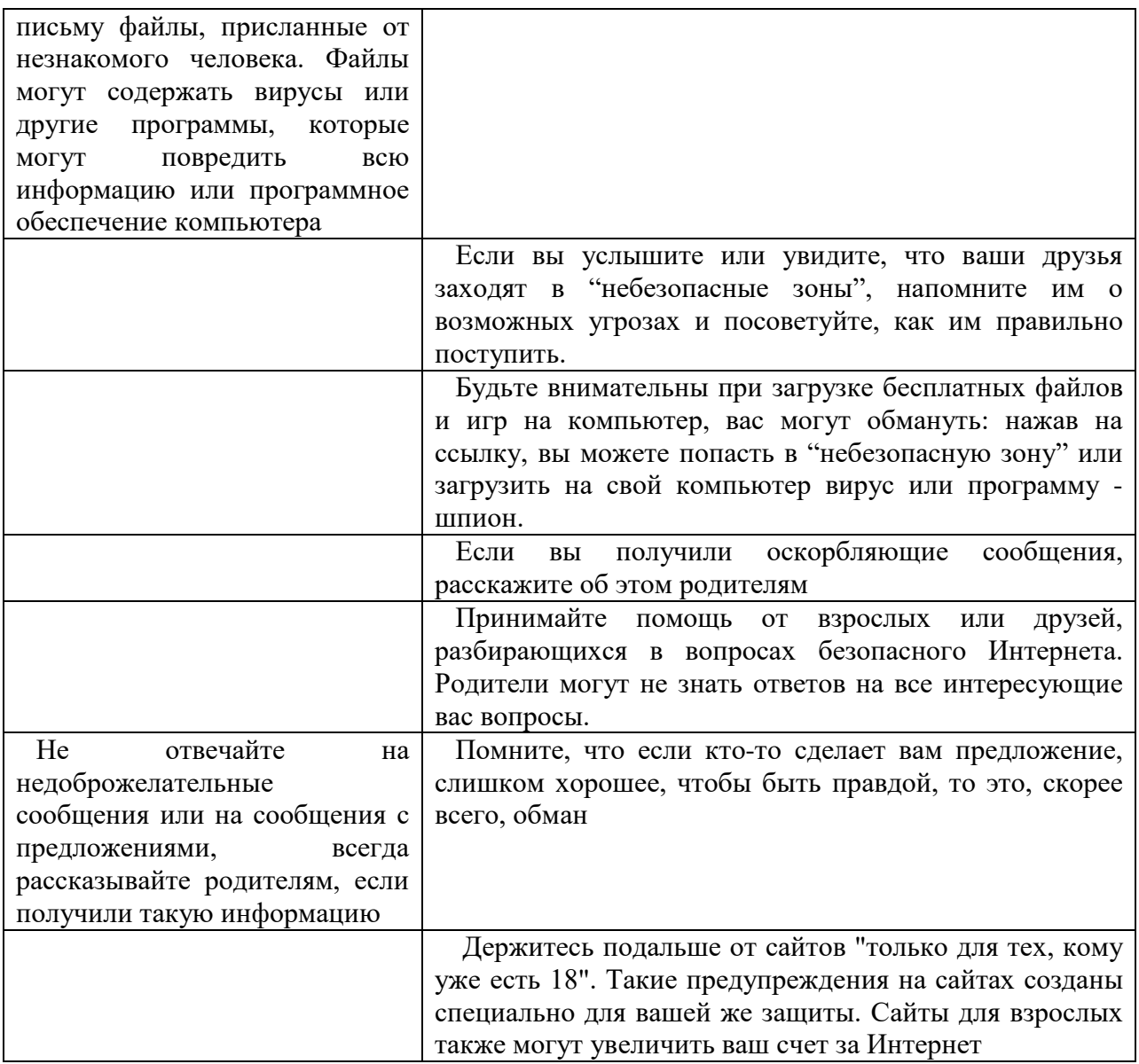

 $\overline{4}$ . Закрепление изученного материала: выполнение учащимися проверочного теста.

1. Что такое Интернет?

2. Какие опасности существуют в Интернете? \_

3. Использование Интернета является безопасным, если: (выберите один или несколько вариантов ответов):

А) защитить свой компьютер, защитить себя в интернете, соблюдать правила безопасного пользователя;

Б) разглашать личную информацию, заботиться об остальных, регулярно обновлять операционную систему;

В) защитить компьютер, создавать резервные копии документов, закону надо подчиняться даже в интернете.

4. Как защитить себя в Интернете? (выберите один или несколько вариантов ответов):

А) защитить свой компьютер, расширять круг знакомств с неизвестными людьми;

Б) стараться давать как можно меньше информации о себе;

В) размещать фотографии свои, своих друзей и родственников.

5. Как обезопасить свой компьютер? (выберите вариант ответа):

A) выключить и спрятать в шкаф компьютер;

Б) установить антивирусную программу.

6. Что надо делать, чтобы антивирусная программа была эффективной (выберите один или несколько вариантов ответов):

A) лучше не иметь антивирусную программу;

Б) обновлять антивирусную базу;

В) не посещать сайты, где нет достоверности, что сайт находится под защитой.

7. Кто создает опасные программы? (выберите один или несколько вариантов ответов):

A) черный властелин; Б) хакеры; В) шпионы; Г) пожиратели смерти

8. Перечислите правила поведения в Интернете

9. А что для вас является "безопасным Интернетом?"

10. Виртуальный собеседник предлагает встретиться, как следует поступить? (выберите вариант ответа):

А). Посоветоваться с родителями и ничего не предпринимать без их согласия;

Б). Пойти на встречу одному;

В). Пригласить с собой друга.

*5. Рефлексия. Подведение итогов*. Участникам круглого стола предлагается вспомнить главный вопрос, который обсуждался в ходе его работы. Учащиеся делают вывод, что Интернет может быть прекрасным и полезным средством для обучения, отдыха или общения с друзьями. Но - как и реальный мир – сеть тоже может быть опасной.

# **Классный час «Безопасность в сети Интернет»**

*Чомаева Марина Александровна*

*учитель коррекционных классов* ГОКУ СКШИ № 19 г. Тайшета

*Задачи:*

**-** Знакомить учащихся с опасностями, которые подстерегают их в сети Интернет, и помочь избежать опасности.

- Разъяснить необходимость соблюдать осторожность при онлайн общении, сформулировать основные правила безопасного общения в современной информационной среде;

- Воспитывать чувство ответственность за личную безопасность и благополучие семьи; потребность в доброжелательном общении в социальных сетях.

*Ход занятия*

Последнее время мы часто говорим о личной безопасности в различных условиях жизни. Многие из вас, возможно, и не догадываются о том, что, проводя большее количество времени здесь, общаясь с друзьями, слушая музыку, узнавая много нового, вы можете подвергать себя опасности. А о чем идет речь вы узнаете после прочтения стихотворения:

*Познание* Как не сбиться нам с пути? Где и что в сети найти? Нам поможет непременно Поисковая система. Ей задай любой вопрос — Все, что интересно! В миг ответ она найдет И покажет честно.

- О чем это стихотворение?

- Как вы думаете, что такое Интернет?

Интернет – это всемирная система объединённых компьютерных сетей для хранения и передачи информации.

- Кто из вас пользуется сетью Интернет? Что вы делаете с её помощью?

- Как вы думаете интернет- это добро или зло?

Однозначного ответа на этот вопрос найти, скорее всего нам не удастся. Интернет наш помощник – помогает нам работать, путешествовать, отдыхать, общаться с друзьями. Интернет наш учитель – помогает получать новые знания, своевременную информацию.

В Интернете много полезного, нужного и интересного, но на каждой web – странице вас могут поджидать информация, опасная для вашего кошелька, физического или психического здоровья и даже жизни.

- Кто знает, какие опасности могут вас подстерегать в Сети?

- К сожалению, многие подростки и взрослые не очень хорошо представляют себе, какие опасности и неприятности может принести в их дом Интернет. С каждым годом количество преступлений, совершенных при помощи компьютеров возрастает. Создан специальный отдел, который занимается преступлениями в сфере Интернет. К сожалению, в ходе расследования оказывается, что жертвы не соблюдали самых простых правил и пострадали по собственному незнанию. Чтобы таких случаев становилось меньше мы с вами поговорим о «Безопасности в сети Интернет», правилах безопасного общения».

Сейчас я вам предлагаю посмотреть видеоролик по теме: Безопасный интернет.

После просмотра вам необходимо будет ответить на ряд очень важных вопросов:

- Как обезопасить себя в интернете? К чему надо относиться осторожно? А также, вы должны будете в группах создать памятку о правилах безопасности в сети Интернет.

*Просмотр фильма «Безопасность школьника в сети интернет*» (15 минут).

Систематизация полученных знаний.

- Как обезопасить себя в сети Интернет?

- К чему надо относиться осторожно?

- Как необходимо общаться в сети?

Многие считают, что в Интернете могут вести себя как, захочется. Используют нецензурные слова, рассылают неприличные картинки и сообщения.

-Как вы думаете, допустимо ли это? (Нет, правила общения действуют и в Сети).

-Последует ли наказание за подобные действия?

Для пресечения противоправных действий в информационнотелекоммуникационных сетях, включая сеть Интернет, при МВД России существует специальное Управление «К». Его сотрудники занимаются расследованием случаев воровства денег со счетов и кредитных карт, организации сообществ, призывающих к насилию и разжигающих межнациональную вражду, угроз и запугивания с помощью сети Интернет, кражи личных, промышленных или государственных секретов, распространение секретной информации. Квалификация сотрудников и технической службы постоянно растет. Каждое устройство, имеющее выход в Интернет имеет свой IP-адрес. Это неповторимое имя компьютера (или другого устройства), который подключается к сети интернет или локальной сети. Установить его достаточно легко, даже для непрофессионала.

Совершить преступление в Интернете и остаться не найденным практически невозможно.

Поэтому, вы должны помнить о том, что необходимо уважать собеседников в Интернете.

Никогда ни при каких обстоятельствах не угрожай другим, не размещай агрессивный и провокационный материал. Будь дружелюбен. Не груби.

*Практическая работа*.

Класс делиться на две команды.

*Задание:* В ходе обсуждения необходимо создать памятку о правилах безопасности в сети Интернет.

Каждая команда зачитывает свои работы.

Обсуждение правил безопасности в сети Интернет и составление общей памятки.

#### *Памятка* «Защити себя»

1.Нельзя сообщать свой адрес, телефон, данные паспорта и другую личную информацию.

2.Нельзя передавать по Интернету свою фотографию малознакомым людям.

3.Нельзя ходить на встречу с людьми, знакомыми только по Интернету ПОМНИ!: Человек, с которым ты знаком только по Интернету может оказаться опасным преступником. Ведь в социальных сетях можно указать любое имя, возраст и поместить чужую фотографию.

*Памятка* «Сохрани свои деньги»

Не отправляй sms с кодами, обычно это подписка на платные услуги. С телефона снимут деньги.

*Итог занятия:*

- Будете ли вы продолжать пользоваться Интернетом? Почему?

- Какие правила будете применять для своей безопасности?

- Существует ли ответственность за нарушения законодательства в Интернете?

- Куда можно обратиться, если вас беспокоят в Интернете, угрожают, оскорбляют?

Обобщение ответов.

## **Час общения «Безопасность при работе в сети интернет» для учащихся 7 класс**

# *Пирогова Людмила Александровна учитель информатики* МОУ Школа № 5 г. Черемхово

*Цель:* обеспечение информационной безопасности обучающихся путем привития им навыков ответственного и безопасного поведения в современной информационно-телекоммуникационной среде.

*Задачи:*

1. Информирование учащихся о потенциальных угрозах, которые встречаются при работе в сети Интернет.

2. Обучение правилам ответственного и безопасного пользования услугами сети Интернет.

3. Обучение практическим навыкам работы в сети Интернет.

4. Учить отличать достоверные сведения от недостоверных, вредную для них информацию от безопасной.

*Интернет – ресурсы:* 

1. <https://www.youtube.com/watch?v=BnxCG9DeV6o>

2. <http://youtu.be/789j0eDglZQ>

3. <http://www.saferinternet.ru/>

4. <http://www.saferinternet.ru/>

*Оборудование:* компьютер с выходом в интернет, проектор, презентация, памятка для учащихся, информационный материал для групповой работы.

*Формы организации:* коллективная, групповая.

*Виды деятельности:* проектная.

*Предварительная работа:*

Проведение анкетирования по следующим вопросам:

1. На вашем домашнем компьютере установлен Интернет?

2. Как часто вы пользуетесь сетью Интернет?

3. Вы используете Интернет для  $\cdot$  ?

4. Как вы себя чувствуете, если лишены доступа к Интернету? *Сценарный ход занятия:*

*Учитель:* Нашу сегодняшнюю встречу я предлагаю начать *с просмотра видеоролика.*

Как вы думаете, какому вопросу будет посвящен наш час общения?

В современных условиях развития общества Интернет прочно вошел в нашу жизнь и с каждым днем ряды пользователей увеличиваются.

Давайте посмотрим результаты ваших обработанных анкет. Обратите внимание, что 87% опрошенных ответили, что ежедневно пользуются сетью Интернет, 71% - используют сеть Интернет для общения, 19% - играют в сети, 17% - не представляют свою жизнь без Интернета (Презентация).

Попробуем определить плюсы и минусы сети Интернет. Я предлагаю вам разбиться на группы, в этом вам помогут смайлики, и поработать с *кластером* (работа в группах).

1, 2 группы - создают кластер на тему «Интернет – это здорово!»

3,4 группы - создают кластер на тему «Интернет – это территория опасности!»

*Учитель:* Вы поработали с кластером, давайте посмотрим, что у вас получилось.

Группы представляют результаты своей работы.

Действительно в современных условиях развития общества Интернет очень прочно вошел в нашу жизнь. Работая над кластером, вы увидели, что у сети Интернет есть как плюсы, так и минусы. Поэтому очень большое внимание при работе в Интернете необходимо уделять именно вопросам безопасности. И сегодня мы с вами постараемся ответить на вопросы, «Какие опасности подстерегают нас в Интернете?» и «Как их избежать?».

*Работа над мини – проектом.*

*1. Зигзаг*

a) Учащиеся сидят в домашних группах (по 4 человека). Учитель раздает тексты с информацией, напечатанные на листах разного цвета. Учитель предлагает объединиться в группы по цветам.

b) Группам ставит задачу: вместе изучить текст, сжать его, записать маленький рассказ и составить один вопрос на понимание для домашней группы.

c) Возвращаясь в домашние группы, обучающиеся пересказываю текст по очереди, и задают вопросы на понимание своего рассказа.

*2. Работа над проектом*

В домашних группах выбирают понравившуюся тему, и составляют памятку на тему: «Безопасность при работе в сети интернет». Учащимся предлагаются разные варианты оформления проекта: буклет, презентация, стенгазета, листовка, ролик, свой вариант.

#### *3. Защита проектов группами.*

*Рефлексия.* Учитель предлагает учащимся высказать свое мнение о сегодняшней работе.

*Учитель:* Интернет – это огромное достижение человечества. Он является неиссякаемым источником информации, помогает получить необходимые знания и решить сложные задачи. Всемирная паутина поможет стать умнее, эрудированнее, научит многим интересным вещам. Но и как реальный мир – Интернет может быть и опасен. И для того чтобы почувствовать себя в безопасности мы должны соблюдать правила работы в сети.

Спасибо всем за работу. В заключении я предлагаю всем посмотреть небольшой видеоролик ([http://youtu.be/789j0eDglZQ\)](http://youtu.be/789j0eDglZQ).

По окончании классного часа учащимся раздаются памятки содержащие информацию о международных стандартах в области информационной безопасности детей.

*Приложение 1.*

## Преступники в Интернете.

Преступники преимущественно устанавливают контакты с детьми в чатах, при обмене мгновенными сообщениями, по электронной почте или на форумах. Для решения своих проблем многие подростки обращаются за поддержкой. Злоумышленники часто сами там обитают; они стараются привлечь подростка своим вниманием, заботливостью, добротой и даже подарками, нередко затрачивая на эти усилия значительное время, деньги и энергию. Обычно они хорошо осведомлены о музыкальных новинках и современных увлечениях детей. Они выслушивают проблемы подростков и сочувствуют им. Но постепенно злоумышленники втягивают подростков в сомнительное общение. Преступники могут оценивать возможность встречи с детьми в реальной жизни.

*Интернет-мошенничество и хищение данных с кредитной карты.*

Среди Интернет-мошенничеств широкое распространение получила применяемая хакерами техника «phishing», состоящая в том, что в фальшивое электронное письмо включается ссылка, ведущая на популярный узел, но в действительности она приводит пользователя на мошеннический узел, который выглядит точно так же, как официальный. Убедив пользователя в том, что он находится на официальном узле, хакеры пытаются склонить его к вводу паролей, номеров кредитных карт и другой секретной информации, которая потом может и будет использована с ущербом для пользователя.

Прекращайте любые контакты по электронной почте, в системе обмена мгновенными сообщениями или в чатах, если кто-нибудь начинает задавать вам вопросы личного характера или содержащие сексуальные намеки. Никогда не соглашайтесь на личную встречу с людьми, с которыми вы познакомились в Интернете.

### *Приложение 2.*

*Вредоносные программы.* К вредоносным программам относятся вирусы, черви и «троянские кони» – это компьютерные программы, которые могут нанести вред вашему компьютеру и хранящимся на нем данным. Они также могут снижать скорость обмена данными с Интернетом и даже использовать ваш компьютер для распространения своих копий на компьютеры ваших друзей, родственников, коллег и по всей остальной глобальной Сети.

открывайте никаких вложений. а. Никогда не ПОСТУПИВШИХ  $\mathbf{c}$ электронным письмом, за исключением тех случаев, когда вы ожидаете, получение вложения и точно знаете содержимое такого файла.

b. Скачивайте файлы из надежных источников и обязательно читайте предупреждения об опасности, лицензионные соглашения и положения о конфиденциальности.

с. Регулярно устанавливайте на компьютере последние обновления безопасности и антивирусные средства.

Онлайновое пиратство. Онлайновое пиратство - это незаконное копирование и распространение (как для деловых, так и для личных целей) материалов, защищенных авторским правом - например, музыки, фильмов, игр или программ – без разрешения правообладателя.

Помните! Пиратство, по сути, обычное воровство, и вы, скорее всего, вряд ли захотите стать вором. Знайте, что подлинные (лицензионные) продукты всегда выгоднее  $\mathbf{M}$ надежнее пиратской продукции. Официальный производитель несет ответственность за то, что он вам продает, он дорожит своей репутацией, чего нельзя сказать о компаниях - распространителях пиратских продуктов, которые преследуют только одну цель - обогатиться и за счет потребителя, и за счет производителя. Лицензионный пользователь программного обеспечения всегда может рассчитывать на консультационную и другую сервисную поддержку производителя, о чем пользователь пиратской копии может даже не вспоминать. Кроме того, приобретая лицензионный продукт, потребитель поддерживает развитие этого продукта, выход новых, более совершенных и удобных версий. Ведь в развитие продукта свой доход инвестирует только официальный производитель.

### Приложение 3.

Интернет-дневники. Увлечение веб-журналами (или, иначе говоря, блогами) распространяется со скоростью пожара, особенно среди подростков, которые порой ведут интернет-дневники без ведома взрослых. Последние исследования показывают, что сегодня примерно половина всех веб-журналов принадлежат подросткам. При этом двое из трех раскрывают свой возраст; трое из пяти публикуют сведения о месте проживания и контактную информацию, а каждый пятый сообщает свое полное имя. Не секрет, что подробное раскрытие личных данных потенциально опасно.

Никогда не публикуйте в них какую-либо личную информацию, в том числе фамилию, контактную информацию, домашний адрес, номера телефонов, название ШКОЛЫ. адрес электронной почты. фамилии лрузей или родственников, свои имена в программах мгновенного обмена сообщениями, возраст или дату рождения. Никогда не помещайте в журнале провокационные фотографии, свои или чьи-либо еще, и всегда проверяйте, не раскрывают ли

изображения или даже задний план фотографий какую-либо личную информацию.

*Недостоверная информация.* Интернет предлагает колоссальное количество возможностей для обучения, но есть и большая доля информации, которую никак нельзя назвать, ни полезной, ни надежной. Пользователи Сети должны мыслить критически, чтобы оценить точность материалов; поскольку абсолютно любой может опубликовать информацию в Интернете.

*Недостоверная информация.* Всегда проверяйте собранную в Сети информацию по другим источникам. Для проверки материалов обратитесь к другим сайтам или СМИ – газетам, журналам и книгам.

*Материалы нежелательного содержания.* Используйте средства фильтрации нежелательного материала (например, MSN Premium's Parental Controls или встроенные в Internet Explorer®). Научитесь критически относиться к содержанию онлайновых материалов и не доверять им.

*Приложение 4.*

*Азартные игры.* Разница между игровыми сайтами и сайтами с азартными играми состоит в том, что на игровых сайтах обычно содержатся настольные и словесные игры, аркады и головоломки с системой начисления очков. Здесь не тратятся деньги: ни настоящие, ни игровые. В отличие от игровых сайтов, сайты с азартными играми могут допускать, что люди выигрывают или проигрывают игровые деньги. Сайты с играми на деньги обычно содержат игры, связанные с выигрышем или проигрышем настоящих денег.

Помните, что нельзя играть на деньги. Ведь, в основном, подобные развлечения используются создателями для получения прибыли. Игроки больше теряют деньги, нежели выигрывают. Играйте в не менее увлекательные игры, те, которые не предполагают использование наличных или безналичных проигрышей/выигрышей.

Онлайновое пиратство. Помните! Пиратство, по сути, обычное воровство, и вы, скорее всего, вряд ли захотите стать вором. Знайте, что подлинные (лицензионные) продукты всегда выгоднее и надежнее пиратской продукции. Официальный производитель несет ответственность за то, что он вам продает, он дорожит своей репутацией, чего нельзя сказать о компаниях распространителях пиратских продуктов, которые преследуют только одну цель – обогатиться и за счет потребителя, и за счет производителя. Лицензионный пользователь программного обеспечения всегда может рассчитывать на консультационную и другую сервисную поддержку производителя, о чем пользователь пиратской копии может даже не вспоминать. Кроме того, приобретая лицензионный продукт, потребитель поддерживает развитие этого продукта, выход новых, более совершенных и удобных версий. Ведь в развитие продукта свой доход инвестирует только официальный производитель.

*Интернет-хулиганство.* Так же, как и в обычной жизни, в Интернете появились свои хулиганы, которые осложняют жизнь другим пользователям Интернета. По сути, они те же дворовые хулиганы, которые получают удовольствие, хамя и грубя окружающим.

Игнорируйте таких хулиганов. Если вы не будете реагировать на их воздействия, большинству гриферов это, в конце концов, надоест и они уйдут.

# **Классный час «Безопасность в сети интернет» для учащихся 4 класса**

*Лунькова Светлана Аркадьевна,* 

*социальный педагог* 

МАОУ «СОШ № 7 имени Пичуева Л.П.» г. Усть-Илимск

*Цель:* знакомство учащихся начальной школы с понятием «информационная безопасность в сети интернет».

*Задачи:* 

1) познакомить с опасностями, встречающимися в сети интернет;

2) познакомить с приёмами обеспечения безопасного интернета;

3) формировать у учащихся навыки самоконтроля, а также воспитывать информационную культуру;

4) расширить кругозор обучающихся.

*Оснащение и методическое обеспечение:*

- 1. Мультимедийное оборудование, подключенное к сети интернет.
- 2. Интерактивная доска.
- 3. Листы бумаги.
- 4. Карточки красного цвета и карточки зеленого цвета.
- 5. Фломастеры.
- 6. Магнитная доска. Магниты на магнитную доску.
- 7. Памятки «Правила безопасности в интернете».

8. Карточки для рефлексии.

*Организационный момент – распределение учащихся по группам*

При входе в кабинет ребенку предлагается коробочка с четырьмя карточками с надписью браузеров: «Yandex», «Explorer», «Google», «Mozilla». На столах – карточки с изображением данных браузеров, учащиеся занимают места за теми столами, которые соответствуют выбранной ими карточке. (1 минута)

*Ход классного часа*

Есть такая сеть на свете, Ею рыбу не поймать. В неё входят даже дети, Чтоб общаться иль играть. Информацию читают, И чего здесь только нет! Как же сеть ту называют? Ну, конечно ж, … *Интернет*.

Ребята. много чего в сети Интернет есть и интересного,  $\mathbf{M}$ познавательного, и увлекательного, и полезного, но есть там ещё и много опасного. Об этом мы сегодня и поговорим. (2 минуты)

На уроке информатики вы уже познакомились с некоторыми терминами, связанными с компьютером и интернетом, кроме того, многие из вас уже активные пользователи. Посмотрите на экран, здесь напечатано очень много слов, но среди них есть понятия, связанные с информационными технологиями. Давайте уберём лишние слова. (3 минуты)

экране остались только те Итак, у нас на понятия. которые непосредственно связаны с компьютером и интернетом.

Задание: каждая группа по очереди объясняет значение одного слова. Начинаем.

Браузер - программа на компьютере, с помощью которой можно просматривать страницы сайтов в интернете, переходить между страницами сайтов, искать информацию, скачивать файлы, просматривать видео, слушать музыку, общаться на форумах и в социальных сетях.

Компьютерный вирус - вид вредоносного программного обеспечения, цель которого – нарушение работы компьютера.

Спам - это рассылка коммерческой или любой другой рекламы лицам, которые получать ее не желают.

Виртуальный - объект или состояние, которые реально не существуют, но могут возникнуть при определенных условиях.

Интернет-паутина - это мировая сеть, включающая множество серверов и компьютеров для обмена информацией.

Антивирус - Антивирусы защищают ваш компьютер от вирусов и других вредоносных программ, например, черви и троян.

Поисковая строка (Адресная строка) – это специальное поле, в котором вводятся адреса интернет ресурсов. (5 минут)

Вы разделены на группы, и я предлагаю каждой группе вспомнить и на красных карточках написать, что же опасного есть в интернете, может, вы сами встречались с какими-то виртуальными опасностями. А на зеленых нужно написать, что же хорошего и полезного есть в сети интернет. (4 минуты)

А теперь мы выстроим на магнитной доске две башни: красную и зелёную. Прошу представителя от группы «Explorer» выйти к доске и начать строить башни. Затем достраивать башню по очереди будут выходить представители других групп, главное условие - плюсы и минусы интернета не должны повторяться. (2 минуты)

Сравнив построенные нами башни, мы можем сказать, что в интернете много и полезного, и опасного. Но, думаю, никто из вас не хотел бы встретиться с опасностями, поэтому давайте проанализируем возможные ситуации-угрозы и попробуем найти способы обойти эти опасности.

У вас на столе лежит задание, прочитайте его, проиграйте предложенную ситуацию, найдите выход и представьте нам своё решение.

1 группа. Вы получили электронное письмо: «Привет! Мне нравятся твои комментарии. Заметно, что ты продвинутый и добрый человек. У меня к тебе есть интересное предложение. Давай встретимся сегодня в парке в 18:00 часов вечера. У меня в руках будет планшет. Пока! Жду тебя! Только никому не говори о встрече! Это наш маленький секрет».

2 группа. Вам приходит сообщение от вашего друга: «Привет, у меня возникли очень большие проблемы. Не мог ли ты мне позвонить вот по этому номеру 8998725641534. Буду тебе очень благодарен»

3 группа. В ленте вы видите объявления о работе, в котором соискателям предлагают собирать компакт-диски на дому, или свинчивать авторучки, или же просто фотографировать облака. Оплата этих несложных заданий высокая.

4 группа. Путешествуя по просторам Интернета, вы случайно заходите на некий сайт, при посещении которого на мониторе загорается табличка с надписью, что ваш компьютер заражён вирусом, и очень скоро вся информация с него будет этим вирусом съедена. (5 минут)

Ребята, теперь мы с вами выслушаем каждую группу и определим правила безопасности в сети интернет. (8 минут)

Однажды вечером я, как и многие из вас, «висела» в интернете, и прочитала сказку о золотых правилах информационной безопасности. Я скопировала текст сказки, чтобы рассказать её сегодня вам. Итак, слушайте внимательно.

В одном государстве, Тыррнет-области жил Смайлун-молодун-царевич, который руководил городом Косисоц. И была у него невеста – молодая Смайлуниха-молодуниха-царевна, сутки проводившая в виртуальных развлечениях. Сколько раз предупреждал её царевич об опасностях, подстерегающих в сети, но не слушалась его невеста. Не покладая рук трудился Смайлун-молодун, возводя город Косисоц, заботился об охране своих границ и обучая жителей города основам безопасности жизнедеятельности в Тырнетобласти. И не заметил он, как Интернет-паутина всё-таки затянула Смайлуниху-молодуниху в свои коварные сети.

Попечалился – да делать нечего: надо спасать непутевую невесту. Собрал он дружину дистанционную. Стали думать системники умные, как вызволить царевну из плена виртуального. И придумали они «Семь золотых правил безопасного поведения в Интернете», сложили их в мешок и отправились они жену Смайлуна-молодуна искать. Вышли на поисковую строку, кликнули по ссылкам поганым, а они тут как тут: сообщества Змея-искусителя-Горыныча, стрелялки-убивалки Соловья-разбойника, товары заморские купцов шоповских, сети знакомств-зазывалок русалочьих…

Как же найти-отыскать Смайлуниху-молодуниху? Крепко задумался царевич, надел щит антивирусный, взял в руки меч-кладенец кодовый, сел на коня богатырского и ступил в трясину непролазную. Долго бродил он, отбиваясь от реклам шоповских зазывающих и спамов завлекающих. И остановился на распутье игры трёхуровневой, стал читать надпись на спаме, мохом заросшим: на первый уровень попадёшь – времени счёт потеряешь, до

второго уровня доберёшься – от родных-близких отвернёшься, а на третий пойдёшь – имя своё забудешь. И понял царевич, что здесь надо искать невесту. Взмахнул он своим мечом праведным и взломал код игры страшной! Выскользнула из сетей разомкнувшихся невеста-царевна, осенила себя паролем честным и бросилась в объятия своего жениха-царевича. Обнял он свою горемычную и протянул котомочку волшебную со словами поучительными: «Вот тебе оберег от козней виртуальных, свято соблюдай наказы безопасные!»

Залилась совестливыми слезами царевна прекрасная, дала своему жениху-царевичу слово честное, что не будет пропадать в забавах виртуальных, а станет трудиться на благо народа города своего Косисоца, сама начнёт обучаться и помогать будет люду заблудшему и погрязшему в трясине сетевой.

И зажили они дружно и счастливо с мечтою расширить границы образовательные. (3 минуты)

*Учитель ставит на столы групп мешочки, в которых лежат памятки для каждого учащегося «Правила безопасности в интернете»*

Теперь мы с вами прочитаем правила (по очереди).

1. Всегда помни своё Интернет-королевское имя (E-mail, логин, пароли) и не кланяйся всем подряд (не регистрируйся везде без надобности)!

2. Не поддавайся ярким рекламам-указателям и не ходи тропками путаными на подозрительные сайты: утопнуть в трясине можно!

3. Если пришло письмо о крупном выигрыше – это «Лохотрон-грамота»: просто так выиграть невозможно!

4. Чтобы не забыть тропинку назад и вернуться вовремя в мир реальный, бери с собой Клубок волшебный (заводи будильник, садясь за компьютер)!

5. Если хочешь дружить с другими царствами-государствами, изучай полезные социальные сервисы Web 2.0: они помогут тебе построить «Мой королевский мир», свой царский блог, форум для глашатаев важных – друзей званых!

6. Не забывай обновлять антивирусную программу – иначе вирус Серый Волк съест всю информацию в твоём компьютере!

7. Не скачивай нелицензионные программные продукты – иначе пираты потопят твой корабль в бурных волнах Интернета! (4 минуты)

#### *Рефлексия*

1. Почемучка:

– интернет опасен, потому что… (ответ детей)

– но интернет необходим, потому что…(ответ детей)

Оцените, насколько полезен для вас был наш классный час. Перед вами лежат три картинки, выберите наиболее подходящую:

Красный – классный час понравился, я узнал что-то новое.

Жёлтый – классный час понравился, но ничего нового не узнал.

Серый – классный час не понравился, зря время потерял. (3 минуты)

Спасибо большое за вашу работу!

### **Краткое содержание рабочей программы курса внеурочной деятельности**

### **«Азбука информационной безопасности»**

*Краева Наталья Валерьевна, заместитель директора по УВР*  МБОУ г. Иркутска СОШ № 30; *Ашихина Маргарита Николаевна, заместитель директора по УВР* МБОУ г. Иркутска СОШ № 30

Специфика внеурочной деятельности в МБОУ г. Иркутска СОШ №30 заключается в том, что в условиях общеобразовательного учреждения ребёнок получает возможность включиться к занятиям по интересам, познать новый способ существования – безоценочный, обеспечивающий достижение успеха благодаря его способностям независимо от успеваемости по обязательным учебным дисциплинам. Внеурочная деятельность опирается на содержание основного образования, интегрирует с ним, что позволяет сблизить процессы воспитания, обучения и развития, решая тем самым одну из наиболее сложных проблем современной педагогики. В процессе совместной творческой деятельности учителя и учащегося происходит становление личности ребёнка.

Программа «Азбука информационной безопасности» в МБОУ г. Иркутска СОШ №30 направлена на реализацию социального и общеинтеллектуального направлений.

Модернизация школьного образования подразумевает, прежде всего, обновление его содержания. В связи с этим особое внимание уделяется созданию условий для развития творческого личностного потенциала учащихся и расширению возможностей образования, в том числе на основе информационно-компьютерных технологий. Но внедрение в нашу жизнь компьютера и Интернета породило также целый ряд негативных явлений.

Многие исследователи пришли к выводу о том, что наиболее опасным в плане приобщения к аддиктивному<sup>[1](#page-101-0)</sup> поведению является возраст 12-18 лет. Поэтому в современных условиях, на наш взгляд, большую значимость имеет выявление и профилактика причин возникновения аддиктивного поведения подростков в Интернет-среде, минимизация последствий злоупотребления современными информационными технологиями, что и обуславливает введение курса с 1 по 11 классы.

*Цель программы:* развивать навыки и умения информационной компетенции у подростков для формирования правильной модели поведения в Интернет среде и преодоления аддиктивного поведения в учебновоспитательном процессе общеобразовательной школы.

*Задачи программы:*

<span id="page-101-0"></span><sup>&</sup>lt;sup>1</sup> Аддиктивное поведение — одна из форм деструктивного (разрушительного) поведения, стремление уйти от реальности путем изменения своего психического состояния приемом некоторых веществ или постоянной фиксацией внимания на определенных предметах или активностях (видах деятельности), сопровождающихся развитием интенсивных эмоций.

1. Информировать учащихся о видах информации, способной причинить вред здоровью и развитию несовершеннолетних, запрещенной ограниченной для распространения на территории РФ, а также о негативных последствиях распространения такой информации.

2. Изучить правила безопасного поведения в Интернет среде.

3. Выявить причины возникновения Интернет - зависимости у подростков.

4. Разработать педагогические условия профилактики и преодоления Интернет - зависимости у подростков.

Тип программы: тематическая образовательная программа, направленная на получение воспитательных результатов в определенном проблемном поле (информационная безопасность) и использующие при этом возможности различных видов внеурочной деятельности.

*Формы организации учебных занятий* 

Интегрированные занятия, проектная деятельность, конкурсные мероприятия, беседы, анкетирование, мастер-классы, круглые столы, деловая игра, викторины, диспуты и др.

*Содержание курса (на примере темы «Гаджеты. Мои увлечения»)*

Тема 1. «Гаджеты. Мои увлечения»

1-4 классы

Темы и вопросы для обсуждения: Мои любимые игрушки, игры, компьютерные игры, компьютерные и on-line игры. Мои любимые книги. Книги и журналы, которые Я читаю и советую почитать другим. Мои любимые передачи. Передачи, которые Я смотрю. Информационные ресурсы, которыми Я пользуюсь. Сайты, которые я посещаю и рекомендую к использованию. Мои гаджеты и гаджеты моей семьи.

Индивидуальные и групповые проекты: конкурс рисунков и плакатов «Мои гаджеты и гаджеты в моей семье», индивидуальные проекты «Гаджеты в моей жизни» и «Гаджеты мне помогают…», групповые проекты «Мир моих увлечений» или «Гаджеты вокруг нас».

5-6 классы

Темы и вопросы для обсуждения: Мир современных гаджетов. Вредные полезные гаджеты. Правила использования гаджетов. Образование с гаджетом

Групповые проекты: «Ну и гад-же-ты!» или «Полезные гаджеты для дома и учебы»

7-9 классы

Темы и вопросы для обсуждения: Гаджет друг или враг? Гаджет помощник в учебе? Психология и безопасность в работе с современными гаджетами.

Индивидуальные и групповые проекты: проект «Территория без гаджетов» или «Один день без гаджета»

|              | 1-4 классы | $-5$ -6 классы | 7-9 классы  | $10-11$ классы | Итого  |
|--------------|------------|----------------|-------------|----------------|--------|
| Галжеты. Мои | по 6 часов | по 4 часа      | по $3$ часа |                | 41 час |
| увлечения    |            |                |             |                |        |

*Учебно-тематический план*

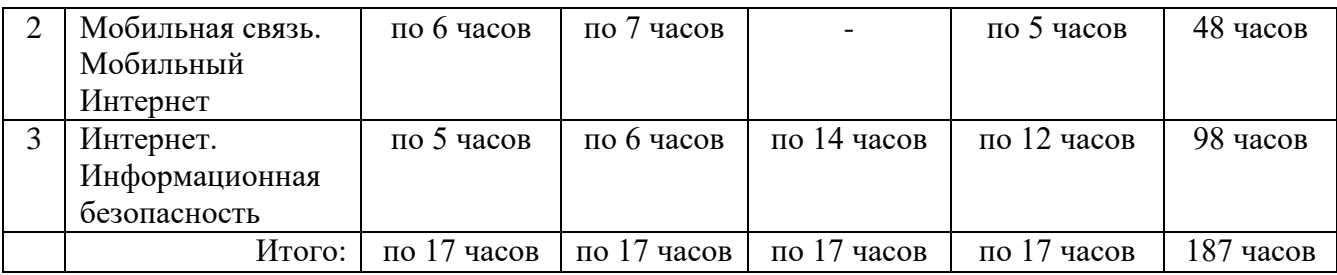

# **Учебное занятие «Угрозы в сети Интернет и как их избежать»**

# *Талдыкина Клавдия Викторовна,*

*учитель информатики*  МКОУ «Покоснинская СОШ» села Покосное Братского района

*Цель*: формирование умений и навыков находить и избегать угрозы при работе в сети Интернет.

*Задачи:*

1. Выявить мнение обучающихся об угрозах в сети Интернет.

2. Ознакомить обучающихся о существующих угрозах в сети Интернет.

3. Научить обучающихся избегать потенциальные угрозы в сети Интернет.

4. Ознакомить обучающихся с действиями, которые необходимо предпринимать при столкновении с угрозами при работе в сети Интернет.

*Интернет –ресурсы:*

1. http://blog.jammer.su/

2. [http://inf.e-alekseev.ru/](http://inf.e-alekseev.ru/text/Virus.html)

3. http://fb.ru/

4. http://ruzoo.ru

5. https://sterlegrad.ru/

*Ход учебного занятия.*

Анкетирование:

1. Как вы думаете, существуют ли для Вас опасности при работе в сети Интернет?

2. Сколько времени в день вы проводите в сети Интернет?

3. Какие социальные сети вы посещаете чаще?

4. Что Вы выберите: Прогулку с другом или общение в сети Интернет?

5. Используете ли Вы сеть Интернет при выполнении домашних заданий?

Быстрый просмотр анкет обучающихся. Выявление детей, которые ответили на первый вопрос положительно.

В современном мире трудно представить подростка без «навороченного» гаджета. В основном, все современные гаджеты оснащены приложениями, которые работают при подключении к сети Интернет, безусловно, это облегчает во многом жизнь, но знаете ли Вы какие угрозы подстерегают Вас при работе в сети Интернет?

Давайте разберем самые основные из них:

1. Вирусная атака - она может привести к потере данных, сохраненных в памяти компьютера, к дешифрованию данных в другой формат (например, вы не сможете открыть документы, фотографии, видеофильмы и т.д.).

При попадании в операционную систему компьютера вирус может повредить важные программы и компоненты и компьютер станет работать с нарушениями.

Так же вирус может блокировать работу браузеров, то есть вы не сможете выйти в сеть Интернет.

2. Кража персональных данных. В основном, все подростки являются продвинутыми пользователями социальных сетей, которые с одной стороны позволяют нам саморазвиваться - мы можем просматривать различные видеофильмы, презентации, новостные сообщения, создавать и редактировать собственные видеоролики, фотоколлажи, заметки, с другой стороны существует много мошенников, которые с помощью рассылок сообщений или путем взлома страницы в социальной сети пытаются получить доступ к персональным данным пользователя данной страницы и дальнейшим использованием этих данных в своих собственных целях.

3. Вовлечение подростков в различные группы смерти, которые работают на влияние психологического состояния подростка.

4. Через социальные сети с подростками могут связаться маньяки, которые выдают себя за подростка. Постепенно при общении они могут выявить адрес проживания и предложить встретиться - чего делать нельзя!

5. B современном обшестве. многие пользуются бесплатными мессенджерами – бесплатной службой обмена сообщениями и звонками – это опасно рассылкой спама, а так же утечкой любой информации, даже записи разговора.

6. Самой опасной угрозой является кибермошенничество - это один из видов киберпреступлений, целью которого является причинение материального или иного ущерба путем хищения личной информации пользователя (номера банковских счетов, паспортные данные, коды, пароли и др.).

Для того чтобы не попасться на «удочку» мошенников необходимо соблюдать простые правила:

1. На компьютере обязательно должна быть установлена антивирусная программа, которая позволяет сканировать ресурсы сети Интернет, выявлять и блокировать вирусы при попытке их внедрения в систему компьютера.

2. При общении в социальных сетях нельзя сообщать свои персональные данные: номер телефона, домашний адрес, номера банковских карт, пароли или логины, пин коды карт, номер школы, в которой проходит ваше обучение. адрес электронной почты и т.д.

3. Если вам что - то показалось странным при общении в социальных сетях с другими людьми - вы всегда можете обратиться за помощью к

взрослым: родителям, классному руководителю – они направят вас на правильный путь.

4. Если вы заметили, что сообщение, пришедшее к вам на телефон или электронную почту нестандартное, то лучше его не открывать – это может быть спам или вирус.

## **Внеклассное мероприятие «Суд на Интернет»**

### *Крикунов В***ладимир Владимирович,**

*учитель информатики* МБОУ «СОШ №31им. А.П. Жданова» г. Братска

*Цели:* формирование устойчивых жизненных навыков при работе в сети Интернет, обобщение знаний (о компьютерных сетях и сети Интернет, о правовых аспектах работы с информацией на основе самостоятельного поиска и осмысления дополнительного материала для игры), развитие познавательного интереса, творческой активности учащихся, умения излагать мысли, моделировать ситуацию, воспитать уважение к сопернику, умение достойно вести спор, стойкость, волю к победе, находчивость, умение работать в команде.

*Интернет-ресурсы:*

- 1. ВикипедиЯ свободная энциклопедия: [https://ru.wikipedia.org/](https://ru.wikipedia.org/wiki/%D0%98%D0%BD%D1%82%D0%B5%D1%80%D0%BD%D0%B5%D1%82)
- 2. Все секреты: [http://vse-sekrety.ru/](http://vse-sekrety.ru/149-chto-takoe-internet/html)
- 3. Словари и энциклопедии на Академике: [https://dic.academic.ru/](https://dic.academic.ru/dic.nsf/es/23309/%D0%B8%D0%BD%D1%82%D0%B5%D1%80%D0%BD%D0%B5%D1%82)
- 4. Как появился Интернет: [http://help-zarabotok.ru/](http://help-zarabotok.ru/kak-poyavilsya-internet-istoriya-interneta.html)
- 5. ПК для всех (правила безопасности в сети интернет): http://pctoall.ru/ *Примерный сценарный план:*

*Секретарь суда:* Встать суд идет. Все встают. Входит судья в черной мантии.

*Судья:* Прошу садиться. Слушается дело по обвинению так называемой глобальной сети ИНТЕРНЕТ по статье 273 УК «создание, использование и распространение вредоносных программ для ЭВМ». Есть заявление, отводы суду, прокурору, присяжным? Слушание объявляется открытым. Слово предоставляется прокурору.

*Прокурор* (встает): Ваша честь (обращение к судье), уважаемая публика и присяжные! (поворачивается к публике). Обвиняемый ИНТЕРНЕТ опутал своей паутиной весь мир. С его помощью совершается множество преступлений. Свидетели обвинения многочисленными эпизодами докажут факт. Но в начале у меня вопрос: человечество жило много лет без ИНТЕРНЕТА. Как, когда и зачем он появился на свет?

*Адвокат*: Ваша честь, позвольте вызвать нашего свидетеля – историка.

*Судья:* Разрешаю вызвать ля дачи показаний свидетеля – Историка. Суд напоминает об ответственности за дачу ложных показаний.

*1-й свидетель защиты*: Клянусь говорить правду и только правду.

*Судья:* Ответьте на вопрос прокурора. Как, когда и зачем ИНТЕРНЕТ появился на свет?

*1-й свидетель защиты:* Косвенным толчком создания Интернет явился запуск Советском Союзе в 1957 году первого искусственного спутника. Уже началась холодная Война и Соединенные Штаты, понимая, что спутник – это лишь вершина айсберга советских ученых исследований в военной области, увидели для себя угрозу использования ракет для нанесения ядерного удара по США. В этом же 1957 году, при департаменте обороны США было создано Агентство по научно-исследовательским проектам – ARPA. Одним з направлений работы Агентства стало создание компьютерных технологий для военных целей, в частности для связи.

Перед учеными была поставлена задача создания компьютерной сети, которой могли бы пользоваться военные при ядерном нападении на страну. Сеть должна была использоваться для осуществления связи между командными пунктами системы обороны. Главным критерием при создании сети считалась неуязвимость сети к частичному разрушению во время ядерной атаки.

В 1962 году в рамках Агентства ARPA были начаты работы по компьютерным проектам. Руководителем компьютерной программы был назначен Джозеф Ликлайдер. В 1966 году было начато создание компьютерной сети Арпанет. В октябре 1967 года для создания Арпанет было решено использовать концепции П.Бэрена и Дж. Ликлайдера. Суть идеи П.Бэрена состоит в том, что файл, который требуется передать по сети, разбивается на нес5колько частей – пакетов. Каждый передается независимо от остальных. На конечном пункте в компьютере все пакеты собираются в один файл. С октября по декабрь 1969 года четыре университетских центра США – Калифорнийский университет Санта – Барбары, Стенфордский исследовательский институт и Университет штата Юта были объединены в одну сеть. 1969 год считается годом рождения Интернет, так как дальнейшие события показали, что основной Интернет стала сеть Арпанет.

В 1972 году была создана общественная организация INWG – рабочая группа по международным сетям, под руководством Винсента Сёрфа. Сёрф и его коллеги ввели термин «Интернет». Сегодня Винсента Сёрфа «Отцом Интернета».

*Судья:* Есть вопросы к свидетелю? Присяжные и публика задает вопросы по показаниям свидетеля.

*Прокурор:* С помощью ИНТЕРНЕТ совершаются хакерами преступления. Позвольте вызвать свидетеля обвинения.

*Судья*: Вызываем свидетеля обвинения.

*1-й Свидетель обвинения*: Клянусь говорить правду и только правду. Некто hV2r в течение целого месяца терроризировал правительственные и военные сайты США и Канады. Только за 3 дня он взломал 10 страничек, среди которых: правительственный сайт Штата Мэн, Сайт Нью-йоркского отделения по сборам налогов и финансам, сайт Департамента энергии, сайт

Ньюфаундленда и Лабрадора, несколько страничек военно-морского флота США. На многих из подвергшихся атаке сайтах стоит предупреждение о том, что они являются частью компьютерной системы Правительства США. Политической подоплеки в действиях хакера не прослеживаются. Результатом атаки этого хакера чаще всего является недоступность многих картинок и ссылок, а также автограф не приличного содержания.

*Судья:* Вызываем 2-го свидетеля обвинения. *2-й Свидетель обвинения*: Клянусь говорить правду и только правду.

Хакерская группа под грозным названием Serial Killer оставила сообщение, что взломала сайт для того, чтобы продемонстрировать администраторам их некачественную работу. Хакеры уверяют создателям сайта, что ни один файл не был стерт, более того, хакеры «залатали» некоторые дыры в системе.

*Судья*: вызываем 3-го свидетеля обвинения.

*3-й свидетель обвинения:* Клянусь говорить правду и только правду.

Группа боснийских хакеров BOSNATEK взломала сайт Китайской национальной библиотеки. Настроены взломщики весьма агрессивно. В своем послании они обвиняют китайское правительство в коррупции и антигуманности. Хакеры возмущены тем, что Китай выступает в международных конфликтах на стороне России. Попутно обвинение в коррупции т неэтичности выдвинуто и российскому правительству. Конец послания переполнен нецензурной бранью и наводит на мысль, что взломщикам нет никакого дело ни до Китая, ни до России и, тем более, до этики.

*Адвокат:* Хакерами просто пугают людей. Знаете, как ограбить банкомат с помощью кувалды и ноутбука?

*Судья:* Нет!

*Адвокат:* Очень просто! Подходите к банкомату, разбиваете его вдребезги кувалдой, забираете деньги и уходите. Зачем же тогда ноутбук, спросите? Отвечаю: какой же вы хакер без ноутбука.

*Судья:* Делаю вам замечание. Попрошу не отвлекаться от сути дела.

*Прокурор:* Ваша честь! С Помощью Интернета орудуют многие мошенники! Прошу выслушать еще свидетелей обвинения.

*Судья:* Вызываем 4-го свидетеля обвинения.

*4-й свидетель обвинения:* Клянусь говорить правду и только правду.

Одной из популярнейших сфер активности ИНТЕРНЕТ - жуликов стали аукционы, где оказалось очень удобно заниматься нелегальной торговлей – например, сбытом краденного, спекуляцией дефицитными билетами и т.п. Многие мошенники предлагают нужные платные услуги: размещения рекламы в ИНТЕРНЕТ, включение информации и о товарах в электронные каталоги ИНТЕРНЕТ, предоставление места для сайтов, доступ в ИНТЕРНЕТ.

*5-й свидетель обвинения*: Клянусь говорить правду и только правду. Но кто получил с пришествием Интернета воистину неслыханные ранее возможности так это торговцы «ЛИПОВЫМИ» дипломами. Выход на
международные просторы предал этому преступному бизнесу столь массовые масштабы, что под угрозой компрометации оказалось вся система заочного обучения.

*Прокурор:* В зале есть еще свидетели обвинения? Прошу приводить примеры.

*Адвокат*: Я протестую. Есть же еще положительные примеры. Интернет это окно в деловой мир. Позвольте вызвать свидетеля бизнесмена.

*Судья:* вызываем 2-го свидетеля зашиты.

*2-ой свидетель защиты:* Клянусь говорить правду и только правду.

Образно говоря, в Интернете все равны. Это, пожалуй, единственное место, где малое предприятие может составить достойную конкуренцию монстрам большого бизнеса. В условиях ограниченности ресурсов предпринимателям вполне по силам создать в виртуальном пространстве свое WEB – представительство. Представительство – эффективный способ информирования деятельности фирмы, её продукции и услугах.

Растет роль Интернета и как глобального рекламного ресурса. При значительной экономии средств Интернет можно разместить неограниченное количество рекламной информации.

Интернет может послужить эффективным инструментом привлечения новых клиентов и установление обратной связи путем размещения анкет и опросных листов. Представительство может работать в Интерактивном режиме, то есть можно не только ознакомиться с товаром, но и оформить заказ.

Огромная роль Интернета и получения образования. Многие люди воспользовались, а еще больше воспользуются в будущем услугами дистанционного образования.

*Адвокат:* Некоторые банки оказывают предприятиям помощь виде информационного управления.

*Судья:* Вызываем 3-го свидетеля защиты.

*3-й свидетель защиты:* Клянусь говорить правду и только правду.

С помощью Информационного управления банка малое предприятие может:

 Заявить о себе на весь мир, заказав свою страничку или представительство на сервере, зарезервировать ее на поисковых серверах, эффективно осуществлять поиск партнеров и инвесторов для своего бизнесa;

Поддерживать информацию на страничке в актуальном состоянии;

 Завести себе почтовый ящик для обмена информации с адресатом любой географической точки; электронная почта работает намного быстрее стоит дешевле обычной почты;

Сделать заказ на поисках информации;

Сделать заказ на разработку своей странички или представительства;

Получить практически любую справочную информацию;

Получить обслуживание в виртуальном банке.

*Прокурор*: А все эти иностранные слова: провайдеры, браузеры, домены, модемы….Объясните по-русски , что это значит ?!

*Адвокат:* Я протестую! Ведь русское слово «Спутник» вошло во многие языки мира, и его употребление не является преступлением.

*Судья*: Протест отклонен!

Обвиняемый! отвечай на вопрос прокурора. Может быть, вам захочет помочь публика?

Интернет и публика в зале дают определение основным терминам;

HTML-язык разметки, используемый при подготовке WEB-страниц.

WEB-страница – документ, содержащий текст, графику, анимацию, другие мультимедийные объекты и гипертекстовые ссылки.

World Wide Web – абстрактное информационное пространство, охватывающее весь мир.

Брандмауэр – компьютер или программа, ограничивающие доступ к компьютерной сети извне.

Браузер – средство для просмотра WEB – страниц.

Гиперссылка – элемент WEB – страницы, выделенный цветом и подчеркиванием. Используется для быстрого перехода к другому документу World Wide Web.

Домен - общая часть имени группы компьютеров в ИНТЕРНЕТ.

Модем – устройство для передачи цифровой информации между компьютерами посредством аналоговой телефонной линии.

Провайдер – фирма, поставщик услуг ИНТЕРНЕТ.

*Судья:* А какая польза от ИНТЕРНЕТ, например, образованию?

*Адвокат*: С помощью ИНТЕРНЕТ можно получить доступ к обучающим программам, к системе дистанционного образования, особенно интересно изучать искусство, используя сайты различных музеев. Вы сможете путешествовать по залам Эрмитажа, не выходя из дома и не толкаясь в толпе туристов. Вы сможете попасть в Белый дом в Вашингтоне, познакомиться с семьей американского президента. Правда, для этого нужно еще знать английский язык.

*Прокурор:* То есть необходимо еще найти учителя английского языка?!

*Судья:* Что вы можете сказать на это?! Интернет: С помощью сайта [www.intellekt.annet.ru](http://www.intellekt.annet.ru/) вы можете получить информацию о замечательных программах для изучения для иностранного языка. Впервые в России создан «Звездный курс» - компьютерная программа мирового уровня для изучения иностранного языка. Ведущие специалисты из Оксфорда и других научных центров мира были привлечены для её создания. Работая с этой программой, вы получаете полноценный учебный курс, который позволит овладеть чтением, письмом и разговорной речью. Если вам не удается освоить какой-либо материал, то программа выдаст его в ином, более понятном изложении.

*Прокурор:* Для подключения к ИНТЕРНЕТ требуется куча денег: нужен компьютер, нужно оплатить услуги провайдера! Как же сможет школьник работать с ИНТЕРНЕТ, если у него этого нет?!

*Адвокат:* Но ведь как раз для этого создан ИНТЕРНЕТ-ЦЕНТР, который имеет лицензию на образовательную деятельность и предоставляет всем желающим услуги ИНТЕРНЕТ. Если вы захотите поработать на компьютере в ИНТЕРНЕТ, вам достаточно приехать в ИНТЕРНЕТ-ЦЕНТР.

*Судья:* Интересно, а что еще можно делать с помощью ИНТЕРНЕТ?

*Адвокат:* Прошу вызывать Пользователя для дачи показаний.

*Судья:* Прошу ответить Пользователя на поставленный вопрос.

*Пользователь:* При создании Арпанет практически ставилась задача передачи текстовых сообщений. Если использовать современную терминологию, то речь идет об электронной почте.

При помощи электронной почты можно передавать любые файлытекстовые, графические, видео и т.д. Интернет предоставляет людям большие возможности по различным областям знания. Интернет обладает возможностями по организации связи и общения между людьми. Можно организовать видеоконференции, можно увидеть собеседника на экране монитора. Если нет видеокамер можно организовать телеконференции - это способ организации общения в Интернет. Существуют также доски объявлений. Доска объявлений отличается от телеконференций тем, что нет конкретной темы сообщений и кто хочет сделать сообщение, пересылает по электронной почте.

*Судья:* Обвиняемый, ваше последнее слово. ИНТЕРНЕТ: Сегодня Интернет - это объединение большого количества сетей. Каждая сеть состоит из десятков и сотен серверов. Они соединены между собой различными линиями связи: кабельными, спутниковой радиосвязью…. К каждому серверу подключается большое количество компьютеров и локальных компьютерных сетей, которые являются клиентами сети. К концу 1999 года сеть Интерне объединила 160 тыс. глобальных сетей из 235 стран мира. Число Интернет серверов достигло 44 млн. В настоящее время глобальная сеть интернет – это возможность общаться друг с другом в режиме реального времени, оплачивать множество покупок, оплачивать коммунальные услуги, получать образование, дружить, знакомиться, помогать другим людям. Но все же *необходимо помнить о безопасности в сети ИНТЕРНЕТ.* В этом виртуальном мире, как и в реальной жизни, нужно соблюдать осторожность и тогда можно ничего не опасаться и в полной мере пользоваться всеми его ресурсами.

1) Используйте надежный пароль

Первое и главное правило сохранности Ваших данных, учетных записей, почтовой пересылки это надежный пароль! Много раз хакеры взламывали страницы в социальных сетях или почтовые адреса из-за того, что пользователь ставил простой пароль. Вы ведь не хотите, что бы Ваши личную переписку узнал кто-то чужой? Используйте генератор паролей, что бы получить надежный пароль.

2) Заходите в интернет с компьютера, на котором установлен фаервол или антивирус с фаерволом. Это в разы уменьшит вероятность поймать вирус или зайти на вредоносный сайт.

3) Заведите один основной почтовый адрес и придумайте к нему сложный пароль. При регистрации на форумах, в соц. сетях и прочих сервисах Вы будете

указывать его. Это необходимо если Вы забудете пароль или имя пользователя. Ни в коем случае не говорите, ни кому свой пароль к почте, иначе злоумышленник сможет через вашу почту получить доступ ко всем сервисам и сайтам, на которых указан Ваш почтовый адрес.

4) Если Вы хотите скачать какой-то материал из интернета, на сайте где не нужна регистрация, но от Вас требуют ввести адрес своей электронной почты, то, скорее всего, на Ваш адрес будут высылать рекламу или спам. В таких случаях пользуйтесь одноразовыми почтовыми ящиками.

5) Скачивайте программы либо с официальных сайтов разработчиков, либо с крупных торрент трекеров. Не скачивайте программы с подозрительных сайтов или с файлообменников. Так Вы уменьшите риск скачать вирус вместо программы.

6) Не нажимайте на красивые баннеры или рекламные блоки на сайтах, какими бы привлекательными и заманчивыми они не были. В лучшем случае, Вы поможете автору сайта получить деньги, а в худшем — получите вирус. Используйте плагины для браузеров, которые отключают рекламу на сайтах.

7) Если Вы работаете за компьютером, к которому имеют доступ другие люди (на роботе или в интернет кафе), не сохраняйте пароли в браузере. В противном случае, любой, кто имеет доступ к этому компьютеру, сможет зайти на сайт, используя Ваш пароль.

8) Не открывайте письма от неизвестных Вам пользователей (адресов). Или письма с оповещением о выигрыше в лотереи, в которой Вы просто не участвовали.

9) Не нажимайте на вплывающие окна, в которых написано, что Ваша учетная запись в социальной сети заблокирована. Это проделки злоумышленников! Если Вас вдруг заблокируют, Вы узнаете об этом, зайдя в эту социальную сеть, или администрация отправит Вам электронное письмо.

10) Периодическим меняйте пароли на самых важных сайтах. Так Вы уменьшите риск взлома вашего пароля.

Пользуясь этими правилами безопасности в интернете, Вы существенно уменьшите риск получить вирус на свой компьютер или потерять учетную запись на любимом сайте.

*Судья*: Попрошу присяжных вынести вердикт

*Присяжные:* Не виновен.

*Судья:* Освободить обвиняемого. Выношу частное решение: всем участникам процесса рекомендуется экскурсия в ИНТЕРНЕТ-ЦЕНТР.

Слушание дела закончено.

## **Технологическая карта практического занятия «Создание мультфильма по сказке «Петя и Интернет»**

## *Малаткиной Ольги Валерьевны, учитель*

*Цель:* создание условий для формирования личностных универсальных учебных действий учащихся, а именно включение учащихся в деятельность на личностно-значимом уровне; осознание учащимися смысла и личной ответственности за будущий результат; формирование у учащихся учебной мотивации.

Учащиеся владеют:

Регулятивными УУД:

- принимать и сохранять учебную задачу

- организовывать свое рабочее место

- вносить необходимые дополнения, исправления в свою работу

Познавательными УУД:

- формулирование познавательной цели, поиск и выделение информации, моделирование;

- выделять и структурировать информацию, необходимую для демонстрации материала;

- определять способы решения проблем;

- формулировать новые знания совместными групповыми усилиями.

Коммуникативными УУД:

- планирование, сотрудничество в поиске и сборе информации;

- контроль, коррекция, оценка действий партнёра;

-умение с достаточной полнотой и точностью выражать свои мысли. Личностными УУД:

- осуществлять рефлексию своего отношения к содержанию темы;

- учатся создавать сюжет сказки;

учатся создавать скульптурные композиции (из пластилина и др. материала) по выбранному сюжету;

- учатся выстраивать сюжетную линию, взаимодействуя в группе;

- учатся - свободно и с выражение читать текст во время озвучивания готового смонтированного мультфильма;

- учатся работать в программе AnimeStudio.

*Оборудование:* компьютер с выходом на интерактивную доску, микрофон.

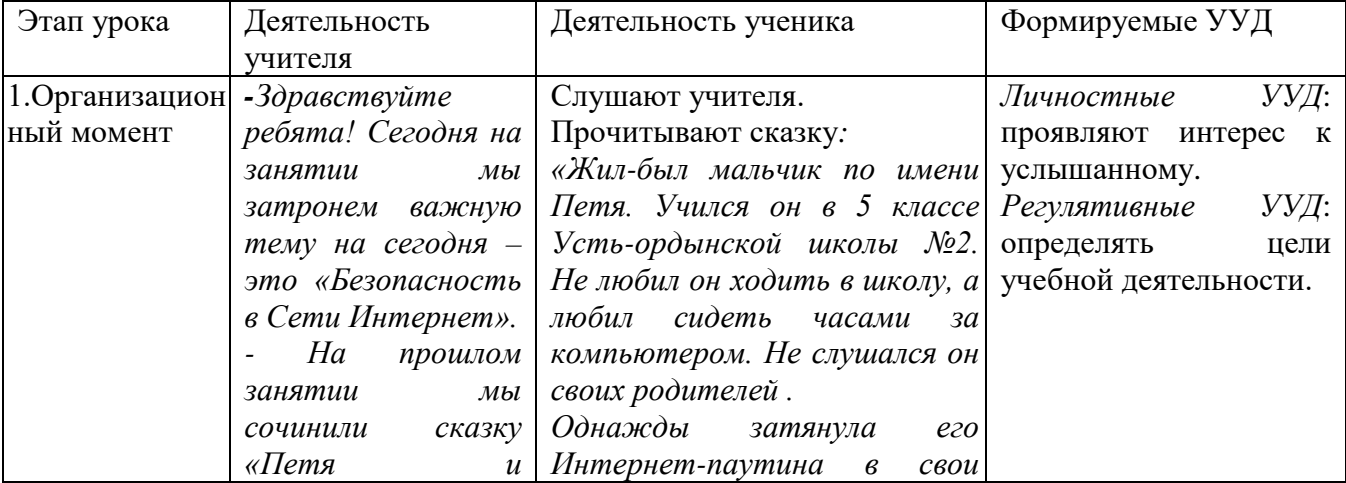

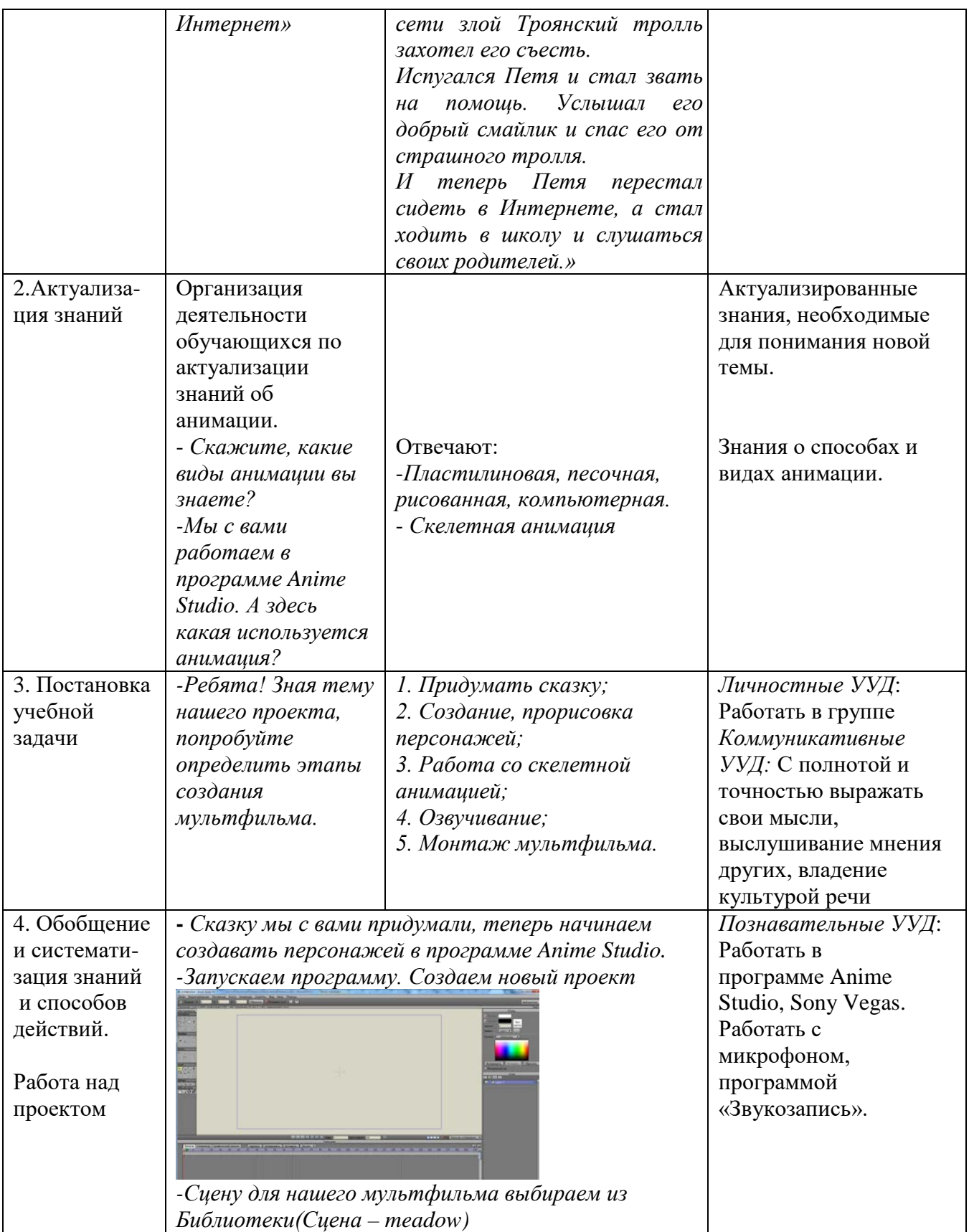

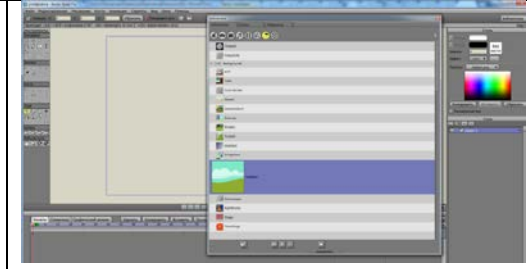

*-Персонажа Петю и тролля берем тоже из Библиотеки.*

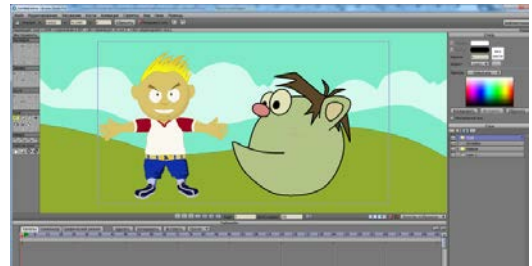

*-Смайлика рисуем сами: создаем новый векторный слой, используя фигуры рисуем героя.*

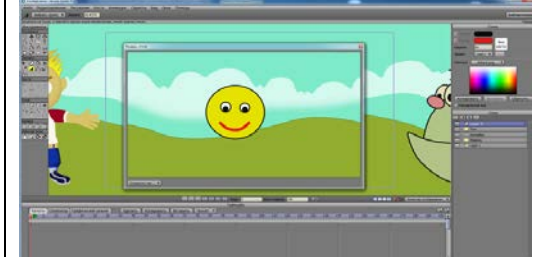

*-так как Петя ученик Усть-Ордынской школы №2, то добавляем на сцену фотографию школы.*

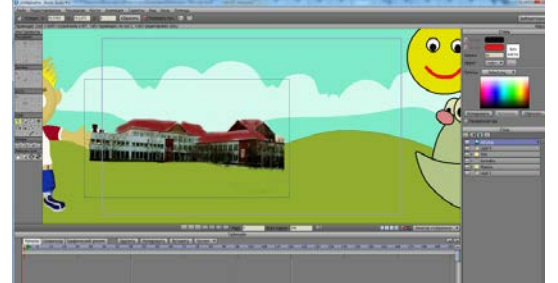

*- Далее начинаем работать со скелетной анимацией.* 

*-Затем меняем сцену*

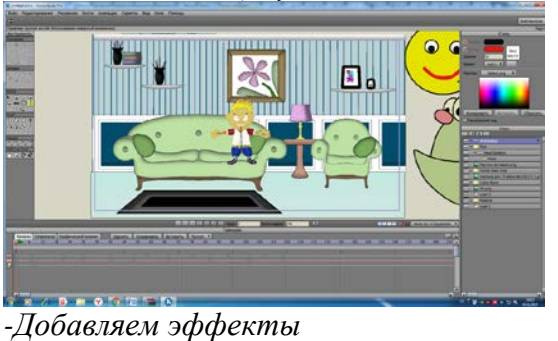

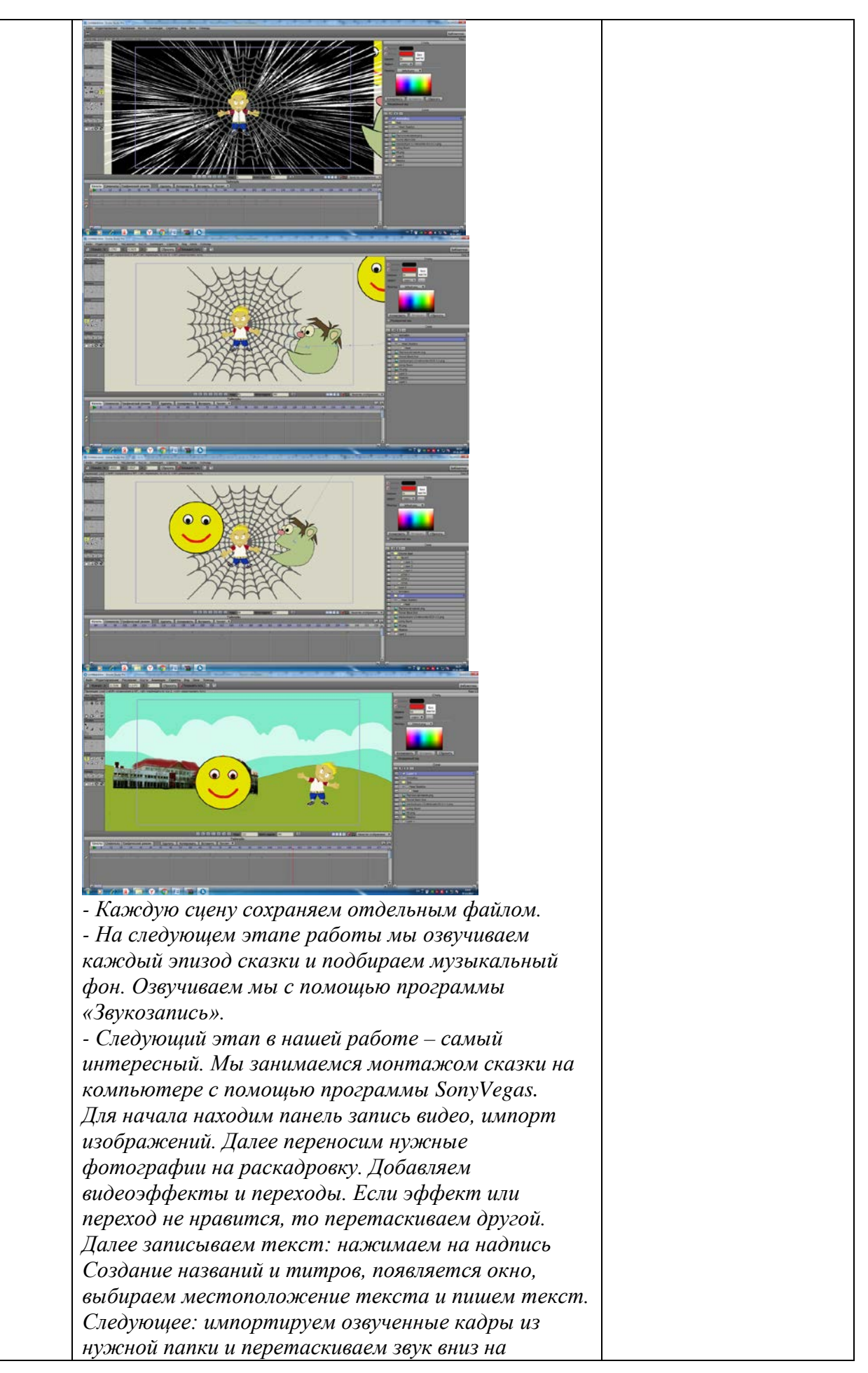

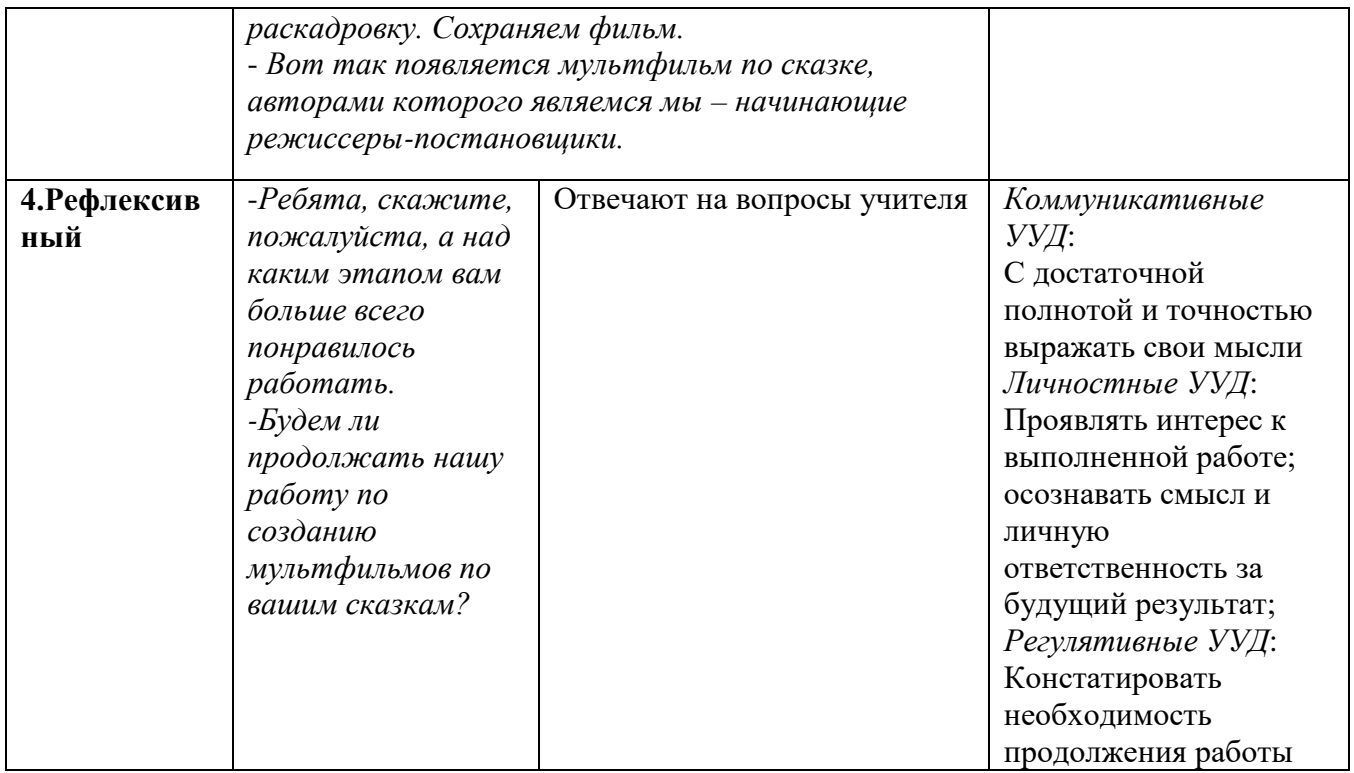

### *Интеллектуальная игра «Круговой сектор»*

# *Боклашко Марина Валерьевна*

*учитель информатики* МБОУ Заларинской СОШ №1, п. Залари

*Задачи:* 

• Обобщить и систематизировать знания по безопасности в сети интернет.

• Способствовать развитию аналитико-синтезирующего мышления.

• Способствовать формированию умений и навыков, носящих общенаучный и обще интеллектуальный характер.

• Воспитание чувства сплоченности, ответственности, коллективизма.

*Оборудование:* 

• Круг, разделенный на 5 цветных секторов.

• Для каждого сектора по 5 задания.

• Экран, проектор.

*Интернет-ресурсы:*

1) Безмалый В.Ф. Обеспечение безопасности детей при работе в Интернет. // http://vladbez.spaces.live.com

2) Безмалый В.Ф. Современные угрозы в цифровом мире. // http:/BEZMALY.WORDPRESS.COM

3) Методические рекомендации к Единому уроку безопасности в сети Интернет // [http://www.apkpro.ru/](http://www.apkpro.ru/images/doc/%CC%E5%F2%EE%E4%E8%F7%E5%F1%EA%E8%E5%20%F0%E5%EA%EE%EC%E5%ED%E4%E0%F6%E8%E8%20%EA%20%C5%E4%E8%ED%EE%EC%F3%20%F3%F0%EE%EA%F3%20%E1%E5%E7%EE%EF%E0%F1%ED%EE%F1%F2%E8%20%E2%20%F1%E5%F2%E8%20%C8%ED%F2%E5%F0%ED%E5%F2.pdf)

4) Безопасность детей: онлайн энциклопедия // [http://bezopasnost-detej.ru/](http://bezopasnost-detej.ru/kak-zashchitit-rebenka/71-kak-zashchitit-detej-ot-interneta)

#### *Ход игры*

Здравствуйте! Рада приветствовать участников интеллектуальной игры «Круговой сектор», а также их болельщиков.

Познакомимся с командами:

1. *Название, девиз*

2. *Название, девиз*

Итак, мы начинаем. Но сначала я напомню правила игры:

1. Каждый участник команды имеет право выбрать 1 вопрос из любого сектора. Вопрос обсуждается в команде и ответ на это задание дает тот, кто выбирал вопрос.

2. За каждый правильный ответ команда получает 1 балл.

3. Если ответ не правильный – может отвечать другая команда и, если ответит верно, получает 1 балл.

4. Болельщики, своим участием в предлагаемых им заданиям, могут принести своей команде дополнительные баллы. Если задание выполнено верно, то 2 балла, задание, выполненное на половину, приносит команде 1 балл.

5. За нарушение дисциплины и правил игры команды теряют баллы.

Помогать мне будет \_\_\_\_\_\_\_\_\_\_\_\_\_, следить за игрой будет наше уважаемое жюри.

Мы начинаем. Перед вами круг, разбитый на 5 секторов (Презентация). Каждый сектор имеет свой определенный цвет, название и состоит из 5 вопросов. Право выбрать сектор и номер вопроса предоставляется 1 команде, затем 2 (по очереди).

*Вопросы:*

*Красный сектор: Строгие правила*

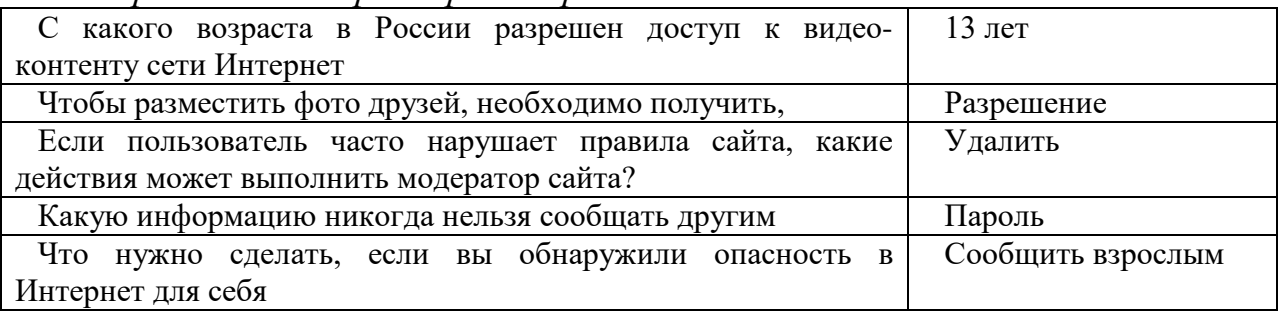

*Синий сектор: Путаница*

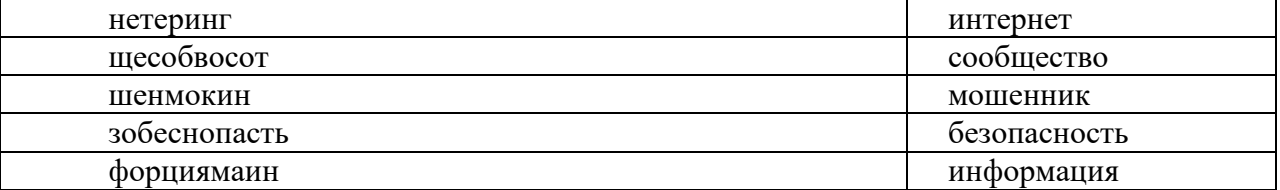

*Оранжевый сектор: Угадай-ка*

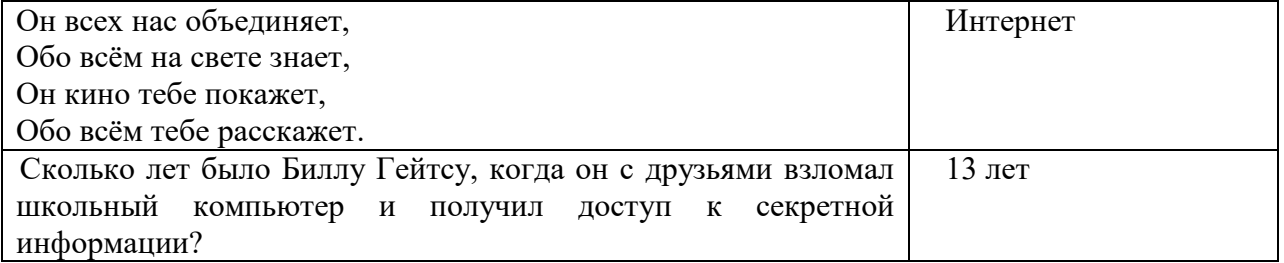

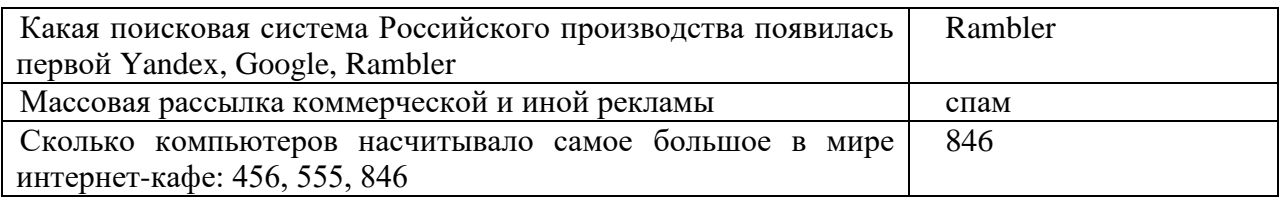

*Зеленый сектор: Ваши действия*

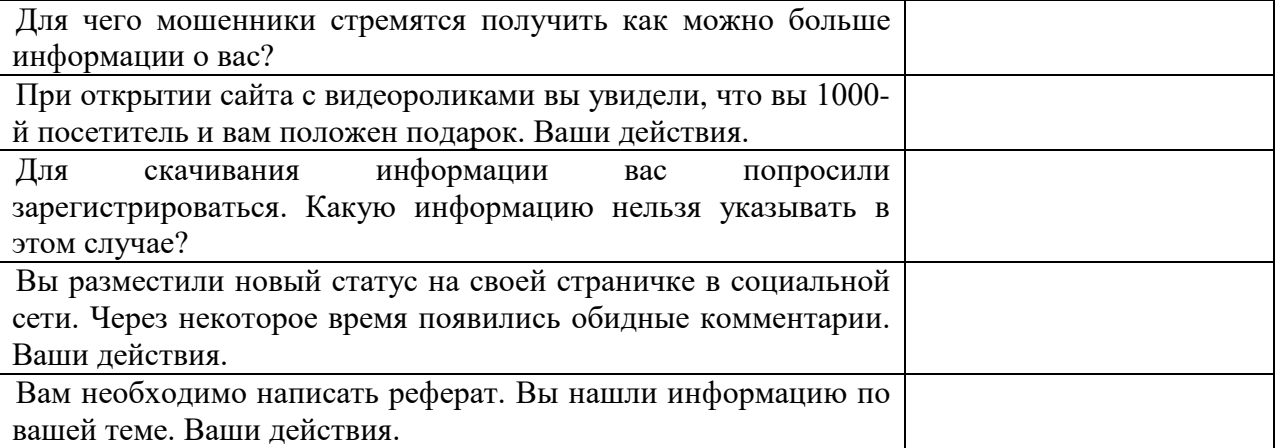

*Желтый сектор: кто же я?*

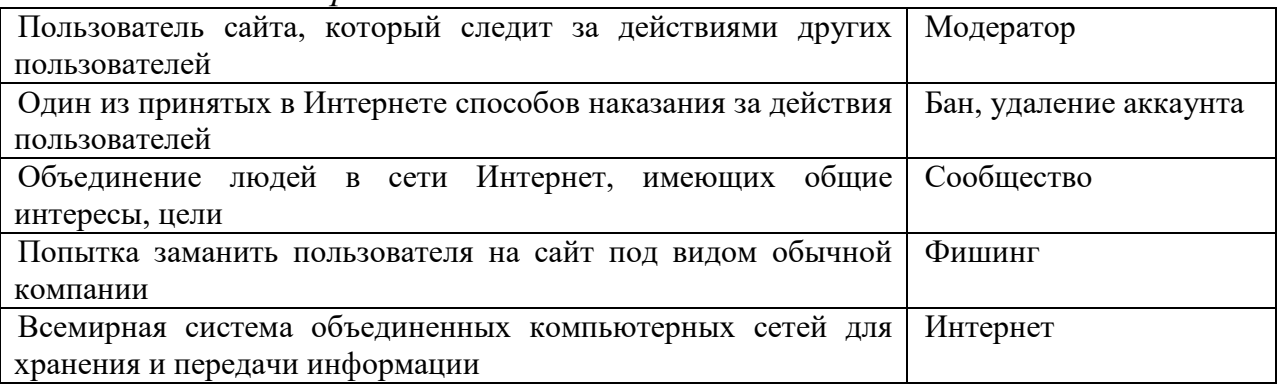

Молодцы! Ответили на все вопросы! А пока жюри совещается выполним внеконкурсное задание.

В приведенных текстах некоторые идущие подряд буквы нескольких слов образуют термины, связанные с информатикой или с компьютерами. Найдите эти термины.

1. Этот процесс орнитологи называют миграцией.

Ответ: Процессор

2. Потом они торжествовали и радовались, как дети.

Ответ: Монитор

3. Река Днепр интересна тем, что на ней имеются несколько гидростанций.

Ответ: Принтер

4. По просьбе хозяина квартиры мы шкаф сдвинули в угол.

Ответ: Мышка.

Давайте дадим слово нашему жюри для подведения итогов.

#### **Внеклассное мероприятие «Безопасность в Интернете»**

## **Середкина Татьяна Юрьевна,**

*учитель математики и информатики* МБОУ «СОШ № 32» г. Братска

*Класс: 6 Форма работы* **–** групповая. *Цели – результаты:*

1. формулировать цель занятия;

2. описывать свои действия в соответствии поставленной задачей;

3. предлагать разные пути решения проблемы;

4. выполнять самооценку своей деятельности.

*Личностные:* выполнять самооценку своей деятельности.

*Регулятивные УУД:* определять и формулировать самостоятельно цель и тему занятия; планировать своё действие в соответствии с поставленной задачей; учиться навыкам самоконтроля.

*Коммуникативные УУД:* слушать и понимать речь других, вести учебное сотрудничество с одноклассниками в группе, высказывать свою точку зрения, предлагать варианты решения проблемы.

*Познавательные УУД:* сравнивать, синтез и структурировать информацию, строить алгоритм выступления.

*Интернет-ресурсы:*

1.[https://www.google.ru](https://www.google.ru/) - ребусы

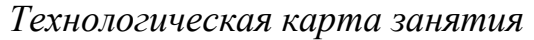

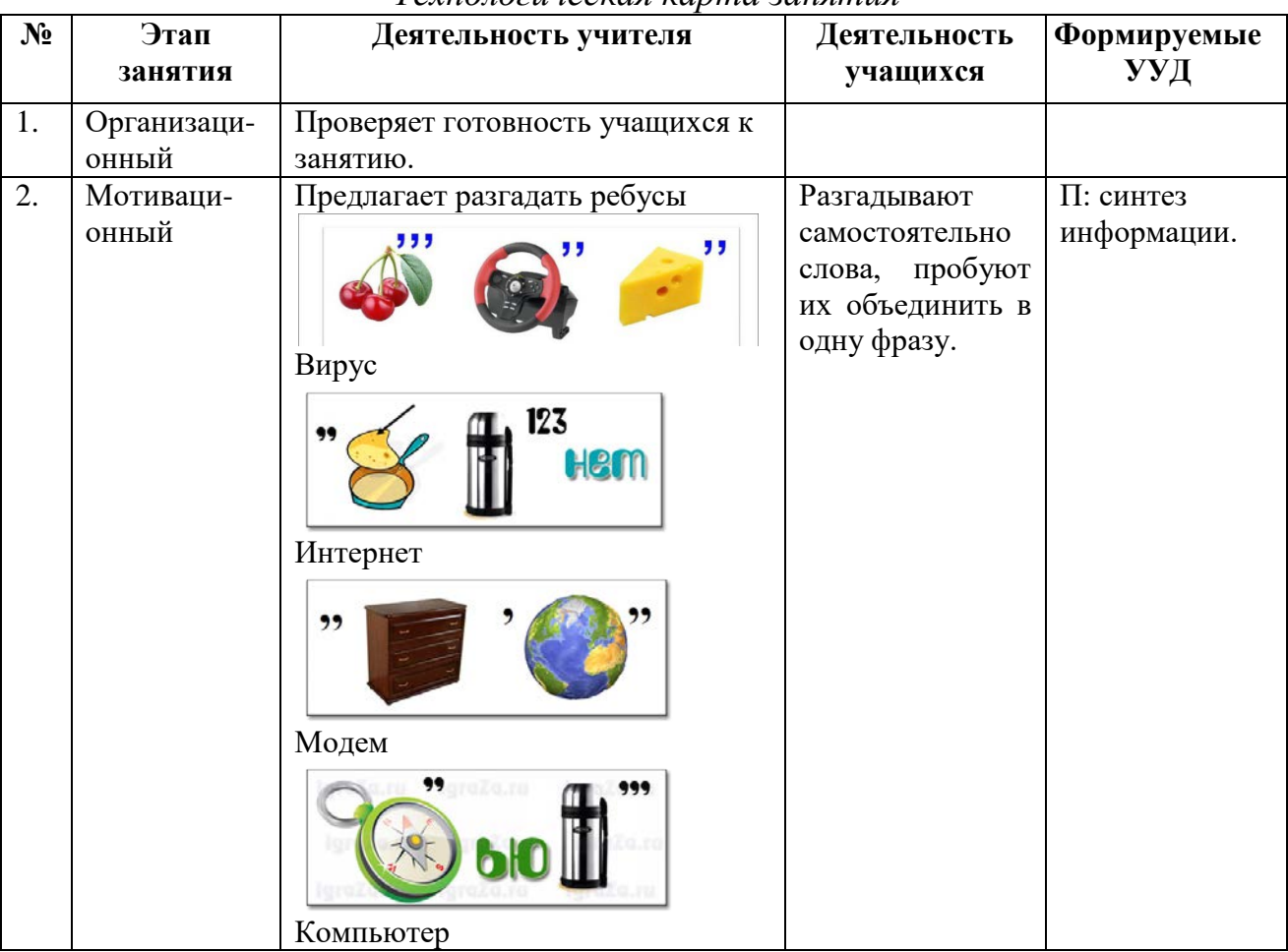

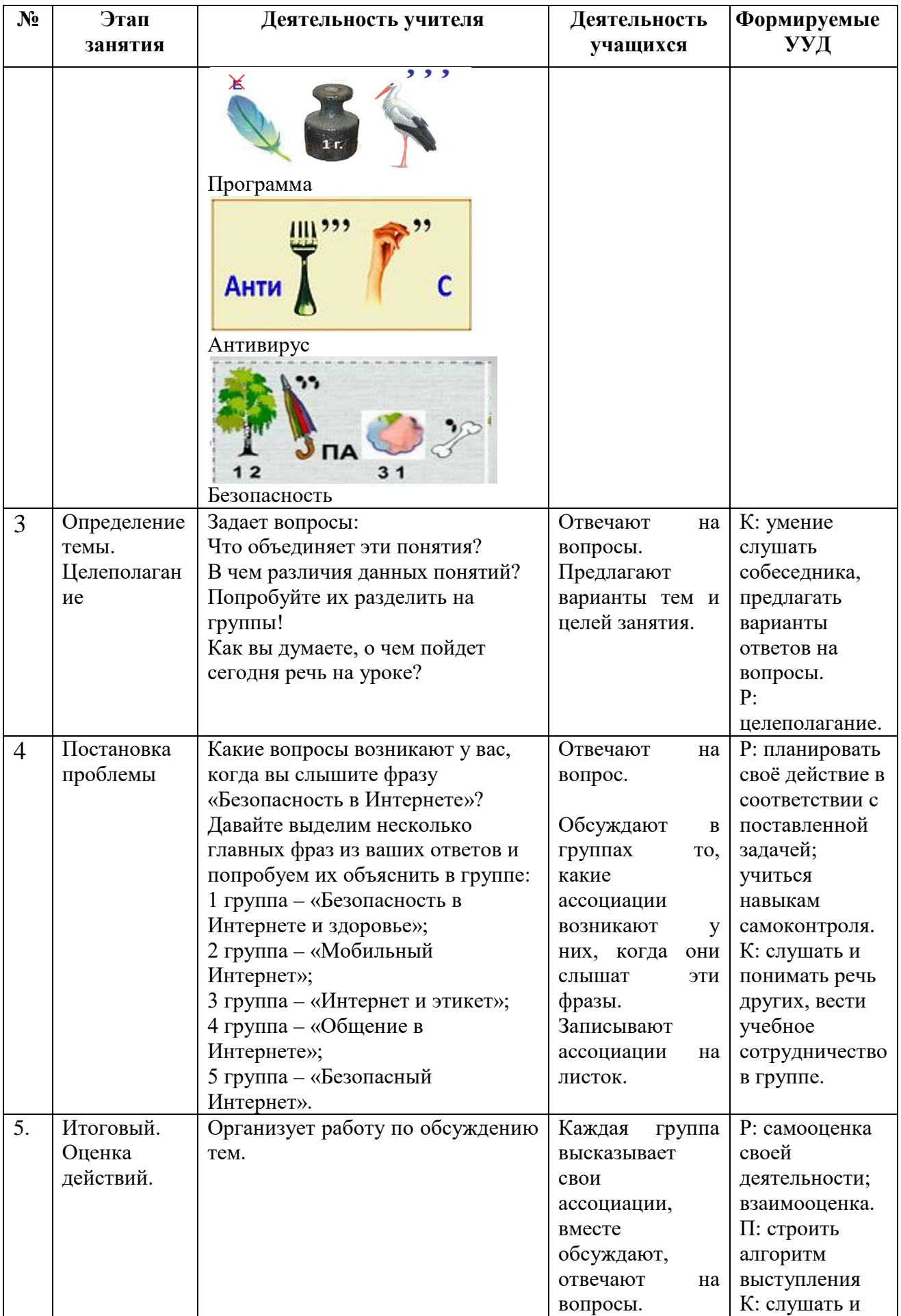

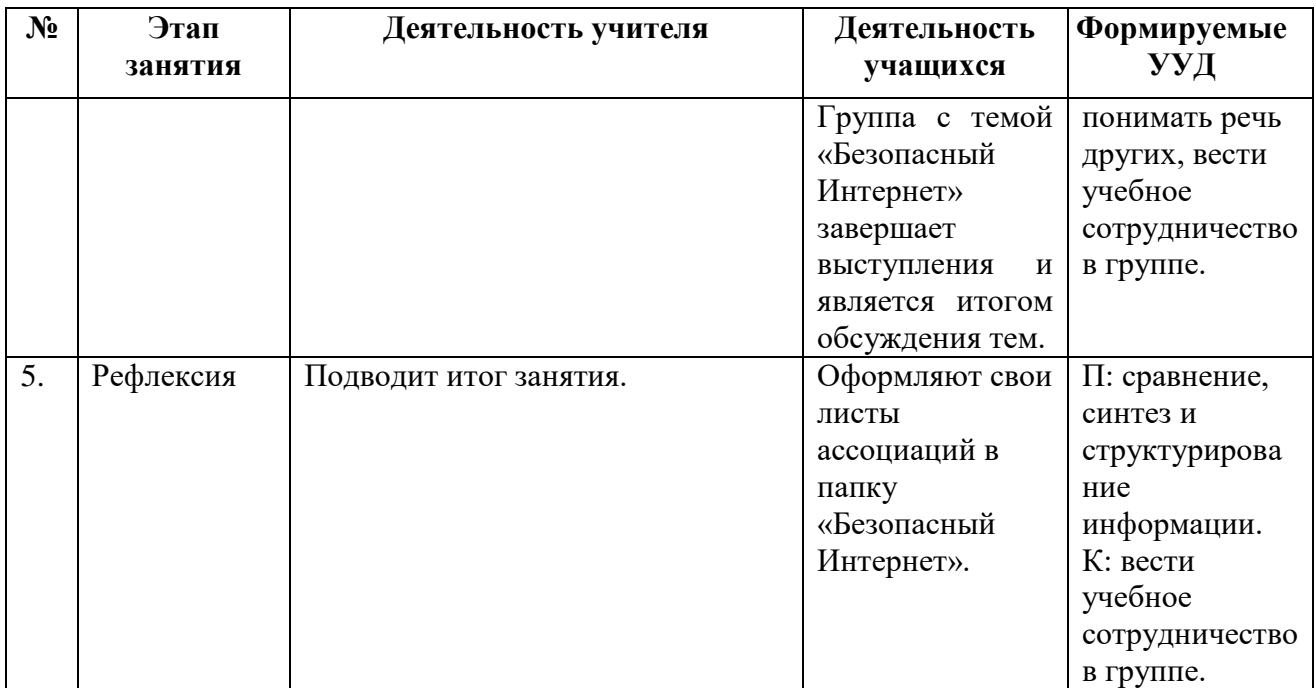

## **Деловая игра "Что? Где? Когда?"**

#### *Смирнова Наталья Сергеевна, учитель информатики* МКОУ Разгонская СОШ

*Цель:* формирование у детей знаний о потенциальных рисках при использовании сети - Интернет, путях защиты от сетевых угроз.

*Задачи:*

1. Помочь детям научиться правильному, безопасному поведению в сети Интернет.

2. Актуализировать знания детей о защите своих персональных данных, о защите от вирусов, о правилах поведения в Интернете.

3. Развивать умение слушать, анализировать, строить логически грамотные рассуждения и выводы.

4. Воспитывать умение работать в группе: сотрудничать в ходе решения задач.

*Форма проведения*: деловая игра.

Участниками игры могут быть учащиеся 5-11 классов. Но и начальным классам данная игра будет интересна и полезна.

*Материалы и оборудование:*

- Мультимедийный проектор,
- Компьютер,

Интерактивная доска,

Два стола для команды и жюри,

Памятки по безопасному поведению в сети-Интернет (Приложение 1),

Жетоны.

*Интернет -ресурсы:*

1.https://pedportal.net/

2.https://docs.google.com/

#### *Предварительная подготовка*

- Выбрать команду случайным отбором.
- Выбрать членов жюри. Желательно из родителей.
- Распечатать памятки по количество детей.
- Можно подготовить сладкие призы.
- План проведения мероприятия

Набор команды.

#### *Ход игры:*

### *I. Организационный момент.*

Добрый день! Мы рады вас приветствовать на игре «Что? Где? Когда?». Ребята, сейчас по залу пройдет человек с шапкой в руках и каждый из вас вытянет по одной бумажке, посмотрите, что там изображено. Если изображен грустный смайлик, то вам не повезло. А если вы видите на своей бумажке "лайк", то поздравляю вас, вы в команде. Теперь, когда команда знатоков, с помощью случайного выбора сформирована, нужно выбрать капитана команды. Капитан, после обсуждения с командой вопросов от зрителей, будет называть игрока, который даст правильный ответ и принесет команде жетон.

Напомню правила игры: зачитываю вопрос, вам даётся одна минута для обсуждения. По истечении минуты, вы даёте ответ.

Затем я произношу правильный ответ. Если команда правильно ответила на вопрос, она получает от жюри один жетон на котором изображен "Лайк". Всего в игре 24 вопроса. Ну а теперь поприветствуем команду!

Поприветствуем жюри!

Слайд №1

*II. Закрепление.*

*Слово учителя:* Интернет – это первая в истории цивилизации среда общения, порядок в которой поддерживается самими пользователями. Для этого ими выработаны определенные правила поведения в сети – виртуальный этикет, которые в значительной мере определяются практикой. В виртуальном мире правила вежливости несколько иные, нежели в реальном мире.

Но нельзя забывать, что людей, с которыми ты общаешься, не видно, и иногда другой человек может иметь нехорошие (а то и просто преступные) намерения. Есть много воров, мошенников и прочих преступников, которые пользуются чатами и притворяются такими, как вы. Они могут постараться заставить пользователя Интернет выдать личные данные о себе, и воспользоваться ими с целью совершения преступления.

Конечно, в виртуальном пространстве необходимо защищать себя, но нельзя забывать и о компьютере. В настоящее время основным путем передачи вирусов является Интернет и электронная почта. Также возможно «заразиться» через внешний носитель информации, подключаемый к компьютеру. Защитить свою машину можно только правильно и своевременно применяя антивирусные программы.

Сегодняшнее мероприятие мы посвятим своей безопасности в сети Интернет.

*Игра будет состоять из трех туров:*

1 тур - конкретный вопрос.

2 тур - называется только область.

3тур.

*Начинаем игру*.

*Слайд №2-3.* правила игры: зачитываю вопрос, вам даётся одна минута для обсуждения. По истечении минуты, вы даёте ответ. Затем я произношу правильный ответ. Если команда правильно ответила на вопрос, получает от жюри один жетон. Всего в игре 21 вопрос.

*I тур. - конкретный вопрос*

1) Какой орган человека подвергается наибольшему напряжению и вреду при работе на компьютере? (*глаза*).

Слайд № 4

2) Как часто надо делать перерывы при интенсивной работе за компьютером? (*каждый час*)

Слайд №5

3) Растение, которое необходимо ставить рядом с компьютером для поглощения вредного излучения? (*кактус*).

Слайд № 6

4) О чем идет речь: инженеры разработали маленькие программы, способные делать копии самих себя, заполняя компьютер и повреждая информацию и файлы? (*вирус*)

Слайд № 7

5) Операционная система, королева программ, наиболее подверженная заражению вирусами. (*Windows*)

Слайд №8

6) Что было изобретено 31 февраля 1988 года? (ничего).

Слайд №9

7) Программы, которые обнаруживают и уничтожают вирусы прежде, чем они смогут причинить какой – либо вред компьютеру. (*антивирусные программы*).

Слайд №10

8) Ты получаешь странное электронное письмо от неизвестного адресата. Почему нельзя его открывать и смотреть? (*может быть вирус*).

Слайд №11

Физкульт. минутка

Слайд №12

II тур. - обозначается только область исторических знаний.

Слайд №13

*Вопросы:*

1) Из малоизученной области медицины. Проявлением чего является то, что ты, приходя домой со школы, садиться сразу за компьютер? (*компьютерная зависимость*).

Слайд №14-15

2) Из области современной электроники. Чтобы обезопасить себя и свой компьютер, при подключении flesh-ки или телефона к вашему компьютеру первое действие должно быть следующее…. (*Проверить на вирусы*)

Слайд №16-17

3) Из области личной безопасности. Какую информацию можно сообщать о себе при общении или переписки с незнакомыми людьми в Интернете? (*имя*).

Слайд №18-19

4) Из области глобальных проблем современности. Какой малыш при длительном сидении матери у компьютера, по недоказанным данным, рождается с усами? (*котенок*).

Слайд №20 - 21

5) Из области личной безопасности. Буквенно–цифровой набор, защищающий личные данные от несанкционированного доступа? (*пароль*).

Слайд №22-23

6) Из области уголовного права. Человек, производящий нелегальный доступ к вашему компьютеру? (*хакер*).

Слайд №24-25

7) Из области личной безопасности. На вашем компьютере висит баннер (окно), которое не исчезает и предлагает отправить sms на какой-то номер. Что делать? (*Не отправлять SMS и нести компьютер в сервис*).

Слайд №26-27

8) Из области личной безопасности. Если вам пишут агрессивные электронные письмо, то стоит выбрать функцию блокировки адресата. Почему? (*Это отобьёт у агрессора желание продолжать травлю*).

Слайд №28-29

*Познавательная пауза.*

А знаете ли вы: из истории Интернета

*В 1957 году, после запуска Советским Союзом первого искусственного спутника Земли, Министерство обороны США, что на случай войны Америке нужна надёжная система передачи информации. Предложили разработать для этого компьютерную сеть, которая позже стала называться Интернет. А сегодня в островном тихоокеанском государстве Ниуэ на всей территории доступен бесплатный доступ в интернет через Wi-Fi.*

Слайд №30-31

III тур. - Вопросы для зрителей в зале.

Слайд №32

1) С чего нужно начинать общение в Интернете? (*С приветствия*).

Слайд №33-34

2) Что необходимо делать, если вам кто-то надоедает в сети или предлагает встретиться? (*Сообщить родителям или учителю*).

Слайд №35-36

3). Если вам приходит сообщение с желанием познакомиться, а в анкете указано вымышленное имя? (*Отклонить*).

Слайд №37-38

4). Сколько дней в неделю может длиться кибербуллинг – форма преследования, навязывания, настойчивости через Интернет? (*Семь дней)*.

Слайд №39-40

5) Что нужно сделать, уходя из чата? (*Попрощаться*)

Слайд №41-42

III. Подведение итогов. Наша игра подошла к завершению. Ребята, что вы сегодня для себя узнали нового в течение нашего занятия?

Сегодня мы с вами повторили очень много правил, которые помогут вам правильно вести себя, работая и развлекаясь и сети Интернет. Поздравляю вас, дамы и господа, с бесценными приобретениями в области своей Личной безопасности.

Жюри определит стала ли команда победителем по итогам игры или зрители. А пока жюри подводит итог, зачитаю вам привила безопасного интернета в стихах.

Слайд №43-44

Раздаем буклеты для вас и ваших родителей.

## **Методические рекомендации по организации и проведению акции «Неделя без Интернета»**

## *Тарасенко Елена Петровна,*

*заместитель директора по ВР* ГОКУ Иркутской области «Специальная (коррекционная) школа № 7 г. Иркутска»

*Цель:* профилактика Интернет - зависимости у обучающихся с лёгкой умственной отсталостью.

*Задачи:*

-познакомить учащихся с понятием «Интернет-зависимость»;

-привлечь внимание учащихся к проблеме Интернет - зависимости среди обучающихся с ОВЗ (интеллектуальными нарушениями);

-усвоить знания учащихся об угрозах и последствиях Интернет зависимости.

*Аннотация и идея проведения:*

Акция проводится учителями при помощи учеников 8-9 классов. Участниками являются как учащиеся, так и их родители. Акцию проводят в течение одной учебной недели, каждый день посвящается одному виду (аспекту) деятельности в рамках тематики акции. Рекомендуется проводить акцию во время проведения Всероссийского урока безопасности школьников в сети Интернет.

*Технология проведения акции:*

День первый: Конкурс рисунков на тему «Мой день без Интернета».

День второй: Проведение беседы в классах на одну из предложенных тем:

- Чем полезен и чем опасен Интернет?

- Как избежать Интернет – зависимости?

- Безопасность при работе в Интернете.

День третий: Подготовка информационных листовок силами учащихся «Как не зависеть от Интернета», оформление информационного стенда.

День четвертый: Проведение родительского собрания на тему «Родительский контроль: как предотвратить Интернет-зависимость у ребенка».

День пятый: Подведение итогов конкурса рисунков, подведение итогов акции.

По завершении акции можно раздать учащимся памятки «Как не зависеть от Интернета?».

*Регламент организации, проведения и подведения итогов мероприятия:*

Время проведения: 10-15 минут каждый день в течение одной учебной недели.

Участники: обучающиеся специальной (коррекционной) школы, родители.

Место проведения: помещения школы.

Подготовка: информирование учащихся о возможности развития Интернет – зависимости.

Подведение итогов: в форме анкетирования, вопросы составляются школьным психологом, могут касаться уровня личностного развития, развития классного коллектива, запоминающихся моментов акции.

## **Классный час «Интернет без опасности» для учащихся 1 класса**

*Нестерова Людмила Николаевна учитель информатики*  МБОУ «СОШ № 1», г. Братск

*Цель:* познакомить детей с опасностями сети Интернет; дать рекомендации по безопасному использованию всемирного источника информации.

*Задачи:*

- развивать умения видеть положительные и негативные стороны в работе с компьютером,

- формировать у школьников умение анализировать, сравнивать, обобщать;

- воспитывать у ребят дружеское отношение друг к другу, умение работать в коллективе;

*Ход занятия*

1.Организационный момент.

Учитель начинает занятие и вдруг в класс стучится и заходит девочка с цветиком-семицветиком в руках.

- Здравствуйте. А скажите, куда я попала? Это школа?

- А вы 1класс?

- Ну значит туда. Меня зовут Помогашка.

- А вы знаете зачем я тут?

Тогда отгадайте загадку:

Где найти подругу Олю?

Прочитать, что было в школе?

И узнать про все на свете?

Ну, конечно, в………( ИНТЕРНЕТЕ)!

-Знаете, меня отправили сюда мои родители Интернешка и Безопашка, чтобы я вам рассказала про интернет и безопасность в нем.

*2.Знакомство с правилами.*

-Ребята, а вы знаете, что такое интернет?

- Ну молодцы, давайте сейчас посмотрим мультфильм, который мне передали мои родители. Мультфильм «Знакомимся с интернетом» скачан по ссылке: [https://www.youtube.com/](https://www.youtube.com/watch?v=UQr2y8qrMio)

- А вы знаете, что в интернете очень опасно и в нем нужно соблюдать определенные правила поведения.

Помню с детства сказку я одну,

Сейчас её на помощь позову.

Волшебный цветик - семицветик

Поможет мне раскрыть секреты.

Правило - это лепесток.

Мы хотим, чтоб интернет

Был вам другом много лет!

Будешь знать СЕМЬ правил этих –

Смело плавай в интернете!

Через запад на восток,

Через север и на юг

Сделает волшебный круг.

И тогда мои друзья,

Узнаем наши правила

*7 правил общения в Интернете.*

1.Иногда тебе в сети Могут встретиться вруны.

Ты мошенникам не верь.

Информацию проверь.

2.Чтобы не попасть в беду-

Антивирус заведу.

Всем, кто ходит в интернет

Пригодится наш совет.

3.Если кто-то НЕЗНАКОМЫЙ

Вас попросит рассказать Информацию о школе, О друзьях и телефоне, Иль к страничке доступ дать, Мы на это НЕТ ответим, Будем все держать в секрете! 4.Злые люди в интернете Расставляют свои сети. С незнакомыми людьми Ты навстречу не ходи! 5.С грубиянами в сети Разговор не заводи. Но и сам не оплошай - Никого не обижай. 6.Как и всюду на планете Есть опасность в интернете. Мы опасность исключаем, Если фильтры подключаем 7.Если что-то непонятно, Страшно или неприятно, Сразу к взрослым поспеши. Расскажи и покажи. Вот они правила мои В интернетной жизни. Нам всем четко надо знать, Правила должны все соблюдать. Нам помог сейчас цветок, Цветик – семицветик. Раскрыл каждый лепесток, Важные моменты. *3. Физ.минутка*

Ребята, сейчас мы с вами познакомились с правилами безопасности в сети интернет. Я предлагаю вам проверить вашу готовность к работе в Интернете и ответить на несколько вопросов. Если отвечаете да, то хлопаете в ладоши, если нет – то топаете ногами.

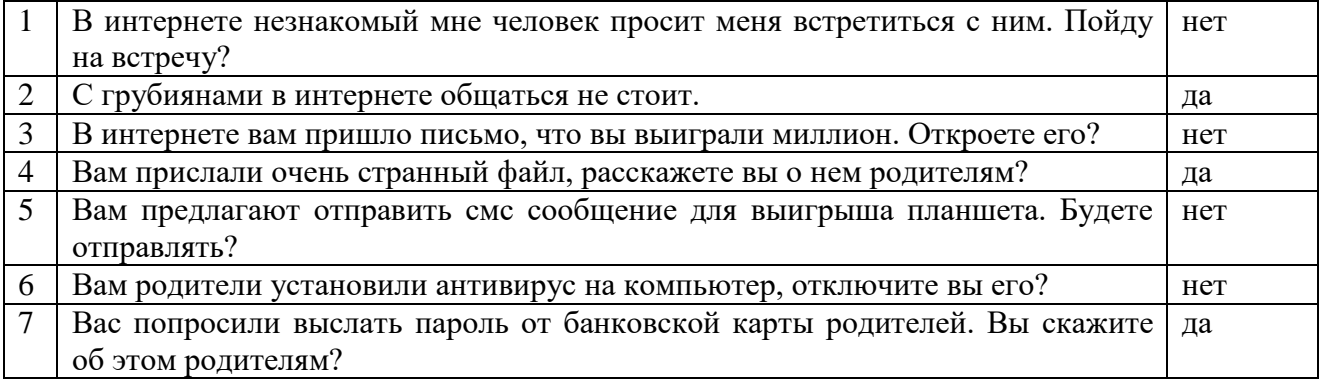

*4. Закрепление знаний* 

Теперь, когда вы знаете все правила, мои родители прислали вам в подарок еще один мультик о безопасности в сети интернет. Мультфильм «Безопасность в Интернете при работе» скачан по ссылке: [https://www.youtube.com/](https://www.youtube.com/watch?v=eJC88ZVh0V0)

*5. Подведение итогов*

Сегодня мы познакомились с основными правилами поведения в сети Интернет, постарайтесь их соблюдать.

На память об этом занятии я хочу подарить вам памятку безопасного поведения в Интернете.

И значок настоящего ЗНАТОКА правил в интернете. (Приложение 1-2).

*6. Рефлексия*

У вас на столах есть два смайлика, родители просили прислать письмо с вашим настроением с сегодняшнего занятия. Положите, пожалуйста, один смайлик в конверт, а я сейчас зайду на почту и отправлю им письмо. А сама пойду к другим ребятам и расскажу им о правилах в сети Интернет. (Приложение 3).

А с вами мне придется попрощаться. До новых встреч.

*Приложение 1.*

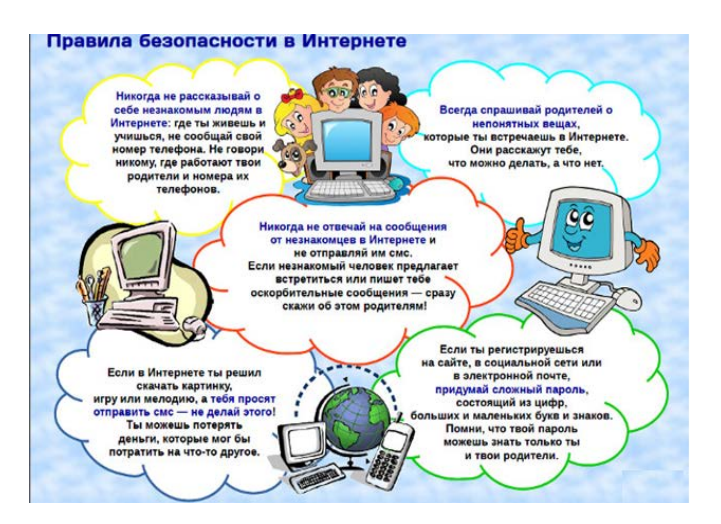

*Приложение 2.*

*Приложение 3.*

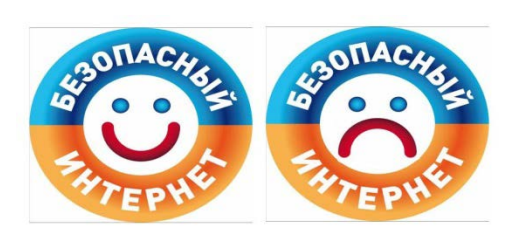

## **Классный час «Безопасность в Интернете: касается всех, касается каждого!» для учащихся 5-6 классов**

#### *Похоменко Анна Владимировна,*

*педагог*  МКОУ Усть - Кадинская СОШ

*Цель:* обеспечение информационной безопасности учащихся путем освоения правил поведения в современной коммуникационной среде.

*Задачи:*

- знакомство с правилами ответственного и безопасного поведения в информационной среде;

- формирование информационной культуры учащихся;

- разработка норм и правил поведения детей в сети Интернет

*Оборудование:* компьютер, проектор, презентация, памятка учащимся.

*Предварительная подготовка*: подготовить сообщения на тему «Как избежать опасностей в Интернете»

#### *Ход занятия*

*Учитель:* Сегодня мы поговорим о мире, с которым вы сталкиваетесь каждый день – о мире интернета. Интернет – это интересный и увлекательный мир, который позволяет вам общаться с людьми в разных концах света, играть в интересные игры и делиться с другими своими мыслями и увлечениями. Но, как и в любом другом мире в интернете есть свои правила, которых надо строго придерживаться, для того, чтобы избежать неприятных и опасных ситуаций. Количество пользователей российской сети Интернет составляет десятки миллионов людей, и немалая часть из них - дети, которые могут не знать об опасностях мировой паутины. Поэтому большое внимание при работе с Интернетом необходимо уделять именно вопросам безопасности. И ответить на вопросы: «Какие опасности подстерегают нас в Интернете?» и «Как их избежать?» нам поможет этот классный час.

Ребята, я предлагаю вам проверить готовность к работе, выполнив задание игры «Можно, Нельзя». Для этого необходимо разбиться на две группы. Задача каждой группы собрать пазл и получить ключевой слово.

*Ссылка на задание: learningapps.org/*

Учитель: Итак, ребята давайте сделаем вывод, какая польза и вред от сети Интернет? Учащиеся комментируют свои ответы.

Учитель: Интернет – очень мощный ресурс, который значительно облегчает жизнь человека и открывает почти неограниченные возможности для самореализации и саморазвития юной личности, общения, обучения, досуга. Но, вместе с тем, в интернете достаточно много опасностей, как для детей, так и для взрослых. Знание этих опасностей позволит их избежать.

*Просмотр презентации «Опасности Интернета».* (http://www.ligainternet.ru/).

Учитель: Итак, какие опасности нас подстерегают? (дети высказывают свои мысли, обсуждают презентацию).

Учитель: теперь давайте посмотрим, как этих опасностей можно избежать. Слово предоставляется ребятам (сообщение ребят).

Учитель: Я надеюсь, что сегодняшний воспитательный час научил вас многим правилам поведения в интернете, познакомил с угрозами, которые несет интернет и отметил положительные моменты пользования сетью.

И напоследок я предлагаю вам выполнить упражнение «Чемодан». Перед вами на доске изображен чемодан, стиральная машина и корзина. В начале упражнения каждый участник получает стикер и заканчивает фразу «Я сегодня понял..».

Каждому участнику предлагается распределить «знания и навыки, которые они получили во время занятия», по принципу:

1. если участник не получил никакой ценной для себя информации или ему было неинтересно – стикер «отправляют» к корзине для мусора;

2. если есть новые знания, но их надо еще раз «прокрутить» - к стиральной машине;

3. если полученные новые знания и полезные – в чемодан, чтобы забрать с собой и воплощать в жизнь

Учитель: на память об этом классном часе я хочу подарить каждому из вас памятку по безопасному поведению в Интернете.

В Сети ты можешь встретить все, что угодно – от уроков истории и новостей до нелепых картинок. Но не стоит думать, что, раз информация появилась в Интернете, она является достоверной.

Чтобы разобраться, какой информации в Сети можно, а какой нельзя доверять, следуй простым советам:

1. Относись к информации осторожно. То, что веб-сайт здорово сделан, еще ни о чем не говорит. Спроси себя: за что этот сайт выступает? В чем меня хотят убедить его создатели? Чего этому сайту не достает? Узнай об авторах сайта: зайди в раздел "О нас" или нажми на похожие ссылки на странице. Узнай, кто разместил информацию. Если источник надежный, например, университет, то, вполне возможно, что информации на сайте можно доверять.

2. Следуй правилу трех источников. Проведи свое расследование и сравни три источника информации прежде чем решить, каким источникам можно доверять. Не забывай, что факты, о которых ты узнаешь в Интернете, нужно очень хорошо проверить, если ты будешь использовать их в своей домашней работе.

3. Как предоставлять достоверную информацию?

Будь ответственным – и в реале, и в Сети. Простое правило: если ты не будешь делать что-то в реальной жизни, не стоит это делать в режиме онлайн.

4. Не занимайся плагиатом. То, что материал есть в Сети, не означает, что его можно взять без спроса. Если ты хочешь использовать его - спроси разрешения.

5. Сообщая о неприемлемом контенте, ты не становишься доносчиком. Наоборот, ты помогаешь делу безопасности Сети.

6. Когда ты грубишь в Интернете, ты провоцируешь других на такое же поведение. Попробуй оставаться вежливым или просто промолчать. Тебе станет приятнее.

7. Все, что ты размещаешь в Интернете, навсегда останется с тобой – как татуировка. Только ты не сможешь эту информацию удалить или контролировать ее использование. Ты ведь не хочешь оправдываться за свои фотографии перед будущим работодателем?

8. Защищай себя – сейчас и в будущем. Подумай, прежде чем что-либо разместить в Интернете.

И помните, Интернет может быть прекрасным и полезным средством для обучения, отдыха или общения с друзьями. Но – как и реальный мир – Сеть тоже может быть опасна!

*Памятка.*

1. Всегда помни свое Интернет - имя (e-mail, логин, пароли). Не регистрируйся везде без надобности!

2. Изучи полезные сайты, на которых можно найти нужную информацию!

3. Будь осторожен, в сети много мошенников! Не доверяй любой информации!

4. Защити свой компьютер! Установи программы: антивирус и родительский контроль!

5. Не сообщай незнакомым людям свой адрес, телефон!

6. Соблюдай правила этикета в Интернете!

7. При любом затруднении обратись к родителям или учителю!

### **Учебное занятие**

## **«Безопасность в сети интернет» для студентов 1-2 курсов**

## *Москаленко Наталия Александровна,*

*преподаватель*

ЧУ ПО «Колледж управления и предпринимательства»

*Деятельностная цель:* формирование информационной и компьютерной грамотности.

*Образовательная цель:* изучение основных принципов работы в сети Интернет с обеспечением информационной безопасности.

*Формирование УУД*

Личностные действия:

•Совершенствование информационной культуры;

•Соблюдение норм сетевого этикета.

Регулятивные действия:

• Планирование работы в сети Интернет в соответствии с санитарными нормами;

- Оптимизация работы в сети Интернет;
- Оценка эффективности работы в сети Интернет.

Познавательные действия:

•Изучение способов защиты ПК;

•Изучение безопасной работы в сети Интернет.

Коммуникативные действия:

• Безопасное общение в сети Интернет.

*Ход учебного занятия*

*1. Организационный момент* (3 мин*)*

Приветствие студентов, проверка присутствующих/отсутствующих на занятии.

*2. Актуализация знаний (7 мин)*

•Что такое Интернет?

•Какова польза от сети Интернет?

*3. Презентация на тему «Безопасный интернет» (35 мин)*

Стремительное развитие информационных технологий оказывает благотворное влияние на все сферы деятельности человека, в том числе и образовательную. Использование сети Интернет в учебном процессе, несомненно, имеет большое количество преимуществ, но при всей своей популярности Интернет не всегда дает желаемый результат и заключает в себе ряд опасностей. Происходит это чаще всего по причине низкого уровня информационной культуры и отсутствия компьютерной грамотности у всех участников образовательного процесса.

Поэтому нам с вами предстоит сегодня повысить уровень информационной культуры и безопасности. Сделаем мы это благодаря таблице, в которой отразим проблему и способы ее преодоления.

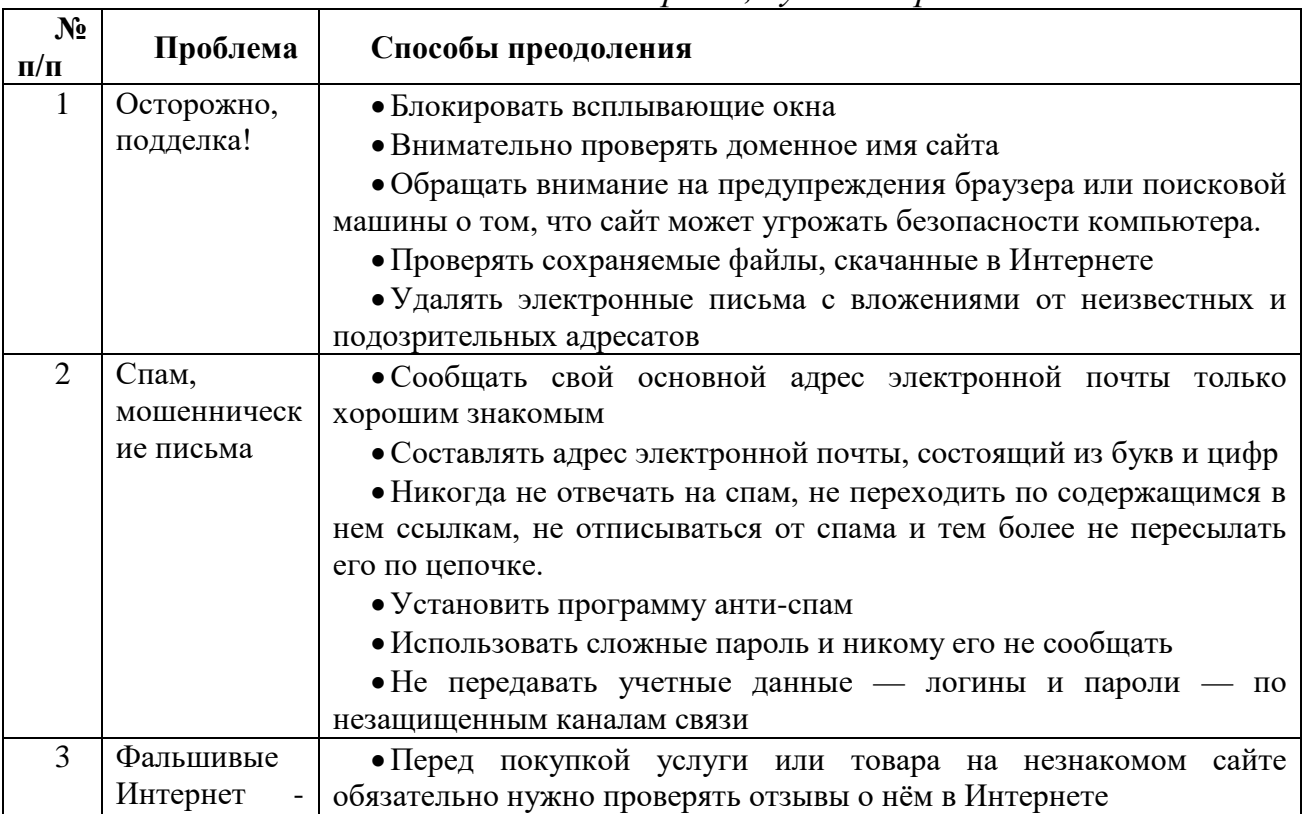

*табл. 1 «Опасности в сети Интернет, пути их преодоления»*

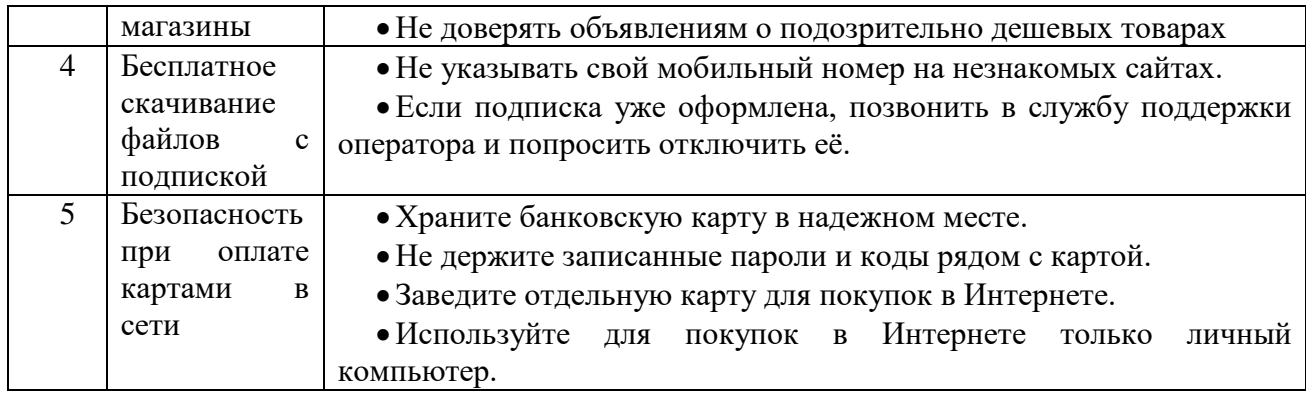

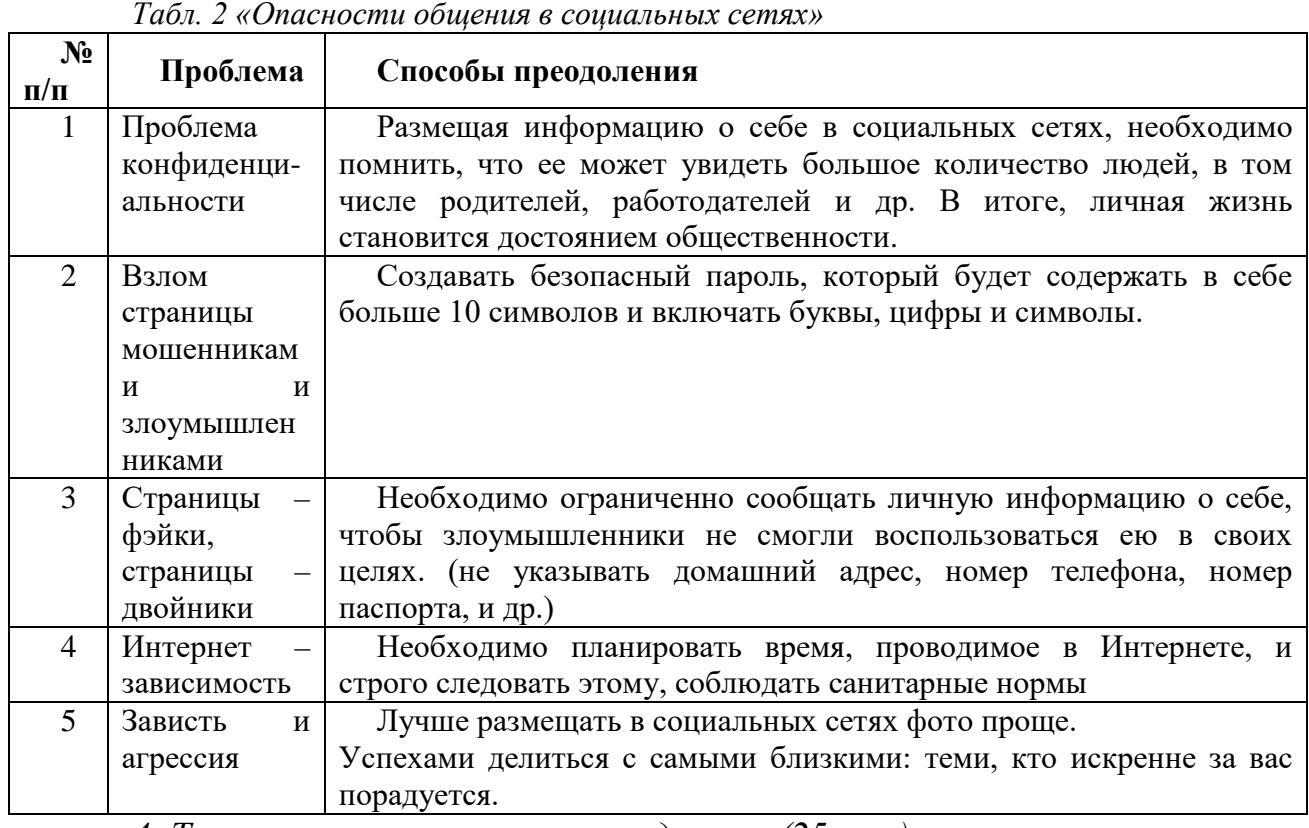

*4. Тестирование на закрепление данных (25 мин)*

Проведение тестирование на сайте www. http:единыйурок.дети.

А теперь проверим, как вы усвоили важную информацию. Каждому из вас, необходимо зарегистрироваться на сайте www.единыйурок.дети (поучаствовать в тестировании), который посвящен безопасности в сети Интернет.

*Инструкция по регистрации на сайте и участию в викторине.*

- запустить сайт www.единыйурок.дети ;
- выбрать пункт меню вход/регистрация;
- заполнить форму регистрации достоверными данными;
- указать имя созданного вами ранее почтового ящика;
- зарегистрироваться;
- запустить тестирование и постараться правильно ответить на вопросы.
- *5. Подведение итогов урока (10 мин)*

Сегодня мы познакомились с проблемами и способами их преодоления в сети Интернет. Участники викторины, набравшие наибольшее количество баллов получают оценку «отлично». Участники, недостаточно справившиеся с

заданиями, получают оценку «хорошо». А также все участники викторины могут получить главные призы квеста, продолжив участие в квесте на своих домашних компьютерах, обязательно соблюдая правила безопасности в сети Интернет.

Спасибо за урок. Помните основные правила поведения в сети, и вы всегда сможете защитить себя от мошенников и злоумышленников.

## **Учебное занятие «Мобильный этикет» факультативного курса «Основы мобильной грамотности» для учащихся 2 класса**

*Сафонова Людмила Николаевна, заместитель директора по НМР МОУ* Школа №22 г. Черемхово; *Миненко Оксана Ивановна*, *учитель начальных классов* МОУ Школа №22 г. Черемхово

МОУ Школа №22 г. Черемхово является инновационной педагогической площадкой ГАУ ДПО ИРО по теме «Информационная безопасность школьников как условие успешной социализации». Главными результатами реализации проекта определены компетенции: информационная грамотность и ответственное поведение учащихся в глобальной информационной сети. С этой целью педагогическим коллективом школы разработаны и апробируются факультативы, в основу которых положена идея преемственности в формировании безопасного поведения детей и подростков в сети Интернет: «Основы мобильной грамотности» (2-3 класс), «Безопасный Интернет» (5-6 класс), «Управление персональными данными» (7-8 класс).

Определенный интерес педагогического сообщества вызывают практики формирования у младших школьников навыков безопасного поведения в открытом информационном пространстве, связанный с достаточно ранним овладением современными детьми мобильных телефонов на основе новейшего программного обеспечения. В поисках путей решения данной проблемы, педагогический коллектив МОУ Школы №22 г.Черемхово разработал факультативный курс «Основы мобильной грамотности», рассчитанного на обучающихся 2-3 класса. Особенность курса в том, что он направлен на освоение младшими школьниками первоначальных знаний о мобильных устройствах (телефонах, прежде всего), о безопасном их использовании, на формирование установки соблюдения норм общения с использованием мобильной связи. Стоит отметить, что методических пособий по проблеме обучения младших школьникам безопасному использованию мобильного телефона практически нет, по крайней мере, нам они не известны, и при создании программы курса неоценимую помощь его авторам оказали наши социальные партнеры – Иркутское региональное отделение Дальневосточного

филиала ОАО «Мегафон», которые подарили школе разработанное компанией пособие для маленьких пользователей – «Будь готов.. к мобильному общению!».

Занятие «Мобильный этикет. Советы Арбузика» является элементом методического обеспечения курса, разработано и апробировано педагогами школы, а также было представлено широкому педагогическому сообществу области на Региональном слете общественно-активных школ Иркутской области «Общественно активные школы как ресурс реализации ФГОС общего образования» 13 октября 2017 г.

**Технологическая карта занятия «Мобильный этикет. Советы Арбузика».**

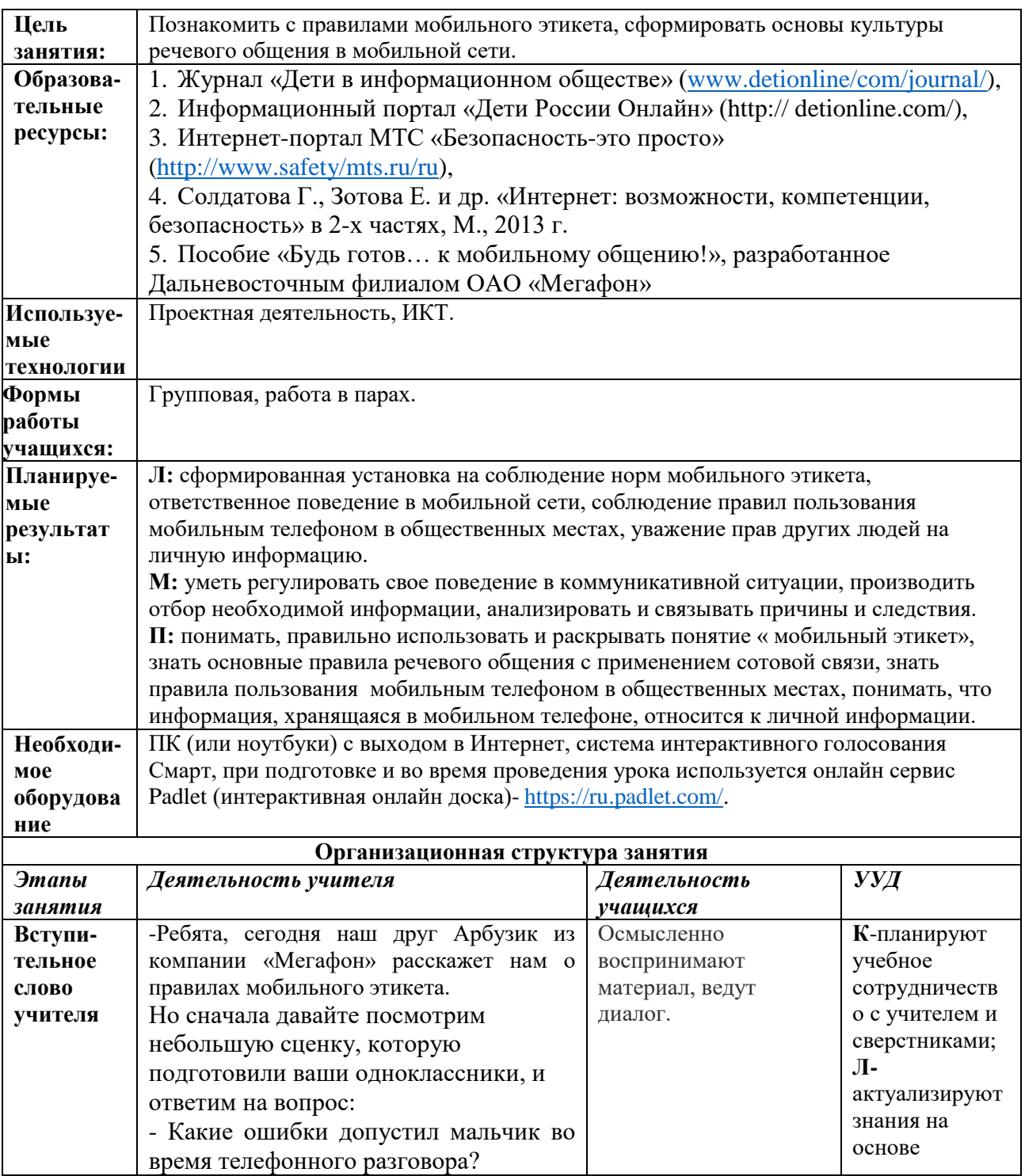

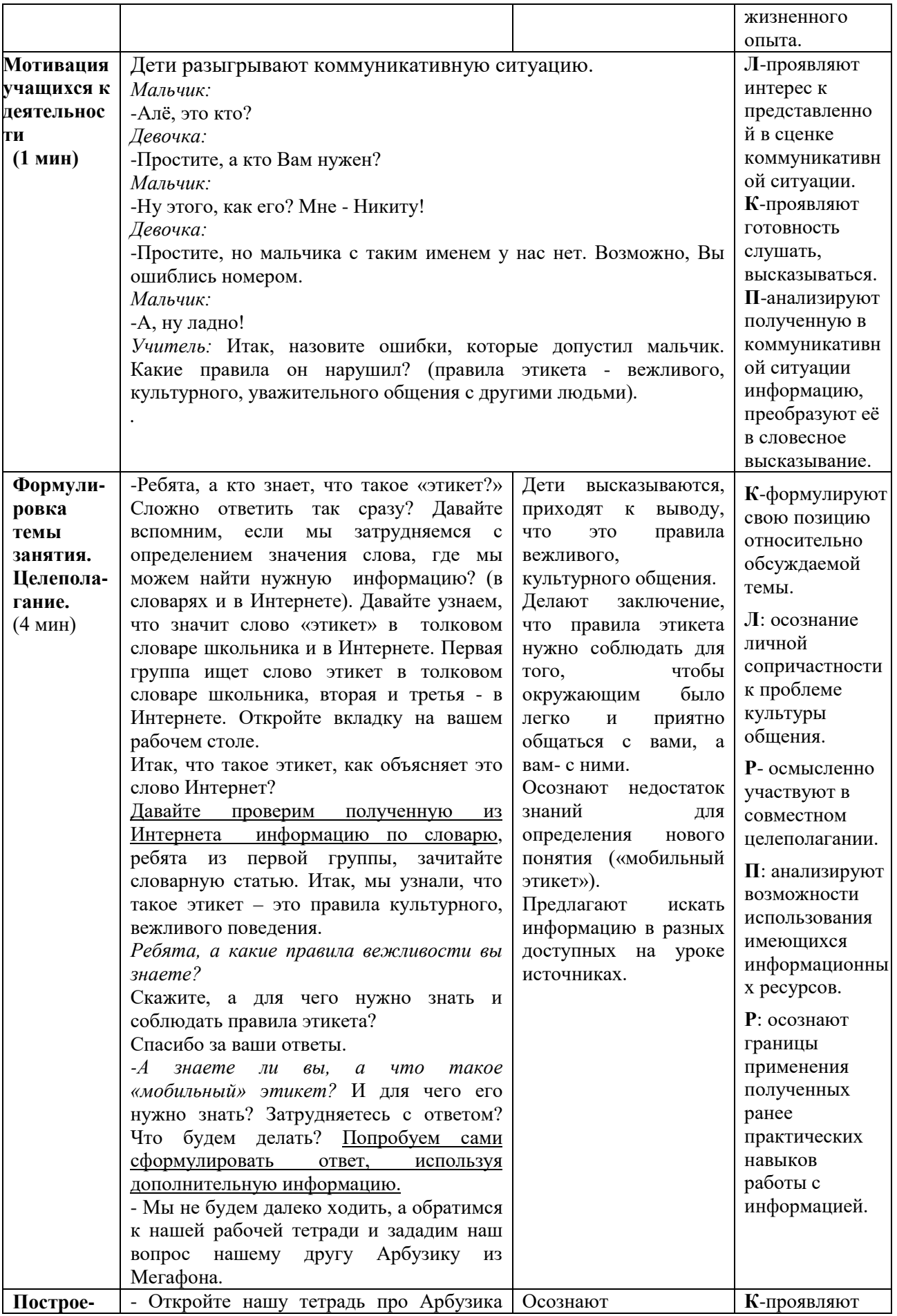

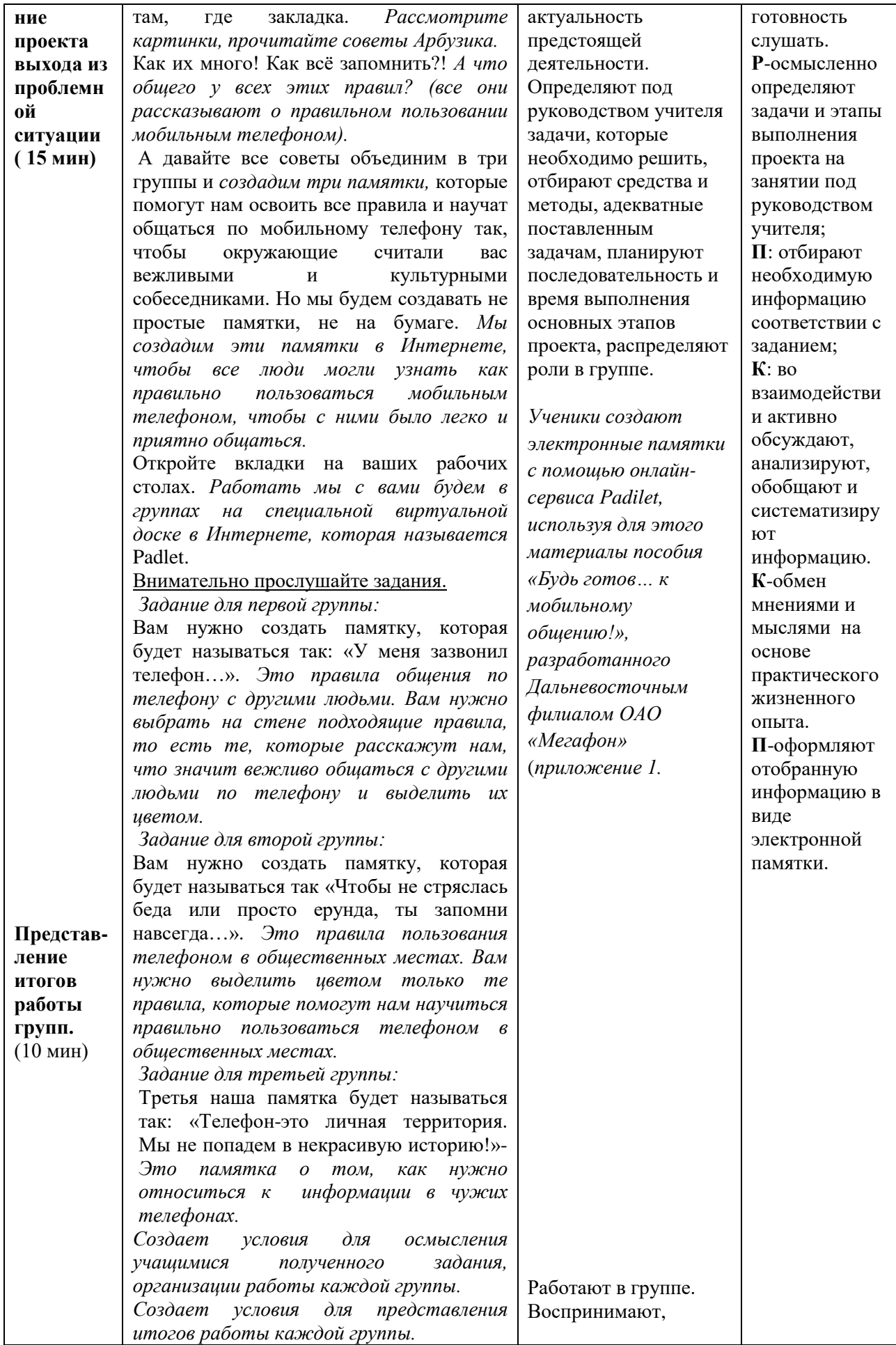

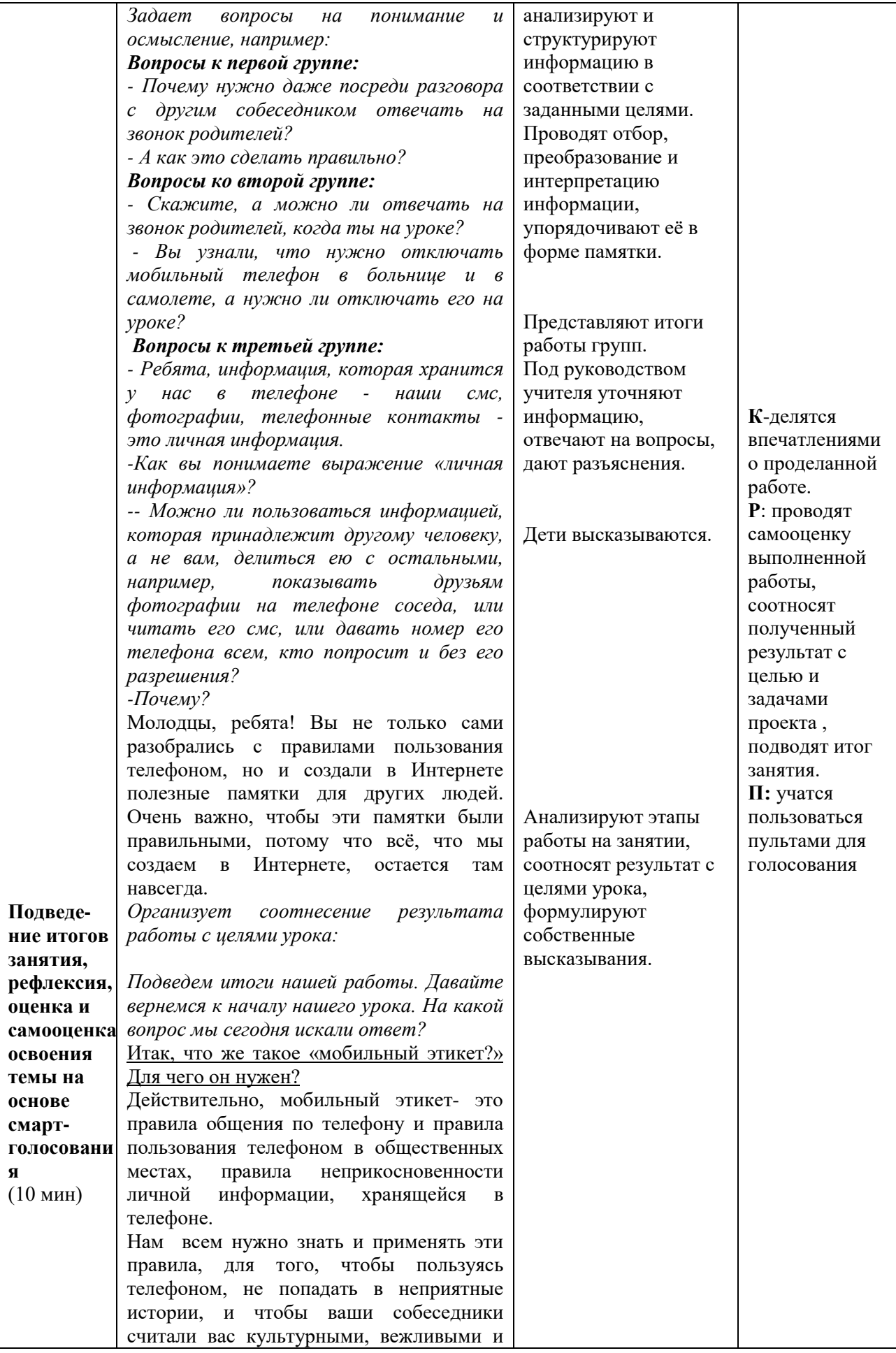

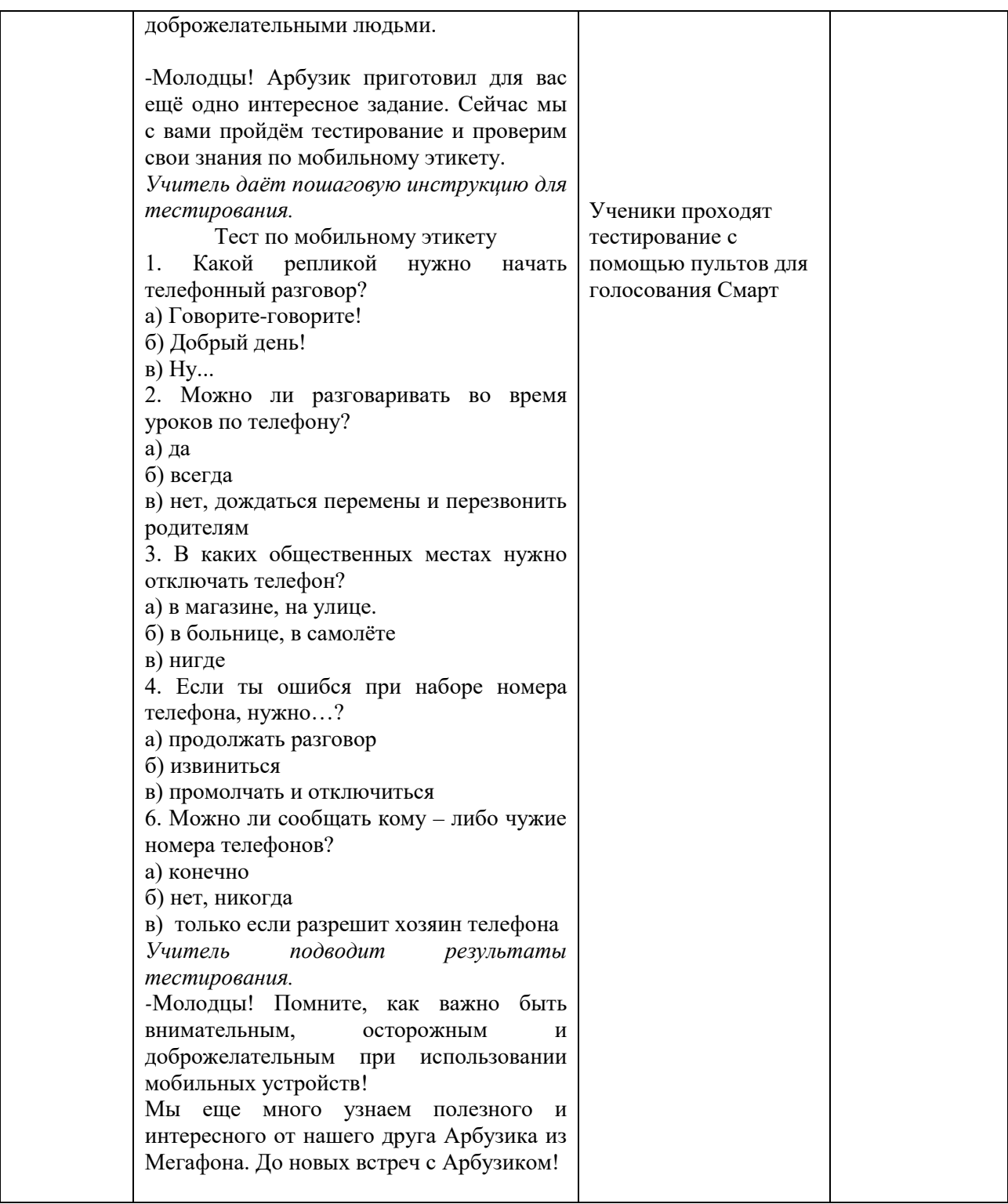

## **Раздел III. Материалы мероприятий по информационной безопасности**

#### **для родителей**

### **Методические рекомендации для работы с родителями по обеспечению информационной безопасности**

*Викулова Ольга Александровна, учитель начальных классов* МКОУ «Школа – сад № 16 г. Алзамай»

Достичь высоких результатов в воспитании невозможно без привлечения родителей. Очень часто родители не понимают и недооценивают угрозы, которым подвергается ребёнок, находящийся в сети Интернет. Некоторые из них считают, что ненормированное «сидение» ребенка в сети лучше, чем прогулки в сомнительных компаниях. Родители, с ранних лет обучая ребенка основам безопасности дома и на улице, «выпуская» его в Интернет не представляют себе, что нужно обучить его основам безопасности в сети. Ребенок абсолютно беззащитен перед потоком информации, сваливающейся на него из сети.

*Опасности подростков в сети Интернет.*

1. Сайты порнографической направленности.

2. Сайты, разжигающие национальную рознь и расовое неприятие: экстремизм, национализм, фашизм.

3. Депрессивные молодежные течения. Ребенок может поверить, что шрамы – лучшее украшение, а суицид – всего лишь способ избавления от проблем.

4. Наркотики. Интернет пестрит новостями о "пользе" употребления марихуаны, рецептами и советами изготовления "зелья".

5. Сайты знакомств. Виртуальное общение разрушает способность к общению реальному, "убивает" коммуникативные навыки подростка.

6. Секты. Виртуальный собеседник не схватит за руку, но ему вполне по силам "проникнуть в мысли" и повлиять на взгляды на мир.

Это далеко ни весь список угроз сети Интернет. Любой подросток может попасть на такие сайты случайно, кликнув по всплывшему баннеру или перейдя по ссылке. Есть дети, которые ищут подобную информацию специально, и естественно, находят. Кроме этого, появились психологические отклонения, такие как компьютерная и Интернет – зависимости, игромания (зависимость от компьютерных игр).

Интернет является прекрасным источником для новых знаний, помогает в учебе, занимает досуг. Но в то же время, Сеть таит в себе много опасностей. Обязательно нужно поговорить с детьми, объяснить, что могут возникать различные неприятные ситуации и то, как из них лучшим образом выходить. Помните, что безопасность ваших детей в Интернете, на 90% зависит от вас.

*Как сделать прогулки подростка в Интернете более безопасными?*

Для лучшего взаимопонимания и устранения возможных недоразумений, лучше сразу расставить все точки над «и», установить некоторые ограничения для самостоятельного выхода в Интернет. Обсудите это с детьми, чтобы они понимали необходимость подобных запретов, тогда вместе вы обязательно сможете сделать прогулки ребенка в Сети наиболее безопасными.

Составьте список правил работы детей в Интернете и помните, что лучше твердое «нет», чем неуверенное «да». Пусть ограничения будут минимальны, но зато действовать всегда и без ограничений.

Расскажите подросткам о необходимости сохранения конфиденциальных данных в тайне и о том, как лучше это сделать. Вот несколько простых правил, которых следует придерживаться:

- при общении использовать только имя или псевдоним (ник);

- номер телефона, свой адрес, место учебы нельзя никому сообщать;

- не пересылать свои фотографии;

- без контроля взрослых не встречаться с людьми, знакомство с которыми завязалось в Сети.

Поясните, что в сети, несмотря на кажущуюся безнаказанность за какието проступки, там действуют те же правила, что и в реальной жизни: хорошо плохо, правильно - не правильно.

Научите детей развивать и доверять интуиции. При малейших признаках беспокойства, пусть рассказывают об этом вам.

Если детям по каким-либо причинам нужно вводить регистрационное имя, помогите его придумать так, чтобы оно не несло в себе никакой личной информации.

Объясните, что люди в Сети часто выдают себя совсем за других. Поэтому встречаться с ними не стоит.

Научите детей следовать нормам морали, быть воспитанными даже в виртуальном общении.

Обязательно расскажите о правах собственности, о том, что любой материал, выставленный в Сети, может быть авторским. Неправомерное использование такого материала может быть уголовно наказуемым.

Объясните, что далеко не все, что можно увидеть в Интернете – правда. При сомнениях, пусть лучше уточнит у вас.

Используйте современные программы, которые предоставляют возможность фильтрации содержимого сайтов, контролировать места посещения и деятельность там.

Создайте доверительные отношения между вами и вашим ребенком. Посещайте его любимые сайты иногда вместе, если ребенок ведет дневник, время от времени прочитывайте его.

Внимательно относитесь к вашим детям!

Родителям часто уже весьма сложно контролировать своих детей, так как об Интернете они уже знают значительно больше своих родителей. Тем не менее особенно важно строго соблюдать правила Интернет-безопасности соглашение между родителями и детьми. Кроме того, необходимо как можно

чаще просматривать отчеты о деятельности детей в Интернет. Следует обратить внимание на необходимость содержания родительских паролей (паролей администраторов) в строгом секрете и обратить внимание на строгость этих паролей/

#### **Родительское собрание**

## **«Информационная безопасность детей в Интернет - пространстве»**

*Гореликова Марина Андреевна,*

*заместитель директора по УВР* МКОУ «Иргейская СОШ»

*Цель:* повышение компетентности родителей в вопросах информационной безопасности и защиты детей в интернет - пространстве.

*Задачи:*

1.Актуализировать представление родителей о проблеме информационной безопасности.

2. Расширить представление о сущности информационной безопасности, способах безопасного поведения в интернет - пространстве.

3. Повысить мотивацию родителей к обсуждению с детьми проблемы информационной безопасности.

*Оборудование и материалы:* компьютер, проектор, интерактивная доска.

*Ход родительского собрания:*

*1. Приветствие:* «Здравствуйте уважаемые родители, сегодня мы встречаемся с вами для обсуждения важной проблемы - информационной безопасности детей в Интернет - пространстве. Рада видеть вас на нашем родительском собрании и хочу пожелать вам продуктивной и творческой совместной работы».

*2. Вводная часть***.** Мини-дискуссия «Интернет-риски для детей».

Педагог: «Дополнительные опасности и угрозы для детской психики и здоровья принесло с собой активное развитие Интернета. С одной стороны, Интернет прочно вошел в жизнь общества и каждого человека и в связи с этим важно развивать, и повышать доверие пользователей к предоставляемым услугам. С другой стороны, активизация использования сети Интернет требует решения новых задач по обеспечению безопасности пользователей, в особенности детей. Одной из проблем информационной безопасности, связанной с интернетом, является то, что его анонимность создает условия для самореализации тех, кому это трудно сделать в реальной жизни и способствует выплеску в сети информации, которая отражает различные проблемные аспекты информации, которая может оказать серьезное влияние на психику ребенка.

А сейчас давайте обсудим, в чем, на ваш взгляд, заключаются интернетриски для детей?».

Родители высказывают свое мнение по данному вопросу, происходит обсуждение их точек зрения. В конце педагог обобщает итоги обсуждения и
формулирует вывод о том, в чем же по мнению родителей заключаются интернет-риски для детей.

*3. Основная часть.*

Педагог: «Перейдем к рассмотрению сущности того, что называется информационной безопасностью, для этого рассмотрим ключевые понятия.

На доске обозначены главные термины, которые мы сейчас рассмотрим это термины «информация», «безопасность», «информационная безопасность».

Термин «информация» в переводе с латинского означает «разъяснение», «изложение», «осведомленность». В широком понимании информация представляет собой сведения о чем-либо, независимо от формы их представления. В современной науке рассматриваются два вида информации (на слайде представляется схема): объективная (первичная) информация - это свойство материальных объектов и явлений, а также процессов порождать многообразие состояний, которые посредством взаимодействий передаются другим объектам и запечатлеваются в их структуре. Субъективная (смысловая, вторичная) информация - это смысловое содержание объективной информации об объектах и процессах материального мира, сформированное сознанием человека с помощью смысловых образов и зафиксированная на каком-либо материальном носителе. В бытовом понимании информация представляет собой сведения об окружающем мире и протекающих в нем процессах, которые воспринимаются человеком или специальным устройством.

Необходимо подчеркнуть, что на данный момент ученые не достигли единой позиции в определении данного понятия, но, в то же время, выделены свойства, которые несет информация, всего таких свойств 6: актуальность, полнота, доступность, достоверность, адекватность, объективность. Как вы полагаете, в современном информационном пространстве все ли эти свойства сохраняются?».

Родители высказывают свое мнение, идет обсуждение мнений, затем педагог обобщает услышанное.

Педагог: «Существует 4 канала передачи информации. Какие из них вы можете назвать? (ответы родителей). К этим каналам передачи информации относятся (на слайде): электронный канал передачи информации (ТВ, радио, интернет); печатный канал (газеты, журналы, книги и т.д.); слухи, общественное мнение; встречи с другими людьми.

Информация оказывает на нас воздействие в двух формах. Как вы видите на слайде, это воздействие может быть скрытым и открытым. Скрытое воздействие происходит с помощью использования специальных психологических методов, которые называются методами нейролингвистического программирования, методами суггестии 25-го кадра, это означает, что применение таких методов ориентировано на то, чтобы информация проходила, минуя сознание, соответственно, мы не контролируем воздействие на нас этой информации. Открытое воздействие характеризуется явным воздействием на сознание без использования каких-либо специальных методов и приемов.

Теперь рассмотрим, что же такое безопасность. Безопасность - это система гарантий, обеспечивающих устойчивое развитие и защиту от внутренних и внешних врагов. Существует определение безопасности, которое несет в себе больше психологический смысл, согласно нему безопасность рассматривается как состояние защищенности от последствий воздействия на ваше тело, психику, ваших близких, имущества и ваши отношения. Как вы считаете, что такое безопасность для вас? (варианты ответов родителей, обсуждения мнений, обобщение результатов обсуждения).

Еще один термин, который мы сейчас рассмотрим - это «информационная безопасность». Информационная безопасность представляет собой состояние защищенности отдельных лиц или групп от негативных информационнопсихологических воздействий и связанных с этим иных жизненно важных интересов личности, общества и государства в информационной сфере.

Итак, мы с вами обозначали три главных термина, относящихся к содержанию нашего с вами обсуждения, а теперь перейдем к рассмотрению того, что является для нас самым значимым - обеспечение информационной безопасности детей.

Аспект первый - почему эта проблема так актуальна. Большинство детей ежедневно разное количество времени находятся в сети «интернет», они заняты поиском информации, общением в социальных сетях и развлечениями, которые предлагает сеть Интернет. Чаще всего посещение ребенком сети «интернет» осуществляется без тщательного контроля родителей, а большое количество контекстной рекламы, всплывающей рекламы, вирусных программ создает условия для формирования у детей интереса к разным темам и аспектам жизни человека, которые мы можем назвать запрещенными. Например, это материалы, фильмы, мультфильмы, видеоролики содержащие акты насилия, агрессии, вандализма и любые другие материалы, которые способны серьезным образом травмировать психику ребенка. В соответствии с этим, необходимость нашего контроля за тем, какую информацию ребенок получает из сети Интернет является первостепенно значимой. А сейчас давайте попробуем определить пути, каким образом мы может осуществлять этот контроль.

### *Упражнение «Разработка стратегий».*

Предлагаю вам разбиться на группы по 4 человека. В каждой необходимо выработать реально достижимые пути, контроля за той информацией, которую ребенок получает из сети Интернет.

Во время работы в группах в случае необходимости родителям оказывается помощь в формулировании основных путей контроля за получаемой ребенком информацией. На выполнение задания дается 5 минут, после этого проводится обсуждение и выделяются несколько наиболее эффективных стратегий контроля за получаемой ребенком информацией.

Следующий аспект обсуждения - негативное влияние на детей людей с корыстными целями. В интернете очень много для детей заманчивых и интересных развлечений, часто эти развлечения создаются для того, чтобы установить контакт с ребенком и получить доступ к личной информации.

Преступные личности, общаясь с ребенком под видом, например, его сверстника, провоцируют ребенка на рассказ о себе, о своей семье и в результате, затем могут воспользоваться в преступных целях данной информацией.

Каковы пути предупреждения разглашения личной информации ребенка. Вам, уважаемые родители, я предлагаю вам список, из которого прошу выбрать те пути, которые вы считаете наиболее приемлемыми и доступными:

1. Беседовать с ребенком о том, какие опасности могут быть в сети интернет и как их избежать.

2. Ограничение сообщения ребенку важной информации, которая характеризует безопасность семьи (не рассказывать ребенку о суммах денег, хранящихся дома, о драгоценностях, о планируемых больших покупках и т.д.).

3. Наложить запрет ребенку на общение с незнакомыми людьми.

4. Привести ребенку несколько примеров, которые проиллюстрируют необходимость соблюдения безопасности в отношении рассказа личной информации не знакомым людям.

Еще один аспект воздействия на ребенка сети Интернет заключается в формировании у ребенка негативных привычек и влияние на формирование личности в целом. Дети являются очень впечатлительными и открытыми, они ищут себе кумира и часто могут ошибаться в этом выборе, ориентируясь на те образы, которые на самом деле не являются положительным.

Для ребенка взаимодействие с разной информацией значимо в плане формирования его личности, его интересов, его отношения к окружающему, его представлений. Безусловно, в интернете есть очень полезная информация - это разнообразные познавательные фильмы, социальные проекты, развивающие программы и игры, которые помогут ребенку развиваться гармонично, но сам ребенок еще не способен отличить положительное от неположительного, и нуждается в помощи родителей.

Каким образом, на ваш взгляд, семья может повлиять на то, чтобы информация, которую ребенок получает из сети Интернет являлась положительной (ответы родителей, обсуждение)?

*4. Заключительная часть:* «Уважаемые родители, сегодня мы с вами обсуждали важную проблему, которая связана с информационной безопасностью в интернет-пространстве. Логическим завершением обсуждения данной темы будет вооружение вас способами защиты ребенка. Сейчас я хотела бы представить вам памятку для родителей об информационной безопасности детей, которая разработана Следственным комитетом Российской Федерации. Предлагаю вам ознакомиться с ней и в завершении высказать ваше мнение о сегодняшней встрече, о том, насколько для вас значима данная проблема и какие положительные результаты она дала».

Родители знакомятся с памяткой.

После этого происходит рефлексия, родители высказывают свое впечатление о проведенном родительском собрании.

### **Семинар-практикум для родителей «В Интернет-с умом!»**

*Лисовская Ирина Николаевна,* *старший воспитатель* МБДОУ «ДСКВ № 57» г. Братска

*Цель:* понимание родителями влияния Интернета на психическое и физическое здоровье детей дошкольного возраста.

*Задачи:* провести анкетирование по использованию компьютера и интернета детьми; выявить основные вредные факторы и риски при работе в интернете; дать родителям рекомендации по организации деятельности в компьютере и интернете.

*Интернет-ресурсы:*

1[.https://www.kr-gazeta.ru](https://www.kr-gazeta.ru/) Статья Светланы Полежаевой «Помогите! Мой ребенок в интернет ушел с пеленок!»

2[.http://www.teentor.com](http://www.teentor.com/) Статья «Интернет с пеленок или с института: когда наступает правильный возраст для знакомства с Сетью?»

Педагог предлагает родителям упражнение *«Облако слов»,* где необходимо представить ассоциации к слову ИНТЕРНЕТ: всемирная сеть, паутина, мировая сеть, сетка, царство безграничных возможностей, информационная сеть.

Далее анализ анкетирования по теме «Мой ребёнок и компьютер». Данные свидетельствуют о том, что дети старшего дошкольного возраста хорошо владеют знаниями работы с компьютером и выходом в глобальную сеть. К сожалению, данные также свидетельствуют и о том, что у детей развивается некоторая зависимость к занятиям на компьютере и доступу к сети Интернет.

Родителям предлагается провести обсуждение вопросов и выработать определенные действия при таких ситуациях.

С какого же возраста можно знакомить детей с интернетом?

Как помочь им не запутаться в этой паутине?

Как вести себя родителям?

Интернет-друг или враг?

Дети с ранних лет жизни смотрят развивающие мультфильмы и занимаются полезными обучающими программами прямо на родительском планшете, компьютере, ноутбуке. Даже в какой-то момент дети сами начинают справляться и без помощи взрослых – самостоятельно ищут игры, закачивают их на устройство и запускают, заводят собственные аккаунты в соц.сетях, осваивают просторы интернета. Причём делают это раньше, чем научатся читать.

Ребенок, путешествуя по ссылкам, забредет неизвестно куда. Нет гарантии, что он не выйдет на мультфильмы для взрослых, обзоры жестоких компьютерных игр, агрессивные видеоролики.

Давайте подумаем и решим, что *необходимо предпринять, чтобы не допустить отрицательного воздействия Интернета?* Варианты действий родителей педагог дополняет советами специалистов:

- есть рекомендации специалистов сделать просмотр мультфильмов и обучающих роликов в интернете совместным – так взрослый наверняка сможет оценить безопасность контента, который воспринимает ребенок и, конечно, же, будет контролировать время его взаимодействия с умной техникой. Кстати, педиатры утверждают, что здоровье детей не пострадает, если они проводят за компьютером не более двадцати минут в день.

- когда вам нужно заняться домашними делами, приобщайте к ним ребенка. Пусть он тоже выполняет посильную работу: вы моете посуду – он вытирает и складывает в лоток ложки, вы пылесосите – он вытирает пыль или убирает в своей комнате игрушки.

- вообще, дошкольники с трех-четырех должны уметь в течение какого-то времени развлекать себя сами, причем быть не пассивными зрителями или слушателями, а именно инициаторами деятельности: играть в игрушки, раскрашивать и рисовать, лепить из пластилина, строить из кубиков или конструктора. Задача взрослых – подобрать для него необходимый инвентарь.

Современный мир утроен так, что без компьютерной техники не обойтись – надо это прекрасно понимать. И если ребенок начинает осваивать планшет или ноутбук, само по себе это неплохо. Другое дело, что этот процесс должен быть контролируемым родителями и ограниченным по времени.

Педагог продолжает диалог с родителями:

- Если Вы, уважаемые родители, стали замечать у ребенка *формирование зависимость от компьютерной техники? Как себя вести?* (Родители высказывают предполагаемые действия).

Резко отнимать компьютер специалисты не рекомендуют – вы рискуете надолго превратиться в «злейшего врага» для своего чада, а техника станет еще более желанной. Начинайте постепенно, но неуклонно сокращать время пребывания малыша у экрана, в идеале регулярно консультируясь с психологом. На первых порах не требуйте от ребенка самостоятельной игровой деятельности, поскольку он привык что его «развлекает» компьютер – будьте готовы к тому, чтобы больше времени проводить с сыночком или дочкой. При этом нужно, чтобы альтернативный, не компьютерный, досуг дарил дошкольнику большое количество положительных эмоций – тут уместно будет сводить его в цирк, на представление кукольного театра или в зоопарк, устроить семейные спортивные состязания, записать ребенка в кружок или секцию.

Как же вести себя нам взрослым, если *ребенок сопротивляется тому, что он больше не может смотреть мультики или играть в компьютер*  *столько, сколько пожелает. Чем ответить на детские капризы?* (Родители предлагают варианты действий).

Педагог представляет вниманию родителей совет от специалистовпсихологов.

Необходимо принять как данность то, что в течение какого-то времени – нескольких недель или даже месяцев – ребенок будет бунтовать. Это своеобразная «ломка», ее нужно пережить. Ни в коем случае не допускается кричать на ребенка, как бы ни было трудно сдержаться, разговаривать нужно максимально спокойно, но твердо. Ваш ребенок должно прочно уяснить, что компьютер нельзя выклянчить, «выреветь», заслужить, что есть точно определенное время, допустим, после ужина, в течение которого он может поиграть на планшете или ноутбуке. И ни в коем случае нельзя наказывать ребенка лишением этого времени.

После проведения беседы с родителями педагог предлагает родителям буклеты с информацией:

- С какого возраста "пускать" малышей в Интернет?
- $\Rightarrow$  Как начинать?
- Правила безопасности для детей в интернете.
- Тест на компьютерную зависимость.
- $\Rightarrow$  В Интернет-с пользой! (список развивающих каналов на u-tube).

Анкета для родителей "Мой ребенок и компьютер"

Уважаемые родители, просим вас принять участие в анкетировании.

Укажите один из предложенных вариантов ответа или запишите свой вариант.

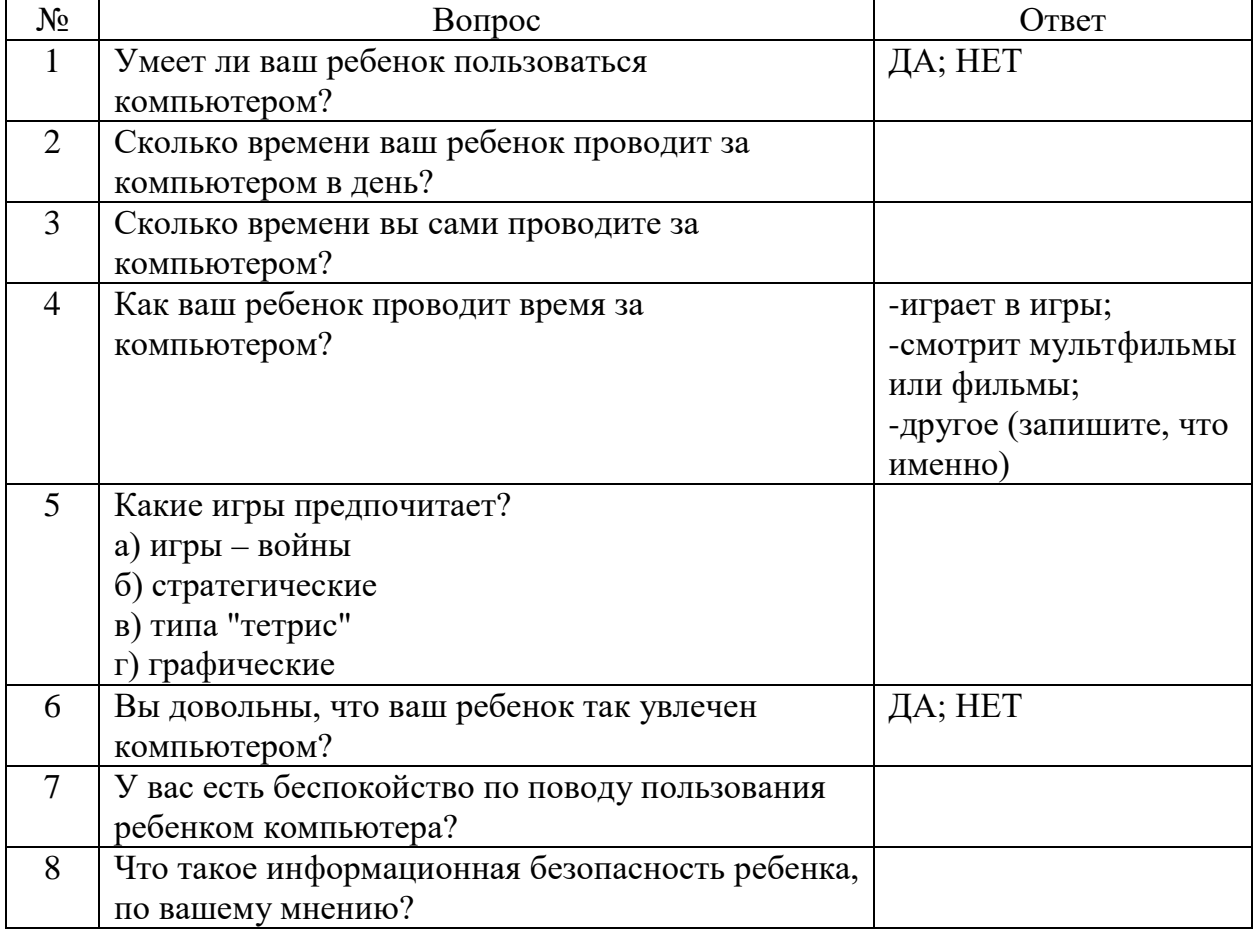

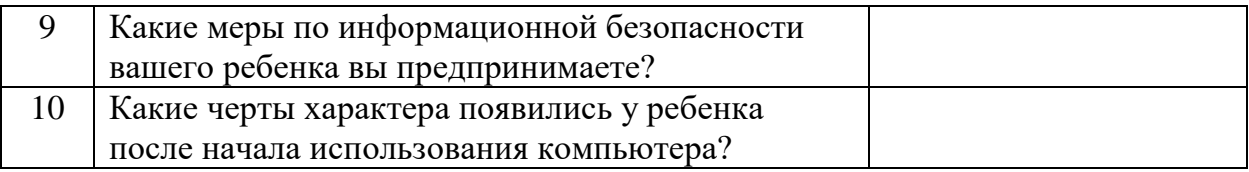

# **Родительское собрание «Негативное влияние интернет-ресурсов на школьников»**

*Лимонова Ирина Александровна, учитель информатики*  МБОУ города Иркутска СОШ №40

*Цель:* обеспечение информационной безопасности несовершеннолетних обучающихся путём привития им навыков ответственного и безопасного поведения в современной информационно-телекоммуникационной среде.

*Задачи:*

1) информирование родителей о видах информации, способной причинить вред здоровью и развитию несовершеннолетних, запрещённой или ограниченной для распространения на территории Российской Федерации, а также о негативных последствиях распространения такой информации;

2) информирование родителей о способах незаконного распространения такой информации в информационно-телекоммуникационных сетях, в частности, в сетях Интернет и мобильной (сотовой) связи (в том числе путём рассылки SMS-сообщений незаконного содержания);

3) ознакомление родителей с международными принципами и нормами, с нормативными правовыми актами Российской Федерации, регулирующими вопросы информационной безопасности несовершеннолетних;

4) обучение родителей правилам ответственного и безопасного пользования услугами Интернет и мобильной (сотовой) связи, другими электронными средствами связи и коммуникации.

5) предупреждение совершения родителями и их детьми правонарушений с использованием информационно-коммуникационных технологий.

*Ожидаемый результат* **–** в ходе родительского собрания об Интернетбезопасности родители должны научиться слышать своих детей, наблюдать и интересоваться тем, чем занимается ребёнок, находясь за компьютером, **с**делать более безопасным и полезным своё и его время пребывания в сети Интернет и иных информационно-коммуникационных сетях, а именно:

 критически относиться к сообщениям и иной информации, распространяемой в сетях Интернет, мобильной (сотовой) связи, посредством иных электронных средств массовой коммуникации;

 отличать достоверные сведения от недостоверных, вредную для них информацию от безопасной;

 $\checkmark$  избегать навязывания им информации, способной причинить вред их здоровью, нравственному и психическому развитию, чести, достоинству и репутации; распознавать признаки злоупотребления их неопытностью и доверчивостью, попытки вовлечения их в противоправную и иную антиобщественную деятельность;

 распознавать манипулятивные техники, используемые при подаче рекламной и иной информации; критически относиться к информационной продукции, распространяемой в информационно-телекоммуникационных сетях;

 анализировать степень достоверности информации и подлинность её источников; применять эффективные меры самозащиты от нежелательных для них информации и контактах в сетях.

*Интернет ресурсы:*

1) http://www.единыйурок.рф/ - Единый урок безопасности в сети Интернет.

2) Блог педагога-психолога Краснощековой Т.Н. http://krasatatiana.blogspot.ru

5) http://ligainternet.ru/ - сайт Лига безопасного *интернета.*

*Ход родительского собрания:*

*Слайд №1:* Объявляется тема родительского собрания. Раздаётся Памятка-буклет с основными средствами защиты от опасностей в Интернет.

*Слайд №2:* в Интернете содержатся огромные массивы информации, которая является запрещенной для детей, так как может нанести вред их физическому и психическому здоровью, духовному и нравственному развитию.

*Слайд №3:* ст. 5 ФЗ от 29.12.2010 № 436-ФЗ «О защите детей от информации, причиняющей вред их здоровью и развитию», к информации, запрещенной для распространения среди детей, относится информация:

1.побуждающая детей к совершению действий, представляющих угрозу их жизни и (или) здоровью, в том числе к причинению вреда своему здоровью, самоубийству;

2.способная вызвать у детей желание употребить наркотические средства, психотропные и (или) одурманивающие вещества, табачные изделия, алкогольную и спиртосодержащую продукцию, принять участие в азартных играх, заниматься проституцией, бродяжничеством или попрошайничеством;

3.обосновывающая или оправдывающая допустимость насилия и (или) жестокости либо побуждающая осуществлять насильственные действия по отношению к людям или животным, за исключением случаев, предусмотренных настоящим Федеральным законом;

4. отрицающая семейные ценности и формирующая неуважение к родителям и (или) другим членам семьи;

5.оправдывающая противоправное поведение;

6.содержащая нецензурную брань;

7.содержащая информацию порнографического характера.

*Слайд №4:* Для защиты детей от опасностей в Интернете необходима активная позиция родителей. В Интернете можно найти информацию для реферата или доклада, послушать любимую мелодию, проверить свои знания в интернет конкурсах или on-line тестированиях, купить понравившуюся книгу или обсудить горячую тему на многочисленных форумах. Интернет может быть прекрасным и полезным средством для обучения, отдыха или общения с друзьями. Но, как и реальный мир, Сеть тоже может быть опасна: в ней - своя преступность, хулиганство, вредительство и прочие явления. Виртуальность общения предоставляет людям с недобрыми намерениями дополнительные возможности причинить вред детям. В последнее время в Интернете появляется много материалов агрессивного и социально опасного содержания.

*Слайд №5:* Существуют, определённые правила для борьбы с интернетугрозами и их, уважаемые родители призываем соблюдать. Рассмотрим их.

*Слайд №6:* Правило 1. Установите вместе с детьми четкие правила посещения сайтов. Определите, какие сайты они могут посещать, какие – посещать нельзя. Выберите сайты, которые можно посещать вашему ребенку, и заблокируйте доступ к неподходящим материалам. Настройте параметры безопасности вашего компьютера.

*Слайд №7:* Правило 2. Помогите детям выбрать правильное регистрационное имя и пароль. Убедитесь в том, что они не содержат никакой личной информации.

*Слайд №8:* Правило 3. Объясните детям необходимость защиты их конфиденциальности в сети Интернет. Настаивайте на том, чтобы они никогда не выдавали своего адреса, номера телефона или другой личной информации; например, места учебы или любимого места для прогулки.

*Слайд №9:* Правило 4. Не позволяйте Вашему ребенку встречаться с онлайн-знакомыми без Вашего разрешения или в отсутствии взрослого человека. Если ребенок желает встретиться с новым интернет-другом, следует настоять на сопровождении ребенка на эту встречу. Интересуйтесь тем, куда и с кем ходит ваш ребенок.

Будьте в курсе, с кем контактирует в Интернете Ваш ребёнок, проверяйте список контактов своих детей.

Следите, что делает Ваш ребёнок в Интернете!

Нельзя разглашать информацию личного характера, пересылать свои фотографии.

Ведите себя в интернете вежливо, как в реальной жизни.

Нельзя использовать сеть для хулиганства, распространения сплетен и угроз.

*Слайд №10: Родителям следует обратить внимание на:*

- беспокойное поведение ребёнка
- неприязнь к Интернету

нервозность при получении новых сообщений

*Слайд №11:* Правило 5**.** Научите детей уважать других в Интернете. Убедитесь, что они знают о том, что правила хорошего поведения действуют везде – даже в виртуальном мире.

*Слайд №12:* Правило 6. Настаивайте, чтобы дети уважали собственность других в Интернете. Объясните, что незаконное копирование и использование чужой работы – текста, музыки, компьютерных игр и других программ – является кражей.

*Слайд №13:* от Лиги безопасного интернета:

ПОМНИТЕ: за ВИРТУАЛЬНЫЕ преступления отвечают по РЕАЛЬНОМУ закону

 ст. 272 УК РФ - Неправомерный доступ к компьютерной информации (до 5 лет лишения свободы);

 ст. 273 УК РФ – Создание, использование и распространение вредоносных программ для ЭВМ (5 лет лишения свободы);

 $\checkmark$  ст. 274 УК РФ – Нарушение правил эксплуатации ЭВМ, систем ЭВМ или их сети (до 5 лет лишения свободы);

 $\checkmark$  ст. 129 – Клевета (до 5 лет лишения свободы);

 $\checkmark$  ст. 130 – Оскорбление (до 3 лет лишения свободы);

 $\checkmark$  ст. 159 – Мошенничество (до 10 лет лишения свободы);

 $\sqrt{c}$ т. 165 – Причинение имущественного ущерба путем обмана или злоупотребления доверием (до 5 лет лишения свободы);

 $\checkmark$  ст. 146 – Нарушение авторских и смежных прав (до 10 лет лишения свободы);

 $\checkmark$  ст. 242 – Незаконное распространение порнографических материалов или предметов (до 5 лет лишения свободы);

 $\checkmark$  cт. 242 (1) – Изготовление и оборот материалов или предметов с порнографическими изображениями несовершеннолетних (до 15 лет лишения свободы).

*Слайд №14:*Правило 7**.** Обращайте внимание, сколько времени проводят ваши дети в Интернете, чтобы вовремя заметить признаки возникающей интернет-зависимости. Предвестниками «интернет-зависимости» являются: навязчивое стремление постоянно проверять электронную почту; предвкушение следующего сеанса онлайн; увеличение времени, проводимого онлайн; увеличение количества денег, расходуемых онлайн. Если Вы считаете, что ваши дети, страдают от чрезмерной увлеченности компьютером, что наносит вред их здоровью, учебе, отношениям в обществе, приводит к сильным конфликтам в семье, то Вы можете обратиться к специалистам, занимающимся этой проблемой. Они помогут построить диалог и убедить зависимого признать существование проблемы и согласиться получить помощь.

Объясните детям, что далеко не всё, что они могут прочесть или увидеть в Интернете – правда. Приучите спрашивать о том, в чём не уверены. Приучите детей советоваться с Вами перед опубликованием какой-либо информации средствами Интернет (чаты, форумы, соц. сети и т.п.).

*Слайд №15:* Правило 8. Не забывайте спрашивать ребёнка об увиденном в Интернет*.* Например, *проявите интерес-расспрос, для чего служит тот или иной сайт.*

*Слайд №16:* Правило 9**.** Не забывайте контролировать детей в Интернет с помощью специального программного обеспечения (или через историю интернет-браузера).

*Слайд №17:* Правило 10. Обращайте внимание, сколько времени проводят Ваши дети в Интернете, чтобы вовремя заметить признаки возникающей **«**интернет-зависимости»: навязчивое стремление проверить входящие сообщения; увеличение времени, проводимого онлайн; увеличение количества денег, расходуемых онлайн.

*Слайд №18:* Если Вы считаете, что Ваши дети страдают от чрезмерной увлечённости компьютером, что наносит вред их: здоровью; учёбе; отношениям в обществе; приводит к сильным конфликтам в семье.

*Слайд №19:* Существуют специальные онлайн-консультации и горячие линии для помощи детям и их родителям, вот некоторые из них:

«Всероссийская Линия помощи «Дети онлайн» [http://detionline.com.](http://detionline.com/)

Единый номер телефона доверия для детей, подростков и их родителей: 8-800-25-000-15 (бесплатно, рабочие дни с 9.00 до 18.00 по московскому времени) или написать по электронной почте – [helpline@detionline.com.](mailto:helpline@detionline.com)

*Слайд №20:* БУДЬТЕ ВНИМАТЕЛЬНЫ К ВАШИМ ДЕТЯМ!

Помните, что никакие технологические ухищрения не могут заменить простое родительское внимание к тому, чем занимаются дети за компьютером!

# **Родительское собрание**

# **«Информационная безопасность в сети Интернет в рамках развивающего цикла - «Робототехника в дошкольном образовании. Первые шаги».**

*Щербакова Галина Анатольевна, воспитатель* МКДОУ д/с № 5 г. Бодайбо

*Цель:* обеспечение информационной безопасности через наглядные, словесные и игровые приемы в привитии дошкольникам навыков ответственного и безопасного поведения в современной информационнокоммуникационной среде.

Уважаемые родители, сегодня мы продолжаем работать совместно с детьми по теме: LEGO – конструирование и робототехника в дошкольном образовании. В эффективности использования конструкторов LEGO для развития творческих и конструктивных способностей у детей старшего дошкольного возраста, мы с вами убедились благодаря полученным результатам на конец учебного года.

LEGO - конструирование позволило нашим дошколятам не только учиться строить конструкции, но и выбирать верную последовательность

действий, приемы соединения, сочетание форм, цветов и пропорций. Они расширили свои представления об окружающем мире - об архитектуре, транспорте. Дети научились общаться друг с другом, устраивать совместные игры, уважать свой и чужой труд.

По окончанию курсов робототехники нашему дошкольному учреждению в качестве призового фонда было выделено 2 набора LEGO Education. Мы с воспитанниками во второй половине дня в рамках свободной деятельности знакомились в игровой атмосфере с данным пособием. Дети учились не только создавать модели, но и под моим руководством запустили программу. Радости и восхищения не было предела! В районном конкурсе совместно с вами, уважаемые родители, мы стали обладателями еще одного набора, т.к. наша команда группы «Дружные сердца» в этом конкурсе стала победителем.

В учреждении закупили наборы «Учись учиться». Когда я впервые принесла, их в группу и высыпала на столе блестящие упаковки с множеством цветных деталей у детей, был такой эмоциональный восторг, я поняла – работа пойдет! Мы пересыпали содержимое пакетов в пластмассовые емкости, и предложила детям сделать из набора конструктора то, что они сами хотели бы.

В своей работе с детьми постепенно начали использовать наборы в свободной деятельности в вечернее время. В процессе деятельности увидела, что могу применять их в НОД, как часть занятия: математика - знакомство со счетом, формой, цветом.

LEGO Education это инновационный образовательный инструмент сочетание игры и технического творчества.

Но, стоит обратить внимание, что робототехника в 5-7-летнем возрасте это еще не создание роботов в прямом смысле. Это главным образом развивающие занятия, направленные на формирование интереса к технике и приобретение детьми навыков, которые пригодятся в жизни.

Конечно, многие родители сейчас могут, забеспокоятся, не придется ли ребенку в данной деятельности просиживать часами за компьютером, составляя программы для своего робота. Безусловно, это вредно. Работа за компьютером для такого возраста детей не должна длиться более 15 минут. Деятельность с робототехникой в детском саду чаще определена исключительно на конструирование, оставляя программирование только совместно с воспитателем.

В дальнейшем меня, как воспитателя больше всего будет волновать информационная безопасность Интернета, так как ваши дети будут уже привлечены к компьютеру, и у них появиться, интерес глубже столкнуться с его работой. Вот о безопасности поговорим сегодня серьёзно.

Предлагаю вам разбиться по сигнальным карточкам на команды и преступить к составлению сказки по картинкам об информационной безопасности в форме квест-игры

*Пример:* В лесу в маленьком уютном домике-норке жила небольшая, но очень дружная семья бурундуков. Каждое утро папа - бурундук отправлялся на работу: на поле собирал колоски, семена и осматривал кедровый лес, как

поспеет орех. У мамы были тоже заботы охранять вход в норку и вокруг данной местности собирать грибы и ягоды. А маленький бурундучок в это время оставался дома один, играл в игрушки и перебирал орешки. Очень часто он просил у своих родителей купить ему компьютер. В один из вечеров, когда вся семья собиралась за ужином, папа бурундук сказал: «Мы решили подарить тебе компьютер». Бурундучок очень обрадовался. С этого дня он проводил всё своё свободное время возле компьютера. Просьбы родителей не сидеть в интернете он просто не слушал. Стоило родителям утром пойти на работу, малыш сразу же садился за компьютер. В интернете он завёл много друзей. Но из всех друзей был один друг, как казалось бурундучку, самый лучший. Он был очень добрый, хороший и маленькому бурундучку очень нравилось с ним общаться. Он рассказал своему другу, где он живёт, когда родители уходят на работу и когда приходят домой. Однажды его друг предложил ему встретиться, поговорить и поиграть без компьютера, дома у бурундучка. Малыш согласился, но родителям ничего не сказал. Испугался, что вдруг ему не разрешат. В один из летних дней, когда родители ушли на работу, в дверь дома постучали. Бурундучок очень радостный побежал открывать дверь, но когда он открыл её, то очень испугался. На пороге его дома стояла лиса. От испуга бурундучок сильно закричал. Его крик услышали родители, которые сегодня работали в лесу не далеко от дома. Они прибежали домой, и прогнали лису, а бурундучку сказали: «Всегда надо спрашивать родителей о знакомых в Интернете. Мы расскажем, что безопасно делать, а что нет. Прежде чем начать дружить с кемто в Интернете, надо спросить у нас, как безопасно общаться. Никогда не надо рассказывать о себе, где ты живёшь. Нельзя встречаться без родителей. В Интернете многие рассказывают о себе даже неправду. С тех пор маленький бурундучок большой мамин и папин помощник: он собирает семечки, приносит семена из растений, рвёт вкусные травы. Компьютером пользуется только с родителями, и только для того чтобы научиться чему - то хорошему.

Мы, с вами, уважаемые родители, составив сказку для ваших детей, научились быть сказочниками, и нашли ключик, как доступнее объяснить дошколятам о безопасности в интернете. Когда вы работали, в своих группах мне пришлось, не раз услышать от вас о правилах поведения за компьютером. Давайте посмотрим, что нам предлагает корпорация Майкрософт по безопасности при использовании Интернета вместе с ребенком в возрасте от 2-х лет и до 7.

1. Никогда не рано начинать формировать открытое и позитивное общение с детьми. Желательно поговорить с ними о компьютерах, ответить на их вопросы и удовлетворить любопытство.

2. Всегда сидите за компьютером вместе с детьми данного возраста, когда они подключаются к Интернету.

3. Установите четкие правила по использованию Интернета.

4. Настаивайте на том, чтобы дети не разглашали своей личной информации, например, свое реальное имя, адрес, номер телефона или пароли, людям, которых они встречают в Интернете.

5. Если на сайте детей просят указать свое имя, помогите детям придумать псевдоним для работы в Интернете, который бы не выдавал никакой личной информации.

6. Используйте средства семейной безопасности для создания соответствующих профилей для каждого члена семьи.

7. Все члены семьи должны показывать пример детям, которые только начинают пользоваться Интернетом.

Для детей старшего дошкольного возраста характерен положительный взгляд на мир. Они гордятся своим умением читать и считать, а также любят делиться своими идеями. Несмотря на то, что дети в этом возрасте очень способны в использовании игр и работе с мышью, все же они сильно зависят от вас при поиске в интернете. Как им помочь делать это безопасно? (Ответы родителей)

*Пример:*

• Работать в сети Интернет только в присутствии родителей.

• Обязательно объяснить вашему ребенку, что общение в Интернет – это не реальная жизнь, а своего рода игра. При этом постарайтесь направить его усилия на познание мира.

• Создать папку для сайтов, которые посещают ваши дети.

• Научить вашего ребенка никогда не выдавать в Интернете информацию о себе и своей семье.

• Приучить вашего ребенка сообщать вам о любых угрозах или тревогах, связанных с Интернетом и т.д.

Стоит понимать, что дети в данном возрасте обладают сильным чувством семьи, они доверчивы и не сомневаются в вашем авторитете. Главное, оставляя ребенка наедине с компьютером, вы должны быть, уверены, что ваш ребёнок четко знает основные правила пользования интернетом, которые помогут ему успешно избежать многих опасных вещей, которые поджидают во всемирной сети.

На этом уважаемые родители я прощаюсь с вами, а в память о нашем разговоре вручаю буклеты с правилами безопасности работы в интернете детей дошкольного возраста.

# **Родительское собрание "Осторожно, Интернет"**

*Николенко Любовь Анатольевна, учитель информатики* МОУ ИРМО «Хомутовская СОШ №1»

*Цель:* просвещение родителей по вопросам безопасности в сети Интернет. *Интернет-ресурсы:*

- 1. Безопасность детей в Интернете [http://www.obzh.info/](http://www.obzh.info/novosti/novoe/bezopasnost-detei-v-internete.html)
- 2. Копилочка активных методов обучения [http://www.moi-universitet.ru/](http://www.moi-universitet.ru/ebooks/kamo/kamo/)
- 3. Материалы сайта «Интернешка» <http://interneshka.net/>

4. http://www.microsoft.com/

*Ход родительского собрания*

Есть такая сеть на свете Ею рыбу не поймать. В неё входят даже дети, Чтоб общаться иль играть. Информацию черпают, И чего здесь только нет! Как же сеть ту называют? Ну, конечно ж, (Интернет)

Вспомните свое детство. Какие главные развлечения у вас всплывают в памяти? Какими играми Вы были увлечены? Как организовывали свободное время? Игры нашего детства были немного иными, чем игры наших детей. «Салки», «Казаки-разбойники», «Прятки», «Глухой телефон» и т.д., чтение интересных книг о великих открытиях, исторических романов также позволяло с пользой провести свободное время.

Современные дети совсем по-другому смотрят на организацию досуга. Сегодня главное развлечение для ребенка – компьютер. Мы с вами живем в непростой, но очень увлекательный век, век всеобщей информатизации компьютерных технологий, цифровых инноваций и господства всезнающей, все умеющей, все дозволяющей Сети.

*I. Мотивация к деятельности. Тренинг.*

Чем является компьютер в вашей семье? Приведите примеры ситуаций из вашей жизни, связанных с положительными и отрицательными эмоциями по поводу использования компьютера.

Что сделаем, чтобы не повторять ежедневно: "Ты опять весь день просидел (а) за компьютером"? Что ВЫ сделали, чтобы ребенок меньше времени проводил за компьютером?

Какую пользу извлекает Ваш ребенок при использовании сети Интернет? Какие опасности ждут Вашего ребенка в сети Интернет?

*II. Анализ, обсуждение ситуаций и разработка рекомендаций.*

Еще недавно компьютеры были скорее роскошью, но уже сейчас являются чуть ли не "предметом первой необходимости".

Сегодня мы с вами остановимся на особенно важной проблеме современных школьников – зависимости от сети Интернет.

Зависимость в медицинском смысле определяется как навязчивая потребность в приеме привычного вещества, сопровождающаяся ростом толерантности и выраженными симптомами. Рост толерантности означает привыкание ко всё большим и большим дозам.

Интернет-зависимость – это навязчивая потребность в использовании Интернета.

*Основные угрозы для детей в сети Интернет. 1. Системы мгновенного обмена сообщениями.*

Системы обмена мгновенными сообщениями (например, MSN Messenger, Yahoo! Messsenger, Google Talk, ICQ…) стали широко используемым каналом общения для молодых людей. Это не могло остаться незамеченным со стороны кибер-преступников, которые быстро сделали его основным каналом для своей деятельности.

Одна из самых опасных угроз заключается в том, что преступники, используя данные программы, обманывают детей и подростков и представляются им другим человеком, чем они есть на самом деле.

В этих программах пользователи авторизуются с использованием адреса электронной почты и пароля. Например, если кто-то узнает данные другого пользователя и подключится к программе от его лица, то остальные люди, с которыми этот пользователь общается, будут думать, что они общаются именно с данным пользователем, хотя это не так. Если Вы обмениваетесь информацией или файлами с этим псевдо-пользователем, то преступник сможет легко ими завладеть. Именно по этой причине очень важно не распространять любую конфиденциальную информацию (персональные данные, фактический адрес проживания, банковские реквизиты и пр.) через подобные небезопасные каналы связи, как системы обмена мгновенными сообщениями.

Посоветуйте своим детям не общаться с незнакомцами, причем не только в онлайне, но и в обычном мире. Дети должны обладать достаточной уверенностью, чтобы быть способными открыто обсуждать с родителями или учителями свои проблемы.

Другой потенциальный риск в обмене мгновенными сообщениями – это инфицирование вирусами и вредоносными кодами. Почти 60% червей (вредоносные коды, которые распространяют сами себя), обнаруженных антивирусной лабораторией PandaLabs на протяжении первого полугодия, были созданы для распространения через системы обмена мгновенными сообщениями. Некоторые из них созданы для кражи паролей к онлайн-банкам. В этом случае в большей степени рискуют сами родители, потому что будут украдены их банковские данные, и, следовательно, могут пропасть их деньги.

Существуют простые способы, которые могут быть полезны для предотвращения случаев проникновения вредоносных кодов на компьютеры через системы обмена мгновенными сообщениями: не открывайте файлы и не нажимайте на ссылки, которые Вы получили через эти системы. По крайней мере, не делайте этого, пока точно не убедитесь, что человек, который их Вам прислал, является именно тем, кем он себя называет.

*2. Электронная почта*

Электронная почта – это другой источник опасности для молодых ребят. В этом случае также существует несколько угроз:

Во-первых, это спам. Очень часто данный тип нежелательной почты используется для рекламы различных предложений.

Далее, существуют ложные предложения работы. Это не представляет серьезную опасность для детей, но может являться таковой для подростков. Обычно эти сообщения содержат фантастические условия работы. Они

обещают большие зарплаты без каких-либо усилий. Все, что в таких случаях необходимо, - это номер банковского счета, куда будут перечисляться деньги, а затем, в обмен на комиссию, получателя попросят перевести эти средства на другой банковский счет. Это выглядит слишком хорошо, чтобы быть правдой, и любой здравомыслящий взрослый человек насторожиться от такого предложения. Однако молодые люди ищут легких денег. В результате этого они непроизвольно становятся соучастником преступления, т.к. целью подобных финансовых переводов является «отмывание» преступных денег.

Другой риск связан с вирусами и вредоносными программами, которые могут попасть на компьютер. Как правило, они распространяются через сообщения в электронной почте, которые имеют определенную тематику (реклама новых фильмов, эротические фотографии, скачивание игр и т.д.) и предлагают пользователям нажать на ссылку или скачать файл, являющиеся причиной инфекции.

Лучший способ защитить детей и подростков от этих угроз – это научить их быть бдительными по отношению к письмам из неизвестных источников. Они должны знать, что большинство из написанного в этих письмах является ложью, и что они никогда не должны открывать файлы или нажимать на ссылки в письмах подобного рода.

*3. Программы обмена файлами.*

Обмен файлами в P2P-сетях является еще одним из основных источников распространения инфекций. Большинство вредоносных кодов (преимущественно, черви) копируются в папки с этими программами под заманчивыми именами (названия фильмов, программ и т.д.) для того, чтобы привлечь внимание других пользователей, которые захотят скачать эти файлы и запустить их на своих компьютерах.

По сути дела, это еще один вариант социальной инженерии: названия файлов могут быть умышленно созданы таким образом, чтобы привлечь именно детей и подростков, которые по незнанию скачают вредоносные программы на свои компьютеры.

Именно по этой причине детям следует знать, какие файлы они могут скачивать, а какие скачивать нельзя. Более того, очень хорошая идея – это проверять каждый скаченный файл с помощью решения безопасности до момента их первого открытия / запуска.

*4. Социальные сети и блоги.*

Сайты социальных сетей (например, Facebook, MySpace, одноклассники, Вконтакте) широко используются для распространения фотографий и видео, общения с людьми и пр., так же как и блоги. В обоих случаях необходимо создавать персональный профиль для того, чтобы получить к ним доступ. Эти профили, зачастую, содержат такую конфиденциальную информацию как имя, возраст и т.д.

Детям следует постоянно напоминать, что необязательно предоставлять эту информацию, а достаточно только указать адрес электронной почты и имя, которое может быть псевдонимом. Нельзя распространять такую информацию, как возраст, адрес проживания, а также свои фотографии и видео.

Многие подростки используют блоги в качестве своих персональных дневников. Как правило, такие онлайн-журналы содержат значительно более широкую информацию, чем следовало бы публиковать. Крайне важно предотвратить публикацию любых данных, которые могли бы идентифицировать пользователя как ребенка или подростка, а также содержать информацию о месте проживания, учебы и другую персональную конфиденциальную информацию.

Родителям следует знать об этих новых сервисах, а также о том, как они работают и какие риски они представляют для пользователей. Родители также должны быть способны проинструктировать своих детей о том, как использовать эти сервисы правильно и безопасно.

*5. Мобильные телефоны с выходом в Интернет.*

Стремительное распространение сотовых телефонов во всем мире сделало их одним из основных направлений для проведения кибер-атак за последние несколько лет. Исследование показало, что такие технологии как Bluetooth (позволяет обмениваться файлами между устройствами по беспроводному каналу) и высокоскоростной доступ в Интернет сделали сотовые телефоны очень уязвимыми для атак.

В настоящее время сотовые телефоны широко используются детьми и подростками. Соответственно, они сталкиваются с точно такими же рисками, как и при использовании ПК, подключенного к Интернету.

Во-первых, сейчас широко распространены системы обмена мгновенными сообщениями для сотовых телефонов. Дети могут войти в чаты в любой момент, при этом не важно, где они находятся физически, и столкнуться с теми рисками, о которых мы подробно говорили выше: кража персональных данных, педофилы, распространение вирусов и вредоносных программ и т.д.

Спам также начинает одолевать сотовые телефоны. За последние несколько лет SMS-сообщения с рекламой всех типов продуктов и сервисов наводнили сотовые телефоны во всем мире. Большая часть подобной рекламы – это реклама порнографии. Это означает, что дети могут столкнуться с подобной информацией не только при выходе в Интернет со своего компьютера, но и при использовании собственного мобильного телефона.

В результате, родители также должны контролировать то, как дети пользуются своими сотовыми телефонами. Поэтому мы рекомендуем родителям покупать своим детям сотовые телефоны без встроенных функций, которые могли бы подвергать их такому риску (подключение к Интернету, SMS, наличие Bluetooth и т.д.), а подросткам необходимо объяснять, как следует безопасно использовать свой сотовый телефон. Постоянно напоминайте им, чтобы они не отвечали на сообщения из подозрительных и неизвестных источников и не соглашались на встречу с незнакомцами.

*Рекомендации: Памятка родителям «Мои ребенок и Интернет»:*

 Ограничьте количество времени, которое дети могут проводить в Интернете. Убедитесь, что ребенок пользуется Сетью вовремя, отведенное домашнему заданию, для учебы, а не для развлечений.

Не ставьте компьютер в комнате ребенка.

Выясните, что ваш ребенок любит делать в Интернете.

 Не подавайте детям плохой пример. Не проводите слишком много времени у компьютера, не берите с собой за город ноутбук или планшет. Активный отдых всей семьей поможет ребенку переключиться на реальную жизнь. Займите ребенка другими вещами, настольными или спортивными играми.

Создайте список домашних правил Интернета при участии детей.

Используйте программы по защите детей в сети.

 Беседуйте с детьми об их друзьях в Интернете и о том, чем они занимаются так, как если бы вы говорили о чем-то другом.

 Настаивайте, чтобы дети никогда не соглашались на личные встречи с друзьями по Интернету.

 Позволяйте детям заходить на детские сайты только с хорошей репутацией.

 Научите детей никогда не выдавать личную информацию по электронной почте, в чатах, системах мгновенного обмена сообщениями, регистрационных формах, личных профилях и при регистрации на конкурсы в Интернете.

 Научите детей не загружать программы без вашего разрешения — они могут загрузить вирус или шпионскую программу.

 Чтобы ребенок не мог заниматься чем-то посторонним без вашего ведома, создайте для него учетную запись с ограниченными правами.

 Приучите детей сообщать вам, если что-либо или кто-либо в Сети тревожит их или угрожает. Оставайтесь спокойными и напомните детям, что они в безопасности, если рассказали вам об этом. Похвалите их и побуждайте подойти еще раз, если случай повторится.

 Настаивайте на том, чтобы дети предоставили вам доступ к своей электронной почте, чтобы вы могли убедиться, что они не общаются с незнакомцами.

 Расскажите детям об ответственном поведении в Интернете. Ребята ни в коем случае не должны использовать Сеть для хулиганства, сплетен или угроз другим.

### *Памятка школьнику «Я и Интернет»:*

 Не бойся рассказать маме или папе о том, какие страницы или ссылки ты посещаешь.

 Если чувствуешь недоверие или неуверенность в отношении какойлибо информации или общения в Сети – расскажи родителям или классному руководителю.

 Не пиши незнакомцам личную информацию (адрес, школу, в которой учишься и т.д.) Даже информация о твоем хобби может быть потом использована этим человеком во вред тебе.

 Не злословь даже в Сети. Не забывай о правилах хорошего тона. Ведь за собеседником в Сети скрывается реальный человек.

 Если все же ты решил встретиться с пользователем сети Интернет – поделись этой идеей со взрослыми. Не бойся рассказать о своих мыслях по этому поводу.

 Не доверяйте всей прочитанной и увиденной информации в Сети. Ведь часто она может быть ложной.

## *Заключительный этап. Рефлексия.*

Наше собрание подходит к концу. Уверена, что оно было продуктивным и познавательным для каждого из Вас. Может быть после сегодняшней беседы Вы придете домой и по-другому отнесетесь к поступкам своего ребенка. Памятку, составленную в ходе собрания, мы оставим в классе и распространим среди наших школьников. А я предлагаю каждому из Вас рецепт счастья.

### *«Секрет счастья»*

 Если Вам покажется, что Ваше терпение на исходе, что у Вас больше нет сил, и Вы не знаете, когда это все закончится, воспользуйтесь простым рецептом счастья:

Возьмите чашу терпения, влейте в нее полное сердце любви,

Добавьте две горсти щедрости,

Посыпьте добротой,

Плесните немного юмора и добавьте как можно больше ВЕРЫ.

 Все это хорошо перемешайте, намажьте на кусок отпущенной Вам жизни и предложите своему ребенку.

Спасибо за внимание!

## **Родительское собрание в подготовительной группе «Безопасный Интернет для детей»**

# *Шипуля Любовь Александровна,*

*воспитатель* 

МБОУ учреждение детский сад комбинированного вида №37 г. Ангарска

*Цель:* Повышение компетентности родителей по вопросу безопасного использования сети Интернет для детей.

*Задачи:*

- актуализировать проблему безопасности детей в сети Интернет;

- побудить родителей задуматься о собственной роли и ответственности о безопасности детей в сети Интернет;

- поддержать положительный опыт семейного пользования Интернетом;

- познакомить родителей с правилами безопасности при работе с Интернетом и детскими браузерами;

*Предварительная работа*: разучивание с детьми сказки.

*Оборудование:* картинка смайлика, костюмы и атрибуты для сказки, компьютерная презентация для родителей.

*Интернет-ресурсы:*

1.https://nsportal.ru/

2.https://nsportal.ru/

3.https://chopsarmat.ru

## *Ход собрания:*

*Воспитатель*: Здравствуйте уважаемые родители. Свое выступление мне бы хотелось начать с загадки:

В нём есть игры и соцсети,

Фильмы, почта, курс валют.

Есть все новости планеты,

В нём танцуют и поют.

Сетевая паутина

Оплела весь белый свет.

Не пройти детишкам мимо.

Что же это?

*Родители:* Интернет.

*Воспитатель*: Да, вы правы. Для начала я предлагаю вам, ответить на несколько простых вопросов. Я вам передам картинку смайлика, вы этот смайлик будете передавать друг другу и отвечать на мои вопросы.

*Вопросы:*

1. Чем является компьютер или планшет в вашей семье?

2. Приведите примеры ситуаций из вашей жизни, связанных с положительными эмоциями по поводу использования компьютера, планшета.

3. Приведите примеры ситуаций из вашей жизни, связанных с отрицательными эмоциями по поводу использования компьютера, планшета.

4. Что будете делать, чтобы не повторять: «Ты опять все выходные просидел (а) за компьютером, планшетом, телефоном»?

5. Умеет ли ваш ребенок пользоваться сетью Интернет?

6. Какую пользу извлекает ваш ребенок при использовании сети Интернет?

7. Какие опасности ждут вашего ребенка в сети Интернет?

Спасибо за ваши ответы. Сегодня я бы хотела остановится на особенно важной проблеме современных детей – безопасное использование сети Интернет.

Интернет является прекрасным источником для новых знаний, помогает в обучении, развитии и воспитании детей, занимает досуг. Я как воспитатель, конечно, не против современных технологий, тем более ИКТ-технологии для обучения и развития детей. Но «всемирная паутина» таит в себе много опасностей. Обязательно нужно поговорить с детьми, объяснить, что могут возникать различные неприятные ситуации и то, как из них лучшим образом выходить. Помните, что безопасность ваших детей в Интернете, на 90% зависит от вас.

Даже при самых доверительных отношениях в семье родители иногда не могут вовремя заметить грозящую ребенку опасность и, тем более, не всегда знают, как ее предотвратить. Во время первого знакомства с Интернетом закладывается фундамент для его последующего использования и формирования хороших манер у детей. Детям дошкольного возраста нравится установленный порядок, и это является идеальным способом развития у детей навыков безопасного использования Интернета.

Дети до 7 лет могут не полностью понимать информацию, доступную в Интернете, и, например, не отличать рекламу от действительного содержимого. В этом возрасте родителям необходимо помогать детям в поиске подходящего материала. Дети часто не видят разницы между использованием Интернета и играми или рисованием на компьютере. Я рекомендую вот такие правила:

*Правило 1.* Внимательно относитесь к тому, что делает ваш ребенок в Интернете. Активно участвуйте в общении ребенка с Интернет. Беседуйте с ребенком о том, что нового для себя он узнает с помощью Интернет, чтобы вовремя предупредить угрозу.

*Правило 2.* Возможности и опасности Интернета: 1) Объясните ребенку, что в Интернете как в жизни встречаются и «хорошие», и «плохие» люди. Если ребенок столкнулся с негативом или насилием от другого пользователя Интернет, ему нужно сообщить об этом близким людям. 2) Научите ребенка искать нужную ему информацию и проверять ее, в том числе с вашей помощью. 3) Научите ребенка внимательно относиться к скачиванию платной информации и получению платных услуг из Интернет, особенно путем отправки sms, – во избежание потери денег. 4) Сформируйте список полезных, интересных, безопасных ресурсов, которыми может пользоваться ваш ребенок, и посоветуйте их использовать.

*Правило 3.* Формы контроля: 1) Установите на ваш компьютер (планшет) необходимое программное обеспечение – решение родительского контроля и антивирус. 2) Ограничьте время пребывания вашего ребенка в Интернете (20 мин.). 3) Если компьютер используется всеми членами семьи, установите его в месте, доступном для всех членов семьи, а не в комнате ребенка. 4) Создавайте разные учетные записи на вашем компьютере для взрослых и детей. Это поможет не только обезопасить ребенка, но и сохранить ваши личные данные. 5) Регулярно отслеживайте ресурсы, которые посещает ваш ребенок. Простые настройки компьютера, планшета, телефона позволят вам быть в курсе того, какую информацию просматривал Ваш ребенок.

*Правило 4***.** Компьютерная грамотность родителей (посещение курсов, чтение специальной литературы, консультации с экспертами).

*Правило 5.* Внимательно следите, в какие игры играют ваши дети на компьютере, планшете, телефоне (есть игры с положительным влиянием на психическое здоровье ребенка, а есть такие, которые направлены на агрессию, вражду).

*Правило 6.* Детям берут пример со своих родителей, поэтому не проводите слишком много времени у компьютера, не берите с собой за город ноутбук или планшет. Активный отдых всей семьей поможет ребенку переключиться на реальную жизнь. Займите ребенка другими вещами, настольными или спортивными играми. Найдите ему занятие по душе. Тогда Интернет станет вспомогательным средством поиска информации и общения, а не способом ухода от реальности и бегства от проблем.

Родителям следует обратить внимание на:

\**Беспокойное поведение***.** Даже самый замкнутый ребенок будет переживать из-за происходящего и обязательно выдаст себя своим поведением. Депрессия и нежелание идти в детский сад, на прогулку и т.д. – самые явные признаки того, что ребенок подвергается Интернет-агрессии.

**\****Неприязнь к Интернету.* Если ребенок любил проводить время в Интернете и внезапно перестал это делать, следует выяснить причину. В очень редких случаях детям действительно надоедает проводить время в Сети. Однако в большинстве случаев внезапное нежелание пользоваться Интернетом связано с проблемами в виртуальном мире.

**\****Нервозность и озлобленность после Интернет-игр.* Негативная реакция ребенка на всё что его окружает, на близких, других детей и т.д. должна насторожить родителя.

Мы с ребятами приготовили для вас сказку «Приключение Пети в Интернете». Действующие лица: Петя, мама, Ваня, Паук, Вирус, Мышка, Гугл, Смайлик, 2 Русалки, 2 Купца.

*Воспитатель*: Мама в детский сад пришла, домой Петю забрала,

Ну, и как всегда, взялась за домашние дела.

Предоставлен сам себе не грустит наш Петя,

С головою окунулся он в компьютерные сети.

*Петя:* Паутина Интернета всё опутала вокруг,

Я давно уж разобрался,

Кто здесь враг, а кто тут друг.

В Интернете так чудесно,

Мне все очень интересно.

*Воспитатель:* Петя счастлив. Только вдруг

К нему тянется Паук.

*Паук:* Здравствуй, добрый друг мой Петя,

Лучший ты игрок на свете,

Ты в игре уж дней немало,

Первый уровень прошел-

Время смысл потеряло.

Второй уровень прошел-

Не нужна мать и отец.

Только это не конец-

Третий уровень настал-

Ты в виртуальный плен попал.

*Воспитатель*: Паутиной обмотал-Петя сразу же пропал… Ваня тут к нему зашел, Только Пети не нашел. *Ваня:* Петя, где ты? Нет ответа, Где же мне его искать? *Мышка*: Петя друг и твой и мой, Я всегда тут под рукой. *Ваня:* Мышь? (испуганно) *Мышка:* Компьютерная я Будем мы с тобой друзья. Я все видела: наш Петя Оказался в Интернете *Ваня:* Как же мы его спасем? Нам не справится вдвоем. *Мышка:* Добрых здесь немало тоже, Вот Гугл-браузер поможет. *Гугл:* Я, друзья, поисковик-Находить я все привык, Вы по Пете не грустите И в компьютер заходите. (Ваня и мышка заходят в компьютер) *Смайлик*: Ну, а чтобы настроенье было бодрое в пути, Вам без Смайлика, ребята, ну, никак не обойтись. *Вместе:* Друга выручать идем и нам беды нипочем. *1 купец:* Подходите, молодцы, Коробейники- купцы Предлагают вам товары Дешево, почти задаром! *2 купец*: Посмотрите в каталогах тысяча товаров новых. Ну, куда же вы спешите? Здесь есть все: вот поглядите. *Смайлик:* Товары этих купцов - это происки врагов! Рекламы и программы эти Специально в Интернете Чтобы люди покупали… *Гугл:* И чтоб друга не искали. *Вместе:* Друга выручать идем и нам беды нипочем! *1 русалка*: Мимо вы не проходите, на русалок поглядите: Или мы не хороши? Только честно нам скажи. *2 русалка:* Познакомиться охота? Полюбуйтесь вы на фото: Вам такую? Иль такую? Выбирай себе любую.

*Мышка*: Ах, Русалки – вы русалки, Мы здесь не за этим. Не встречали вы случайно Мальчика здесь - Петю? (русалки качают головой) *Вместе:* Друга выручать идем и нам беды нипочем. *Гугл:* Я вас вел за Петей следом, и привел. Он рядом. Но и Вирус вредный рядом - осторожней надо. *Вирус:* Вы зачем сюда пришли? В виртуальный плен хотите? Тогда милости прошу… *Вместе:* Нет! *Вирус:* Прочь тогда все уходите! Или наша паутина Вас к себе затянет И такой пустяк как дружба Волновать вас перестанет. *Паук:* Кто меня вдруг потревожил? Подходи по одному! Я весь Мир опутал сетью, Не поддамся никому. *Смайлик:* Нос не вешать - запевай Врага с песнею встречай! *Гугл:* Нет, нам песня не поможет, Это очень хитрый враг и без антивируса Нам не справиться никак. *Мышка:* Вот он – безопасный щит От вируса он защитит. *Вирус:* Плохо мне, я задыхаюсь, Ой, спасите, убегаю (убегает). *Паук:* Вот ваш Петя – забирайте, А меня не обижайте. Разве я только плохой? И нельзя дружить со мной? *Петя:* Я хочу сказать вам честно: С Интернетом интересно. *Ваня:* Найдешь ответ ты в Интернете На вопрос любой на свете. *Мышка:* Но в беду чтоб не попасть, Правил много нужно знать. *Смайлик:* Наступил прощанья час – Мы проводим вас сейчас. *Гугл:* Но ребят мы пригласим, правила все повторим. *Паук:* А сейчас прощайте, нас не забывайте.

*Воспитатель:* Тут и сказочки конец, а кто слушал должен запомнить основные правила безопасного использования сети Интернет. Спасибо родителям за то, что нашли время и пришли на собрание.

#### **Содержание**

#### **Раздел I. Материалы мероприятий по информационной безопасности в дошкольных образовательных организациях**

*Лисовская И.Н.* План-сценарий познавательной деятельности с воспитанниками подготовительной группы «Что такое Интернет? Это очень хорошо или очень плохо?» 3

*Фереферова О.О.* Влияние информационных технологий на психоэмоциональное развитие детей дошкольного возраста 4

#### **Раздел II. Материалы мероприятий по информационной безопасности в общеобразовательных организациях**

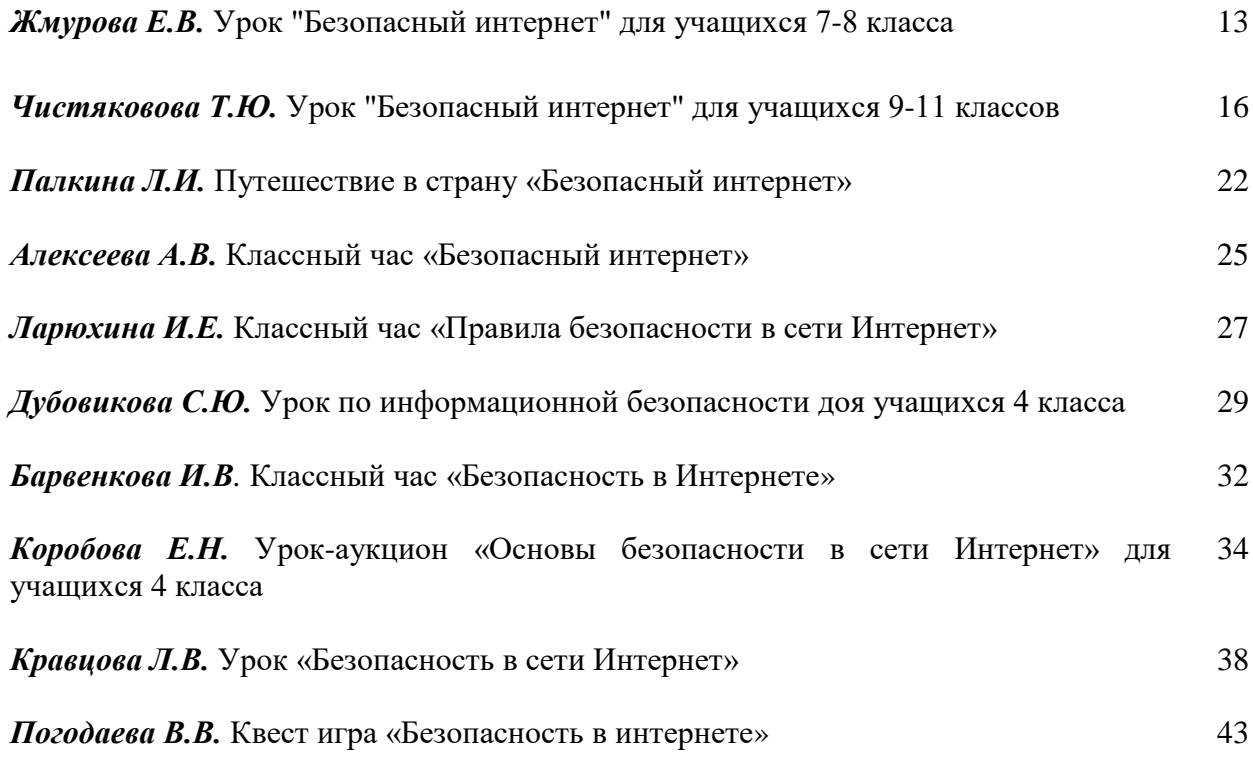

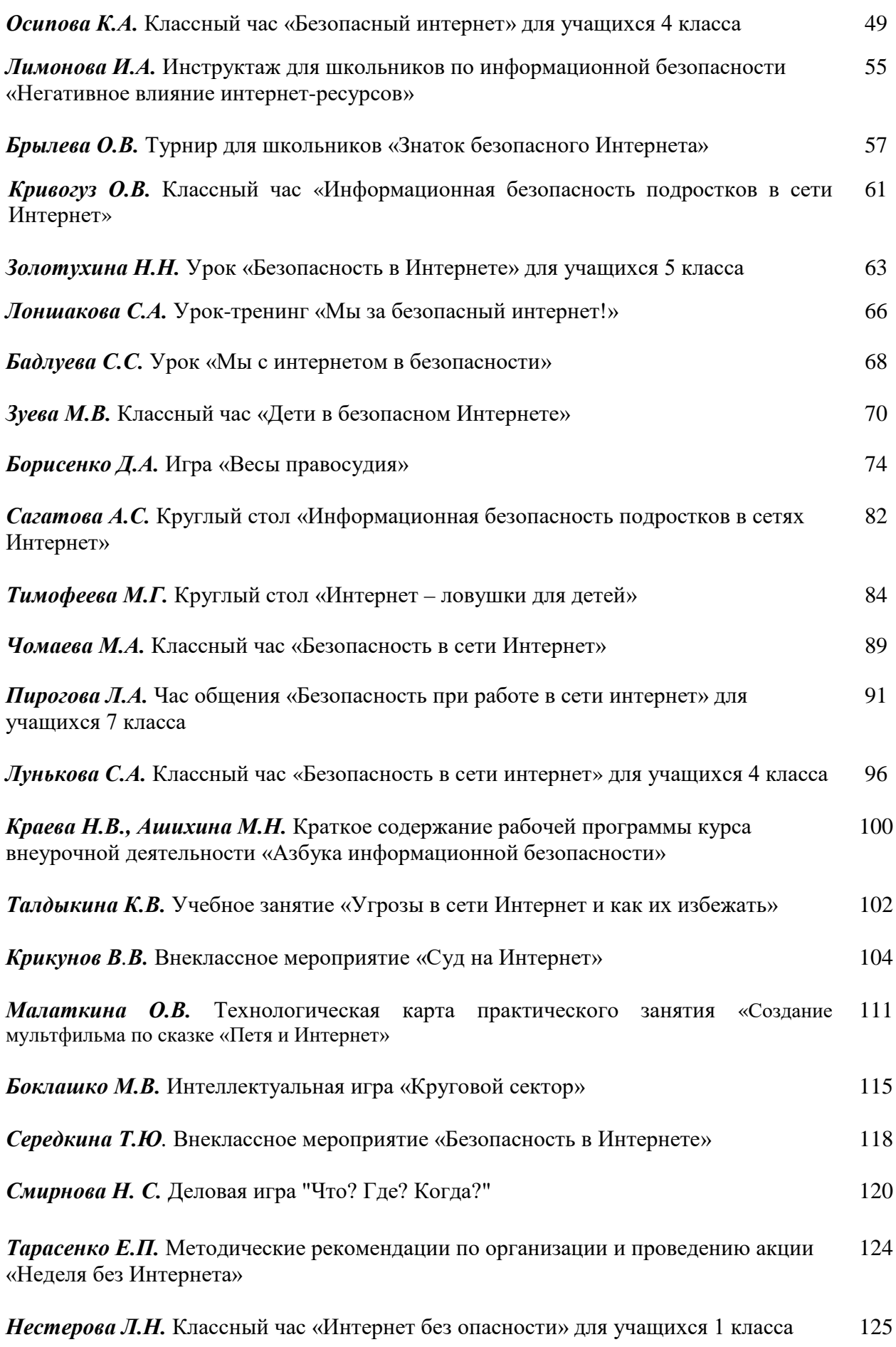

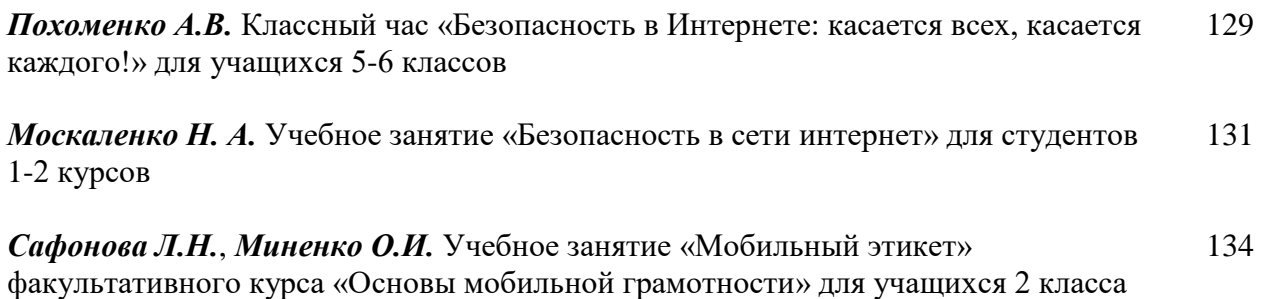

# **Раздел III. Материалы мероприятий по информационной безопасности для родителей**

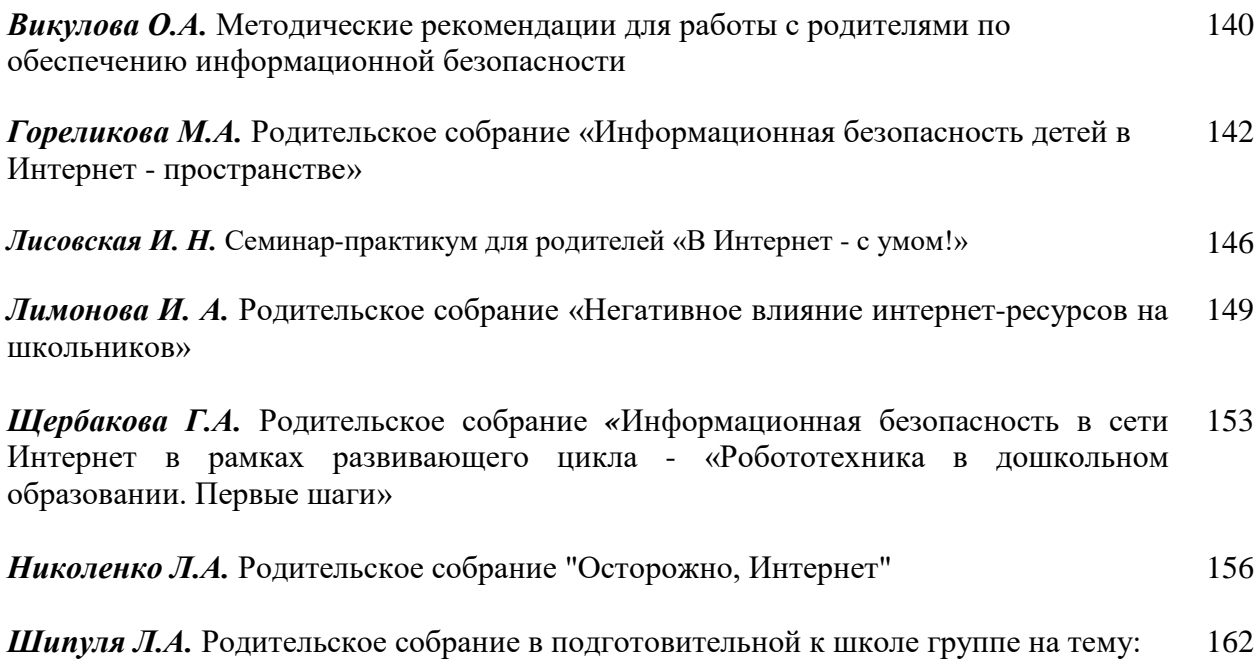

«Безопасный Интернет для детей»